#### Вінницький національний технічний університет

(повне найменування вищого навчального закладу)

Факультет інфокомунікацій, радіоелектроніки та наносистем

(повне найменування інституту, назва факультету (відділення))

**Кафедра радіотехніки** 

(повна назва кафедри (предметної, циклової комісії))

# **Пояснювальна записка**

до магістерської кваліфікаційної роботи

 $\alpha$ Магістр»

(освітньо-кваліфікаційний рівень)

# на тему: **«Дослідження частотних і часових характеристик радіотехнічних резонансних контурів»**

Виконав: студент 2-го курсу, групи РТ-19м напряму підготовки (спеціальності) спеціальності 172 – Телекомунікації

та радіотехніка

(шифр і назва напряму підготовки, спеціальності)

 Кичак А.О. (прізвище та ініціали)

Керівник: д.т.н., професор каф. РТ

 Семенов А.О. (прізвище та ініціали)  $\langle \langle \rangle \rangle$  2020 p.

Рецензент: к.т.н., професор каф. ТКСТБ \_\_\_\_\_\_\_\_\_\_\_\_\_\_\_Бортник Г.Г. (прізвище та ініціали)  $\kappa$  »  $2020 \text{ p.}$ 

Вінниця ВНТУ - 2020 рік

#### Вінницький національний технічний університет

Факультет Інфокомунікацій , радіоелектроніки та наносистем Кафедра Радіотехніки Освітньо-кваліфікаційний рівень Магістр\_\_\_\_\_\_\_\_\_\_\_\_\_\_\_\_\_\_ Спеціальність 172 – Телекомунікації та радіотехніка\_\_\_\_\_\_\_\_\_ (шифр і назва)

 **ЗАТВЕРДЖУЮ**

 Завідувач кафедри РТ д.т.н., професор О.В. Осадчук " 28 " 09 2020 року

## **З А В Д А Н Н Я НА МАГІСТЕРСЬКУ КВАЛІФІКАЦІЙНУ РОБОТУ СТУДЕНТУ**

Кичаку Артуру Олександровичу .

(прізвище, ім'я, по батькові)

1. Тема роботи «Дослідження частотних і часових характеристик радіотехнічних резонан-

сних контурів»

керівник роботи Семенов Андрій Олександрович, д.т.н., професор ,

(прізвище, ім'я, по батькові, науковий ступінь, вчене звання)

затверджені наказом вищого навчального закладу від "25" 09 2020 року №214

2. Строк подання студентом роботи 10 грудня 2020 року

3. Вихідні дані до роботи: напруга живлення +5 В; джерело енергії – блок живлення: номінальна напруга +12 В; +3,3 В; споживана потужність не повинна перевищувати 0,25 Вт; струм споживання знаходиться в межах

1 - 15 мА; діапазон робочих частот становить 50 кГц - 6500 кГц; діапазон вимірювання температури складає -60…+125 °С.

4. Зміст розрахунково-пояснювальної записки (перелік питань, які потрібно розробити): основні типи систем радіоавтоматики та порядок їх дослідження, математичні методи описання лінійних неперервних кіл систем радіоавтоматики, основні характеристики коливальних кіл лінійних систем радіоавтоматики, параметри резонансних контурів та способи їх визначення, розробка програмного засобу для імітаційних досліджень частотних і часових характеристик радіотехнічних резонансних контурів, економічна частина, безпека життєдіяльності; висновки; перелік посилань; додатки.

5. Перелік графічного матеріалу (з точним зазначенням обов'язкових креслень):

Плакати 1-6 із результатами дослідження амплітудно-частотної, фазочастотної, логарифмічної амплітудно-частотної характеристик радіотехнічних резонансних контурів, годографу, перехідної та імпульсної характеристик радіотехнічних резонансних контурів.

# 6. Консультанти розділів роботи

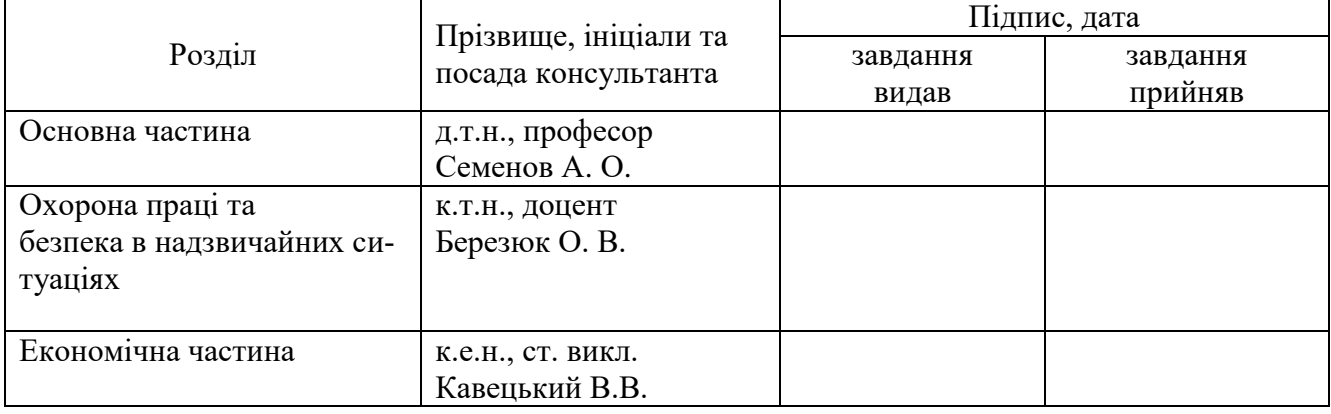

## 7. Дата видачі завдання 29 вересня 2020 року

# КАЛЕНДАРНИЙ ПЛАН

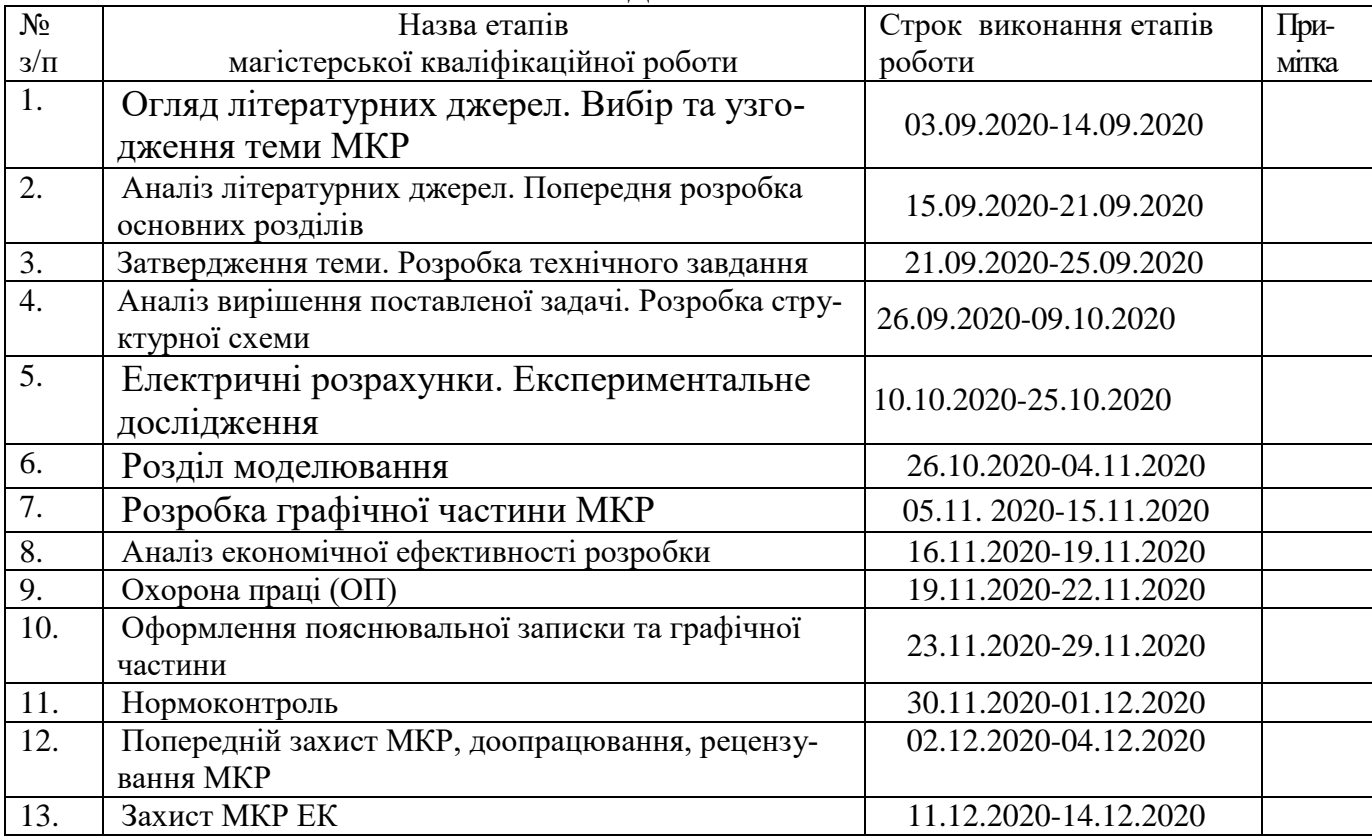

( підпис )

( підпис )

Студент \_\_\_\_\_\_\_\_\_\_\_\_\_\_\_\_ Кичак А. О.

Керівник роботи \_\_\_\_\_\_\_\_\_\_\_\_\_\_ Семенов А. О.

3

## **РЕФЕРАТ**

## УДК 621.38

Кичак А. О. Дослідження частотних і часових характеристик радіотехнічних резонансних контурів. Магістерська кваліфікаційна робота. – Вінниця: ВНТУ, 2020. – 173 с. На українській мові. Рис.:24. Табл.:21 -. Бібліогр.: 49 назв.

У магістерській кваліфікаційній роботі проведено теоретичні, модельні та експериментальні дослідження частотних і часових характеристик радіотехнічних резонансних контурів.

При цьому було проведено техніко-економічне обґрунтування доцільності розробки, розраховано економічний ефект від розробки та впровадження пристрою у виробництво, розроблено структурну схему, схему електричну принципову, проведено електричні розрахунки та моделювання на ЕОМ окремого блоку пристрою для вимірювання частотних і часових характеристик радіотехнічних резонансних контурів, а також розраховано надійність роботи пристрою. Було також розглянуто питання безпеки життєдіяльності при обслуговуванні пристрою.

Розроблено структурні, функціональні та принципові електричні схеми пристрою для вимірювання частотних і часових характеристик радіотехнічних резонансних контурів.

В економічній частині, загалом запланована науково-дослідна робота з проведення дослідження частотних і часових характеристик радіотехнічних резонансних контурів вимагає вкладення для виконання в межах 213210,00 грн.

Отримані результати досліджень мають високий рівень наукової значимості (в межах 0,75), що свідчить про доцільність проведення розробок та значимість науково-дослідної роботи з дослідження частотних і часових характеристик радіотехнічних резонансних контурів.

В розділі охорони праці і безпеки в надзвичайних ситуаціях було опрацьовано такі питання, як технічні рішення з гігієни праці та виробничої санітарії, визначення місцевого штучного освітлення точковим методом, технічні рішення з промислової та пожежної безпеки під час проведення дослідження частотних і часових характеристик радіотехнічних резонансних контурів, безпека в надзвичайних ситуаціях.

Ключові слова: вимірювач, послідовний резонансний контур, паралельний резонансний контур, параметри резонансного контуру, похибка вимірювання, генератор діапазонний, вимірювач фазового зсуву.

## **ABSTRACT**

Kichak A.O. Investigation of frequency and time characteristics of radio engineering resonance circuits. Master's qualification work. - Vinnitsa: VNTU, 2020. - 173 с. In Ukrainian language. Figs.: 24. Tables:21 -. Refs.: 49 titles.

In the master's qualification work, theoretical, model and experimental studies of the frequency and time characteristics of radio engineering resonance circuits were carried out..

At the same time, a feasibility study of the feasibility of the development was carried out, the economic effect from the development and introduction of the device into production was calculated, a structural diagram, an electrical schematic diagram was developed, electrical calculations and computer simulation of a separate unit of a device for measuring the frequency and time characteristics of radio engineering resonance circuits were carried out, and also calculated the reliability of the device. The safety issue of ability to live also was considered at service of the device.

Structural, functional and basic electrical circuits of a device for measuring the quality factor of a varicap have been developed.

In the economic part, in general, the planned research work on the study of frequency and time characteristics of radio resonant circuits requires investment to perform within 213210.00 UAH. The obtained research results have a high level of scientific significance (within 0.75), which indicates the feasibility of development and the importance of research work on the study of frequency and time characteristics of radio resonant circuits.

In the section of labor protection and safety in emergency situations such issues as technical solutions for occupational health and industrial sanitation, determination of local artificial lighting by point method, technical solutions for industrial and fire safety during the study of frequency and time characteristics of radio resonant circuits, safety in emergencies.

Keywords: measuring instrument, series resonant contour, parallel resonant contour, parameters of the resonant contour, measuring error, band generator, phase measuring instrument, good quality.

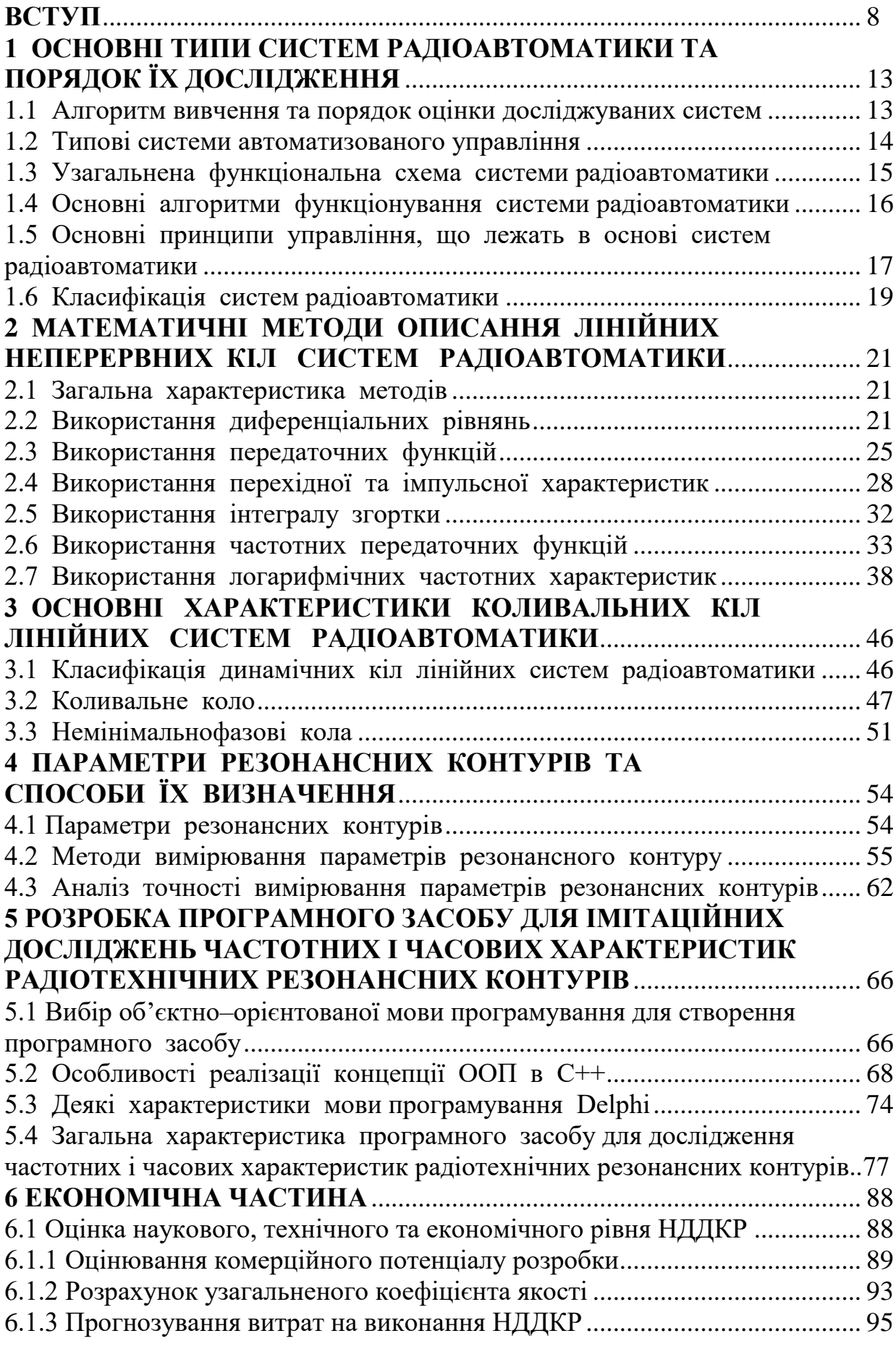

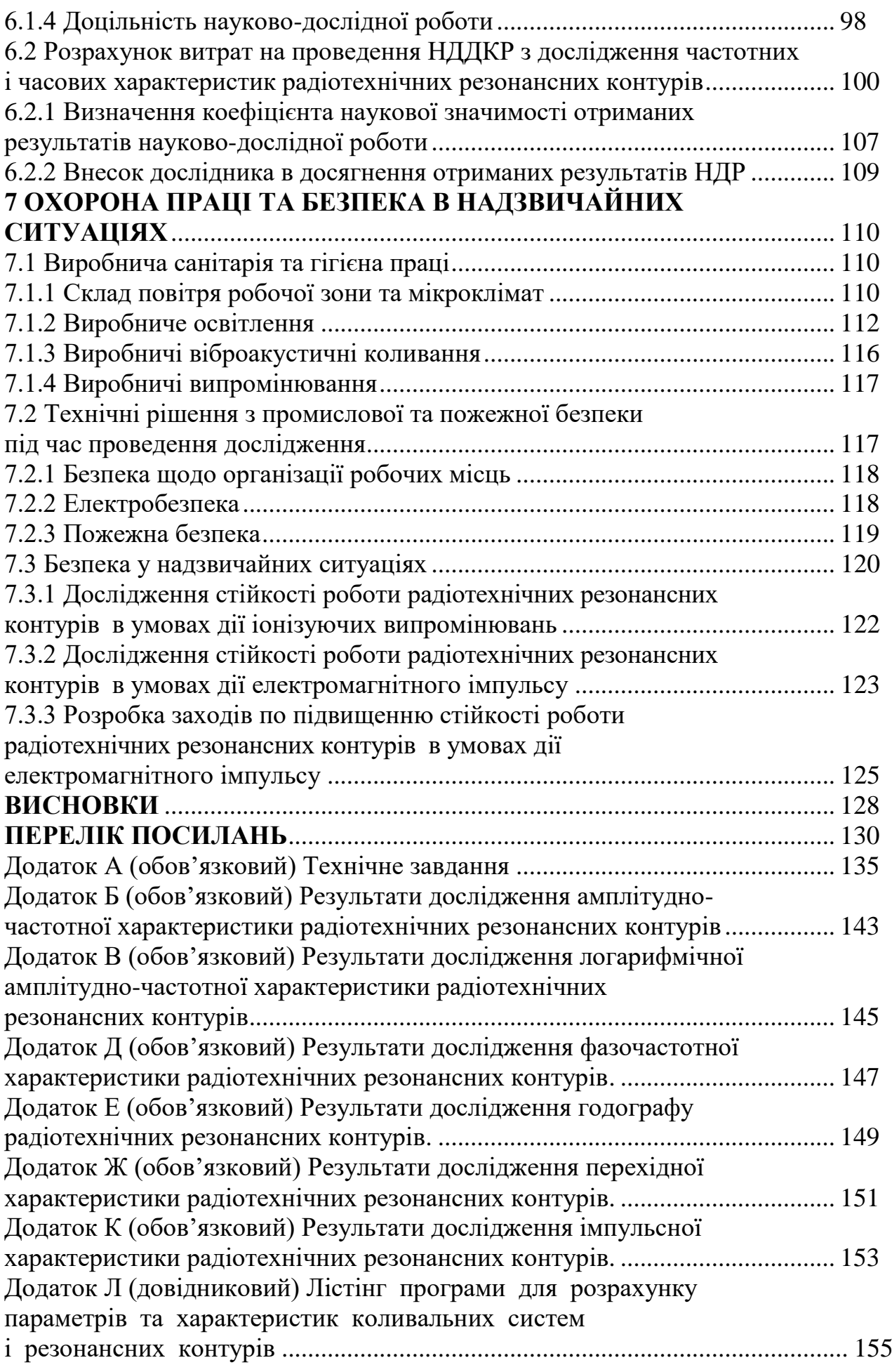

7

#### **ВСТУП**

*Актуальність теми.* 

В сучасних пристроях різного призначення використовуються автоматичні системи, які називають автоматизованими системами управління (АСУ). До таких систем відносяться системи частотного та фазового автопідстроювання частоти, автоматичного регулювання підсилення, вимірювачі відстані, різноманітні стежні фільтри, системи вимірювання координат рухомих об'єктів і т. і. Принцип дії переважної більшості систем радіоавтоматики оснований на законах теорії автоматизованого керування (ТАУ) [1].

Теорія автоматизованого управління – це наука про загальні принципи та методи побудови систем автоматизованого управління в різних технічних галузях, тобто систем, які виконують поставлені перед ними задачі без безпосередньої участі людини (оператора). Системи радіоавтоматики можна розділити на два основних класи: розімкнені (циклічні), які діють за жорсткою програмою, та замкнені (ациклічні), які діють на основі принципу зворотного зв'язку [2].

Надійність та якість систем радіоавтоматики багато в чому визначає технічні характеристики апаратури [3].

В електронній техніці системи радіоавтоматики почали використовуватися в 30-х роках двадцятого сторіччя для автоматичного регулювання підсилення в приймачах. Розвиток радіотехнічних пристроїв викликав не тільки підвищення вимог до якості роботи систем радіоавтоматики, але і до їх функціонального ускладнення, в результаті чого багато технічних задач вже не можуть бути вирішені за допомогою системи радіоавтоматики, що базуються на аналоговій техніці. Тому в наш час в технічних системах дуже поширені системи радіоавтоматики, які основані на останніх досягненнях мікроелектроніки та мікропроцесорної техніки [4, 5].

*Аналіз останніх досліджень.* 

Методи аналізу та проектування сучасних систем радіоавтоматики можна розділити на дві групи. Перша група основана на добре відомих перетвореннях Лапласа, Фур'є та Z – перетворенні. Друга група використовує поняття простору станів та дозволяє оцінювати процеси в системах радіоавтоматики в області дійсного змінного. Використання другої групи методів пов'язано з використанням великого обсягу складних обчислень, які можна реалізувати переважно на ЕОМ. Тому при аналізі та синтезі систем радіоавтоматики велику роль відіграють методи моделювання як на аналогових обчислювальних машинах, так і на цифрових [6].

Статистичний підхід до аналізу та синтезу систем радіоавтоматики обумовлений розв'язанням проблеми оптимальної побудови систем управління. В результаті вирішення цієї проблеми були розроблені критерії якості (критерії оптимальності) у вигляді функціоналів, які слід мінімізувати в процесі синтезу систем радіоавтоматики [7].

Оптимальні методи проектування характерні не тільки для систем автоматичного регулювання та управління. Ці методи в наш час знаходять використання практично у всіх галузях науки, техніки та економіки [8].

Слід відзначити, що вирішення задач оптимізації потребує знання апріорної інформації про сигнали, що діють в системі, а саме знання їх статистичних характеристик (кореляційних функцій, спектральних густин, функцій розподілу і т. і.). Тому прийняті в процесі синтезу системи статистичні характеристики системи можуть значно відрізнятися від характеристик реальних сигналів, тобто більшість методів оптимального синтезу можна використовувати тільки в тих випадках, коли є впевненість у тому, що прийняті при розрахунках статистичні характеристики сигналів будуть близькими до реальних [9].

Розробка та проектування систем радіоавтоматики є складною задачею, яка складається з таких етапів [1, 2]:

– визначення параметрів та характеристик об'єкта регулювання і умов його роботи; складання математичних моделей;

– формулювання вимог до систем радіоавтоматики;

– вибір структури та попередньої схеми;

– вибір елементів схеми з урахуванням статичних, динамічних, енергетичних та експлуатаційних вимог;

– визначення законів регулювання та розрахунок пристроїв корегування, які забезпечують задані вимоги;

– уточнення структурної схеми системи радіоавтоматики, вибір та розрахунок її елементів і параметрів;

– експериментальні дослідження системи радіоавтоматики (або її окремих частин) в лабораторних умовах та внесення відповідних уточнень в її схему і конструкцію;

– проектування та виробництво системи радіоавтоматики;

– настроювання системи радіоавтоматики в реальних умовах її роботи.

В сучасних системах автоматизованого управління дуже широко використовуються такі коливальні кола, як резонансні контури (особливо паралельні), які використовуються як елементи радіоприймальних, радіопередавальних, радіовимірювальних, телевізійних пристроїв, а також згладжувальних фільтрів і т.і. Однією з основних характеристик паралельних резонансних контурів, що характеризує їх як якісно, так і кількісно, є добротність [10].

Як відомо, під добротністю резонансного контуру розуміють відношення реактивної енергії до активної (відповідно реактивної потужності до активної або реактивної складової повного опору до його активної складової). Крім того, відношення реактивної складової повного опору резонансного контуру до його активної складової є частиною співвідношення, яке визначає фазочастотну характеристику (ФЧХ) такого пристрою або фазовий зсув вихідного сигналу відносно вхідного, тобто  $\{Z_{\kappa}(j\omega)\}\$  $\{Z_{\kappa}(j\omega)\}\$  $\varphi_{\kappa}(\omega) = \frac{\mathrm{Im} \{Z_{\kappa}(j\omega)\}}{\mathrm{Re} \{Z_{\kappa}(j\omega)\}}$  $\text{Re}\left\{ \mathbf{Z_{K}}\right\}$  $\text{Im}\{Z_{\text{K}}(j$  $\left( \omega \right)$ K K  $\mu_K(\omega) = \frac{\ln\left(\frac{L_K(\omega)}{L_K(\omega)}\right)}{Re\left(\frac{L_K(\omega)}{L_K(\omega)}\right)},$   $\mu$ e  ${\rm Im} \{Z_{\rm K}({\rm j}\omega)\}$ та Re $\{Z_{\rm K}({\rm j}\omega)\}$ — відповідно реактивна та активна складові повного (комплексного) опору резонансного контуру.

В ідеальних резонансних контурах добротність прямує до нескінченності, смуга пропускання до нуля, а фазовий зсув на резонансній частоті дорівнює нулю. Наявність втрат в обмотках котушок індуктивності та діелектрику конденсаторів призводить до відхилення фазового зсуву на резонансній частоті від нуля, а також до кінцевих значень добротності та смуги пропускання. Величина цих відхилень і є мірою якості резонансних контурів [11].

Найбільш зручно якість резонансних контурів оцінювати за частотними та часовими характеристиками, а також за годографом. Однак ручна побудова таких характеристик є доволі трудомісткою. Тому постає задача розробки програмного забезпечення для аналізу основних характеристик резонансних контурів за відомим математичним апаратом, яка і розв'язується в даній роботі [1-3].

*Зв'язок роботи з науковими програмами, планами, темами*. Робота проводилася згідно з напрямами дослідження в рамках прикладних держбюджетних науково-дослідних робіт 32-Д-395 «Розроблення та дослідження радіовимірювальних частотних параметричних мікроелектронних приладів фізичних величин для військових та цивільних об'єктів» (номер державної реєстрації 0119U000895), а також у відповідності із планами наукових досліджень по кафедрі радіотехніки Вінницького національного технічного університету на 2019 і 2020 календарні роки.

*Метою роботи* є розробка програмного забезпечення для модельного дослідження частотних і часових характеристик паралельного резонансного контуру, який відноситься до класу коливальних позиційних кіл АСУ.

*Задачами досліджень* магістерської кваліфікаційної роботи є:

 провести аналіз сучасних методів дослідження частотних і часових характеристик радіотехнічних резонансних контурів;

 здійснити вибір дослідження частотних і часових характеристик радіотехнічних резонансних контурів;

 розробити програмне забезпечення для дослідження частотних і часових характеристик радіотехнічних резонансних контурів;

 здійснити модельне дослідження частотних і часових характеристик радіотехнічних резонансних контурів.

*Об'єкт дослідження* – процес модельного дослідження частотних і часових характеристик радіотехнічних резонансних контурів.

*Предметом дослідження* є радіохвильові методи та математичні моделі для дослідження частотних і часових характеристик радіотехнічних резонансних контурів.

*Наукова новизна одержаних результатів* – полягає в рішенні актуальної науково-технічної задачі удосконалення радіохвильових методів дослідження частотних і часових характеристик радіотехнічних резонансних контурів.

*Практична новизна одержаних результатів* – полягає в отриманих нових результатів експериментальних і модельних досліджень частотних і часових характеристик радіотехнічних резонансних контурів.

*Апробація результатів роботи*. Основні ідеї роботи доповідалися та обговорювалися на Всеукраїнській науково-практичній Інтернет-конференції студентів, аспірантів та молодих науковців «Молодь в науці: дослідження, проблеми, перспективи». 11-30 травня 2019 року, м. Вінниця.

*Публікації результатів наукових досліджень*. За темою досліджень автором опубліковано 3 статті: 1) у збірнику матеріалів Всеукраїнської науково-практичної Інтернет-конференції студентів, аспірантів та молодих науковців «Молодь в науці: дослідження, проблеми, перспективи», 11-30 травня 2019 року, м. Вінниця [12]; 2) у збірнику матеріалів ІІІ Всеукраїнській науково-практична інтернет-конференція "Інформаційно-комп'ютерні технології: стан, досягнення та перспективи розвитку", 26-27 листопада 2020 р., м. Житомир [13]; 3) ІІІ Всеукраїнська науково-технічна конференція "Комп'ютерні технології: інновації, проблеми, рішення", 26-27 листопада 2020 р., м. Житомир [14].

# **1 ОСНОВНІ ТИПИ СИСТЕМ РАДІОАВТОМАТИКИ ТА ПОРЯДОК ЇХ ДОСЛІДЖЕННЯ**

1.1 Алгоритм вивчення та порядок оцінки досліджуваних систем

Алгоритм вивчення будь-якої автоматизованої системи управління (АСУ) можна розділити на п'ять основних етапів:

1) з'ясування принципу дії системи радіоавтоматики з позицій теорії автоматичного регулювання (необхідно визначити об'єкти автоматичного регулювання, керуючі елементи, кола зворотного зв'язку, елементи порівняння, задавачі і т.і.);

2) складання математичної моделі системи, під чим будемо вважати складання еквівалентної структурної схеми системи радіоавтоматики та її математичний опис;

3) дослідження стійкості системи радіоавтоматики, тобто визначення умов стійкості системи та запасів стійкості за амплітудою та фазою;

4) дослідження показників якості в усталеному режимі (визначення статичних похибок для розімкненої та замкненої систем, а також способи зменшення та виключення статичних похибок) та в перехідних режимах (прямі та непрямі методи оцінки перехідних процесів);

5) корекція відповідних показників якості досліджуваних систем радіоавтоматики (паралельна, послідовна та комбінована).

Для оцінки досліджуваних систем радіоавтоматики необхідно:

1) визначити основні (функціонально обов'язкові) та допоміжні кола системи радіоавтоматики;

2) визначити основні сигнали, що діють в системі;

3) оцінити систему за наведеними нижче основними класифікаційними ознаками.

## 1.2 Типові системи автоматизованого управління

Системи радіоавтоматики функціонують на основі автоматичного вимірювання та подальшого перетворення вхідного сигналу, в якості якого можуть бути використані різні параметри сигналів: електрична напруга в системах стабілізації джерел живлення; частота або фаза напруги в системах автоматичного підстроювання частоти, напрямок приходу радіолокаційного сигналу в системах автоматичного супроводження станцій (РЛС) за кутовими координатами і т. і.

До типових систем радіоавтоматики можна віднести такі системи:

1) системи стабілізації (найбільш поширені системи) – автоматичного регулювання підсилення (рис.1.1, а), частотного та фазового автопідстроювання частоти, а також різноманітні стабілізатори напруг;

2) різноманітні слідкувальні системи, наприклад, потенціометрична система стеження (рис.1.1, б);

3) системи автоматичного супроводження за дальністю та кутом повороту;

4) екстремальні регулятори – системи, які забезпечують автоматичний пошук та фіксацію екстремуму (мінімуму або максимуму) нелінійної статичної характеристики, що описує властивості об'єкта регулювання, наприклад, система автоматичного настроювання контурів радіопередавача (рис.1.1, в);

5) системи самоконтролю або оптимальні системи, вирішення задачі оптимізації в яких відбувається при оптимальній фільтрації (лінійній та нелінійній) і при використанні теорії оптимальних систем автоматичного управління;

6) багатофункціональні кібернетичні системи.

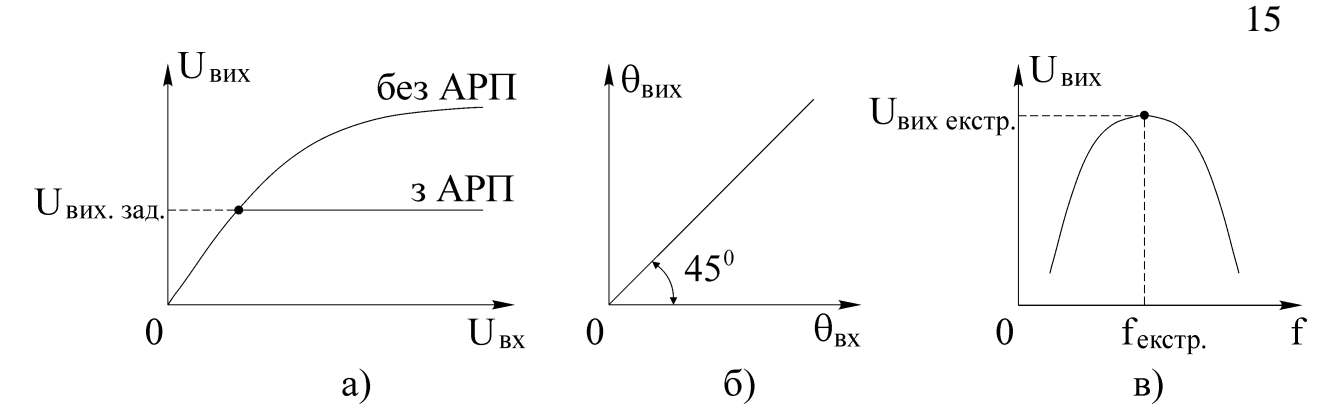

Рисунок 1.1 – Статичні характеристики систем: а) – автоматичного регулювання підсилення; б) – потенціометричної системи стеження; в) – системи автоматичного настроювання контурів радіопередавача

1.3 Узагальнена функціональна схема системи радіоавтоматики

Основними складовими процесу управління є:

1) завдання мети управління;

2) визначення результату управління;

3) порівняння результату управління з метою управління та вироблення сигналу розузгодження;

4) вироблення на основі сигналу розузгодження сигналу управління з метою досягнення результатом управління мети управління.

На основі розглянутих складових процесу управління можна скласти узагальнену функціональну схему АСУ, наведену на рис.1.2.

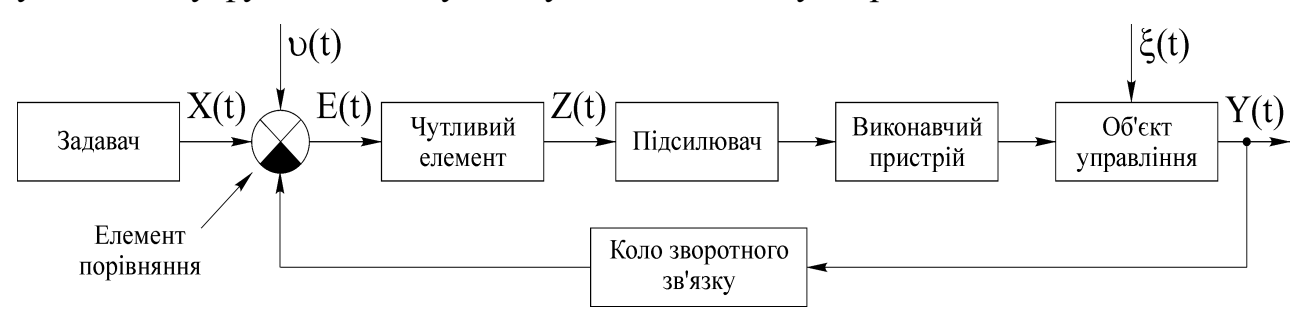

Рисунок 1.2 – Узагальнена функціональна схема системи радіоавтоматики

В будь-якій замкненій системі радіоавтоматики є функціонально обов'язкові сигнали:

– вхідний сигнал  $\mathrm{X}(\mathrm{t}),$  який визнача $\epsilon$  алгоритм роботи системи;

– вихідний сигнал $\,\, {\mathrm{Y}}( {\mathrm{t}} ),\,$ який  $\epsilon$  результатом управління;

– вихідний сигнал кола зворотного зв'язку  $\ Y_{_{33}}(t)\!=\!K_{_{33}}Y(t),$  де  $\ K_{_{33}}\!-\!$  коефіцієнт передачі кола зворотного зв'язку;

– сигнал розузгодження  $E(t) = X(t) - Y_{33}(t)$  (для ідеального циклу управління  $E(t)=0$ );

– сигнал управління  $Z(t)=f[E(t)]$ , який після відповідного підсилення безпосередньо діє на об'єкт управління.

Крім перерахованих корисних сигналів в більшості АСУ мають місце і збуджувальні дії (сигнали) та завади, які на рис.1.2 позначені як V(t) та  $\xi(t)$ .

1.4 Основні алгоритми функціонування системи радіоавтоматики

Алгоритм функціонування системи радіоавтоматики визначається або виглядом функціональної залежності  $Y(t)$ , або виглядом її операторного зображення  $Y(p) = \int Y(t)e^{-pt}dt$ .  $+\infty$  $-\infty$  $= \int Y(t)e^{-pt}dt$ . В залежності від типу функції  $Y(t)$  відрізняють такі основні типи АСУ:

1) системи стабілізації або стабілізатори, які реалізують алгоритм  $Y(t) = Y_{\text{3a},\text{I}} = \text{const}$ , де  $Y_{\text{3a},\text{I}} - \text{3a}$ дане значення вихідного сигналу (системи АРП, АПЧ і т. і.) (див. рис.1.3, а);

2) програмні регулятори, які реалізують деякий заданий алгоритм роботи (див. рис.1.3, б);

3) системи стеження (див. рис.1.3, в), які використовуються тоді, коли довільні зміни вхідного сигналу  $\,\mathrm{X}(\mathrm{t})\,$  заздалегідь невідомі;

4) екстремальні системи (див. рис.1.3, г), які визначають мінімальне або максимальне значення вхідного сигналу  $X(t);$ 

5) оптимальні та адаптивні системи, які відносяться до класу кібернетичних систем та мають більш складні алгоритми функціонування, пов'язані, як правило, з оптимізацією функції  $X(t)$  за заданим критерієм оптимальності.

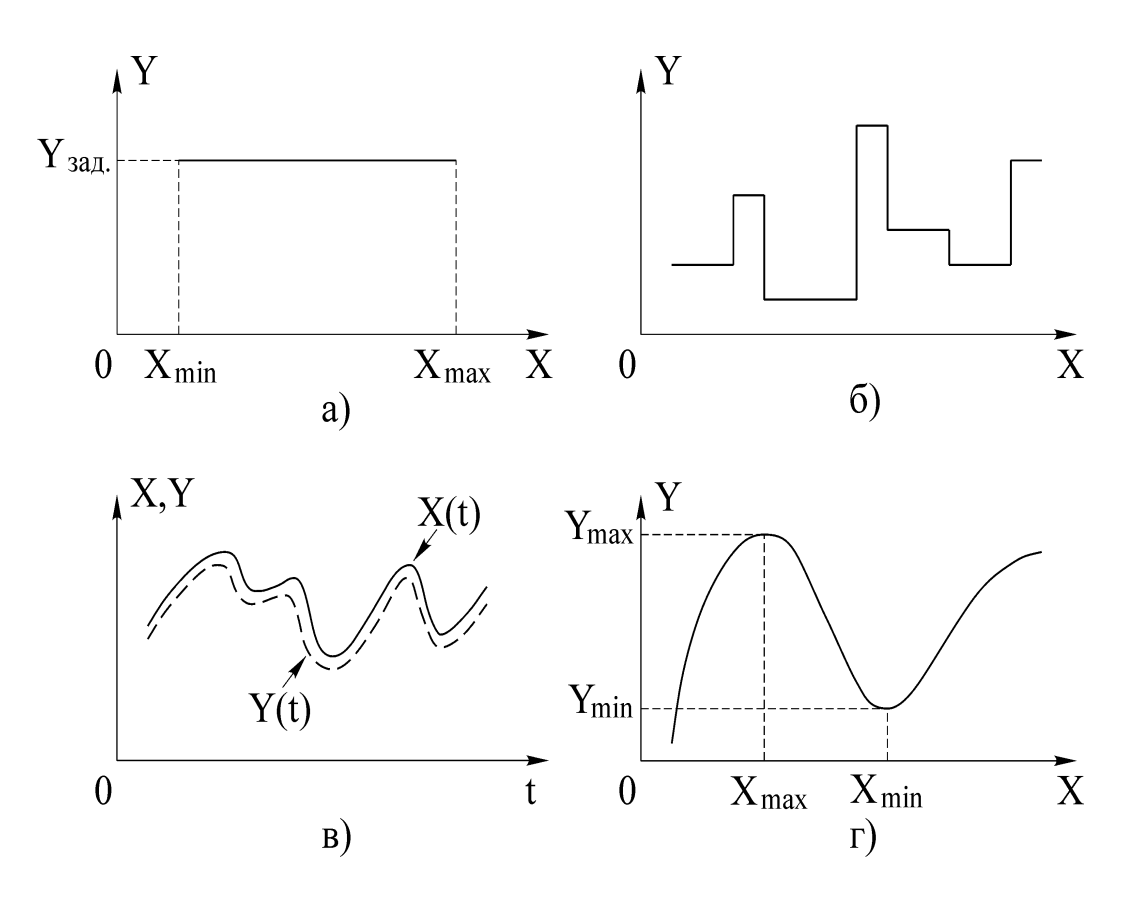

Рисунок 1.3 – До визначення алгоритмів функціонування системи радіоавтоматики

1.5 Основні принципи управління, що лежать в основі систем радіоавтоматики

Основні принципи управління, що лежать в основі АСУ, відрізняються між собою способом формування сигналу управління  $Z(t)$  або його операторного зображення Z(p). Відрізняють чотири основні принципи управління.

1. Принцип управління за вхідним сигналом (рис.1.4, а), тобто  $Z = f[X(t)]$ . При такому принципі управління система радіоавтоматики буде розімкненою. Якщо сигнал управління буде функцією не тільки вхідного сигналу, але й завади  $\xi(t)$ , тобто  $Z = f[X(t), \xi(t)]$ , то необхідно формувати додаткове коло для компенсації завади.

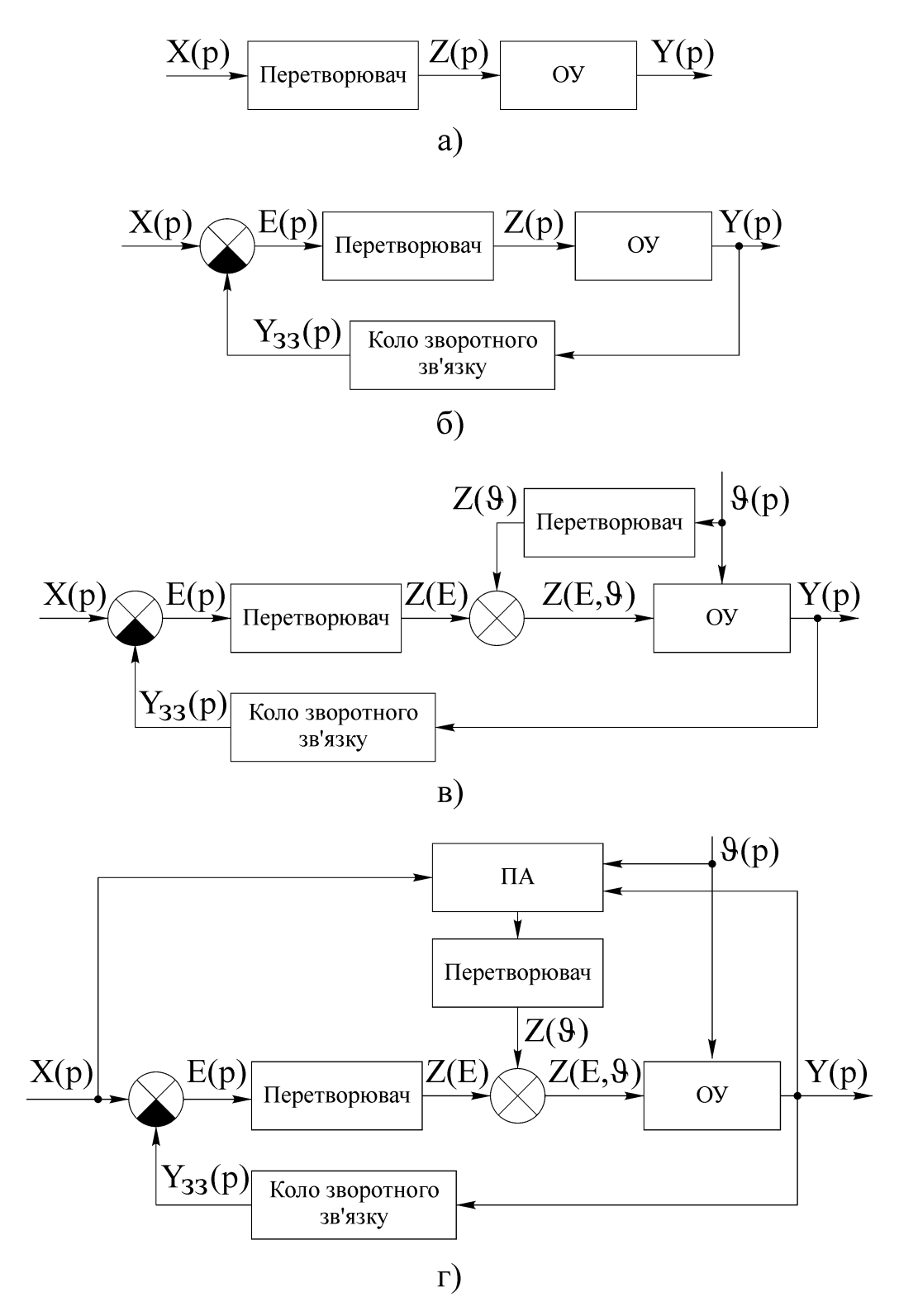

Рисунок 1.4 – До пояснення принципів управління

2. Принцип управління за відхиленням (рис.1.4, б), в основі якого лежить функціональна залежність  $Z$  = f  $\left[{\rm E}(t)\right]$  = f  $\left[{\rm X}(t)-{\rm Y}_{_{33}}(t)\right]$ . При 100% – ному зворотному зв'язку функціональну залежність можна представити таким чином:  $Z = f[X(t) - Y(t)].$ 

3. Комбінований принцип управління (рис.1.4, в), який є комбінацією перших двох принципів управління. При такому принципі управління функціональна залежність буде мати вигляд  $Z(E, \vartheta)$ = Z $(E)$ + Z $(\vartheta)$ = f<sub>1</sub> $[E(t)]$ + f<sub>2</sub> $[\vartheta(t)]$ , а вихідний сигнал визначається як  $Y(t) = Y_x(t) + \Delta Y_9(t) = f_3[X(t)] + f_4[S(t)],$  де  $\Delta Y_9(t)$  — похибка сигналу на виході системи. Такий принцип управління носить назву принципу двоканальності або принципу інваріантності.

Розглянуті принципи управління лежать в основі звичайних АСУ, для функціонування яких відомі 100% вихідної (попередньої) інформації.

4. Адаптивний принцип управління (рис.1.4, г), який використовується в системах, в яких відсутня 100%–на вихідна робоча інформація. Найбільш простим прикладом адаптивного принципу управління є системи пошуку екстремумів, які реалізують екстремальний принцип управління. Принцип екстремального управління, як і принцип адаптації в цілому, потребує введення додаткових контурів адаптації, що призводить до підвищення інтелекту системи. Рівень інтелекту контуру адаптації може бути різним.

На рис.1.4 введені такі умовні позначення: ОУ – об'єкт управління; ПА – пристрій адаптації.

1.6 Класифікація систем радіоавтоматики

Системи радіоавтоматики класифікуються за такими ознаками:

– за алгоритмом функціонування (стабілізаційні, стеження, програмні регулятори і т. і.);

– за принципом управління (розімкнені, замкнені, адаптивні, комбіновані);

– за законом регулювання (регулятори диференціювального, інтегрувального та помножувального типів);

– за властивостями кіл (аналогові та дискретні, які в свою чергу діляться на релейні, імпульсні та цифрові);

– за виглядом статичних характеристик (лінійні та нелінійні);

– за властивостями сигналів в системі (детерміновані та статистичні);

– за структурою системи (одноконтурні, двоконтурні і багатоконтурні);

– за кількістю регульованих елементів (одновимірні та багатовимірні);

– за швидкодією (безінерційні та інерційні або електромеханічні);

– за обсягом вихідної робочої інформації (звичайні та адаптивні);

– за організацією циклу регулювання (статичні та астатичні; статич-

ні – в кінці циклу регулювання  $E(t) \neq 0$ , астатичні –  $E(t) = 0$ ).

Для оцінки будь-якої системи радіоавтоматики необхідно:

1) визначити основні (функціонально обов'язкові) та допоміжні ко-

ла;

2) визначити основні сигнали та дії в досліджуваній системі;

3) оцінити систему за наведеними класифікаційними ознаками.

# **2 МАТЕМАТИЧНІ МЕТОДИ ОПИСАННЯ ЛІНІЙНИХ НЕПЕРЕРВНИХ КІЛ СИСТЕМ АВТОМАТИЗОВАНОГО УПРАВЛІННЯ**

#### 2.1 Загальна характеристика методів

Будь-який пристрій, який аналізується лише з позицій математичної залежності між його вихідним та вхідним сигналами як функціями часу, називається динамічною системою. Таким чином, динамічною є системи радіоавтоматики в цілому та кожне її окреме коло.

Задачею математичного дослідження системи радіоавтоматики як динамічної системи є визначення реакції цієї системи Y(t) на задану вхідну дію X(t) або, що є більш простою задачею, знаходження деяких характеристик системи, які визначають її загальні властивості.

Основні методи математичного дослідження системи радіоавтоматики можна розділити на дві групи – часові методи та частотні методи.

Часові методи базуються на використанні диференціального рівняння системи, яке дозволяє визначити передаточну функцію системи та знайти такі важливі характеристики, як перехідна та імпульсна. Імпульсна характеристика системи дозволяє досліджувати процеси в системі за допомогою інтегралу згортки.

Частотні методи засновані на використанні частотних передаточних функцій системи (АЧХ та ФЧХ), а також на її частотних логарифмічних характеристиках (ЛАЧХ та ЛФЧХ).

## 2.2 Використання диференціальних рівнянь

Диференціальні рівняння широко використовуються при дослідженні процесів в системах радіоавтоматики неперервної дії, особливо в нелінійних системах та в системах зі змінними параметрами. Для лінійних систем з постійними параметрами розроблені більш зручні в практичному відношенні частотні методи.

Розглянемо загальний метод складання диференціального рівняння системи радіоавтоматики. Для кожного функціонального елемента системи у відповідності з його теорією складають диференціальне рівняння, яке зв'язує вихідний сигнал цього елемента з вхідним. В результаті отримують систему рівнянь, кількість яких дорівнює кількості функціональних елементів системи радіоавтоматики. В отриманій системі диференціальних рівнянь сигнали  $X(t)$  та  $Y(t)$  розглядаються як основні, а всі інші сигнали на вході та виході функціональних елементів системи – як проміжні. Виключивши з отриманої системи рівнянь всі проміжні сигнали, отримаємо рівняння, яке зв'язує основні сигнали  $X(t)$  та  $Y(t)$ , тобто диференціальне рівняння системи радіоавтоматики.

Алгоритм виключення проміжних сигналів з системи диференціальних рівнянь є досить трудомістким. Спрощення цього алгоритму для лінійних систем досягається за рахунок використання передаточних функцій.

Розглянемо лінійну динамічну системи радіоавтоматики, яка має диференціальне рівняння

$$
\sum_{k=0}^{N} a_k \frac{d^k Y(t)}{dt^k} = \sum_{i=0}^{M} b_i \frac{d^i X(t)}{dt^i},
$$
\n(2.1)

де M та  $N -$ цілі числа, при цьому  $M \le N$ .

Введемо оператор диференціювання dt d  $p = \frac{a}{n}$  і перепишемо співвідношення (2.1) у вигляді

$$
\sum_{k=0}^{N} a_k p^k Y(p) = \sum_{i=0}^{M} b_i p^i X(p),
$$
 (2.2)

де  $Y(p) = \int Y(t)$  $\infty$  $-\infty$  $Y(p) = \int Y(t)e^{-pt}dt$  ra  $X(p) = \int X(t)$  $\infty$  $-\infty$  $X(p)$ =  $\int X(t)e^{-pt}dt$  – операторні зображення вихід-

ного та вхідного сигналів системи відповідно.

Розділивши обидві частини рівняння (2.2) на диференціальний поліном N

лівої частини 
$$
D_N(p) = \sum_{k=0}^{N} a_k p^k
$$
, отримаемо  
\n
$$
Y(p) = \frac{R_M(p)}{D_N(p)} X(p) = K(p) X(p),
$$
\n(2.3)

де K(p) – передаточна функція системи, яка відповідає диференціальному рівнянню (2.1);  $R_M(p) = \sum$  $=$  $=$ M  $i = 0$  $R_{\scriptscriptstyle \rm M}(\texttt{p})$ = $\sum\limits^{\infty}$ b<sub>i</sub>p<sup>i</sup> – диференціальний поліном правої частини рівняння (2.2).

Таким чином, співвідношення (2.3) – це скорочена операторна форма запису диференціального рівняння системи (2.1).

Як відомо, загальний розв'язок Y(t) диференціального рівняння  $(2.1)$  – це сума загального розв'язку  $\rm\,Y_{B}(t)$  однорідного рівняння

$$
\sum_{k=0}^{N} a_k \frac{d^k Y_B(t)}{dt^k} = 0,
$$

отриманого з співвідношення (2.1), та частинного розв'язку  $\, {\rm Y}_{\Pi} (t)$  неоднорідного рівняння (2.1), тобто

$$
Y(t) = Y_B(t) + Y_{\Pi}(t).
$$
 (2.4)

Загальне розв'язання однорідного рівняння  ${\rm Y}_{\rm B}({\rm t})$  визначає вільну складову вихідного сигналу системи радіоавтоматики, обумовлену початковим розузгодженням системи при відсутності зовнішньої дії. Частинне розв'язання  ${\rm Y} _{\Pi} (t)$  неоднорідного рівняння визначає примусову складову вихідного сигналу системи радіоавтоматики, тобто реакцію системи на зовнішню дію при відсутності початкового розузгодження.

Загальне розв'язання однорідного рівняння при некратних коренях характеристичного рівняння  $\sum a_k p^k = 0$ N  $k = 0$  $\sum a_k p^k =$  $=$ має вигляд

$$
Y_{B}(t) = \sum_{i=1}^{H} C_{i} e^{\lambda_{i}t},
$$
\n(2.5)

де  $\lambda_{\rm i}$   $\left({\rm i\, = 1,\, H}\right)$  – корені характеристичного рівняння системи;  ${\rm C}^{\phantom{\dag}}_{\rm i}$  – сталі коефіцієнти, які визначаються початковими умовами.

Початковими умовами називають значення функції  $Y(t)$  та  $H-1$  її перших похідних в момент часу  $t = 0$ , тобто H значень  $Y(0)$ ,  $Y'(0)$ , ...,  ${\rm Y}^{\rm (H-1)}(0)$ , серед яких хоча б одне має відрізнятися від нуля. В іншому випадку всі С<sub>і</sub> = 0 та вільне розв'язання відсутнє. Це означає, що до моменту часу t = 0 система знаходиться у стані спокою.

Таким чином, загальне розв'язання однорідного рівняння  $\rm\,Y_{B}(t)$  шукають при нульових початкових умовах. Це розв'язання характеризує процеси в системі при відсутності зовнішньої дії та визначається початковими умовами. Вільна складова вихідного сигналу системи радіоавтоматики, що працює в нормальному режимі, при збільшенні часу затухає, тобто  $\text{Y}_{\text{B}}(\text{t}\to\infty) \!\to\! 0.$ 

Частинне розв'язання неоднорідного рівняння  $\rm{Y_{II}(t)}$  шукають при нульових початкових умовах у відповідності з методикою, яка викладена в підручниках по диференціальних рівняннях. Воно однозначно визначається для кожного диференціального рівняння зовнішньою дією  $X(t)$  та характеризує реакцію системи радіоавтоматики на цю дію.

Примусову або усталену складову вихідного сигналу системи з деякою точністю відтворює вхідний сигнал, тобто

$$
Y_{\Pi}(t) = X(t) + E(t),
$$
 (2.6)

де  $\rm E(t)$  – усталена помилка АСУ.

Системи, примусова складова вихідного сигналу яких протягом часу затухає, називають стійкими. Стійкість – найважливіша властивість системи радіоавтоматики, яка має бути забезпечена в процесі проектування та настроювання системи. Нестійкі системи не можуть виконувати своїх функцій. Як виходить з рівняння (2.5), система буде стійкою тільки тоді, коли всі дійсні корені характеристичного рівняння цієї системи від'ємні, а всі комплексно-спряжені корені цього рівняння мають від'ємні дійсні частини, тобто кожному від'ємному дійсному кореню відповідає складова вигляду  $\mathrm{Ce}^{-\alpha t}$ , де  $\alpha$  > 0, а кожній парі комплексно-спряжених коренів з від'ємною дійсною частиною – складова вигляду  $Ce^{-\beta t} \sin(\omega t + \varphi)$ , де  $\beta > 0$ . Кожна з цих складових прямує до нуля при  $t\rightarrow \infty$  та, відповідно,  $\left. Y_{\text{B}}(t)\right|_{t\rightarrow \infty} \rightarrow 0$ , тобто система буде стійкою.

Таким чином, однорідне диференціальне рівняння системи радіоавтоматики дає можливість досліджувати найважливішу властивість системи – її стійкість.

# 2.3 Використання передаточних функцій

Будемо вважати, що лінійна динамічна система радіоавтоматики описується диференціальним рівнянням вигляду (2.1). Використовуючи пряме перетворення Лапласа до лівої та правої частин цього рівняння та враховуючи властивість лінійності цього перетворення, отримаємо

$$
\sum_{k=0}^{N} a_k p^k Y(p) = \sum_{i=0}^{M} a_i p^i X(p),
$$

звідки

$$
Y(p) = \frac{\sum_{i=0}^{M} b_i p^i}{\sum_{k=0}^{N} a_k p^k} X(p) = \frac{R_M(p)}{D_N(p)} X(p) = K(p) X(p),
$$
 (2.7)

де

$$
K(p) = \frac{R_M(p)}{D_N(p)} = \frac{\sum_{i=0}^{M} b_i p^i}{\sum_{k=0}^{N} a_k p^k} = \frac{Y(p)}{X(p)}
$$
(2.8)

– передаточна функція динамічної системи радіоавтоматики. Вона визначає відношення зображення за Лапласом відгуку системи до зображення за Лапласом вхідної дії. Як видно з співвідношення (2.8), передаточна функція лінійної динамічної АСУ є дробово-раціональною функцією змінної p .

Формально передаточна функція динамічної АСУ при заданому диференціальному рівнянні цієї системи визначається досить нескладно. Для цього достатньо записати рівняння (2.1) в операторній формі (2.2), а потім, розглядаючи символ р як змінну перетворення Лапласа, замінити в співвідношенні (2.1) часові функції  $X(t)$  та  $Y(t)$  їх операторними зображеннями  $X(p)$ та Y(p), тобто перейти до запису Y(p) = K(p)X(p).

Таким чином, передаточна функція динамічної АСУ визначає в області зображень реакцію цієї системи на задану вхідну дію.

Після того, як у відповідності з (2.7) при заданій функції  $X(p)$  знайдемо зображення Y(p) відгуку системи, часову функцію Y(t) визначають за допомогою зворотного перетворення Лапласа, тобто

$$
Y(t) = \frac{1}{2\pi j} \int_{c-j\infty}^{c+j\infty} Y(p) e^{pt} dp.
$$

На практиці зворотне перетворення Лапласа можна обчислити за допомогою лишків, тобто розкладання функції  $Y(p)$  не елементарні дроби з наступним використання таблиць перетворень Лапласа.

В якості прикладу визначимо сигнал на виході системи, яка описується диференціальним рівнянням виду  $\tau \frac{dY(t)}{dt}$  $Y(t) = K X(t)$ dt  $\tau \frac{dY(t)}{dt} + Y(t) = K X(t)$ , якщо вхідний сигнал дорівнює  $X(t) = X_m \sin \omega t$ .

За допомогою співвідношень (2.7) та (2.8) знайдемо передаточну функцію системи:

$$
K(p) = \frac{K}{1 + p\tau}.
$$

За таблицями зображень Лапласу

$$
X(p) = \int_{-\infty}^{\infty} X_m \sin \omega t \cdot e^{-pt} dt = \frac{X_m \omega}{p^2 + \omega^2}.
$$

Тоді

$$
Y(p) = K(p)X(p) = \frac{KX_m\omega}{(p^2 + \omega^2)(1 + p\tau)}.
$$

Розкладемо функцію  $Y(p)$  на елементарні дроби:

$$
Y(p) = \frac{KX_m \omega}{(p^2 + \omega^2)(1 + p\tau)} = \frac{A}{1 + p\tau} + \frac{Bp}{p^2 + \omega^2} + \frac{C}{p^2 + \omega^2} = \frac{(A + B\tau)p^2 + (B + C\tau)p + A\omega^2 + C}{(p^2 + \omega^2)(1 + p\tau)}.
$$

Прирівнявши коефіцієнти при однакових степенях p в чисельнику лівої та правої частин останнього рівняння, отримаємо систему алгебраїчних рівнянь для визначення коефіцієнтів:

$$
\begin{cases}\nA + B\tau = 0; \\
B + C\tau = 0; \\
A\omega^2 + C = KX_m\omega.\n\end{cases}
$$

Розв'язавши останнє рівняння, знаходимо:

$$
A = \frac{K X_m \omega \tau^2}{1 + \omega^2 \tau^2}; \qquad B = -\frac{K X_m \omega \tau}{1 + \omega^2 \tau^2}; \qquad C = \frac{K X_m \omega}{1 + \omega^2 \tau^2}.
$$

Скориставшись таблицями перетворень Лапласу, знаходимо:

$$
L^{-1} = \left[\frac{A}{1 + p\tau}\right] = \frac{A}{\tau} e^{-\frac{t}{\tau}} = \frac{K X_m \omega \tau}{1 + \omega^2 \tau^2} e^{-\frac{t}{\tau}};
$$
  

$$
L^{-1} = \left[\frac{Bp}{p^2 + \omega^2}\right] = B \cos \omega t = -\frac{K X_m \omega \tau}{1 + \omega^2 \tau^2} \cos \omega t;
$$
  

$$
L^{-1} = \left[\frac{C}{p^2 + \omega^2}\right] = \frac{C}{\omega} \sin \omega t = \frac{K X_m}{1 + \omega^2 \tau^2} \sin \omega t,
$$

де  $\rm L^{-1}-$  оператор зворотного перетворення Лапласу.

Тоді сигнал на виході системи буде визначатися таким співвідношенням:

$$
Y(t) = L^{-1}[Y(p)] = \frac{KX_m \omega \tau}{1 + \omega^2 \tau^2} e^{-\frac{t}{\tau}} + \frac{KX_m}{1 + \omega^2 \tau^2} (\sin \omega t - \omega \tau \cos \omega t) = \frac{KX_m}{1 + \omega^2 \tau^2} \times \\ \times \left\{ \omega \tau e^{-\frac{t}{\tau}} + \sin \omega t - \omega \tau \cos \omega t \right\} = \frac{KX_m}{1 + \omega^2 \tau^2} \left\{ \omega \tau e^{-\frac{t}{\tau}} + \sqrt{1 + \omega^2 \tau^2} \sin(\omega t - \arctg \omega \tau) \right\}.
$$

# 2.4 Використання перехідної та імпульсної характеристик

Перехідна характеристика використовується для оцінки якості роботи АСУ в перехідному режимі. Ця характеристика є відгуком лінійної динамічної системи на одиничну ступінчату функцію (функцію Хевісайда)

$$
l(t) = \begin{cases} 0, & \text{input} < 0; \\ 1, & \text{input} \ge 0. \end{cases} \tag{2.9}
$$

При заданому диференціальному рівнянні лінійної динамічної системи її перехідну характеристику найбільш зручно визначати таким чином. Записавши диференціальне рівняння в символічній формі та позначивши перехідну характеристику як  $h(p)$ , отримаємо

$$
h(p) = K(p)1(p) = \frac{K(p)}{p},
$$
\n(2.10)

де 1(р)=  $(1(t))$ p  $1(p) = \int_{0}^{\infty} 1(t)e^{-pt}dt = \frac{1}{p}$  $\infty$  $-\infty$  $e^{-pt}$ dt =  $\frac{1}{2}$  – операторне зображення функції Хевісайда.

Перейшовши до часової області, отримаємо

$$
h(t) = L^{-1} \left[ \frac{K(p)}{p} \right] = \frac{1}{2\pi j} \int_{c-j\infty}^{c+j\infty} \frac{K(p)}{p} e^{pt} dp.
$$
 (2.11)

Необхідно відзначити, що перехідна характеристика як реакція на дію, що відрізняються від нуля лише при  $t \ge 0$ , дорівнює нулю при  $t < 0$ , тобто  $h(t) = 0$  при  $t < 0$ . Типові перехідні характеристики АСУ наведені на рис.2.1, при цьому криві на рис.2.1, а, б відповідають стійкій системі, а криві на рис.2.1, в,  $r$  – нестійкій.

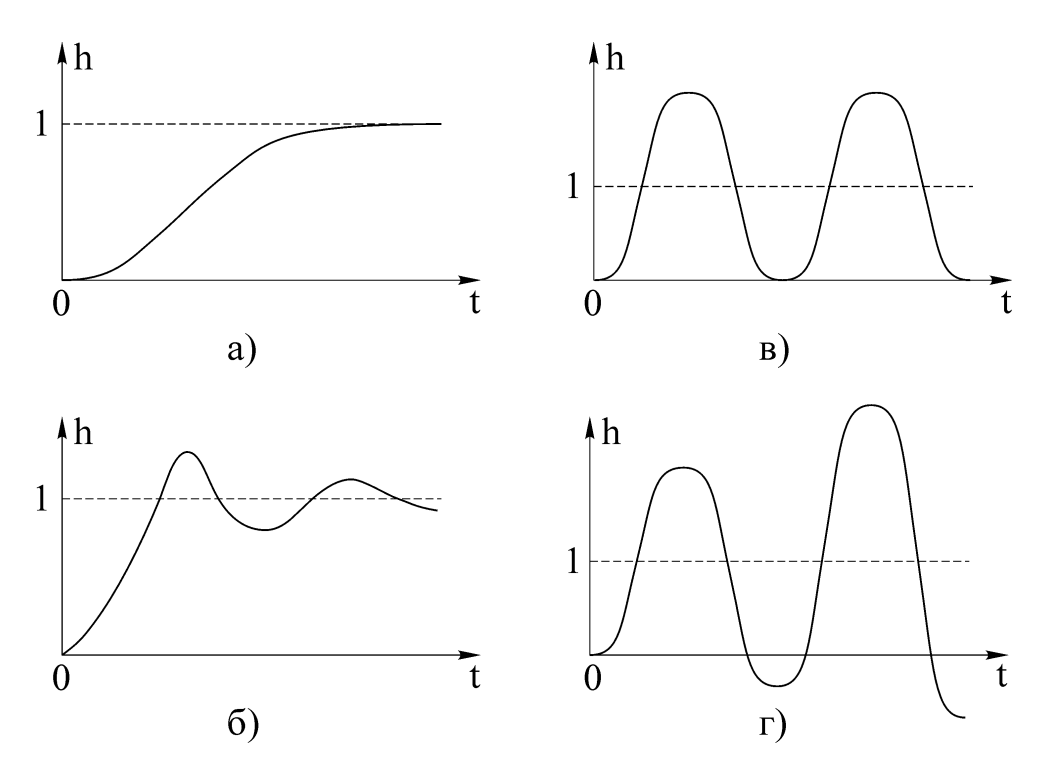

Рисунок 2.1 – Перехідні характеристики систем радіоавтоматики

В якості прикладу визначимо перехідну характеристику системи, яка описується диференціальним рівнянням  $\tau \frac{dY(t)}{dt}$  $Y(t) = K X(t).$ dt  $\tau \frac{dY(t)}{dt} + Y(t) =$ 

Передаточна функція такої системи буде мати вигляд  $K(p)$  $+$  p $\tau$  $=$  $1 + p$ K  $K(p) = \frac{K}{p}$ , a операторне зображення перехідної характеристики визначається як

$$
V(\cdot)
$$

$$
h(p) = K(p)1(p) = \frac{K(p)}{p} = \frac{K}{p(1 + p\tau)} = K\left(\frac{1}{p} - \frac{\tau}{1 + p\tau}\right).
$$

З останнього співвідношення знаходимо

$$
h(t) = L^{-1}[h(p)] = K\left\{L^{-1}\left[\frac{1}{p}\right] - L^{-1}\left[\frac{\tau}{1 + p\tau}\right]\right\} = K\left(1 - e^{-\frac{t}{\tau}}\right).
$$

Імпульсною характеристикою лінійної системи називають відгук цієї системи на одиничну дельта-функцію (функцію Дірака), яка може бути визначена як похідна одиничної функції (функції включення):

$$
\delta(t) = \frac{d1(t)}{dt} = \begin{cases} 0, & \text{input} \neq 0; \\ \infty, & \text{input} = 0, \end{cases}
$$
 (2.12)

при цьому  $\int \delta(t_1) dt_1 = 1(t)$  $-\infty$  $\delta(t_1)dt_1 =$ t  $(t_1)dt_1 = 1(t)$  ra  $\int \delta(t)dt$  $\alpha$ β  $\delta(t)dt = 1$  для будь-яких  $\alpha > 0$  та  $\beta > 0$ . Таку

функцію іноді називають ваговою функцією.

Дельта-функція має властивість фільтрування, що спрощує обчислення визначених інтегралів, до підінтегрального виразу яких ця функція входить як співмножник

$$
\int_{t_1-a}^{t_1+b} f(t)\delta(t_1-t)dt = f(t_1)
$$
\n(2.13)

при будь-яких  $a > 0$  та  $b \leq +\infty$  для будь-якої обмеженої функції  $f(t)$ . Крім того, для будь-якої обмеженої функції  $f(t)$  виконується рівність  $f(t)\delta(t)$ =  $f(t) = f(0) \delta(t)$ , якщо  $f(0) \neq 0$ , та  $f(t) \delta(t) = 0$ , якщо  $f(0) = 0$ .

Використовуючи співвідношення (2.8), операторне зображення імпульсної характеристики можна записати таким чином:

$$
g(p) = K(p)\delta(p) = K(p)p1(p) = K(p)p\frac{1}{p} = K(p),
$$
\n(2.14)

де  $\delta(p) = \int \delta(t) dt$  $(t)$  $e^{-pt}dt = 1$ dt  $\delta(p) = \int_{0}^{+\infty} \delta(t) e^{-pt} dt = \int_{0}^{+\infty} \frac{dh(t)}{dt} e^{-pt} dt =$  $+\infty$  $-\infty$  $\overline{a}$  $+\infty$  $-\infty$  $e^{-pt}dt = \int \frac{d\eta(t)}{dt} e^{-pt}dt = 1$  – операторне зображення дельта-фун-

кції.

Для переходу в часову область необхідно використовувати зворотне перетворення Лапласа:

$$
g(t) = L^{-1}[g(p)] = L^{-1}[K(p)] = \frac{1}{2\pi j} \int_{c-j\infty}^{c+j\infty} K(p)e^{pt}dp.
$$
 (2.15)

З співвідношень (2.14) та (2.15) можна зробити висновок, що між перехідною та імпульсною характеристиками існує взаємно однозначний зв'язок

$$
g(t) = \frac{dh(t)}{dt}.
$$
 (2.16)

Оскільки імпульсна характеристика є реакцією динамічної системи на збудження, прикладене до її входу в момент часу  $t = 0$  та відсутнє при  $t < 0$ , а будь-яка реальна система не може реагувати на вхідну дію до того, як вона потрапила на її вхід, то для будь-якої реальної динамічної системи  $g(t) = 0$ при  $t < 0$ . Вимогу

$$
g(t) = 0 \text{ mpm } t < 0 \tag{2.17}
$$

називають умовою фізичної реалізованості системи. Тому в будь-якому окремому випадку, коли імпульсною характеристикою системи є деяка конкретна функція  $f(t)$ , що визначена для всіх  $t$  в інтервалі  $-\infty \leq t \leq +\infty$  та не дорівнює нулю при t 0 , імпульсна характеристика визначається як

$$
g(t) = \begin{cases} f(t), & \text{input} \ge 0; \\ 0, & \text{input} < 0, \end{cases} \tag{2.18}
$$

або

$$
g(t) = f(t)1(t). \tag{2.19}
$$

Таким чином, на імпульсну характеристику фізично реалізованої динамічної системи примусово накладається обмеження (2.17).

Визначимо імпульсну характеристику системи, яка описується диференціальним рівнянням  $\tau \frac{dY(t)}{dt}$  $Y(t) = K X(t).$ dt  $\tau \frac{dY(t)}{dt} + Y(t) =$ 

Передаточна функція такої системи буде мати вигляд  $K(p)$  $+$  p $\tau$  $=$  $1 + p$ K  $K(p) = \frac{R}{p}$ , a операторне зображення імпульсної характеристики визначається як

$$
g(p) = K(p)\delta(p) = K(p) = \frac{K}{1 + p\tau}.
$$

З останнього співвідношення знаходимо

$$
g(t) = L^{-1}[g(p)] = K L^{-1} \left[ \frac{1}{1 + p\tau} \right] = \frac{K}{\tau} e^{-\frac{t}{\tau}}.
$$

З іншого боку (див. приклад 2.2)

$$
g(t) = \frac{d h(t)}{dt} = K \frac{d}{dt} \left( 1 - e^{-\frac{t}{\tau}} \right) = \frac{K}{\tau} e^{-\frac{t}{\tau}}.
$$

За умови фізичної реалізованості системи останнє співвідношення можна переписати таким чином:

$$
g(t) = \frac{K}{\tau} e^{-\frac{t}{\tau}} \cdot l(t) = \begin{cases} \frac{K}{\tau} e^{-\frac{t}{\tau}}, & \text{impl } t \ge 0; \\ 0, & \text{impl } t < 0, \end{cases}
$$

тому що математично  $g(t) = \frac{R}{c} e^{-\tau} \neq 0$ K  $g(t)$ t  $\neq$  $\tau$  $=\frac{K}{c}e^{-\frac{t}{\tau}} \neq 0$  при  $t < 0$ .

#### 2.5 Використання інтегралу згортки

Якщо відома імпульсна характеристика динамічної системи  $g(t)$ , то процес на виході цієї системи при довільному вхідному сигналі  $X(t)$  визначається інтегралом Дюамеля або інтегралом згортки

$$
Y(t) = \int_{0}^{t} g(t - \tau) X(\tau) d\tau,
$$
 (2.20)

де – змінна інтегрування.

Враховуючи, що  $g(t-\tau)=0$  при  $\tau>t$ , іноді співвідношення (2.20) записують у вигляді

$$
Y(t) = \int_{0}^{\infty} g(t - \tau) X(\tau) d\tau.
$$
 (2.21)

Відзначимо, що така форма запису інтеграла згортки для реальних систем є формальною, тому що для  $\tau$  > t у відповідності з (2.17) підінтегральне співвідношення в (2.21) слід покласти рівним нулю, тобто інтегрування виконувати в межах  $0 \le \tau \le t$ .

Процес на виході системи, що визначається співвідношенням (2.20), складається з перехідної та усталеної складових.

Усталена складова може бути виділена з співвідношення (2.20), якщо нижню межу інтегрування покласти рівною . В цьому випадку від моменту  $\tau$  =  $-\infty$  прикладання зовнішньої дії  $X(\tau)$  до входу системи до моменту часу τ = t процес в системі буде тривати нескінченно довго та перехідна складова повністю затухає. Тоді

$$
Y_{y}(t) = \int_{-\infty}^{t} g(t-\tau)X(\tau)d\tau.
$$
 (2.22)

Співвідношення (2.22) часто записують у дещо іншому вигляді. Проведемо заміну змінних, поклавши  $\tau_1 = t - \tau$ . Тоді  $\tau = t - \tau_1$ ,  $d\tau = -d\tau_1$ ,  $\tau_1 = 0$ при  $t = \tau$ ;  $\tau_1 \rightarrow +\infty$  при  $\tau \rightarrow -\infty$ . Враховуючи, що при взаємній заміні верхньої та нижньої меж інтегрування знак інтегралу змінюється, з (2.22) отримаємо

$$
Y_{y}(t) = \int_{0}^{\infty} g(\tau_{1}) X(t - \tau_{1}) d\tau_{1}.
$$
 (2.23)

В останньому співвідношенні, на відміну від (2.21), інтегрування виконують в межах  $0 \le \tau_1 \le +\infty$ . Цьому випадку відповідає зміна змінної т в співвідношенні (2.22) в межах  $(-\infty; t)$ .

## 2.6 Використання частотних передаточних функцій

Частотні методи дослідження АСУ основані на розгляді усталеної реакції системи на гармонічну вхідну дію.

Частотні передаточні функції використовуються в задачах аналізу системи радіоавтоматики. Для розв'язання задач синтезу більш зручним є метод логарифмічних частотних характеристик.

Будемо вважати, що диференціальне рівняння динамічної системи радіоавтоматики задане співвідношенням (2.1). Розглянемо усталену реакцію цієї системи на гармонічний вхідний сигнал, який запишемо в комплексній формі:

$$
X(t) = X_m e^{j(\omega t + \varphi_1)} = \dot{X}_m e^{j\omega t},
$$
\n(2.24)

де  $\rm X_{m}-$  амплітуда гармонічного коливання;  $\rm \omega$  та  $\rm \phi_{1}-$  частота та початкова фаза коливання;  $\dot{X}_{m} = X_{m}e^{j\varphi_{1}}$  — комплексна амплітуда коливання.

Частинне розв'язання неоднорідного диференціального рівняння (2.1) будемо шукати при нульових початкових умовах у вигляді

$$
Y(t) = Y_m e^{j(\omega t + \varphi_2)} = \dot{Y}_m e^{j\omega t}.
$$
 (2.25)

M

34

Підставивши співвідношення (2.24) та (2.25) в (2.1) і враховуючи, що  $e^{j\omega t} = (j\omega)^{k} e^{j\omega t},$ dt  $d^{k}$   $e^{j\omega t} - (i\omega)^{k} e^{j\omega t}$ k k <sup> $\omega t$ </sup> =  $(j\omega)^k e^{j\omega t}$ , отримаємо

$$
\dot{Y}_m = K(j\omega)\dot{X}_m,
$$

де

$$
K(j\omega) = \frac{b_M(j\omega)^M + ... + b_i(j\omega)^i + ... + b_1j\omega + b_0}{a_N(j\omega)^N + ... + a_k(j\omega)^k + ... + a_1j\omega + a_0} = \frac{\sum_{i=0}^{m} b_i(j\omega)^i}{\sum_{k=0}^{N} a_k(j\omega)^k} = \frac{R_M(j\omega)}{D_N(j\omega)} \tag{2.26}
$$

– частотна передаточна функція динамічної системи, яка описується диференціальним рівнянням (2.1).

Як видно з співвідношення (2.26), частотна передаточна функція є дробово-раціональною функцією змінної ј $\omega$ .

Порівнявши співвідношення (2.26) та (2.8), можна зробити висновок, що частотна передаточна функція може бути формально отримана з передаточної функції шляхом підстановки  $p = j\omega$ .

Частотна передаточна функція є комплексною функцією змінної ω, тому як будь-яка комплексна функція може бути записана в вигляді

$$
K(j\omega) = U(\omega) + jV(\omega) = |K(j\omega)|e^{j\arg\{K(j\omega)\}} = A(\omega)e^{j\varphi(\omega)},
$$
 (2.27)

де U(ω) = Re $\{K(j\omega)\}\;$ та V(ω) = Im $\{K(j\omega)\}\;$  – дійсна та уявна частини функції  $K(j\omega)$ ;  $A(\omega) = |K(j\omega)| - M\omega$ дуль функції  $K(j\omega)$ ;  $\varphi(\omega) = \arg\{K(j\omega)\} - M\omega$ ргумент функції  $K(j\omega)$ .

Модуль частотної передаточної функції динамічної системи визначає амплітудно-частотну характеристику (АЧХ) цієї системи, а аргумент – фазочастотну характеристику (ФЧХ).

Частотна передаточна функція є векторною функцією та на комплексній площині графічно зображується у вигляді вектора з прямокутними коор-

динатами U(ω) та V(ω) або з полярними координатами A(ω) та ф(ω), як показано на рис.2.2. При зміні змінної  $\omega$  в межах  $(-\infty; +\infty)$  кінець вектора описує криву, яка носить назву амплітудно-фазової характеристики (АФХ) системи або годографа.

З рис.2.2 може бути знайдений зв'язок між дійсною та уявною частинами функції  $K(j\omega)$ , а також її модулем та аргументом:

$$
A(\omega) = \sqrt{U^{2}(\omega) + V^{2}(\omega)};
$$
\n
$$
\varphi(\omega) = \arctg \frac{V(\omega)}{U(\omega)};
$$
\n
$$
U(\omega) = A(\omega) \cos \varphi(\omega);
$$
\n
$$
V(\omega) = A(\omega) \sin \varphi(\omega).
$$
\n
$$
V(\omega)
$$
\n
$$
A(\omega)
$$
\n
$$
V(\omega)
$$
\n
$$
K(j\omega)
$$
\n
$$
K(j\omega)
$$

Рисунок 2.2 – Годограф динамічної АСУ

Дійсна частина функції  $K(j\omega)$  є парною функцією змінної  $\omega$ , а уявна частина – непарною функцією. Дійсно, запишемо співвідношення (2.26) у вигляді

$$
K(j\omega) = \frac{R_M(j\omega)}{D_N(j\omega)} \cdot \frac{D_N(-j\omega)}{D_N(-j\omega)} = \frac{R_M(j\omega) \cdot D_N(-j\omega)}{|D_N(j\omega)|^2} = U(\omega) + jV(\omega).
$$

Знаменник останнього співвідношення, спільний для  $\,\mathrm{U}(\omega)$  та  $\,\mathrm{V}(\omega),\,$ являє собою квадрат модуля функції  $D_N(j\omega)$  та містить лише парні ступені  $\omega$ . Таким чином, дійсна та уявна частини передаточної функції  $K(j\omega)$  виділяються в чисельнику. Але при множенні поліномів  $R_{\text{M}}(\mathrm{j}\omega)$  та  $D_{\text{N}}(-\mathrm{j}\omega)$  дійс-

на частина добутку містить лише парні ступені , а уявна частина – лише непарні. Таким чином чисельник та знаменник функції  $\,\mathrm{U}(\omega)\,$  містить лише парні ступені функції  $\omega$  і тоді  $U(-\omega) = U(\omega)$ , в той час як чисельник функції V(ω) містить лише непарні ступені ω, а знаменник – парні, і тоді  $V(-\omega) = -V(\omega)$ . Звідси також виходить, що модуль  $A(\omega) = \sqrt{U^2(\omega) + V^2(\omega)}$  є парною функцією, тобто  $A(-\omega) = A(\omega)$ , а аргумент  $\varphi(\omega)$  $\omega)$  $\omega$  $\alpha$  $\varphi(\omega) =$ U V  $\arctg \frac{v(\omega)}{v}$  є непарною функцією, тобто  $\varphi(-\omega) = -\varphi(\omega)$ . Тому АФХ динамічної системи являє собою криву, симетричну відносно осі абсцис, тому що кожній точці АФХ з координатами  $[U(\omega); V(\omega)]$  або  $[A(\omega); \varphi(\omega)]$  відповідає її дзеркальне відбиття відносно осі абсцис з координатами  $[U(-\omega); V(-\omega)] = [U(\omega); V(-\omega)]$  або  $[A(-\omega);\varphi(-\omega)] = [A(\omega);\varphi(-\omega)]$ . Відповідно АЧХ системи симетрична відносно осі координат, а ФЧХ симетрична відносно початку координат.

Запишемо співвідношення (2.25) з врахуванням (2.27) у вигляді

$$
Y_m e^{j\varphi_2} = A(\omega) e^{j\varphi(\omega)} X_m e^{j\varphi_1}
$$

або

$$
\frac{Y_m}{X_m}e^{j(\varphi_2-\varphi_1)}=A(\omega)e^{j\varphi(\omega)},
$$

звідки знаходимо

$$
\frac{Y_m}{X_m} = A(\omega); \qquad \Delta \varphi = \varphi_2 - \varphi_1 = \varphi(\omega).
$$

З останнього співвідношення видно, що амплітуда вихідних коливань системи Y<sub>m</sub> при незмінній амплітуді вхідних залежить від частоти цих коливань. Відношення амплітуди вихідних коливань до амплітуди вхідних, як функція частоти, визначається модулем частотної передаточної функції системи  $\mathrm{A}(\omega)$ . Фазовий зсув  $\Delta \phi$  між вихідними та вхідними коливаннями також залежить від частоти цих коливань та, як функція частоти, визначається аргументом частотної передаточної функції системи  $\varphi(\omega).$
Таким чином, частотна передаточна функція динамічної системи повністю визначає процес проходження гармонічного коливання через цю систему.

У випадку довільного (негармонічного) вхідного сигналу  $X(t)$  частотна передаточна функція системи дорівнює відношенню зображень за Фур´є вихідного та вхідного сигналів цієї системи. Результат перетворення буде визначати комплексні спектри цих сигналів. Якщо позначити через  $X(j\omega)$  та  $Y(j\omega)$  відповідно спектри функцій  $X(t)$  та  $Y(t)$ , то

$$
X(j\omega) = F[X(t)] = \int_{-\infty}^{\infty} X(t)e^{-j\omega t}dt;
$$

$$
Y(j\omega) = F[Y(t)] = \int_{-\infty}^{\infty} Y(t)e^{-j\omega t}dt,
$$

де F – оператор перетворення Фур´є.

В цьому випадку покладають, що функції  $X(t)$  та  $Y(t)$  абсолютно інтегровані, тобто інтеграли  $\int |X(t)|$  $\infty$  $-\infty$  $X(t)$  dt i  $\int |Y(t)|$  $\infty$  $-\infty$  $Y(t)$  dt існують і мають кінцеве значення.

Враховуючи, що для будь-якої абсолютно інтегрованої функції  $X(t)$  виконується співвідношення

$$
F[X^{(k)}(t)] = (j\omega)^k F[X(t)],
$$

та провівши перетворення Фур´є для рівняння (2.1), отримаємо

$$
\sum_{k=0}^N a_k (j\omega)^k Y(j\omega) = \sum_{i=0}^M b_i (j\omega)^i X(j\omega),
$$

звідки

$$
Y(j\omega) = K(j\omega)X(j\omega),
$$
\n(2.30)

де Kj за формою збігається з співвідношенням (2.26). Відзначимо, що формально останнє співвідношення можна отримати з  $(2.8)$  підстановкою  $p = j\omega$ .

Знайдемо вихідний сигнал системи за умовами прикладу попереднього розділу, використовуючи частотну передаточну функцію.

За допомогою підстановки р = jω знаходимо

$$
K(j\omega) = \frac{K}{1 + j\omega\tau} = \frac{K}{\sqrt{1 + \omega^2 \tau^2}} e^{-j\arctg\omega\tau}.
$$

Тоді для вхідного сигналу  $X(t) = X_m$  sin ot отримаємо

$$
A(\omega) = \frac{K}{\sqrt{1 + \omega^2 \tau^2}}, \qquad \varphi(\omega) = -\arctg \omega \tau,
$$

звідки

Y(t) = X<sub>m</sub>A(ω)sin[ωt + φ(ω)] = 
$$
\frac{KX_m}{\sqrt{1 + ω^2 \tau^2}} \sin(\omega t - \arctg \omega \tau)
$$
.

Таким чином, усталений процес на виході лінійної системи при гармонічному вхідному сигналі найпростіше визначити при використанні її частотної передаточної функції.

## 2.7 Використання логарифмічних частотних характеристик

Метод побудови логарифмічних частотних характеристик полягає в тому, що АЧХ та ФЧХ досліджуваної динамічної системи графічно будують у вигляді неперервних кривих, при цьому ці криві будують в логарифмічному масштабі. Тому такі характеристики носять назву логарифмічної амплітудно– частотної характеристики (ЛАЧХ) та логарифмічної фазочастотної характеристики (ЛФЧХ). Крім того, ЛАЧХ наближено будують у вигляді окремих прямолінійних відрізків, які називають асимптотами ЛАЧХ, що суттєво спрощує побудову цієї характеристики. Тому ЛАЧХ називають асимптотичною.

Для широкого та важливого класу систем при використанні методу логарифмічних частотних характеристик можливим є обмежитись побудовою ЛАЧХ без побудови ЛФЧХ, тому що для систем цього класу між АЧХ та ФЧХ існує однозначний зв'язок, завдяки якому АЧХ системи містить вичерпну інформацію про властивості такої системи. Це відноситься до так званих мінімально-фазових кіл та систем. Мінімально-фазовою називають таку динамічну систему, для якої корені характеристичних рівнянь, що відповідають чисельнику та знаменнику передаточної функції системи, мають від'ємні дійсні частини.

Завдяки простоті побудови логарифмічних частотних характеристик їх використання є ефективним при розв'язанні багатьох практичних задач. В наш час метод логарифмічних частотних характеристик розроблений та відноситься до основних методів аналізу та синтезу лінійних системи радіоавтоматики як неперервної, так і дискретної дії.

Будемо вважати, що  $K(j\omega) = A(\omega)e^{j\varphi(\omega)}$  – частотна передаточна функція досліджуваної динамічної системи. Співвідношення для ЛАЧХ L(ω), вираженої в дБ, записується у вигляді

$$
L(\omega) = 201g A(\omega). \tag{2.31}
$$

При побудові цієї кривої частоту відкладають по осі абсцис в логарифмічному масштабі. Значення функції  $L(\omega)$  відкладають по осі ординат в децибелах в лінійному масштабі.

Логарифмічну фазочастотну характеристику будують у відповідності з співвідношенням (2.28). При цьому відкладають по осі абсцис в логарифмічному масштабі, а значення фази  $\varphi(\omega)$  – по осі ординат в градусах в лінійному масштабі.

Спосіб побудови асимптотичної ЛАЧХ розглянемо на конкретному прикладі. Будемо вважати, що передаточна функція системи радіоавтоматики має вигляд

$$
K(p) = \frac{K_1 (1 + p\tau_2)}{p(1 + p\tau_1)(1 + p\tau_3)}.
$$
\n(2.32)

Нумерацію сталих часу т<sub>і</sub> в співвідношенні для передаточної функції завжди проводять в порядку зменшення їх чисельних значень, тобто  $\tau_1 \ge \tau_2 \ge \tau_3 \dots$  У співвідношенні (2.32) приймемо  $\tau_1 \ge \tau_2 \ge \tau_3$ , тоді

$$
K(j\omega) = \frac{K_1 \left(1 + j\frac{\omega}{\omega_2}\right)}{j\omega \left(1 + j\frac{\omega}{\omega_1}\right) \left(1 + \frac{\omega}{\omega_3}\right)},
$$

де  $\omega_k = \frac{1}{k}$ ; k = 1, 2, 3, 1 k  $k = \frac{1}{2}$ ; k =  $\tau$  $\omega_{k} = \frac{1}{2}$ ; k = 1, 2, 3, при цьому  $\omega_{1} < \omega_{2} < \omega_{3}$ .

Величини ω<sub>κ</sub>, обернено пропорційні сталим часу динамічної системи радіоавтоматики, називають частотами спрягнення цієї системи.

Коефіцієнт передачі системи К<sub>1</sub> в даному випадку має розмірність кругової частоти рад/с або просто с $^{-1}$ . Таким чином, частотна передаточна функція Κ(jω) є безрозмірною функцією частоти ω.

У відповідності з співвідношенням (2.27) маємо:

$$
A(\omega) = \frac{K_1 \sqrt{1 + \omega^2 \tau_2^2}}{\omega \sqrt{1 + \omega^2 \tau_1^2} \sqrt{1 + \omega^2 \tau_3^2}} = \frac{K_1 \sqrt{1 + \left(\frac{\omega}{\omega_2}\right)^2}}{\omega \sqrt{1 + \left(\frac{\omega}{\omega_1}\right)^2} \sqrt{1 + \left(\frac{\omega}{\omega_3}\right)^2}};
$$
(2.33)  

$$
\varphi(\omega) = -\frac{\pi}{2} + \arctg \frac{\omega}{2} + \arctg \frac{\omega}{2} + \arctg \frac{\omega}{2}.
$$
(2.34)

2  $\frac{1}{\omega_1}$   $\frac{1}{\omega_2}$   $\frac{1}{\omega_3}$   $\frac{1}{\omega_3}$  $\omega$  $\omega$ 

Пролотарифмувавши співвідношення (2.33), отримаемо:  
\n
$$
L(\omega) = 201g A(\omega) = 201g \frac{K_1}{\omega} - 201g \sqrt{1 + \left(\frac{\omega}{\omega_1}\right)^2 + 201g \sqrt{1 + \left(\frac{\omega}{\omega_2}\right)^2}} - 201g \sqrt{1 + \left(\frac{\omega}{\omega_3}\right)^2}.
$$
\n(2.35)

При побудові асимптотичної ЛАЧХ користуються таким правилом. В

співвідношенні 2 k  $1 + \left\lfloor \frac{\omega}{\omega} \right\rfloor$  $\overline{\phantom{a}}$ J  $\setminus$  $\overline{\phantom{a}}$  $\overline{\phantom{a}}$  $\setminus$ ſ  $\omega$  $\omega$  $+\left\lfloor \frac{\omega}{\omega} \right\rfloor$  для всіх значень  $\omega \leq \omega_k$  нехтують другою скла-

довою в порівнянні з одиницею, а для значень  $\omega\!>\!\omega_{\rm k}$  нехтують одиницею в

порівнянні з другою складовою. Помилка, що виникає при цьому, не перевищує декількох децибел.

Якщо в співвідношенні частотної передаточної функції є m частот спрягнення, то асимптотична ЛАЧХ складається з m+1 асимптот. Кожну k-ту асимптоту будують в діапазоні частот  $\omega_{k-1} \leq \omega \leq \omega_k$ . При цьому першу асимптоту будують для  $0 \le \omega \le \omega_1$ , а останню – для  $\omega > \omega_m$ . В розглянутому прикладі m = 3, тому ЛАЧХ складається з чотирьох асимптот.

Перша асимптота відповідає зміні частоти в межах  $0 < \omega \leq \omega_1$ . У відповідності з правилом побудови ЛАЧХ для першої асимптоти з (2.35) маємо

$$
L(\omega) = 201g \frac{K_1}{\omega} = -201g \frac{\omega}{K_1}, \qquad \omega \le \omega_1.
$$
 (2.36)

Для зручності побудови першої асимптоти формально будемо розглядати співвідношення (2.36) при зміні частоти в межах 0 < ω < ∞. Оскільки при побудові ЛАЧХ змінну відкладають по осі частот в логарифмічному масштабі, то (2.36) є рівнянням прямої, яка проходить через точку з координатами  $(\omega = K_1; L = 0)$  та має нахил –20 дБ/дек (децибел на декаду), тому що при зміні  $\omega$  на одну декаду, тобто у 10 разів,  $L(\omega)$  змінюється на 20 дБ та, як виходить з співвідношення (2.36), із збільшенням  $\omega$  функція  $L(\omega)$  зменшує свої значення.

На рис.2.3 ця пряма позначена суцільною лінією для  $\omega < \omega_1$  та пунктирною для  $\omega > \omega_1$ . Суцільна лінія є першою асимптотою ЛАЧХ досліджуваної системи. Кінець цієї асимптоти, як видно з (2.36), знаходиться в точці з координатами  $(\omega_1; \mathrm{L}_1),$  де  $\mathrm{L}_1$  =  $\mathrm{L}(\omega_1)$ : 1 1  $1 - L(\omega_1)$ K  $L_1 = L(\omega_1) = 201g$  $\omega$  $=L(\omega_1)=201g^{\frac{1}{2}}$ .

Друга асимптота відповідає зміні частоти в межах  $\omega_1 \leq \omega \leq \omega_2$ . При цьому з співвідношення (2.35) отримаємо

$$
L(\omega) = 201g \frac{K_1}{\omega} - 201g \frac{\omega}{\omega_1} = 201g \frac{K_1}{\omega_1} - 401g \frac{\omega}{\omega_1} =
$$
  
= L<sub>1</sub> - 401g  $\frac{\omega}{\omega_1}$ ,  $\omega_1 \le \omega \le \omega_2$ . (2.37)

Співвідношення (2.37) є рівнянням відрізку прямої, яка проходить через точки  $(\omega_1; L_1)$  та  $(\omega_2; L_2)$ , де  $L_2 = L(\omega_2) = 201g^{\frac{2k_1 - \omega_1}{2}}$ . K  $L_2 = L(\omega_2) = 201g \frac{m_1^2}{\omega^2}$ 2  $1 \mathbf{w}_1$  $2 - L(\omega_2) - 2\omega_1 g$  (0)  $\omega$  $= L(\omega_2) = 201g \frac{121 \omega_1}{g}$ . Нахил цього відрізку

складає –40 дБ/дек.

З співвідношень (2.36) та (2.37) видно, що кінець першої асимптоти та початок другої збігаються, тобто в точці з абсцисою  $\omega = \omega_1$  відбувається спрягнення першої та другої асимптот ЛАЧХ.

Третю асимптоту будують в діапазоні частот  $\omega_2 \leq \omega \leq \omega_3$ . В цьому випадку з (2.35) виходить, що

(2.35) BKogurto, luo  
\n
$$
L(\omega) = 201g \frac{K_1}{\omega} - 201g \frac{\omega}{\omega_1} + 201g \frac{\omega}{\omega_2} = 201g \frac{K_1 \omega_1}{\omega_2^2} - 201g \frac{\omega}{\omega_2} =
$$
\n
$$
= L_2 - 201g \frac{\omega}{\omega_2}, \qquad \omega_2 \le \omega \le \omega_3.
$$
\n(2.38)

Останнє співвідношення є рівнянням відрізку прямої, яка проходить з нахилом –20 дБ/дек через точки  $(\omega_2; \mathrm{L}_2)$  та  $(\omega_3; \mathrm{L}_3)$ , де  $\mathrm{L}_3 = \mathrm{L}(\omega_3)$ = . K 20lg  $2^{\mathbf{w}}3$  $1^{\omega_1}$  $\omega, \omega$  $\omega$  $=201g\frac{12[001]}{12}$ . Тут також має місце спрягнення другої та третьої асимптот в точці  $(\omega_{\,2}\,;\,\mathrm{L}_{2}\,)$ .

Четверта асимптота відповідає діапазону частот  $\omega \geq \omega_3$ . Тоді з співвідношення (2.35) отримаємо

DILCHHA (2.35) OTPUMaENO  
\nDILCHHA (2.35) OTPUMaENO  
\n
$$
L(\omega) = 201g \frac{K_1}{\omega} - 201g \frac{\omega}{\omega_1} + 201g \frac{\omega}{\omega_2} - 201g \frac{\omega}{\omega_3} = 201g \frac{K_1 \omega_1}{\omega_2 \omega_3} - 401g \frac{\omega}{\omega_3} =
$$
\n
$$
= L_3 - 401g \frac{\omega}{\omega_3}, \qquad \omega \ge \omega_3.
$$
\n(2.39)

З співвідношення (2.39) видно, що четверта (остання) асимптота ЛАЧХ досліджуваної системи являє собою напівпряму, яка виходить з точки  $(\omega_3; \mathrm{L}_3)$  та має нахил –40 дБ/дек. В точці  $(\omega_3; \mathrm{L}_3)$  відбувається спрягнення третьої та четвертої асимптот ЛАЧХ.

Таким чином ЛАЧХ системи з передаточною функцією (2.32) повністю побудована.

Сумістивши суміжні асимптоти ЛАЧХ досліджуваної системи, першу – з другою, другу – з третьою, а третю – з четвертою, можна зробити висновок, що при зміні частоти  $\omega$  (при переході її через значення чергової частоти спрягнення  $\omega_{\mathbf k}$ ) нахил асимптоти ЛАЧХ змінюється:

1) на –20 дБ/дек, якщо 
$$
\omega_k
$$
 належить множнику  $\left(1 + j\frac{\omega}{\omega_k}\right)$ , який значо-

диться в знаменнику передаточної функції досліджуваної системи;

2) на +20 дБ/дек, якщо  $\omega_k$  належить множнику  $\left|1 + j\frac{\omega}{\omega_k}\right|$  $\overline{\phantom{a}}$  $\int$  $\setminus$  $\mathsf{I}$  $\mathsf{I}$  $\setminus$ ſ  $\omega$  $\omega$  $\overline{+}$ k  $1 + j \frac{\omega}{\omega}$ , який знахо-

диться в чисельнику передаточної функції досліджуваної системи;

3) значення нахилу кожної асимптоти ЛАЧХ кратне значенню  $\pm 20$ дБ/дек.

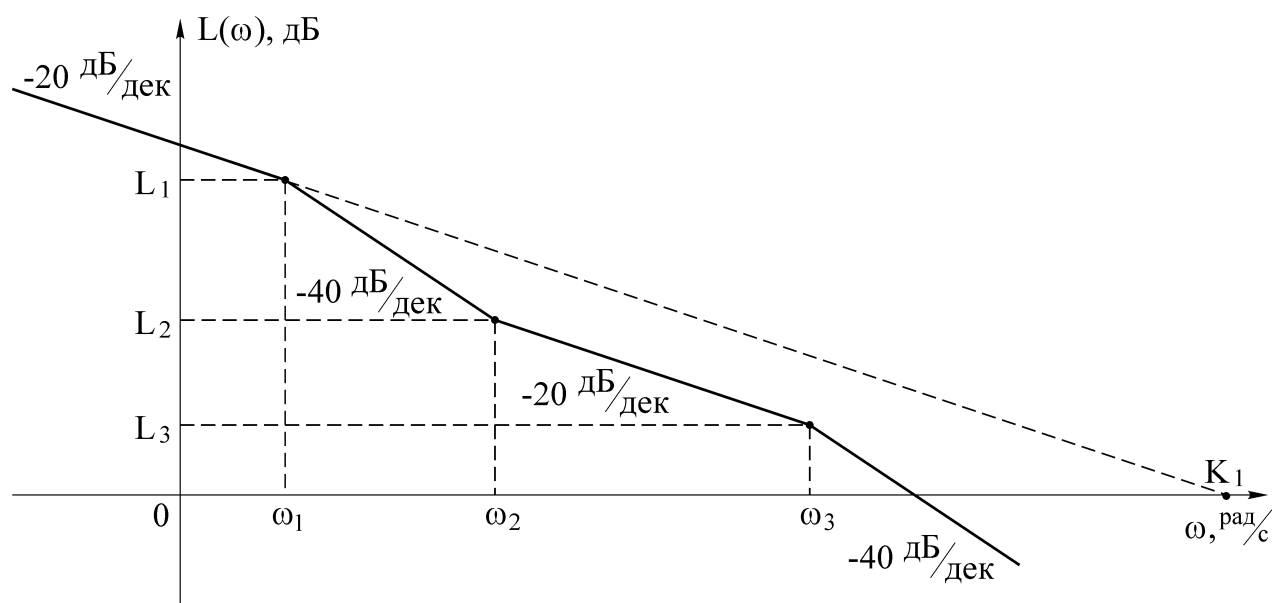

Рисунок 2.3 – Асимптотична ЛАЧХ досліджуваної системи

Покажемо, що за ЛАЧХ досліджуваної системи може бути відтворена передаточна функція системи та, відповідно, ФЧХ цієї системи.

Звернемося до рис.2.3. При побудові ЛАЧХ ми бачили, що перша асимптота з нахилом –20 дБ/дек відповідає множнику jω  $\frac{K_1}{K_2}$  в складі передаточної функції системи. Запишемо цей множник.

При переході змінної  $\omega$  через точку  $\omega \!=\! \omega_1$  нахил асимптоти стає рівним –40 дБ/дек, тобто змінюється на –20 дБ/дек. Це означає, що в знаменник передаточної функції ми повинні включити множник  $1 + j\frac{\omega}{\omega}$  $\overline{\phantom{a}}$  $\int$  $\setminus$  $\mathsf{I}$  $\mathsf{I}$  $\setminus$ ſ  $\omega$  $\omega$  $\ddot{}$ 1  $1 + j \frac{\omega}{\omega}$ . Таким чи-

ном, на другій ділянці отримаємо співвідношення  $\overline{\phantom{a}}$  $\overline{\phantom{a}}$  $\int$  $\setminus$  $\mathsf{I}$  $\mathsf{I}$  $\setminus$ ſ  $\omega$  $\omega$  $\omega$ | 1+ 1 1  $j\omega$ | 1 +  $j$ K . Далі при збі-

льшенні  $\omega$  переходимо через точку  $\omega = \omega_2$ . В цьому випадку нахил асимптоти змінюється на +20 дБ/дек, чому відповідає множник  $\left(1 + j \frac{\omega}{\omega_{\alpha}}\right)$  $\overline{\phantom{a}}$  $\int$  $\setminus$  $\mathsf{I}$  $\mathsf{I}$  $\setminus$ ſ  $\omega$  $\omega$  $\overline{+}$ 2  $1 + j \frac{\omega}{\omega}$  | в чисель-

нику передаточної функції. Таким чином, на третій ділянці отримаємо спів-

відношення  $\overline{\phantom{a}}$  $\overline{\phantom{a}}$ J  $\setminus$  $\overline{\phantom{a}}$  $\overline{\phantom{a}}$  $\setminus$ ſ  $\omega$  $\omega$  $\omega$ | 1+  $\overline{\phantom{a}}$  $\overline{\phantom{a}}$ J  $\setminus$  $\mathsf{I}$  $\mathsf{I}$  $\setminus$ ſ  $\omega$  $\omega$  $\overline{+}$ 1 2 1  $j\omega$ | 1 +  $j$  $K_1 | 1 + j$ . При  $\omega \geq \omega_3$  нахил асимптоти ЛАЧХ знову зміню-

ється на –20 дБ/дек та, відповідно, в знаменник передаточної функції записуємо множник  $\left|1 + j\frac{\omega}{\omega}\right|$  $\overline{\phantom{a}}$ J  $\setminus$  $\mathsf{I}$  $\mathsf{I}$  $\setminus$ ſ  $\omega$  $\omega$  $\overline{+}$ 3  $1 + j \sim$  , тобто на четвертій, останній ділянці отримуємо

співвідношення для невідомої передаточної функції досліджуваної системи:

$$
K_{1}\left(1+j\frac{\omega}{\omega_{2}}\right)
$$

$$
K(p)=\frac{K_{1}(1+p\tau_{2})}{p(1+p\tau_{1})(1+p\tau_{3})}, \qquad p=j\omega,
$$

$$
p=j\omega,
$$

що збігається з співвідношенням (2.32).

Таким чином, за допомогою ЛАЧХ динамічної системи повністю відтворена передаточна функція цієї системи. Тому для розгляду такої системи побудову ЛФЧХ можна не проводити.

# **3 ОСНОВНІ ХАРАКТЕРИСТИКИ КОЛИВАЛЬНИХ КІЛ ЛІНІЙНИХ СИСТЕМ РАДІОАВТОМАТИКИ**

### 3.1 Класифікація динамічних кіл лінійних систем радіоавтоматики

Замкнені автоматичні системи складаються з складних динамічних кіл, які описуються диференціальними рівняннями високого порядку. Для полегшення математичного дослідження таких систем, а також тому, що еквівалентна структурна схема має бути складена з типових кіл, складні кола ділять на більш прості, елементарні кола, які описуються диференціальними рівняннями не вище другого порядку

$$
a_2 \frac{d^2 U_{\text{BHX}}(t)}{dt^2} + a_1 \frac{d U_{\text{BHX}}(t)}{dt} + a_0 U_{\text{BHX}}(t) = b_1 \frac{d U_{\text{bx}}(t)}{dt} + b_0 U_{\text{bx}}(t) \tag{3.1}
$$

та мають передаточні функції вигляду

$$
K(p) = \frac{U_{\text{Bux}}(p)}{U_{\text{bx}}(p)} = \frac{b_1 p + b_0}{a_2 p^2 + a_1 p + a_0}.
$$
 (3.2)

Такі кола називають типовими. В співвідношеннях (3.1) та (3.2) деякі коефіцієнти можуть дорівнювати нулю. При рівності нулю деяких коефіцієнтів буде змінюватись вид диференціального рівняння та передаточної функції, що призведе до зміни динамічних властивостей кола. Тому кола автоматичних систем класифікують за виглядом їх диференціальних рівнянь (або за виглядом їх передаточних функцій). Тому всі пристрої, які описуються однаковими диференціальними рівняннями та відповідно мають однакові передаточні функції, відносяться до однієї класифікаційної групи динамічних кіл незалежно від їх призначення, конструкції, принципу дії і т.і.

Типові кола діляться на мінімальнофазові, тобто кола, у яких АЧХ однозначно зв'язана з ФЧХ, та немінімальнофазові, стійкі та нестійкі, ідеальні та реальні. Елементарні динамічні кола діляться на позиційні, диференціювальні та інтегрувальні. До позиційних кіл відносять безінерційне коло, аперіодичне коло першого порядку, аперіодичне коло другого порядку та коливальне коло. Диференціювальні кола діляться на ідеальні диференціювальні, інерційні диференціювальні та форсувальні. До інтегрувальних кіл відносять ідеальні інтегрувальні, інерційні інтегрувальні та ізодромні.

В лінійних аналогових системах використовуються мінімальнофазові стійкі типові кола.

Розглянемо математичне описання типових позиційних кіл, які використовуються в лінійних аналогових систем радіоавтоматики.

### 3.2 Коливальне коло

Таке коло описується диференціальним рівнянням другого порядку

$$
\tau^2 \frac{d^2 U_{\text{BHX}}(t)}{dt^2} + 2\alpha \tau \frac{d U_{\text{BHX}}(t)}{dt} + U_{\text{BHX}}(t) = K U_{\text{BX}}(t),
$$
 (3.1)

або

$$
\frac{d^2U_{\text{max}}(t)}{dt^2} + 2\alpha\omega_0 \frac{dU_{\text{max}}(t)}{dt} + \omega_0^2 U_{\text{max}}(t) = K\omega_0^2 U_{\text{max}}(t),
$$
 (3.2)

де τ – стала часу; α – коефіцієнт затухання;  $\tau$  $\omega_0 =$ 1  $_{0} = \frac{1}{2}$  – власна частота незатухаючих коливань; K – коефіцієнт передачі кола.

До коливальних кіл відносять резонансний RLC – контур; акселерометр (вимірювач прискорень), що є механічною коливальною системою, і т.і.

Коливальні кола радіотехнічних пристроїв, які мають різко виражені резонансні властивості, характеризуються порівняно малими коефіцієнтами затухання  $(\alpha\,{\approx}\,10^{-2}\,)$ , а коливальні кола автоматичних систем мають значення коефіцієнта затухання, які наближаються до одиниці  $(\alpha$  = 0.5 ÷ 0.8).

З співвідношень (3.1) та (3.2) отримаємо передаточну функцію коливального кола у вигляді

$$
K(p) = \frac{K}{\tau^2 p^2 + 2\alpha \tau p + 1} = \frac{K \omega_0^2}{p^2 + 2\alpha \omega_0 p + \omega_0^2},
$$
(3.3)

звідки знаходимо співвідношення для АЧХ, ФЧХ та логарифмічної АЧХ, які відповідно будуть мати такий вигляд:

$$
A(\omega) = \frac{K}{\sqrt{\left(1 - \frac{\omega^2}{\omega_0^2}\right)^2 + 4\alpha^2 \frac{\omega^2}{\omega_0^2}}} = \frac{K}{\sqrt{\left(1 - v^2\right)^2 + 4\alpha^2 v^2}};
$$
(3.4)

$$
\varphi(\omega) = -\arctg \frac{2\alpha \frac{\omega}{\omega_0}}{1 - \left(\frac{\omega}{\omega_0}\right)^2} = -\arctg \frac{2\alpha v}{1 - v^2};
$$
\n(3.5)

$$
L(\omega) = 201gK + 201g \frac{1}{\sqrt{(1 - v^2)^2 + 4\alpha^2 v^2}},
$$
\n(3.6)

де  $\omega_0$  $\omega$  $v = \frac{\omega}{\omega}$  – відносна частота коливального кола.

Перехідна характеристика коливального кола визначається таким співвідношенням:

$$
h(t) = \frac{1}{2\pi j} \int_{c-j\infty}^{c+j\infty} J U_{px}(p) K(p) e^{pt} dp = \frac{1}{2\pi j} \int_{c-j\infty}^{c+j\infty} \frac{K\omega_0^2}{p^3 + 2\alpha\omega_0 p^2 + \omega_0^2 p} e^{pt} dp = K \left\{ 1 - e^{-\alpha\omega_0 t} \left( \cos\lambda t + \frac{d\omega_0}{\lambda} \sin\lambda t \right) \right\},
$$
\n(3.7)

де  $\lambda = \omega_{\,0}\sqrt{1-\alpha^2}\,$  — частота затухаючих коливань.

Тривалість перехідного процесу оцінюється величиною  $t_n = \frac{3}{\sqrt{2}}$ . 3 t 0  $_{\scriptscriptstyle \rm I\hspace{-1pt}I}$  –  $\frac{}{\alpha\omega}$  $=$ 

Імпульсна характеристика коливального кола визначається виходячи з такого співвідношення:

$$
g(t) = \frac{dh(t)}{dt} = \frac{K\omega_0^2}{\lambda} e^{-\alpha\omega_0 t} \sin \lambda t.
$$
 (3.8)

Коефіцієнт затухання визначається рівнем розсіювання енергії за одиницю часу. Коло, яке описується диференціальними рівняннями (3.1) та (3.2), буде власне коливальним лише при  $\alpha$  < 1. Якщо  $\alpha \ge 1$ , то таке коло буде еквівалентне послідовному з'єднанню двох аперіодичних кіл першого порядку.

В окремому випадку, коли  $\alpha = 0$ , що відповідає консервативному колу, частотні та часові характеристики будуть визначатись таким чином:

$$
A(\omega) = \frac{K\omega_0^2}{\omega_0^2 - \omega^2} = \frac{K}{1 - v^2};
$$
  
\n
$$
\varphi(\omega) = 0;
$$
  
\n
$$
L(\omega) = 201gK - 201g(1 - v^2);
$$
  
\n
$$
h(t) = K(1 - \cos \lambda t) = K(1 - \cos \omega_0 t);
$$
  
\n
$$
g(t) = \frac{K\omega_0^2}{\lambda} \sin \lambda t = K\omega_0 \sin \omega_0 t,
$$

тобто перехідна та імпульсна характеристики – це незатухаючі гармонічні коливання.

Графіки часових та частотних характеристик коливального кола наведені на рис.3.1, а графіки часових та частотних характеристик консервативного кола – на рис.3.2.

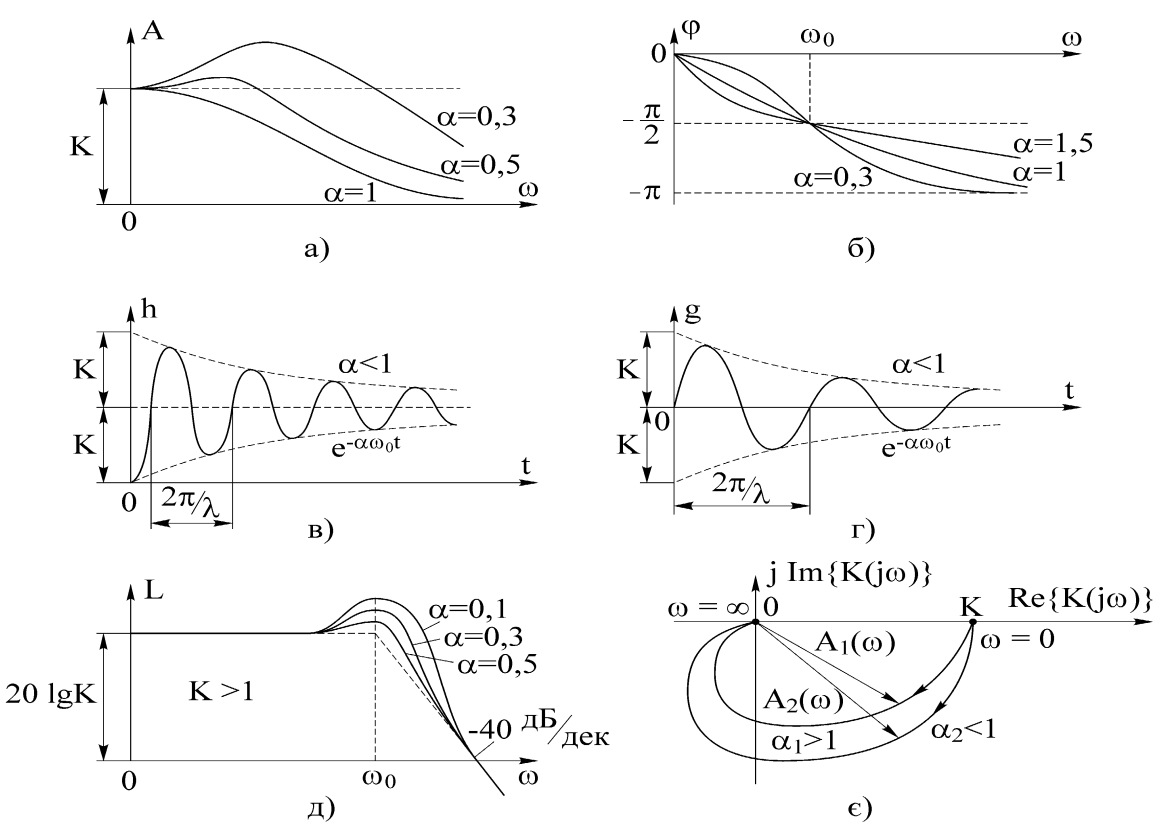

Рисунок 3.1 – Часові та частотні характеристики коливального кола: а – АЧХ; б – ФЧХ; в – перехідна характеристика; г – імпульсна характеристика; д – логарифмічна АЧХ; є – годограф частотної характеристики

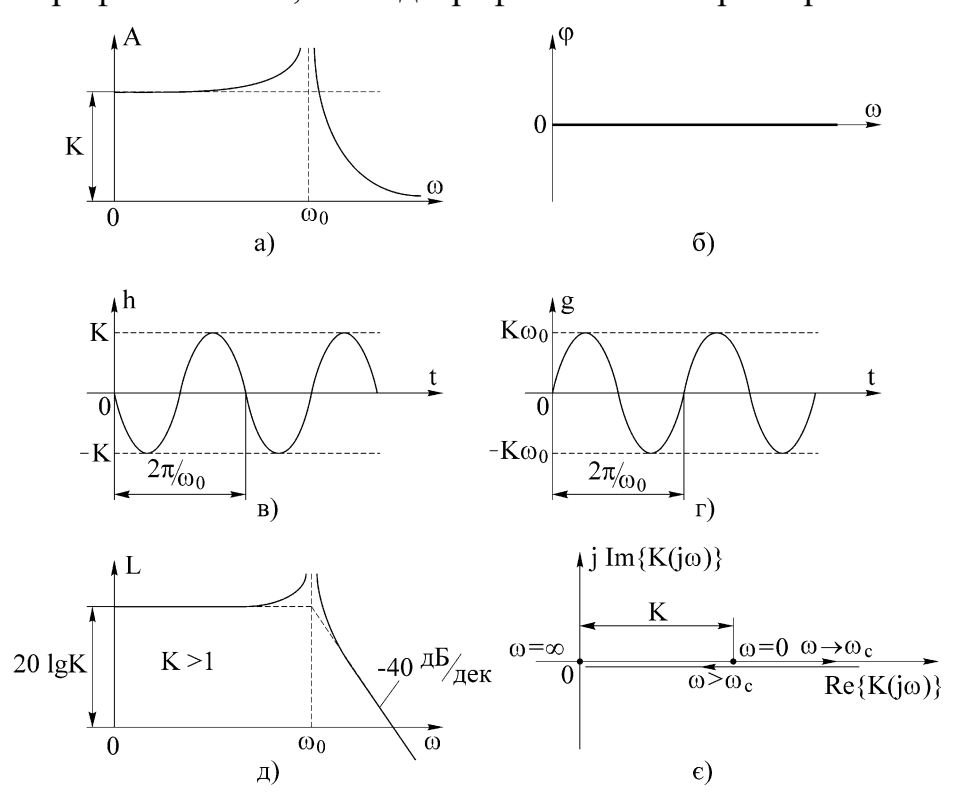

Рисунок 3.2 – Часові та частотні характеристики консервативного кола

#### 3.3 Немінімальнофазові кола

Разом з розглянутими елементарними динамічними колами мінімальнофазового типу в системах радіоавтоматики використовуються елементи або об'єкти управління, математичні моделі яких являють собою немінімальнофазові кола, до яких відносяться нестійкі кола з перехідною характеристикою, яка розходиться. Поліноми знаменника передаточної функції таких кіл мають хоча б один корінь з позитивною реальною частиною.

Прикладом такого кола може бути асинхронний електродвигун, який працює при коефіцієнтах ковзання, більших критичного, та має передаточну функцію вигляду

$$
K(p) = \frac{K}{p\tau - 1},
$$

що теоретично відповідає необмеженому збільшенню відхилення вихідного сигналу при подачі на вхід одиничної функції включення. Аналогічні властивості мають немінімальнофазові кола другого порядку з передаточними функціями вигляду

$$
K(p) = \frac{K}{\tau^{2} p^{2} + 2 \alpha \tau p - 1}; \qquad K(p) = \frac{K}{\tau^{2} p^{2} - 2 \alpha \tau p - 1};
$$
  

$$
K(p) = \frac{K}{\tau^{2} p^{2} - 2 \alpha \tau p + 1}.
$$

До немінімальнофазових відносять також кола з передаточними функціями вигляду

$$
K(p) = K(p\tau - 1); \qquad K(p) = K(\tau^2 p^2 - 2\alpha \tau p - 1);
$$
  
\n
$$
K(p) = K(p^2 \tau^2 + 2\alpha \tau p - 1); \qquad K(p) = K(\tau^2 p^2 - 2\alpha \tau p + 1).
$$

поліноми чисельника яких мають хоча б один корінь з позитивною реальною частиною.

Назва немінімальнофазових кіл пояснюється їх властивістю утворювати більший від'ємний або додатний фазовий зсув вихідного сигналу відносно вхідного в порівнянні з мінімальнофазовими колами з такими самими АЧХ.

В якості прикладу розглянемо структурну схему системи, наведеної на рис.3.3, а. Для того, щоб розділити коло прямої передачі та коло зворотного зв'язку на типові динамічні кола, необхідно провести аналіз, в результаті якого отримаємо, що коло прямої передачі складається з аперіодичного кола другого порядку з передаточною функцією  $K_1(p)$  $(1 + p\tau_1)(1 + p\tau_2)$ ,  $(1 + p\tau_1)(1 + p)$ K  $K_1(p)$  $1 \mu + \mu$ 1  $1^{(p)} = \frac{1}{(1 + p\tau_1)(1 + p\tau_2)}$  $=\frac{R_1}{(1-\lambda)(1-\lambda)}, \text{ \phiopcyba}$ льного кола з передаточною функцією  $\mathrm{K}_2(\mathrm{p})\!=\!\mathrm{K}_2(\!1\!+\!\mathrm{p}\tau_3)$ , та ізодромного кола з передаточною функцією  $K_3(p)$  $(1 + p\tau_4)$ , p  $K_3(1 + p)$  $K_3(p) = \frac{K_3(1 + p \cdot 4)}{p^2}$ 3  $+$  p $\tau$  $=\frac{183(1+P+4)}{P+4}$ , а коло зворотного зв'язку – з аперіодичного кола першого порядку з передаточною функцією  $(p)$ 5 4  $_4(P) = \frac{1}{1+p}$ K  $K_4(p)$  $+$  p $\tau$ = <sup>к<sub>4</sub> па інерційного інтегрувального кола з передаточною функці-</sup>

 $\epsilon$ ю К<sub>5</sub>(р)  $(1 + p\tau_6)$ ,  $p(1 + p)$ K  $K_5(p)$ 6 5  $5(p) - \frac{1}{p(1 + p\tau)}$  $=$   $\frac{K_5}{\sqrt{1-\frac{1}{2}}},$  при цьому  $K_0 = K_1K_2K_3$ , а  $K_{33} = K_4K_5$  (див. рис.3.3, 6).

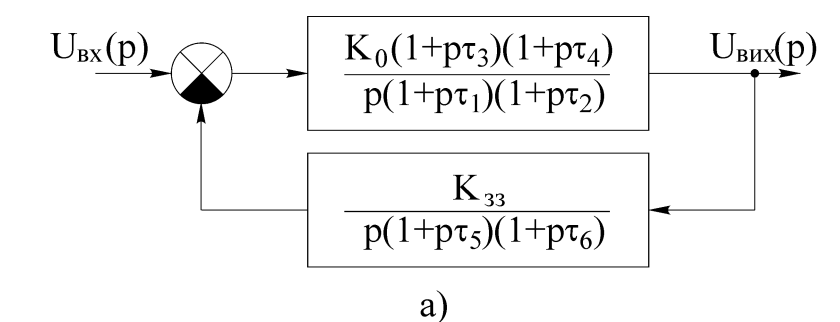

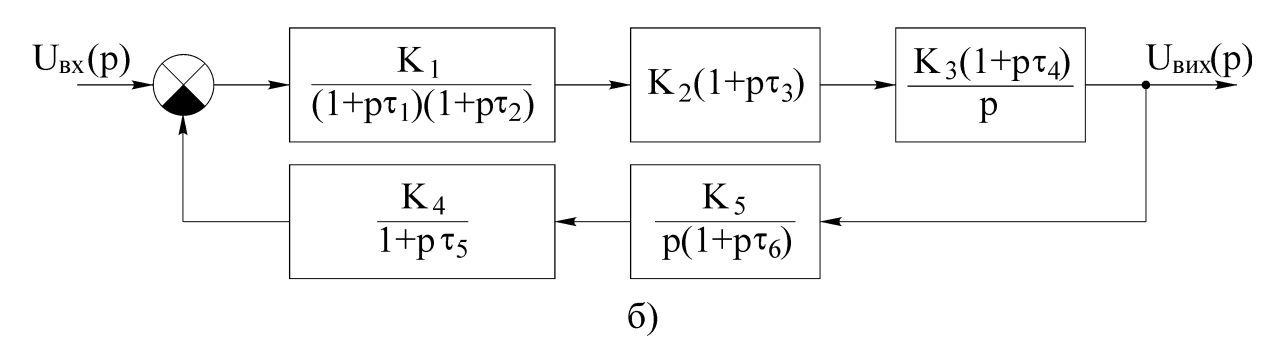

Рисунок 3.3 – Структурна схема АСУ до ділення на типові динамічні кола (а) і після цього (б)

Далі знайдемо та побудуємо частотні і часові характеристики електричного кола, яке описується диференціальним рівнянням

$$
\tau_2 \frac{dU_{\text{BHX}}(t)}{dt} + U_{\text{BHX}}(t) = K \tau_1 \frac{dU_{\text{bx}}(t)}{dt}.
$$

Передаточна функція такого електричного кола запишеться як

$$
K(p) = \frac{K p \tau_1}{1 + p \tau_2},
$$

а частотні та часові характеристики визначаються такими співвідношеннями:

$$
A(\omega) = \frac{K\omega\tau_1}{\sqrt{1 + \omega^2 \tau_2^2}};
$$
  
\n
$$
\varphi(\omega) = 90^\circ - \arctg \omega\tau_2 ;
$$
  
\n
$$
L(\omega) = 20 \lg (K\omega\tau_1) - 20 \lg \sqrt{1 + \omega^2 \tau_2^2} ;
$$
  
\n
$$
h(t) = \frac{1}{2\pi j} \int_{c-j\infty}^{c+j\infty} \frac{K\tau_1}{1 + \rho\tau_2} e^{pt} dp = \frac{K\tau_1}{\tau_2} e^{-\frac{t}{\tau_2}} ;
$$
  
\n
$$
g(t) = -\frac{K\tau_1}{\tau_2^2} e^{-\frac{t}{\tau_2}}.
$$

Графіки частотних та часових характеристик такого електричного кола наведені на рис.3.4.

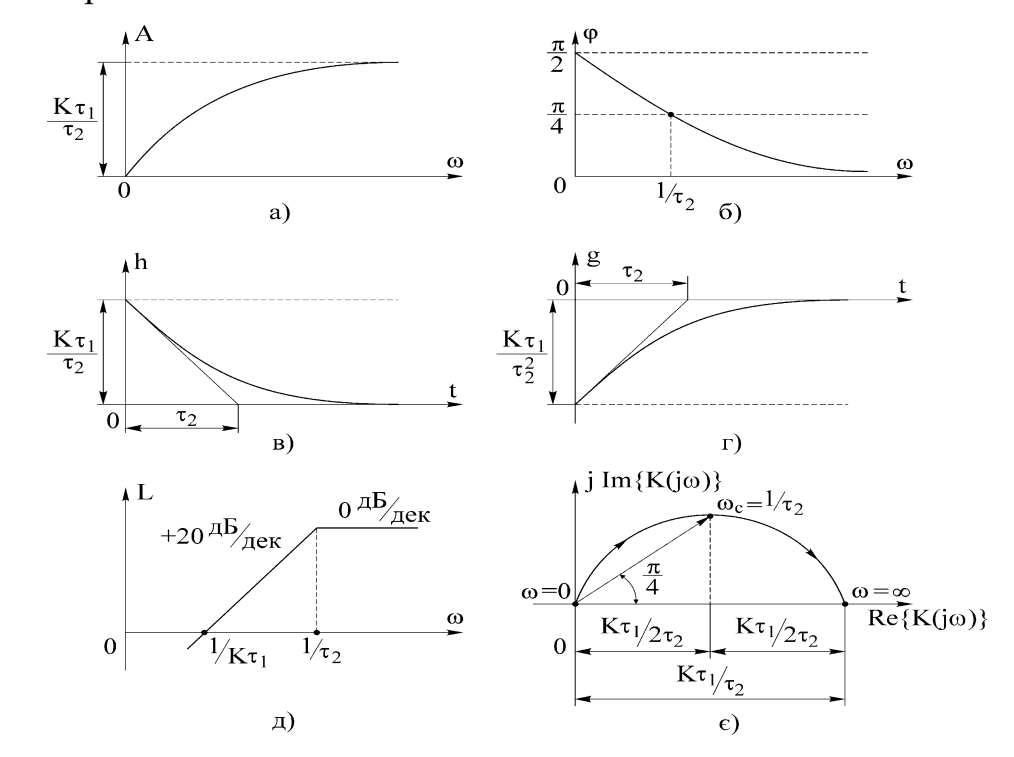

Рисунок 3.4 – Частотні та часові характеристики розглянутого кола

# **4 ПАРАМЕТРИ РЕЗОНАНСНИХ КОНТУРІВ ТА СПОСОБИ ЇХ ВИЗНАЧЕННЯ**

### 4.1 Параметри резонансних контурів

В послідовному резонансному контурі спостерігається резонанс напруг, а в паралельному резонансному контурі – резонанс струмів.

При цьому резонансна частота для послідовного та паралельного резонансних контурів визначається однаковими співвідношеннями:

$$
\omega_0=\frac{1}{\sqrt{LC}},
$$

де L та С – відповідно індуктивність та ємність послідовного або паралельного резонансного контуру.

Характеристичний опір резонансного контуру визначається як опір індуктивності або ємності резонансного контуру на резонансній частоті:

$$
\rho = \omega_0 L = \frac{1}{\omega_0 C} = \sqrt{\frac{L}{C}}.
$$

Активний опір втрат визначається як сума опорів втрат в обмотці котушки індуктивності та в діелектрику конденсатора:

$$
r_K = r_L + r_C,
$$

при цьому вважається, що активні опори втрат включені послідовно.

Добротністю резонансного контуру є відношення реактивної коливальної енергії до активної енергії втрат в контурі, або відношення реактивного опору контуру на резонансній частоті до активного опору втрат в контурі, що витрачається на розігрів обмотки котушки та пластин конденсатора:

$$
Q = \frac{\rho}{r_K} = \frac{\omega_0 L}{r_K} = \frac{1}{\omega_0 C r_K}.
$$

Однією з основних властивостей резонансного контуру є його смуга пропускання, яка залежить від добротності контуру і визначається співвідношенням

$$
2\Delta\omega = \frac{\omega_0}{Q} = \frac{r_K}{L}.
$$

Коефіцієнт затухання резонансного контуру напряму зв'язаний з смугою пропускання і визначається співвідношенням

$$
\alpha = \frac{2\Delta\omega}{2} = \frac{\omega_0}{2Q} = \frac{r_K}{2L}.
$$

Ще одним з параметрів резонансного контуру є його узагальнена розстройка, яка визначається співвідношенням

$$
\xi = Q \bigg( \frac{\omega}{\omega_0} - \frac{\omega_0}{\omega} \bigg).
$$

Визначивши основні параметри резонансного контуру (як послідовного, так і паралельного), можна визначити його частотні та часові характеристики.

# 4.2 Методи вимірювання параметрів резонансного контуру

При вимірюванні основних параметрів резонансних контурів (послідовних та паралельних), таких як резонансна частота, добротність, характеристичний опір, смуга пропускання і т.і., виникають значні труднощі. Проведений аналіз методів вимірювання основних параметрів резонансних контурів (наприклад, за величиною добротності) показав, що існуючі методи (резонансні, мостові і т.і.) мають значну похибку і не дозволяють в достатній мірі автоматизувати процес вимірювання. Тому постає задача розробки нових вимірювачів параметрів резонансних контурів.

В роботі розглядається амплітудно-фазовий метод вимірювання основних параметрів резонансних контурів (послідовних та паралельних) а також його схемна реалізація.

Одним з основних параметрів будь-якого резонансного контуру є його добротність, яка в свою чергу зв'язана зі смугою пропускання, характеристичним опором, опором втрат, еквівалентним резонансним опором і т.і. Як відомо, під добротністю резонансного контуру розуміють відношення характеристичного опору  $\rho$  до опору втрат  $r_K$ , тобто  $Q = \frac{\rho}{r_K}$ . *К*  $=\frac{\rho}{4}$ 

Для реалізації амплітудно-фазового методу вимірювання параметрів резонансних контурів необхідно забезпечити вимірювання фазового зсуву між двома електричними напругами – на деякому зразковому елементі та власне резонансному контурі, а також вимірювання відношення амплітуд цих напруг.

Проаналізуємо наявність взаємозв'язку між основними параметрами резонансних контурів та фазовим зсувом і відношенням амплітуд напруг на зразковому елементі та резонансному контурі. Розглянемо окремо вимірювання основних параметрів послідовних та паралельних резонансних контурів.

Для розв'язання поставленої задачі при вимірюванні основних параметрів паралельних резонансних контурів пропонується використовувати вимірювальний перетворювач (рис.4.1, а), до складу якого входять зразковий резистор *R0* та власне паралельний резонансний контур, де *L*, *C* та  $r_K = r_L + r_C$  - відповідно індуктивність, ємність та активний опір резонансного контуру. Проаналізувавши еквівалентну схему вимірювального перетворювача (рис.4.1, а), знайдемо комплексні напруги  $\dot{U}_I$  та  $\dot{U}_2$ :

$$
U_{I} = \frac{U_{ex}R_{0}}{R_{0} + Z_{KI}} = \frac{U_{ex}R_{0} \sqrt{1 + Q^{2} \left(\frac{\omega}{\omega_{0}} - \frac{\omega_{0}}{\omega}\right)^{2}}}{\sqrt{\left(R_{0} + \rho Q\right)^{2} + R_{0}^{2}Q^{2} \left(\frac{\omega}{\omega_{0}} - \frac{\omega_{0}}{\omega}\right)^{2}} \times
$$
\n
$$
\int_{Xe} \left\{\varphi_{ex} + \arctg\left(\frac{\omega}{\omega_{0}} - \frac{\omega_{0}}{\omega}\right) - \arctg\frac{R_{0}Q\left(\frac{\omega}{\omega_{0}} - \frac{\omega_{0}}{\omega}\right)}{R_{0} + \rho Q}\right\}} \tag{4.1}
$$

$$
U_2 = \frac{U_{ex}\dot{Z}_{K1}}{R_0 + \dot{Z}_{K1}} = \frac{U_{ex}\rho Q}{\sqrt{\left(R_0 + \rho Q\right)^2 + R_0^2 Q^2 \left(\frac{\omega}{\omega_0} - \frac{\omega_0}{\omega}\right)^2}} \times e^{-\frac{R_0 Q \left(\frac{\omega}{\omega_0} - \frac{\omega_0}{\omega}\right)}{R_0 + \rho Q}} \tag{4.2}
$$

де 
$$
\dot{Z}_{K1} = \frac{\rho Q}{1 + jQ \left(\frac{\omega}{\omega_0} - \frac{\omega_0}{\omega}\right)}
$$
 - комплексний опір паралельного резонансного

контуру;

 $U_{ex} = U_{ex}e^{j\varphi_{ex}}$  - вхідна напруга вимірювального перетворювача в комплексній формі.

Фазовий зсув між комплексними напругами  $\mathrm{\dot{U}}_{1}$  та  $\mathrm{\dot{U}}_{2}$  дорівнює

$$
\varphi_1 = arg\{U_1\} - arg\{U_2\} = arctg\mathcal{Q}\left(\frac{\omega}{\omega_0} - \frac{\omega_0}{\omega}\right) = arctg\mathcal{Q}\frac{\omega^2 - \omega_0^2}{\omega_0 \omega},\qquad(4.3)
$$

а відношення амплітуд комплексних напруг визначається співвідношенням

$$
A_{I} = \frac{|U_{2}|}{|U_{I}|} = \frac{\rho Q}{R_{0} \sqrt{I + Q^{2} \left(\frac{\omega}{\omega_{0}} - \frac{\omega_{0}}{\omega}\right)^{2}}}.
$$
\n(4.4)

З співвідношення (4.3) виходить, що для знаходження добротності вимірювання необхідно проводити на двох частотах, при цьому частоти  $\left.\omega_{_I}\right.$ та  $\left.\omega_{_2}\right.$ мають знаходитись поблизу резонансної частоти *0* для забезпечення вико-

нання умови 
$$
-70^0 \le \varphi_{1.1(1.2)} \le 70^0
$$
. Тоді  $tg \varphi_{1.1} = Q \frac{\omega_1^2 - \omega_0^2}{\omega_1 \omega_0}$  та

 $_2\bm{w}_0$ *2 0 2*  $t$ g $\varphi_{1,2} = Q \frac{\omega_2 - a}{\omega_2 \omega_1}$  $\omega$ ,  $-\omega$  $\varphi$  $\overline{a}$  $= Q \frac{d^2 Z}{d\Omega}$ , де  $\varphi_{1,1}$  та  $\varphi_{1,2}$  – відповідно результати вимірювання фа-

зового зсуву між комплексними напругами  $\dot{U}_I$  та  $\dot{U}_2$  на частотах  $\omega_I$  та  $\omega_2$ . Розв'язавши сумісно два останніх рівняння, отримаємо [1]:

$$
\omega_0 = \sqrt{\frac{\omega_1 \omega_2 (\omega_2 t g \varphi_{1,1} - \omega_1 t g \varphi_{1,2})}{\omega_1 t g \varphi_{1,1} - \omega_2 t g \varphi_{1,2}}};
$$
\n(4.5)

58

$$
\omega_0 = \sqrt{\frac{(\omega_1 t g \varphi_{1,1} - \omega_2 t g \varphi_{1,2})}{\omega_1 t g \varphi_{1,1} - \omega_2 t g \varphi_{1,2}}};
$$
(4.5)  

$$
Q = \frac{\sqrt{\omega_1 \omega_2 (\omega_2 t g \varphi_{1,1} - \omega_1 t g \varphi_{1,2}) (\omega_1 t g \varphi_{1,1} - \omega_2 t g \varphi_{1,2})}}{\omega_1^2 - \omega_2^2}.
$$

Таким чином, для знаходження резонансної частоти *0* та добротності *Q* паралельного резонансного контуру необхідно виміряти значення частот  $\omega_{_I}$  та  $\omega_{_2}$ , що знаходяться поблизу резонансної частоти  $\omega_{_0},$  а також значення фазового зсуву між напругами  $\hat{U}_I$  та  $\hat{U}_2$  на цих частотах.

Для того, щоб виміряти такі параметри паралельного резонансного контуру, як характеристичний опір, індуктивність, ємність і т.і., необхідно провести вимірювання відношення амплітуд комплексних напруг  $\dot{U}_I$  та  $\dot{U}_2$ . Розглянемо результат вимірювання відношення амплітуд комплексних напруг на частоті  $\omega_{_I},$  який буде дорівнювати

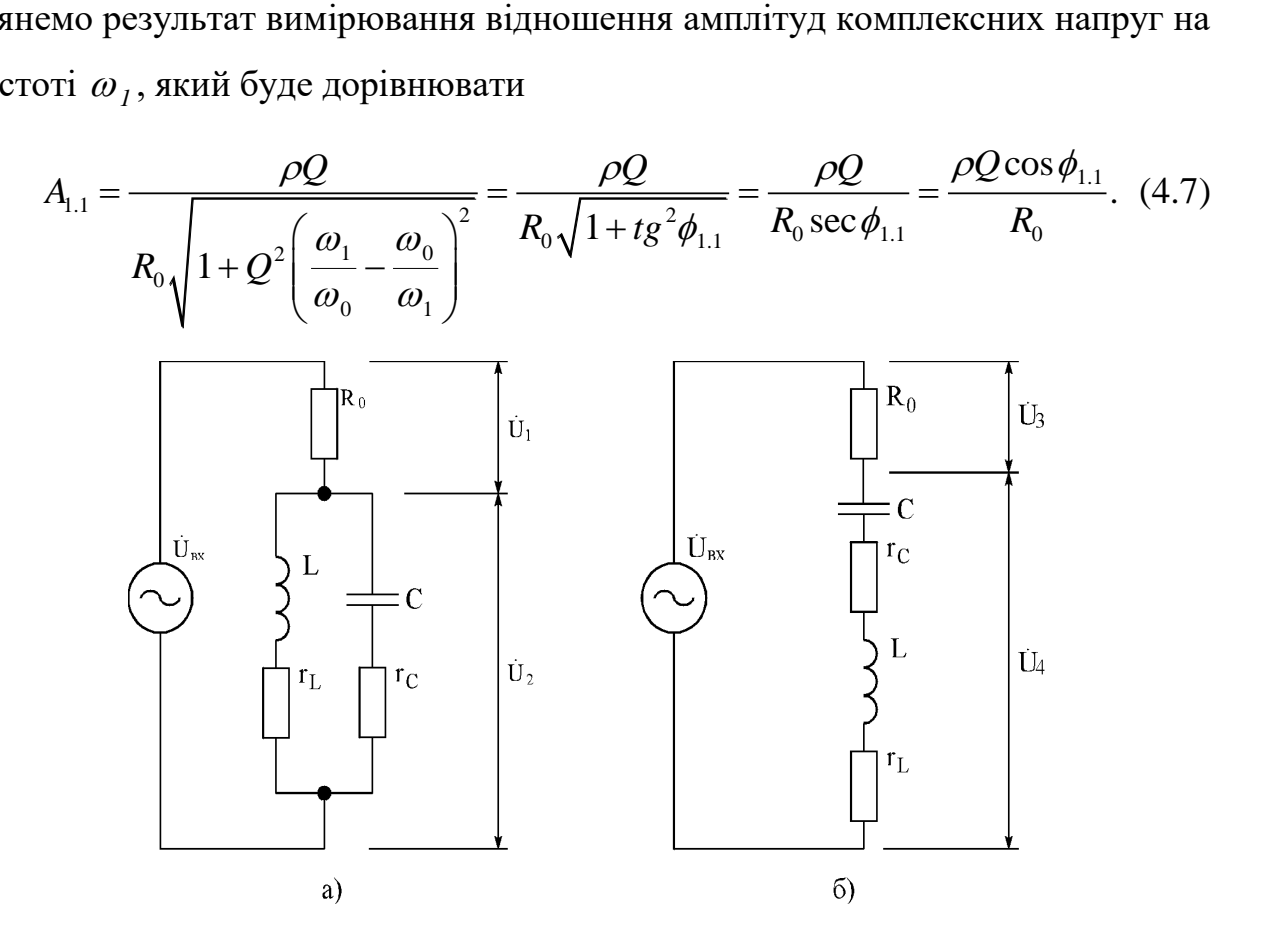

Рисунок 4.1 – Еквівалентні схеми вимірювальних перетворювачів для вимірювання основних параметрів паралельних (а) та послідовних (б) резонансних контурів

Використовуючи останнє співвідношення, знайдемо характеристичний опір  $\rho$ , індуктивність L, ємність C, активний опір  $r_K$ , коефіцієнт згасання  $\alpha$ , смугу пропускання 2 $\Delta \omega$  та еквівалентний резонансний опір  $R_{\text{EP}}$  паралельного резонансного контуру:

$$
\rho = \frac{A_{1.1}R_0}{Q\cos\varphi_{1.1}} = \frac{A_{1.1}R_0(\omega_1^2 - \omega_2^2)}{\cos\varphi_{1.1}\sqrt{\omega_1\omega_2(\omega_2tg\varphi_{1.1} - \omega_1tg\varphi_{1.2})(\omega_1tg\varphi_{1.1} - \omega_2tg\varphi_{1.2})}}; (4.8)
$$

$$
L = \frac{\rho}{\omega_0} = \frac{A_{1,I}R_0(\omega_1^2 - \omega_2^2)}{\omega_1 \omega_2(\omega_2 t g \varphi_{1,I} - \omega_1 t g \varphi_{1,2}) \cos \varphi_{1,I}};
$$
(4.9)

$$
C = \frac{1}{\omega_0 \rho} = \frac{\left(\omega_1 t g \, \varphi_{1,1} - \omega_2 t g \, \varphi_{1,2}\right) \cos \varphi_{1,1}}{A_{1,1} R_0 \left(\omega_1^2 - \omega_2^2\right)};
$$
(4.10)

$$
C = \frac{C}{\omega_0 \rho} = \frac{A_{1.1}R_0(\omega_1^2 - \omega_2^2)}{A_{1.1}R_0(\omega_1^2 - \omega_2^2)},
$$
(4.10)  

$$
r_K = \frac{\rho}{Q} = \frac{A_{1.1}R_0}{Q^2 \cos \varphi_{1.1}} = \frac{A_{1.1}R_0(\omega_1^2 - \omega_2^2)}{\omega_1 \omega_2 (\omega_2 t g \varphi_{1.1} - \omega_1 t g \varphi_{1.2})(\omega_1 t g \varphi_{1.1} - \omega_2 t g \varphi_{1.2}) \cos \varphi_{1.1}};
$$
(4.11)

$$
\alpha = \frac{r_K}{2L} = \frac{\omega_0}{2Q} = \frac{\omega_1^2 - \omega_2^2}{2(\omega_1 t g \varphi_{1.1} - \omega_2 t g \varphi_{1.2})};
$$
(4.12)

$$
2\Delta\omega = \frac{\omega_0}{Q} = 2\alpha = \frac{\omega_1^2 - \omega_2^2}{\omega_1 t g \varphi_{1,1} - \omega_2 t g \varphi_{1,2}};
$$
 (4.13)

$$
R_{EP} = \rho Q = \frac{A_{I,I} R_0}{\cos \varphi_{I,I}}.
$$
\n(4.14)

Таким чином, знайти основні параметри паралельного резонансного контуру можна, вимірявши фазові зсуви  $\varphi_{1,1}$  та  $\varphi_{1,2}$  між комплексними напругами  $\dot{U}_1$  та  $\dot{U}_2$  на частотах  $\omega_1$  i  $\omega_2$  та значення цих частот (при цьому значення фазових зсувів на цих частотах за модулем не мають бути більшими  $70^0$ ), та відношення амплітуд комплексних напруг на частоті, наприклад,  $\omega_1$ , тобто *А1.1* .

Аналогічно розглянемо методику вимірювання основних параметрів послідовних резонансних контурів. В цьому випадку пропонується використовувати вимірювальний перетворювач (рис.4.1, б), до складу якого, як і в

попередньому випадку, входять зразковий резистор *R0* та власне послідовний резонансний контур. Проаналізувавши еквівалентну схему вимірювального перетворювача (рис.4.1, б), знайдемо комплексні напруги  $\dot{U}_\text{\it{3}}$  та  $\dot{U}_\text{\it{4}}$ :

$$
U_{3} = \frac{U_{\alpha x}R_{0}}{R_{0} + Z_{K2}} = \frac{U_{\alpha x}R_{0}}{\sqrt{(R_{0} + r_{K})^{2} + \rho^{2} \left(\frac{\omega}{\omega_{0}} - \frac{\omega_{0}}{\omega}\right)^{2}}} \times e^{\int \phi_{\alpha x - arctg} \frac{\rho\left(\frac{\omega}{\omega_{0}} - \frac{\omega_{0}}{\omega}\right)}{R_{0} + r_{K}}}, \quad (4.15)
$$
\n
$$
U_{4} = \frac{U_{\alpha x}Z_{K2}}{R_{0} + Z_{K2}} = \frac{U_{\alpha x}r_{K}\sqrt{1 + Q^{2}\left(\frac{\omega}{\omega_{0}} - \frac{\omega_{0}}{\omega}\right)^{2}}}{\sqrt{(R_{0} + r_{K})^{2} + \rho^{2}\left(\frac{\omega}{\omega_{0}} - \frac{\omega_{0}}{\omega}\right)^{2}}} \times e^{\int \phi_{\alpha x + arctg} \left(\frac{\omega}{\omega_{0}} - \frac{\omega_{0}}{\omega}\right) - arctg} \frac{\rho\left(\frac{\omega}{\omega_{0}} - \frac{\omega_{0}}{\omega}\right)}{R_{0} + r_{K}}}, \quad (4.16)
$$
\n
$$
= 2 \int \sqrt{(R_{0} + r_{K})^{2} + \rho^{2}\left(\frac{\omega}{\omega_{0}} - \frac{\omega_{0}}{\omega}\right)^{2}} \times e^{\int \phi_{\alpha x + arctg} \left(\frac{\omega}{\omega_{0}} - \frac{\omega_{0}}{\omega}\right) - arctg} \frac{\rho\left(\frac{\omega}{\omega_{0}} - \frac{\omega_{0}}{\omega}\right)}{R_{0} + r_{K}}.
$$

де  $\dot{Z}_{K2} = r_K |I + jQ| \frac{\omega}{\omega} - \frac{\omega}{\omega}|| \overline{\phantom{a}}$  $\overline{\phantom{a}}$  $\overline{\phantom{a}}$  $\mathsf{L}$  $\mathbf{r}$ L  $\overline{\phantom{a}}$  $\overline{\phantom{a}}$  $\int$  $\mathsf{I}$  $\mathsf{I}$  $\setminus$  $= r_{K} | I + j Q | \frac{\omega}{\omega} \omega$  $\omega$ *0*  $Z_{K2} = r_K \left(1 + jQ\right) \frac{\omega}{\omega} - \frac{\omega_0}{\omega_0}$  ||-комплексний опір послідовного резонанс-

ного контуру.

Фазовий зсув між комплексними напругами *U4* та *U3* дорівнює

$$
\varphi_2 = arg\{U_4\} - arg\{U_3\} = arctg\mathcal{Q}\left(\frac{\omega}{\omega_0} - \frac{\omega_0}{\omega}\right) = arctg\mathcal{Q}\frac{\omega^2 - \omega_0^2}{\omega_0 \omega},\qquad(4.17)
$$

а відношення амплітуд комплексних напруг визначається співвідношенням

$$
A_2 = \frac{|U_4|}{|U_3|} = \frac{r_K}{R_0} \sqrt{1 + Q^2 \left(\frac{\omega}{\omega_0} - \frac{\omega_0}{\omega}\right)^2}.
$$
 (4.18)

Проаналізувавши співвідношення (4.17), можна зробити висновок, що воно повністю аналогічне співвідношенню (4.3), тобто резонансна частота *0* та добротність *Q* послідовного резонансного контуру визначаються такими самими співвідношеннями, що і для паралельного резонансного контуру (формули  $(4.5)$  та  $(4.6)$ ). Однак в формулах  $(4.5)$  та  $(4.6)$  позначення  $\varphi_{1,1}$  та  $\varphi_{1,2}$  потрібно замінити на  $\varphi_{2,1}$  та  $\varphi_{2,2}$ , де  $\varphi_{2,1}$  та  $\varphi_{2,2}$  – відповідно результати вимірювання фазового зсуву між комплексними напругами  $U_4$  та  $U_3$  на частотах  $\omega_1$  та  $\omega_2$ .

Для того, щоб виміряти такі параметри послідовного резонансного контуру, як характеристичний опір, індуктивність, ємність і т.і., необхідно провести вимірювання відношення амплітуд комплексних напруг  $\dot{U}_4$  та  $\dot{U}_3$ . Розглянемо результат вимірювання відношення амплітуд комплексних напруг на частоті  $\omega_{_I},$  який буде дорівнювати

$$
A_{2,I} = \frac{r_K}{R_0} \sqrt{I + Q^2 \left(\frac{\omega_I}{\omega_0} - \frac{\omega_0}{\omega_I}\right)^2} = \frac{r_K}{R_0} \sqrt{I + t g^2 \varphi_{2,I}} = \frac{r_K}{R_0} \sec \varphi_{2,I} = \frac{r_K}{R_0 \cos \varphi_{2,I}}.
$$
(4.19)

Використовуючи останнє співвідношення, знайдемо активний опір  $r_{K}$ , характеристичний опір  $\rho,$  еквівалентний резонансний опір  $R_{\scriptscriptstyle EP}^{},$  індуктивність L, ємність C, коефіцієнт згасання  $\alpha$  і смугу пропускання 2 $\Delta\omega$ послідовного резонансного контуру:

$$
r_K = A_{2,I} R_0 \cos \varphi_{2,I};
$$
\n(420)

послідовного резонансного контуру:  
\n
$$
r_K = A_{2.1} R_0 \cos \varphi_{2.1};
$$
\n
$$
\rho = r_K Q = \frac{A_{2.1} R_0 \cos \varphi_{2.1} \sqrt{\omega_1 \omega_2 (\omega_2 t g \varphi_{2.1} - \omega_1 t g \varphi_{2.2}) (\omega_1 t g \varphi_{2.1} - \omega_2 t g \varphi_{2.2})}}{\omega_1^2 - \omega_2^2};
$$
\n(4.21)

$$
R_{EP} = r_K = A_{2,I} R_0 \cos \varphi_{2,I};
$$
\n(4.22)

$$
L = \frac{\rho}{\omega_0} = \frac{A_{2.1}R_0(\omega_1 t g \varphi_{2.1} - \omega_2 t g \varphi_{2.2})\cos\varphi_{2.1}}{\omega_1^2 - \omega_2^2};
$$
(4.23)

$$
C = \frac{1}{\omega_0 \rho} = \frac{\omega_1^2 - \omega_2^2}{A_{2,I} R_0 \omega_1 \omega_2 (\omega_2 t g \varphi_{2,I} - \omega_1 t g \varphi_{2,I})};
$$
(4.24)

$$
\alpha = \frac{r_K}{2L} = \frac{\omega_0}{2Q} = \frac{\omega_1^2 - \omega_2^2}{2(\omega_1 t g \varphi_{2,1} - \omega_2 t g \varphi_{2,2})};
$$
(4.25)

$$
2\Delta\omega = \frac{\omega_0}{Q} = 2\alpha = \frac{\omega_1^2 - \omega_2^2}{\omega_1 t g \varphi_{2,1} - \omega_2 t g \varphi_{2,2}}.
$$
(4.26)

Порівнявши співвідношення (4.12) і (4.13) та (4.25) і (4.26), можна зробити висновок, що коефіцієнт згасання та смуга пропускання для послідовних та паралельних резонансних контурів визначаються однаково. Це пояснюється тим, що послідовні та паралельні резонансні контури описуються однаковими фазочастотними характеристиками.

Таким чином, в результаті проведеного аналізу еквівалентних схем вимірювальних перетворювачів для вимірювання основних параметрів паралельних (рис.4.1, а) та послідовних (рис.4.1, б) резонансних контурів отримано співвідношення (4.5), (4.6), (4.8)÷ (4.14) та (4.20)÷ (4.26), за якими можна розрахувати основні параметри таких контурів.

4.3 Аналіз точності вимірювання параметрів резонансних контурів

Аналізуючи співвідношення, за якими визначаються основні параметри паралельних та послідовних резонансних контурів за допомогою еквівалентних схем вимірювальних перетворювачів (рис.4.1), можна зробити висновок, що точність таких вимірювань залежить від чотирьох факторів: точності зразкового резистора (прецизійного еталонного активного опору) *R0* , точності задавання або вимірювання циклічної частоти генератора вхідного сигналу, точності вимірювання фазового зсуву між вихідними сигналами вимірювального перетворювача, а також точності вимірювання відношення амплітуд вихідних сигналів вимірювального перетворювача.

На сучасній прецизійній елементній базі забезпечення необхідної точності опору *R0* є можливим, тому що існують прецизійні резистори, точність яких складає 0.01% та вище. Тому деяка неточність прецизійного еталонного активного опору  $R$ <sub>0</sub> фактично не приводить до виникнення похибки при вимірюванні основних параметрів паралельних та послідовних резонансних контурів.

Інший параметр, який впливає на точність вимірювання основних параметрів паралельних та послідовних резонансних контурів – циклічна частота вхідної напруги вимірювального перетворювача. Враховуючи, що

 $\omega = 2\pi f$ , частоту  $f$  можна виміряти, перетворивши її у часовий інтервал, вимірювання якого здійснюється з досить високою точністю (для сучасних частотомірів відносна похибка вимірювання не перевищує 0.005%). Отже, точність в даному випадку теж забезпечується.

Основною проблемою, з точки зору забезпечення точності вимірювання основних параметрів паралельних та послідовних резонансних контурів, є забезпечення точності вимірювання фазового зсуву між вихідними сигналами вимірювального перетворювача та відношення амплітуд цих сигналів.

Проаналізуємо точність вимірювання резонансної частоти та смуги пропускання за співвідношеннями (4.5) та (4.13). Для цих випадків середньоквадратичні відносні похибки вимірювання визначаються такими співвідношеннями:

$$
\delta_{\omega_0} = \frac{\sqrt{\left(\frac{\partial \omega_0}{\partial \varphi_1} \sigma_{\varphi}\right)^2 + \left(\frac{\partial \omega_0}{\partial \varphi_2} \sigma_{\varphi}\right)^2}}{\omega_0} =
$$
\n
$$
= \frac{\left(\omega_1^2 - \omega_2^2\right)\sqrt{\sin^2 2\varphi_1 + \sin^2 2\varphi_2}}{2\left(\omega_1 t g \varphi_1 - \omega_2 t g \varphi_2\right)\left(\omega_2 t g \varphi_1 - \omega_1 t g \varphi_2\right)\cos^2 \varphi_1 \cos^2 \varphi_2} \sigma_{\varphi};
$$
\n
$$
\delta_{2\Delta\omega} = \frac{\sqrt{\left(\frac{\partial 2\Delta\omega}{\partial \varphi_1} \sigma_{\varphi}\right)^2 + \left(\frac{\partial 2\Delta\omega}{\partial \varphi_2} \sigma_{\varphi}\right)^2}}{2\Delta\omega} =
$$
\n
$$
= \frac{\sqrt{\omega_1^2 \cos^4 \varphi_2 + \omega_2^2 \cos^4 \varphi_1}}{\left(\omega_1 t g \varphi_1 - \omega_2 t g \varphi_2\right)\cos^2 \varphi_1 \cos^2 \varphi_2} \sigma_{\varphi},
$$
\n(4.28)

де  $\sigma_{\scriptscriptstyle{\phi}}$  – середньоквадратичне відхилення відносної похибки вимірювання кута фазового зсуву електронним фазометром.

На основі розробленого вимірювального перетворювача для вимірювання основних параметрів паралельних та послідовних резонансних контурів пропонується структурна схема амплітудно-фазового вимірювача, наведена на рис.4.2.

Амплітудно-фазовий вимірювач параметрів резонансних контурів складається з генератора змінної частоти 1, вимірювального перетворювача (ВП) 2 (рис.4.1, а або б), цифрового частотоміра 3, цифрового фазометра 4, цифрового вимірювача відношення амплітуд 5 і пристрою обчислення і керування (ПОК) 6.

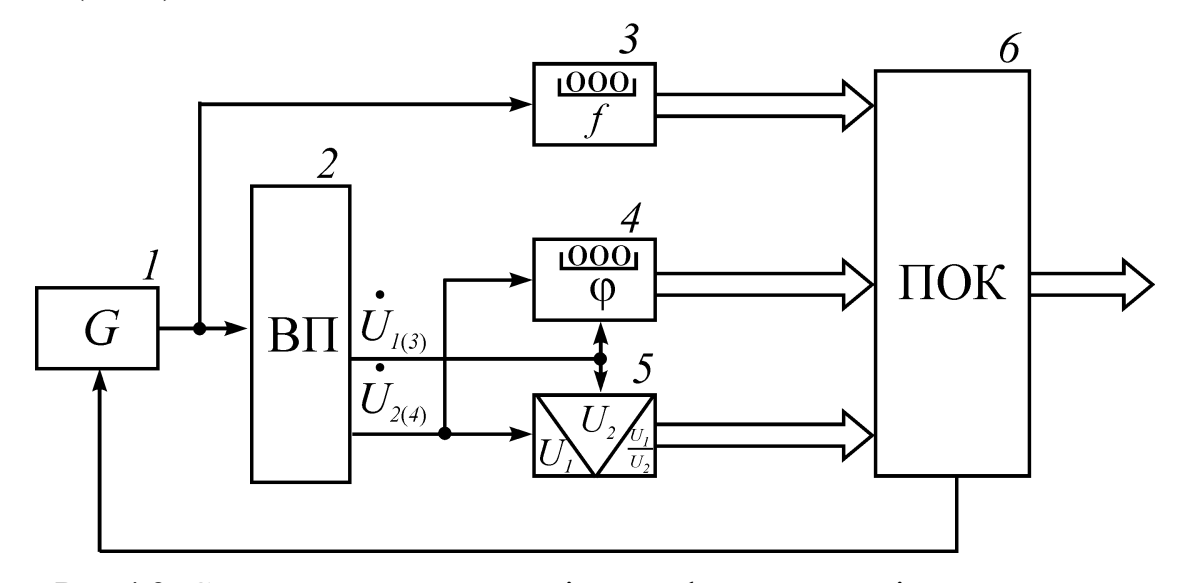

Рис.4.2. Структурна схема амплітудно-фазового вимірювача основних параметрів резонансних контурів

Працює вимірювач таким чином. Генератор змінної частоти 1 виробляє гармонічний сигнал з частотою  $f_I$  (для забезпечення виконання умови  $(2)$ *0 1 2*  $-70^0 \leq \varphi_{1(2)} \leq 70^0$ ), який потрапляє на вхід вимірювального перетворювача 2. Виходи вимірювального перетворювача підключені до входів цифрового фазометра 4 та цифрового вимірювача відношення амплітуд 5, а вихід генератора змінної частоти підключений до входу цифрового частотоміра 3. Цифровий частотомір вимірює частоту f<sub>1</sub> гармонічного сигналу генератора змінної частоти 1, цифровий фазометр – кут фазового зсуву між напругами  $\dot{U}_1$  та  $\dot{U}_2$  (або  $\dot{U}_4$  та  $\dot{U}_3$ )  $\varphi_{1,1}$  (або  $\varphi_{2,1}$ ), а цифровий вимірювач відношення амплітуд – відношення амплітуд цих напруг *А1.1* (або *А2.1* ). Після цього відбувається перестроювання генератора змінної частоти 1 (за сигналом від ПОК 6) і на частоті *2 f* цифровий фазометр 4 вимірює кут фазового зсуву

 $\varphi_{1,2}$  (або  $\varphi_{2,2}$ ) між напругами  $U_1$  та  $U_2$  (або  $U_4$  та  $U_3$ ), а цифровий частотомір 3 – частоту  $f_2$  гармонічного сигналу генератора змінної частоти 1. Результат вимірювання відношення амплітуд разом з результатами вимірювання частоти та кута фазового зсуву потрапляють на ПОК 6, де і відбувається обчислення результатів вимірювання основних параметрів паралельних та послідовних резонансних контурів. У випадку невиконання умови  $(2)$ *0 1 2*  $-70^0 \le \varphi_{1(2)} \le 70^0$  ПОК 6 перестроює генератор змінної частоти 1 для забезпечення її виконання.

Таким чином:

– показано, що основні параметри резонансних контурів (паралельних та послідовних) можна визначити при вимірюванні кута фазового зсуву між двома напругами на виході вимірювального перетворювача (рис.4.1, а або б) та відношення амплітуд цих напруг;

– проаналізовано залежність похибок вимірювання деяких параметрів резонансних контурів (резонансної частоти та смуги пропускання) від параметрів вимірювального перетворювача;

– на основі запропонованих вимірювальних перетворювачів розроблено структурну схему амплітудно-фазового вимірювача основних параметрів паралельних та послідовних резонансних контурів.

# **5 РОЗРОБКА ПРОГРАМНОГО ЗАСОБУ ДЛЯ ІМІТАЦІЙНИХ ДОСЛІДЖЕНЬ ЧАСТОТНИХ І ЧАСОВИХ ХАРАКТЕРИСТИК РАДІОТЕХНІЧНИХ РЕЗОНАНСНИХ КОНТУРІВ**

5.1 Вибір об'єктно–орієнтованої мови програмування для створення програмного засобу

Для розробки даної програми використовувалися мови програмування Delphi та С++, що є об'єктно-орієнтованими мовами програмування.

Об'єктно-орієнтована парадигма зумовлює специфічний підхід до розробки програмного забезпечення. Фундаментальна концепція об'єктноорієнтованої парадигми полягає в передачі повідомлень об'єктам. Для цього необхідно, щоб процедури визначались в одному програмному об'єкті разом з даними, якими вони маніпулюють. Відзначимо, що в процедурному програмуванні спочатку визначаються структури даних, які потім передаються в процедури як параметри.

Існує п'ять компонент об'єктно-орієнтованої парадигми (парадигма-концепція):

 $1 - 05$ 'єкт;

2 – повідомлення;

 $3 -$ клас;

4 – наслідування;

 $5 -$ метод.

Будь-яка об'єктно-орієнтована мова повинна мати властивості абстракції, інкапсуляції, наслідування та поліморфізму.

Об'єкт – це інкапсульована абстракція, яка включає інформацію про стан та чітко визначену множину протоколу доступу (повідомлення, яке обробляє об'єкт).

Повідомлення – це спеціальний символ, ідентифікатор чи ключове слово (може бути з параметрами чи без), яке представляє дію, що виконується об'єктом.

Клас представляє собою певний тип об'єктів і задається за допомогою опису класу. Опис класу визначає змінні стану та протокол доступу до об'єктів даного класу. Класи організовуються ієрархічно, причому похідні класів наслідують властивості класів, що їх породжують. В деяких об'єктноорієнтованих мовах класи також є об'єктами.

Метод існує для кожного повідомлення, визначеного для деякого класу. Він визначає реакцію об'єкту на повідомлення. Як правило, метод складається з ряду виразів і може використовувати протокол з іншого класу.

Таким чином, об'єкти належать до окремих класів. Об'єкти обробляють повідомлення у відповідності з методами, заданими в описі класу. Змінні стану можуть мати однакові чи різні значення в різних об'єктах (екземплярах класу).

Розглянемо основні поняття об'єктно-орієнтованої парадигми по відношенню до мови С++.

Клас – це новий тип даних, який вводиться за допомогою ключового слова class.

Об'єкт – це змінна типу Class Name, де Class Name – це ім'я раніше визначеного класу.

Змінні стану – це змінні, які оголошені в описі класу. Будемо вважати їх полями даних.

Повідомлення, на яке може реагувати об'єкт, вказується за допомогою прототипів функцій в описі класу. Тобто, фактично, повідомлення – набори фактичних значень, які відповідають сигнатурам функцій – членів класу.

Метод – це визначення (реалізація) функції – члена класу.

Абстрагування – формування представлення про якості чи властивості предмету шляхом мисленного виділення деяких його часткових рис.

Інкапсуляція – об'єднання, закриття в "капсулі" певних конструкцій.

Наслідування – властивість похідного класу наслідувати властивості базового класу. При цьому похідний клас може мати якісь свої специфічні властивості. Ця властивість дає можливість утворювати ієрархію класів. Існує поняття множинного наслідування, коли похідний клас може бути породжений кількома базовими.

Потрібно розрізняти наслідування та контейнерні відношення. Якщо клас 1 має властивості класу 0 і крім того якісь свої додаткові властивості, то в такому випадку виправдана ієрархічна структура (наслідування):

class  $1 \leq$  class 0.

Про контейнерне відношення говорять, якщо об'єкт класу class 0 містить об'єкт класу class 1, тобто одне з полів класу class 0 має тип class 1.

Поліморфізм – здатність повідомлення викликати різні дії (реакції методів) на етапі виконання програми. Тобто конкретна форма реакції на повідомлення визначається і зв'язується з об'єктом під час виконання програми (пізнє зв'язування). В С++ поліморфізм проявляється у підтримці таких механізмів:

1. Перевантаження функцій (всередині опису класу можна перевантажити функції).

2. Перевантаження операцій.

3. Віртуальні функції.

5.2 Особливості реалізації концепції ООП в С++

Розглянемо нові типи даних, що задаються за допомогою ключового class.

Схематично опис класу можемо задати таким чином:

class <Ім'я Класу>

{ private:

<*тип>* <*идентифікатор>*;

...................................................................

```
\langle \text{T} \text{M} \text{T} \rangle \langle \text{T} \text{M} \text{M} \rangle \langle \text{T} \text{M} \text{M} \rangle<тип> <Ім'я Функції 11> (<сигнатура>);
...................................................................
<тип> <Ім'я Функції 11> (<сигнатура>);
protected:
<тип> <iдентифікатор>;
...................................................................
<тип> <iдентифікатор>;
<тип результату> <Ім'я Функції 21> (<сигнатура>);
...................................................................
<тип результату> <Ім'я Функції 2N2> (<сигнатура>);
public:
\langle \text{TMI} \rangle \langle \text{I} \rangleдентифікатор>;
...................................................................
\langle \text{TMI} \rangle \langle \text{L} \rangle \langle \text{L} \rangle \langle \<тип результату> <Ім'я Функції 31> (<сигнатура>);
...................................................................
<тип результату> <Ім'я Функції 3N3> (<сигнатура>);
<Ім'я Класу> (<сигнатура А>);
<Ім'я Класу> (<сигнатура Б>);
{<тіло функції>}
\sim <Iм'я Класу> (void);};
<тип результату> <Ім'я Класу>:: <Ім'я Функції 11> (<сигнату-
```

```
pa>)
```
{<тіло функції>}

<тип результату> <Ім'я Класу>:: <Ім'я Функції 12> (<сигнату-

 $pa$  $>$ )

{<тіло функції>}

...................................................................

<тип результату> <Ім'я Класу>:: <Ім'я Функції 3N3> (<сигнату-

 $pa$  $>$ )

\n
$$
\{\langle\text{R},\text{G}\rangle\}
$$
\n

\n\n $\langle\text{S},\text{G}\rangle$ \n

\n\n $\langle\text{S},\text{G}\rangle$ \n

\n\n $\langle\text{S},\text{G}\rangle$ \n

\n\n $\langle\text{S},\text{G}\rangle$ \n

\n\n $\langle\text{S},\text{G}\rangle$ \n

\n\n $\langle\text{S},\text{G}\rangle$ \n

\n\n $\langle\text{S},\text{G}\rangle$ \n

\n\n $\langle\text{S},\text{G}\rangle$ \n

\n\n $\langle\text{S},\text{G}\rangle$ \n

\n\n $\langle\text{S},\text{G}\rangle$ \n

\n\n $\langle\text{S},\text{G}\rangle$ \n

\n\n $\langle\text{S},\text{G}\rangle$ \n

\n\n $\langle\text{S},\text{G}\rangle$ \n

\n\n $\langle\text{S},\text{G}\rangle$ \n

\n\n $\langle\text{S},\text{G}\rangle$ \n

\n\n $\langle\text{S},\text{G}\rangle$ \n

\n\n $\langle\text{S},\text{G}\rangle$ \n

\n\n $\langle\text{S},\text{G}\rangle$ \n

\n\n $\langle\text{S},\text{G}\rangle$ \n

\n\n $\langle\text{S},\text{G}\rangle$ \n

\n\n $\langle\text{S},\text{G}\rangle$ \n

\n\n $\langle\text{S},\text{G}\rangle$ \n

\n\n $\langle\text{S},\text{G}\rangle$ \n

\n\n $\langle\text{S},\text{G}\rangle$ \n

Всі програмні компоненти, що містяться між відкриваючою та закриваючою фігурними дужками опису класу "{"…"};", утворюють формальний опис класу. Під протоколом класу будемо розуміти область, що складається з області формального опису класу та тіл функцій-членів, визначених за межами формального опису класу за допомогою операції розширення області видимості.

Бачимо, що формальний опис класу ділиться на три розділи, що задаються за допомогою ключових слів private, protected та public. Кожен з цих розділів може містити поля даних та функції-члени. Порядок слідування розділів та їх кількість можуть бути довільними. Якщо ключове слово відсутнє, то поля даних і функції-члени в цій частині опису класу вважаються закритими (для структур – відкритими).

Як бачимо з схеми опису класу, крім "звичайних" функцій-членів класи можуть мати функції, імена яких збігаються з іменем класу або утворюються по схемі: ~ <Ім'я Класу>. Це так звані конструктори та деструктори.

Конструктор – це функція-член, ім'я якої збігається з іменем класу. Конструктор може мати порожній список параметрів. Допускаються параметри по замовчуванню, перевантаженню. Мета конструкторів – ініціалізація полів об'єкту (екземпляра класу). Присутність конструктора в протоколі класу не є обов'язковою.

Деструктор – це функція, ім'я якої ~ <Ім'я Класу>. Деструктор повинен обов'язково мати порожній список параметрів. В класі може бути не більше одного деструктора. Мета деструктора – проведення коректних операцій при знищенні екземпляра класу (наприклад, звільнення пам'яті).

Конструктори і деструктори, так само як й інші функції-члени, можуть бути визначеними за межами формального опису класу. Якщо визначення функції включається в межі формального опису класу, то така функція розглядається компілятором як inline-функція. Діє правило: будь-яка змінна або функція є доступною в межах протоколу класу. Таким чином, в межах протоколу класу можна вільно звертатись до будь-якої змінної чи функції, описаної в цьому ж протоколі (так, ніби вони знаходяться в одному складеному операторі). Наприклад, у функції void Timer::Didplay (void) вільно використовуються поля month, hour та ін. Без будь-яких додаткових описів. Що ж стосується доступу до полів ззовні протоколу (випадок, коли вже визначений певний об'єкт-екземпляр класу), то прямий доступ можливий лише до полів даних та функцій-членів відкритого розділу (аналогічно до того, що розглядалось стосовно структур). Доступ до полів закритого та захищеного розділів здійснюється лише через функції-члени, що містяться у відкритих розділах.

Як вже відмічалось, обмеженість доступу до полів даних класу має ряд переваг:

а) перший етап відлагодження програми – локалізація помилки - виконується ще до запуску програми за рахунок її організації. Адже помилка, пов'язана з використанням закритих даних, може виникнути лише в функції (описаній у відкритому розділі), що працює з цими даними;

б) для того, щоб працювати з об'єктами, користувач не обов'язково має знати структуру закритих даних. Достатньо лише знати функції, які працюють з цими даними;

в) легко можна змінювати закриту частину даних без зміни основної програми.

Специфіка захищеного розділу буде розглянута пізніше.

Для ілюстрації пункту б) розглянемо, наприклад, ввід-вивід в С++ (детально він буде розглянутий пізніше). В систему С++ включаються класи ostream та istream. Вивід інформації здійснюється шляхом передачі об'єкту cout класу ostream повідомлення, яке виводиться. Наприклад, якщо хочемо надрукувати рядок "a string" в  $C++$ , це можна зробити так:

cout  $<<$ "a string\n";

Об'єкту cout можуть передаватись множинні повідомлення:

int 1;

cout  $<<'\times(<")$ 

При цьому в ранніх версіях допускається фор матований вивід за допомогою функції form, параметри якої аналогічні параметрам функції printf:

cout  $<<$  form(" $i=$ %d", $i$ );

Для вводу потрібно здійснити передачу об'єкту cin класу istream повідомлення із змінною, яка приймає дані, що вводяться, в якості параметра. Аналогічно здійснюється фор матований ввід:

 $\text{c}$ in << form("i=%d",&i);

Взагалі, система вводу-виводу С++ є дуже складною. Класи вводувиводу утворюють складну ієрархію, кожен клас ієрархії має свої функції та поля даних. Проте користувач взагалі може не знати всієї цієї внутрішньої організації. Достатньо лише знати, яким об'єктам і як передаються відповідні повідомлення. Навіть з кількох наведених вище прикладів та короткої інформації можна навчитись вводити та виводити дані в С++ (у найпростіших випадках). При цьому поки що залишається незрозумілим, як це відбувається на внутрішньому рівні.

Синтаксично визначення об'єкту (екземпляра класу) у найпростішому випадку нічим не відрізняється від визначення елемента типу struct:

class Class Name

```
\{ public:
          int p; };
```
Class Name object;

Можемо визначити вказівник на клас Class Name:

Class Name \* object Pointer;

Очевидно, що і доступ до відкритих полів екземпляра класу буде синтаксично реалізований аналогічно, як і для структур, за допомогою операцій "."  $ra$  "->":

cout << Class Name .p;

object Pointer = new Class Name;

 $\text{cout} \ll \text{object}$  Pointer -> p;

З точки зору концепції ООП доступ до полів об'єкта означає передачу об'єкту деякого повідомлення. Наприклад, у випадку класу Ttime, звертаючись до функції Display, ми ніби запитуємо, котра година. Тобто повідомляємо об'єкт про наш запит, передаємо йому повідомлення.

Таким чином, під повідомленням формально будемо розуміти програмну конструкцію звертання до поля об'єкту. Якщо звертаємось до поля-функції, то повідомлення схематично можна зобразити таким чином:

ім'я класу. ім'я функції (список фактичних параметрів).

Таке повідомлення викликає якусь дію, реакцію об'єкта. Можемо вважати, що звертання до звичайного поля даних класу також є елементарним повідомленням (повідомленням без параметрів):

ім'я класу. ім'я поля.

При такому підході ООП – програма являє собою послідовність виразів, у яких об'єктам передаються деякі повідомлення.

Відзначимо, що інколи зручно розміщувати формальні описи класу в одному файлі, а реалізації функцій членів – у іншому. Підключаючи файли, що містять різні реалізації функцій членів, можна досягти ефекту різної реакції класу на одне і те саме повідомлення.

#### 5.3 Деякі характеристики мови програмування Delphi

Delphi – це грецьке місто, де жив дельфійський Оракул. І цим ім'ям був названий новий програмний продукт із феноменальними характеристиками.

Потрібно відзначити, що до моменту виходу продукту обстановка навколо компанії Borland складалася не кращим для неї чином. Говорили про можливий перепродаж компанії, курс акцій компанії нестримно котився донизу. Але говорити про те, що тільки Delphi з'явився причиною відновлення компанії, невірно: крім Delphi у Borland з'явилися й інші чудові продукти, які, так само як і Delphi, ґрунтуються на новітніх технологіях розроблених компанією. Маються на увазі нові BDE 2.0, BC++ 4.5, Paradox for Windows 5.0, dBase for Windows 5.0, BC++ 2.0 for OS/2.

Проте, саме Delphi став тим продуктом, на прикладі якого стало зрозуміло, що в Borland є ще порох у порохівницях, і що один єдиний продукт може настільки вдало сполучати кілька передових технологій.

Delphi – це комбінація декількох найважливіших технологій:

- високопродуктивний компілятор у машинний код;
- об'єктно-орієнтована модель компонентів;
- візуальна (а, отже, і швидкісна) побудова додатків з програмних прототипів;
- масштабувальні засоби для побудови баз даних.

Компілятор, вбудований у Delphi, забезпечує високу продуктивність, необхідну для побудови додатків в архітектурі "клієнт – сервер". Цей компілятор на даний час є найшвидшим у світі, його швидкість компіляції складає понад 120 тисяч рядків за хвилину на комп'ютері 486DX33. Він пропонує легкість розробки і швидкий час перевірки готового програмного блоку, характерного для мов четвертого покоління (4GL), і в той самий час забезпечує якість коду, характерного для компілятора 3GL. Крім того, Delphi забезпечує швидку розробку програмного продукту без необхідності писати вставки на С чи ручного написання коду (хоча це можливо).

В процесі побудови додатка розроблювач вибирає з палітри компонентів готові компоненти як художник, що робить великі мазки кистю. Ще до компіляції він бачить результати своєї роботи – після підключення до джерела даних їх можна бачити відображеними у формі, можна переміщатися за даними, а також представляти їх у тому чи іншому вигляді. У цьому змісті проектування у Delphi мало чим відрізняється від проектування в інтерпретуючому середовищі, однак після виконання компіляції ми одержуємо код, що виконується у 10...20 разів швидше, ніж те саме, зроблене за допомогою інтерпретатора. Крім того, один компілятор для іншого є завадою, а у Delphi компіляція виробляється безпосередньо в рідний машинний код, у той самий час як існують компілятори, що перетворюють програму у так званий р-код, що потім інтерпретується віртуальною р-машиною. Це не може не позначитися на фактичній швидкодії готового додатка.

Основне спирання у моделі Delphi робиться на максимальному використанні коду. Це дозволяє розробникам проектувати додатки дуже швидко із заздалегідь підготовлених об'єктів, а також дає їм можливість створювати свої власні об'єкти для середовища Delphi. Ніяких обмежень по типах об'єктів, що можуть створювати розробники, не існує. Розробники мають доступ до тих самих об'єктів та інструментів, що використовувалися для створення середовища розробки. В результаті немає ніякої різниці між об'єктами, що поставляються Borland чі третіми фірмами, і об'єктами, що ви можете створити.

У стандартне постачання Delphi входять основні об'єкти, що утворюють вдало підібрану ієрархію з 270 базових класів. Для початку – непогано. Але якщо виникає необхідність у розв'язанні якоїсь специфічної проблеми на Delphi, радимо, перш ніж спробувати починати розв'язувати проблему "з нуля", переглянути список вільно розповсюджуваних чи комерційних компонентів, розроблених третіми фірмами. Кількість таких фірм у даний час перевищує 250 хоча, можливо, я далеко не про всі знаю. Скептики, можливо, не повірять мені, коли я скажу, що на Delphi можна однаково добре писати додатки як для корпоративних баз даних, так і, наприклад, ігрові програми. Проте це так. Багато в чому це пояснюється тим, що традиційно в середовищі Windows було достатньо складно реалізувати користувальницький інтерфейс. Подійна модель у Windows завжди була складна для розуміння і настроювання. Але саме розробка інтерфейсу у Delphi є самою простою задачею для програміста.

Середовище Delphi містить в собі повний набір візуальних інструментів для швидкісної розробки додатків (RAD – rapid application development), що підтримує розробку користувальницького інтерфейсу і підключення до корпоративних баз даних. VCL – бібліотека візуальних компонентів, що містить у собі стандартні об'єкти побудови користувальницького інтерфейсу, об'єкти керування даними, графічні об'єкти, об'єкти мультимедіа, діалоги та об'єкти керування файлами, керування DDE і OLE. Єдине, що можна поставити за недолік Delphi це те, що готових компонентів, які поставляються фірмоюрозробником, мало б бути набагато більше. Однак, розробки інших фірм, а також вільно розповсюджувані програмістами freeware-компоненти, вже заповнили цю нішу, ліквідувавши зазначений недолік.

Відповідний стандарт компонентів називався VBX. І цей стандарт так само підтримується в Delphi. Однак візуальні компоненти в Delphi мають більшу гнучкість. Згадаємо, у чому була проблема у VB. Прикладний програміст програмував, говорячі взагалі, у середовищі мови бей сік. А компоненти в стандарті VBX готували йому його колеги-професіонали на С++. В цьому випадку нічого ні виправити, ні додати змоги не було.

А для виготовлення VBX треба було освоювати "кухню" мови С++. У Delphi візуальні компоненти пишуться на об'єктному паскалі, тобто на тому самому паскалі, на якому пишеться алгоритмічна частина додатка. І візуальні компоненти Delphi виходять відкритими для надбудови і переписування.

Delphi використовує структурну об'єктно-орієнтовану мову (Object Pascal), що сполучає з одного боку виразну міць та простоту програмування, характерну для мов 4GL, а з іншого боку ефективність мови 3GL. Програмісти можуть негайно почати робити працюючі додатки, і їм не доведеться вивчати для цього особливості програмування подій у Windows. Delphi цілком підтримує передові програмні концепції, включаючи й інкапсуляцію, спадкування, поліморфізм і керування подіями.

Це дуже важлива особливість для розробників у середовищі Windows, оскільки у вже існуючі Windows-додатки програміст може інтегрувати те, що розробить за допомогою Delphi.

Програмування в Delphi будується на тісній взаємодії двох процесів:

– процес конструювання візуального прояву програми;

– процес написання коду.

Для написання коду використовується вікно коду, а для конструювання програми – всі інші вікна Delphi, однак перш за все – вікно форми.

Між вмістом вікон форми та коду існує нерозривний зв'язок, який відслідковується Delphi. Це означає, що розміщення на формі компоненту призводить до автоматичної зміни коду програми і навпаки – видалення тих або інших компонентів автоматично встановлених фрагментів коду може призвести до видалення відповідних компонентів.

5.4 Загальна характеристика програмного засобу для дослідження частотних і часових характеристик радіотехнічних резонансних контурів

Після запуску програми для розрахунку параметрів та характеристик коливальних кіл (паралельних резонансних контурів) з'являється таке вікно, що зображене на рис. 5.1.

Запускаючи головну програму, переходимо до блоку вводу даних. Він передбачає як введення даних за шаблоном, закладеним у програмі, так і безпосередньо ввід даних з клавіатури. При цьому вихідними даним для розрахунку є індуктивність, ємність та активні опори втрат резонансного контуру.

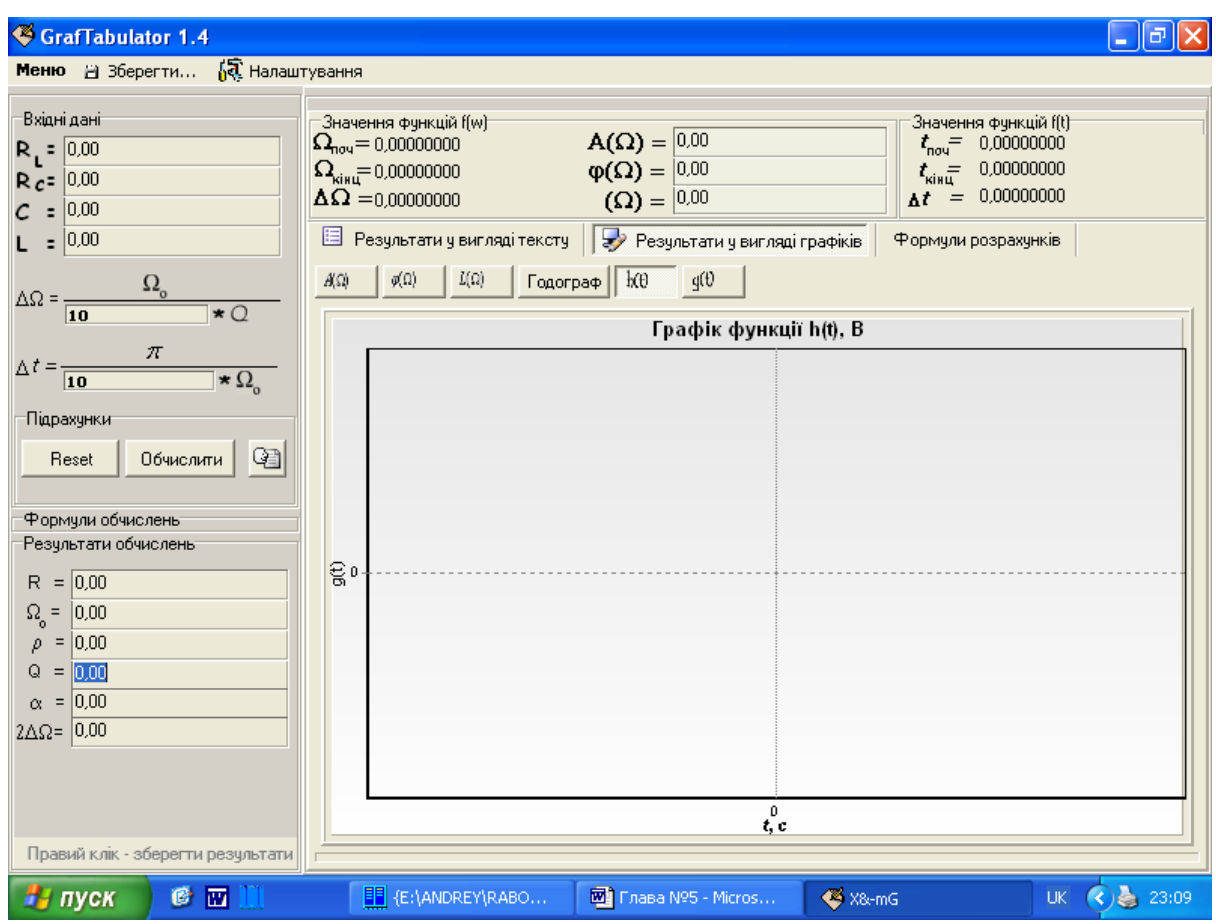

Рисунок 5.1 – Вигляд головного вікна програми

Після цього безпосередньо проводяться розрахунки параметрів резонансного контуру та графічно будуються його частотні та часові характеристики. При цьому на графіках введено такі позначення: А(ω) – амплітудночастотна характеристика (АЧХ);  $\varphi(\omega)$  – фазочастотна характеристика (ФЧХ); L(ω) – логарифмічна АЧХ; G(ω) – годограф частотної характеристики; h(t) – перехідна характеристика; g(t) – імпульсна характеристика (рис. 5.2 та наведена в додатку Б – рис. 5.7). При зменшенні добротності Q та збільшенні коефіцієнта затухання α отримаємо такі результати, що зображені на рис. 5.8 – рис. 5.13. При збільшенні добротності Q та зменшенні коефіцієнта затухання α отримаємо такі результати, що зображені на рис. 5.14 – рис. 5.19.

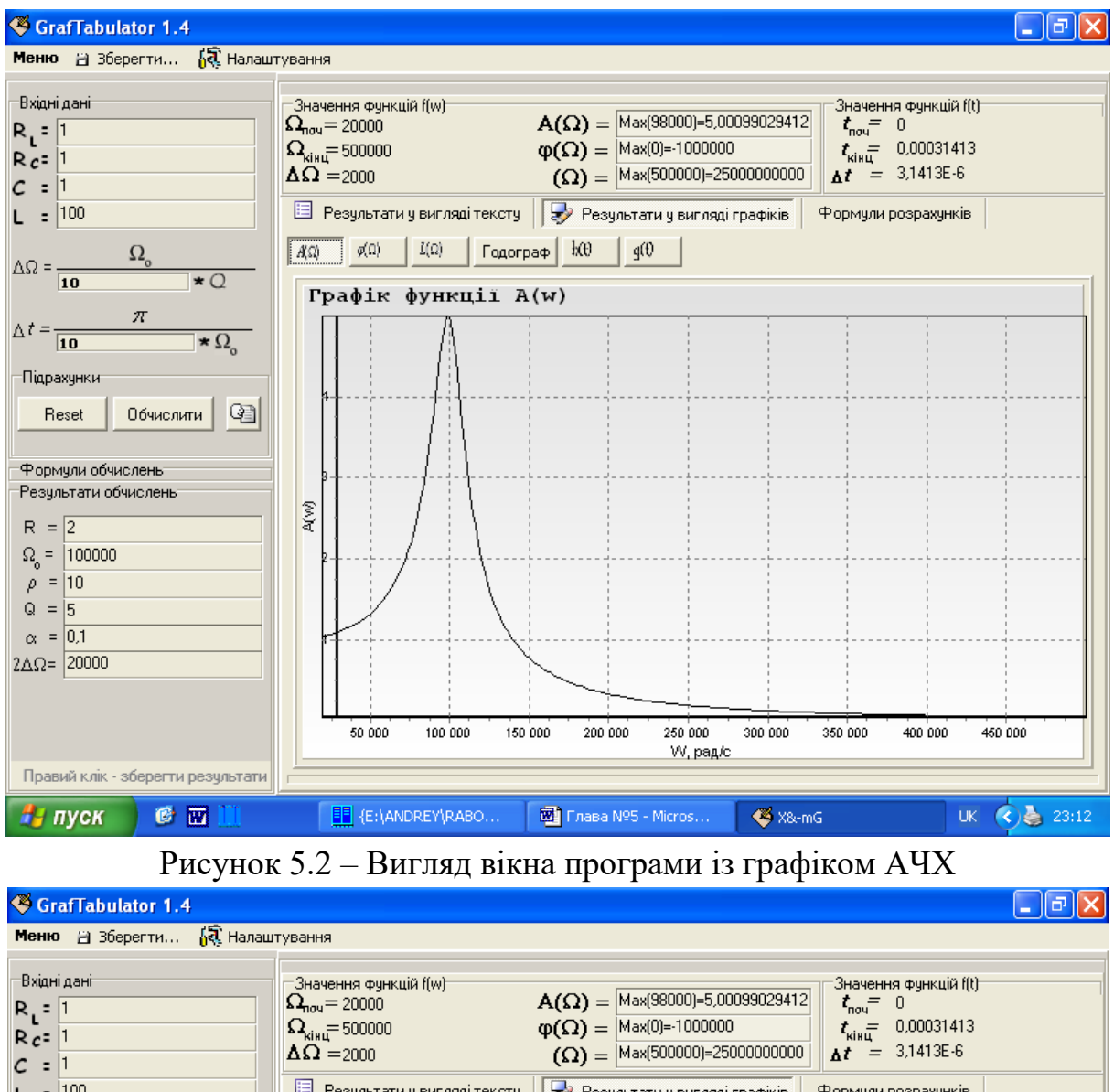

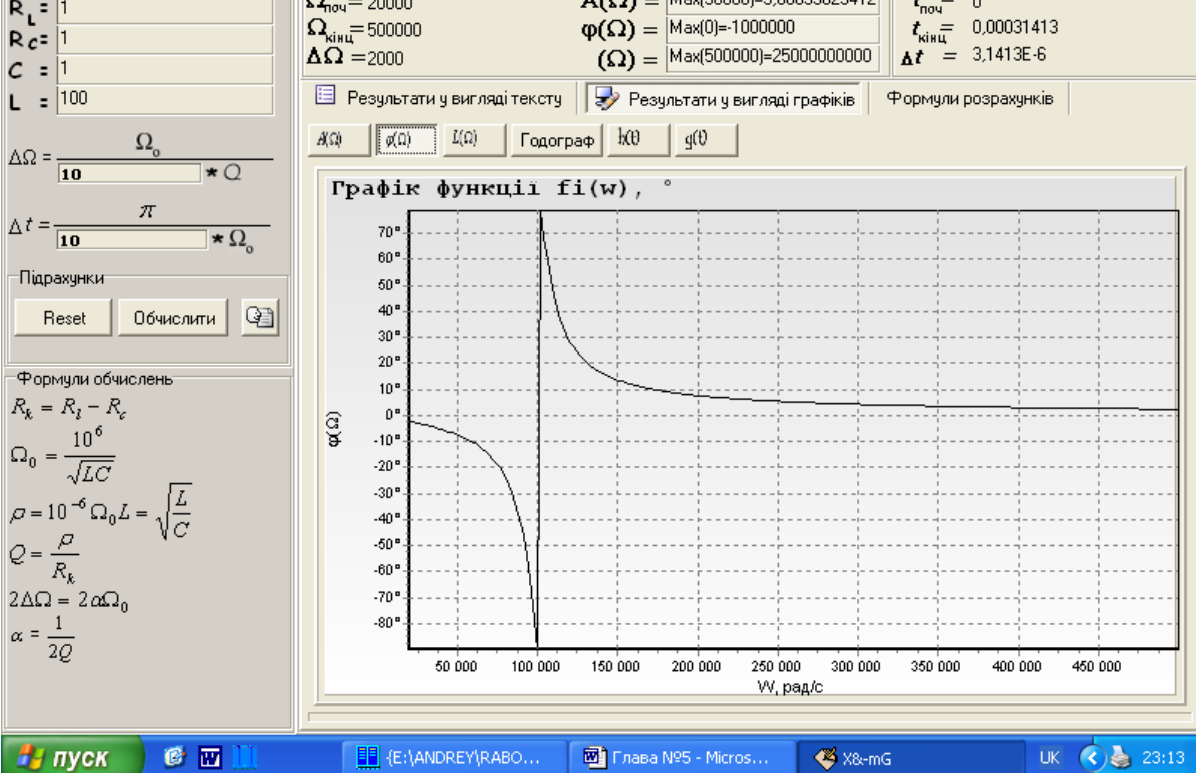

Рисунок 5.3 – Вигляд вікна програми із графіком ФЧХ

79

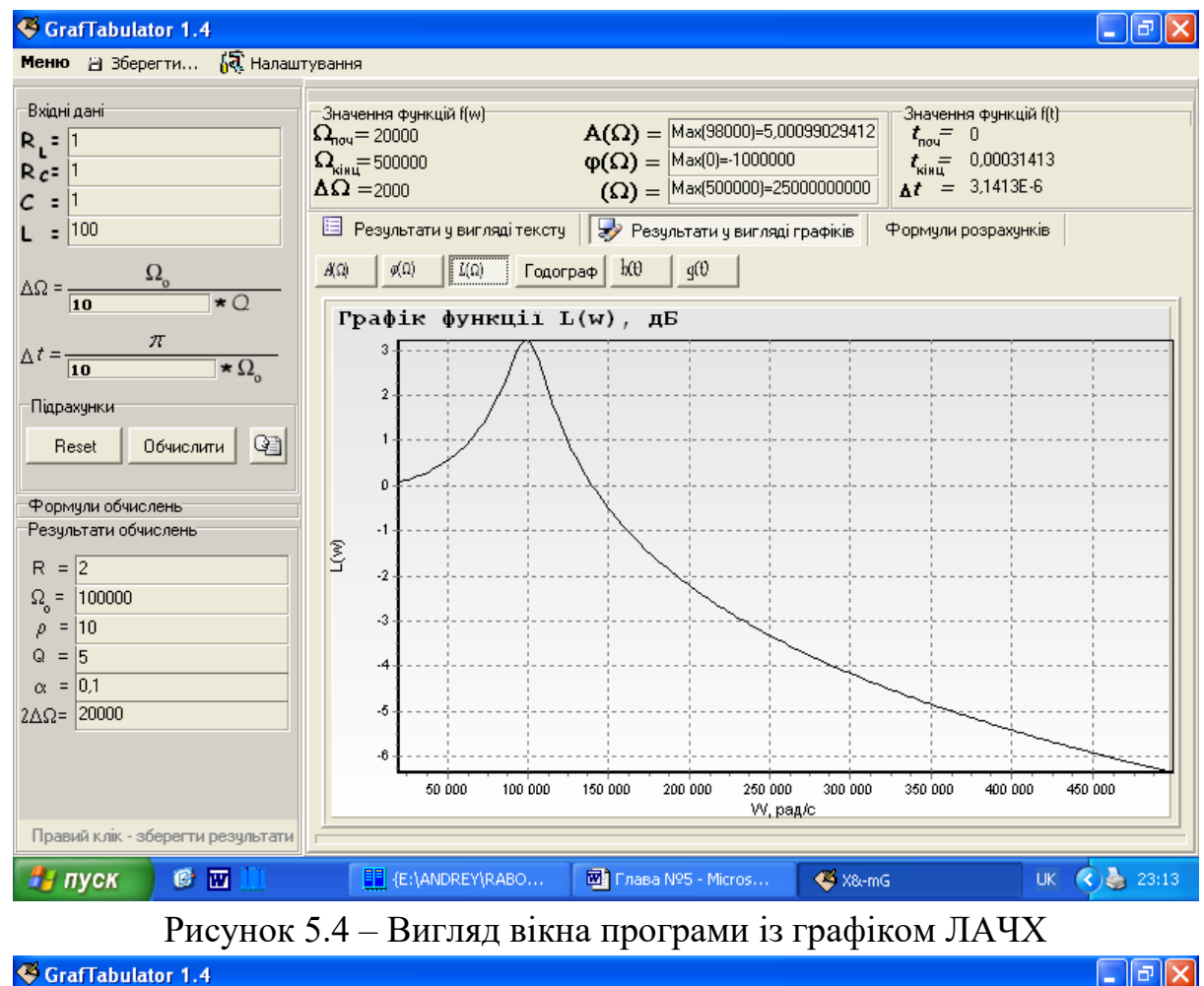

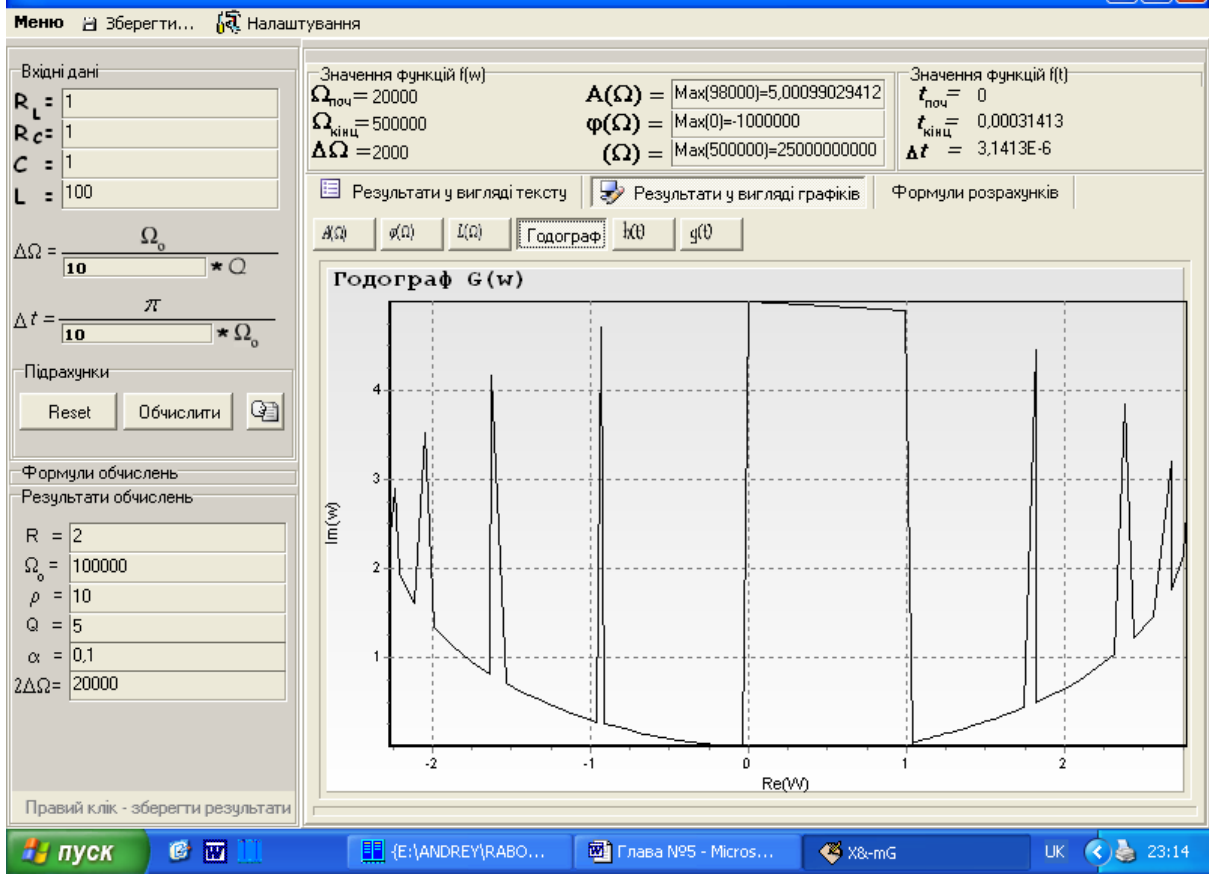

Рисунок 5.5 – Вигляд вікна програми із графіком годографу

80

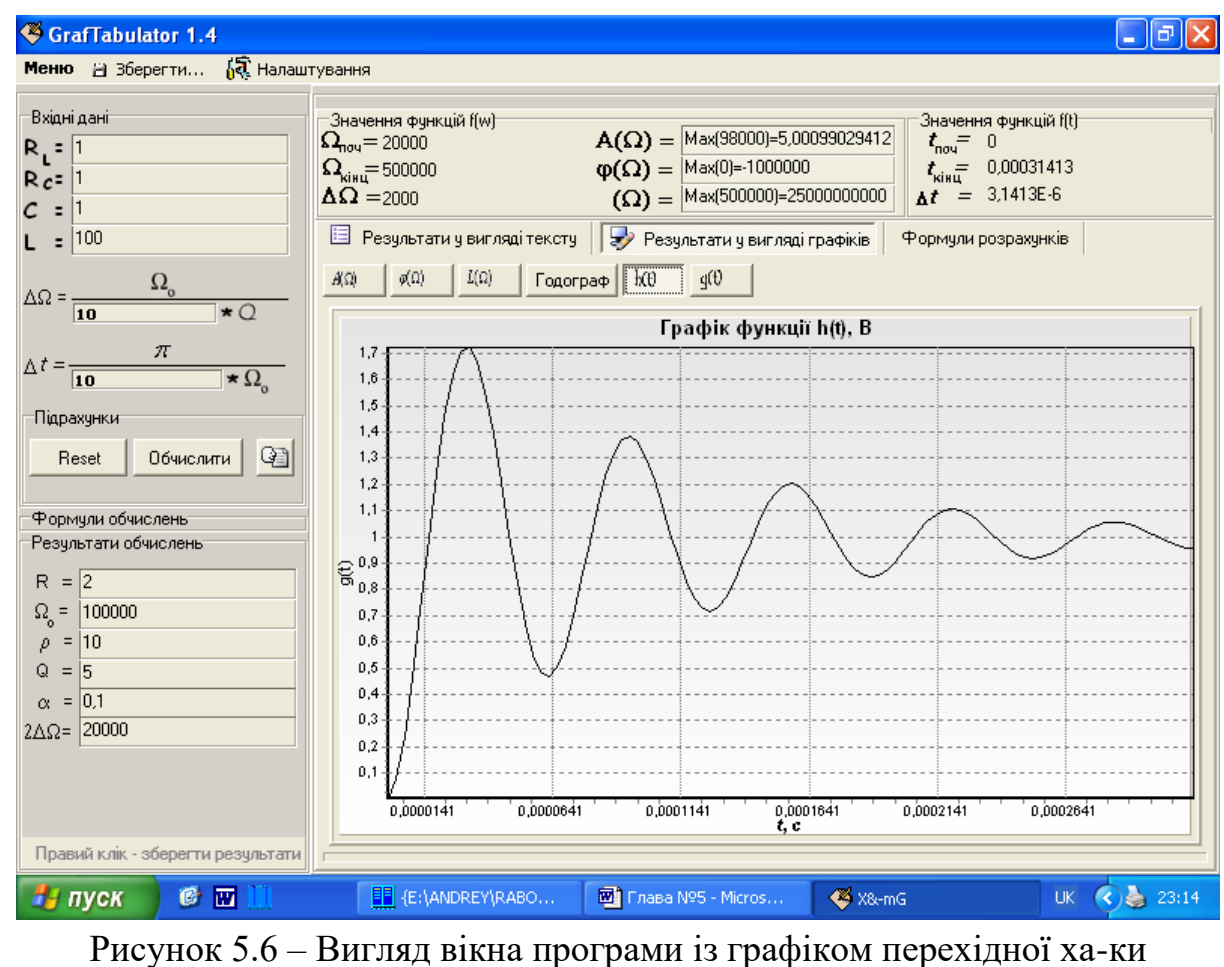

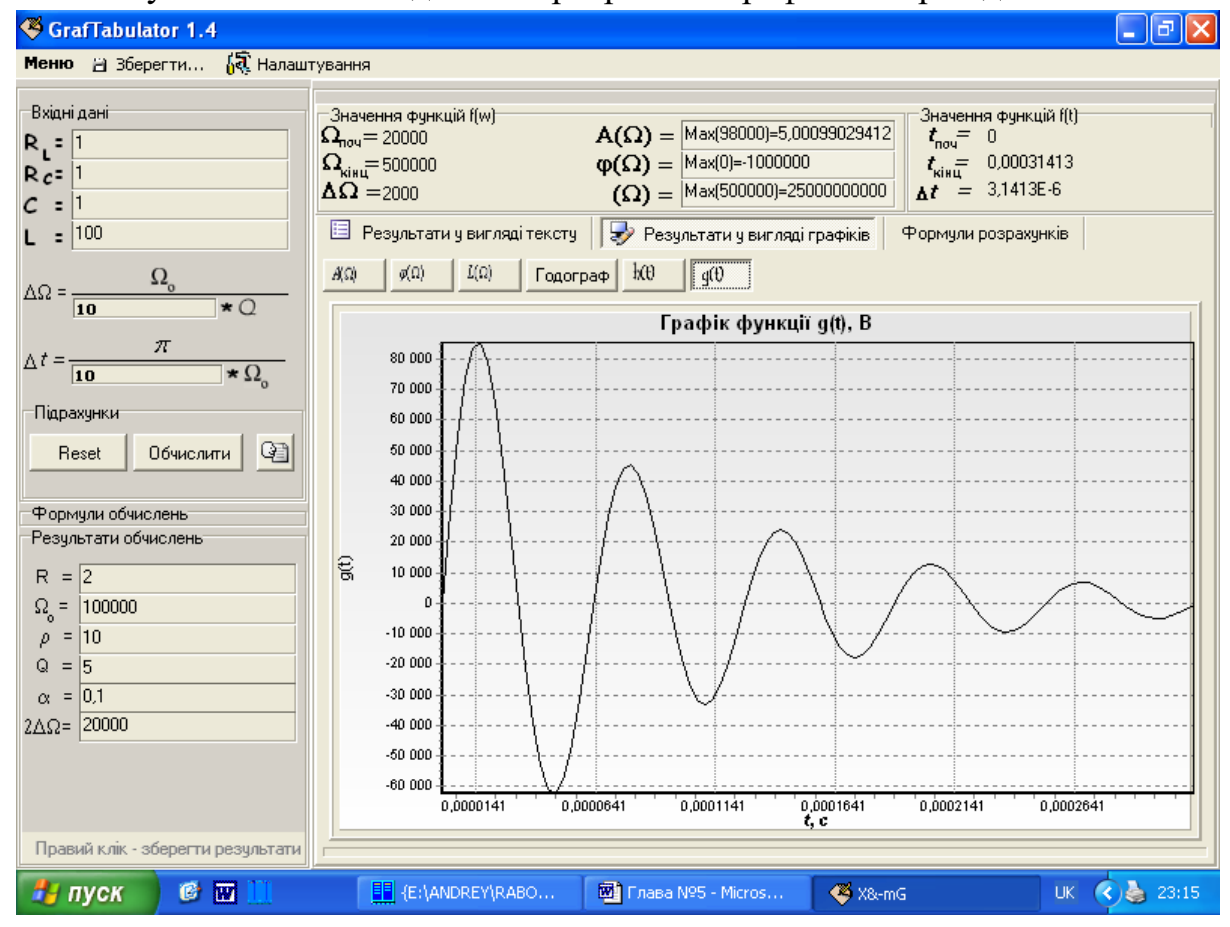

Рисунок 5.7 – Вигляд вікна програми із графіком імпульсної ха-ки

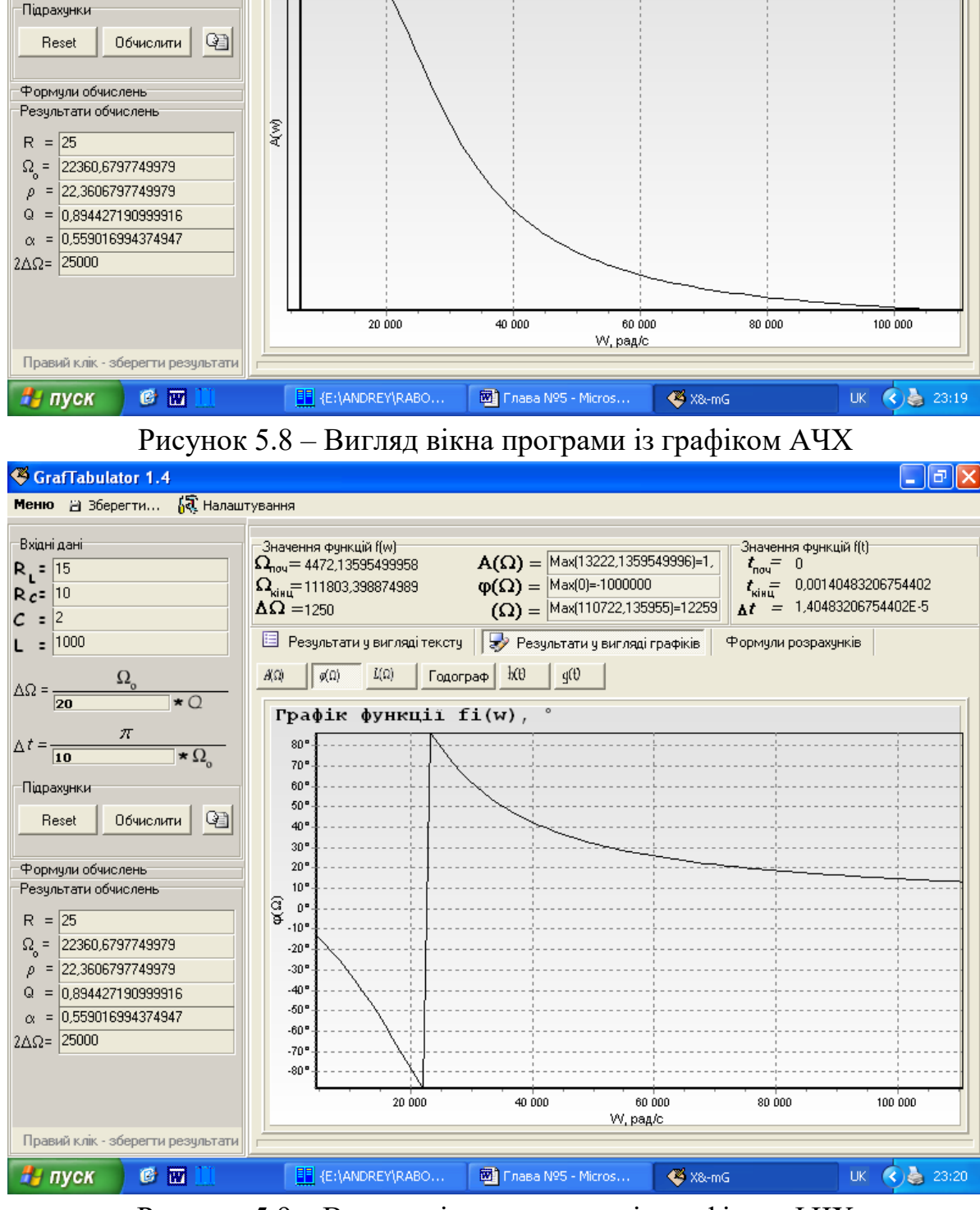

GrafTabulator 1.4

.<br>Вхідні дані<sup>.</sup>

 $R_1 = 15$ 

 $R_{c} = 10$ 

 $c = \boxed{2}$  $L = 1000$ 

 $\Delta\Omega = \frac{1}{\vert 20 \vert}$ 

 $\Delta t = \frac{1}{\sqrt{10}}$ 

**Меню** 2 Зберегти... 6 Налаштування

 $\Omega$ 

 $\pi$ 

 $\star$  Q

 $\star \Omega_{0}$ 

.<br>Значення функцій f(w)

 $\Omega_{\text{nov}} = 4472.13595499958$ 

 $\Omega_{\rm kinu} = 111803,398874989$ 

 $\widehat{\Delta \Omega}$  = 1250

Рисунок 5.9 – Вигляд вікна програми із графіком ФЧХ

 $\Box$ e $\mathsf{X}$ 

.<br>Значення функцій f(t)-

Формули розрахунків

 $t_{\text{kin}} = 0.00140483206754402$ 

 $\Delta t = 1.40483206754402E - 5$ 

 $t_{\text{now}} = 0$ 

 $A(\Omega) = \boxed{\text{Max}(13222, 1359549996)=1}$ 

 $(\Omega) =$ Max(110722,135955)=12259

 $\phi(\Omega) = \sqrt{\text{Max}(0)-1000000}$ 

**В** Результати у вигляді тексту **ДУ** Результати у вигляді графіків

 $\sqrt{A(\Omega)}$   $\phi(\Omega)$   $\left| I(\Omega) \right|$   $\left| \overline{C_{OQ}C_{P}}\right|$   $\left| i(\theta) \right|$   $\left| q(\theta) \right|$ 

Графік функції A(w)

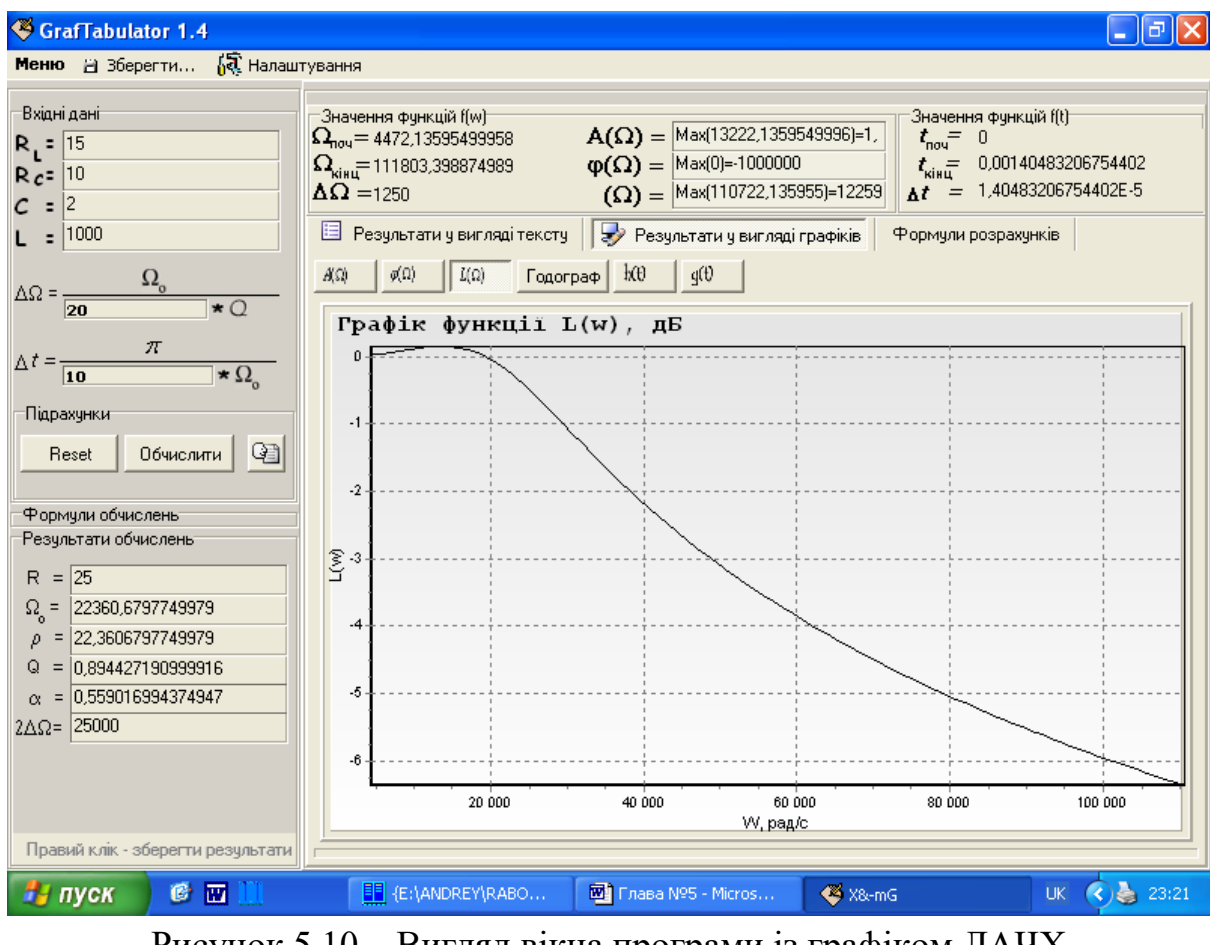

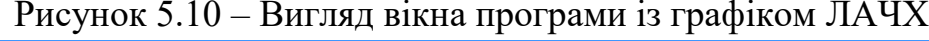

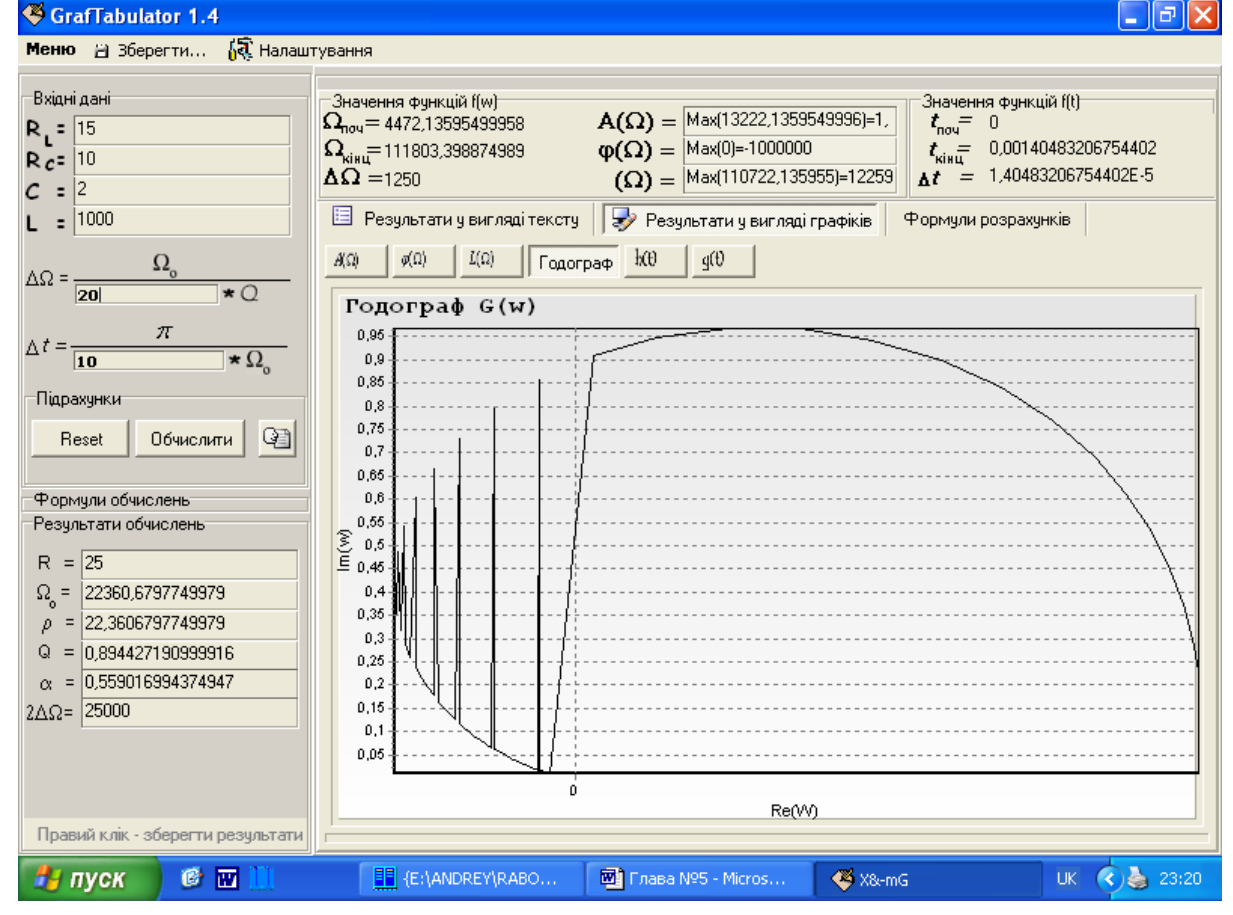

Рисунок 5.11 – Вигляд вікна програми із графіком годографу

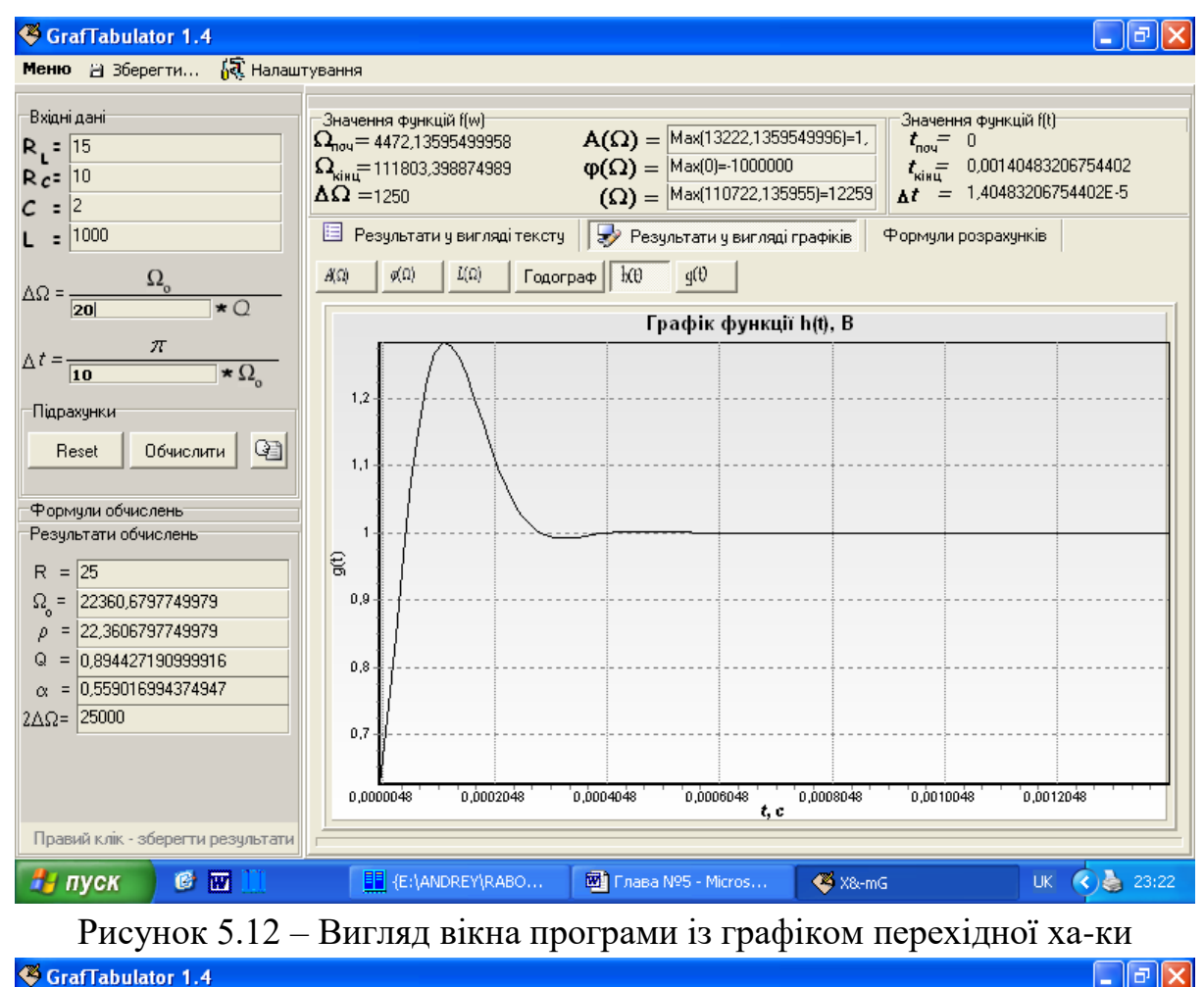

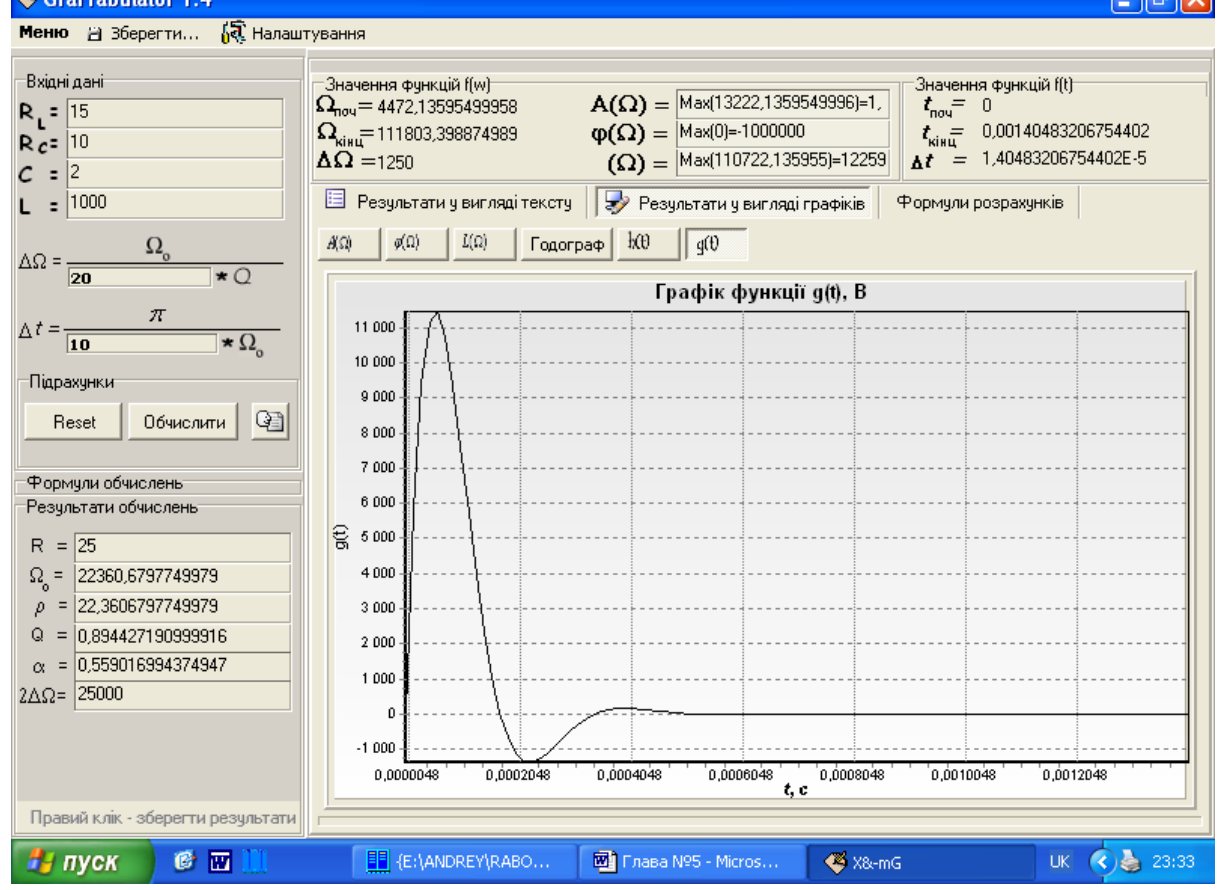

Рисунок 5.13 – Вигляд вікна програми із графіком імпульсної ха-ки

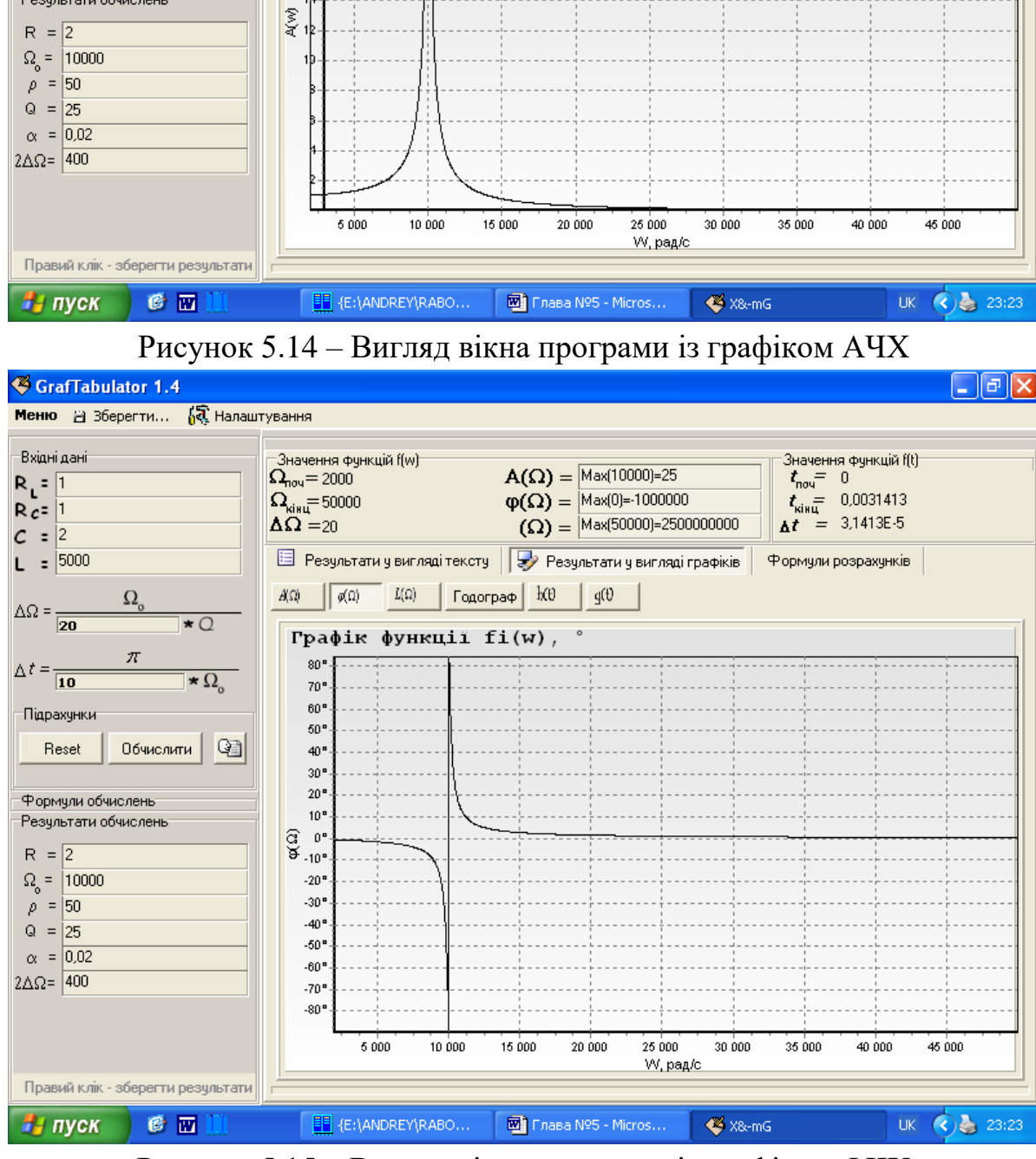

Рисунок 5.15 – Вигляд вікна програми із графіком ФЧХ

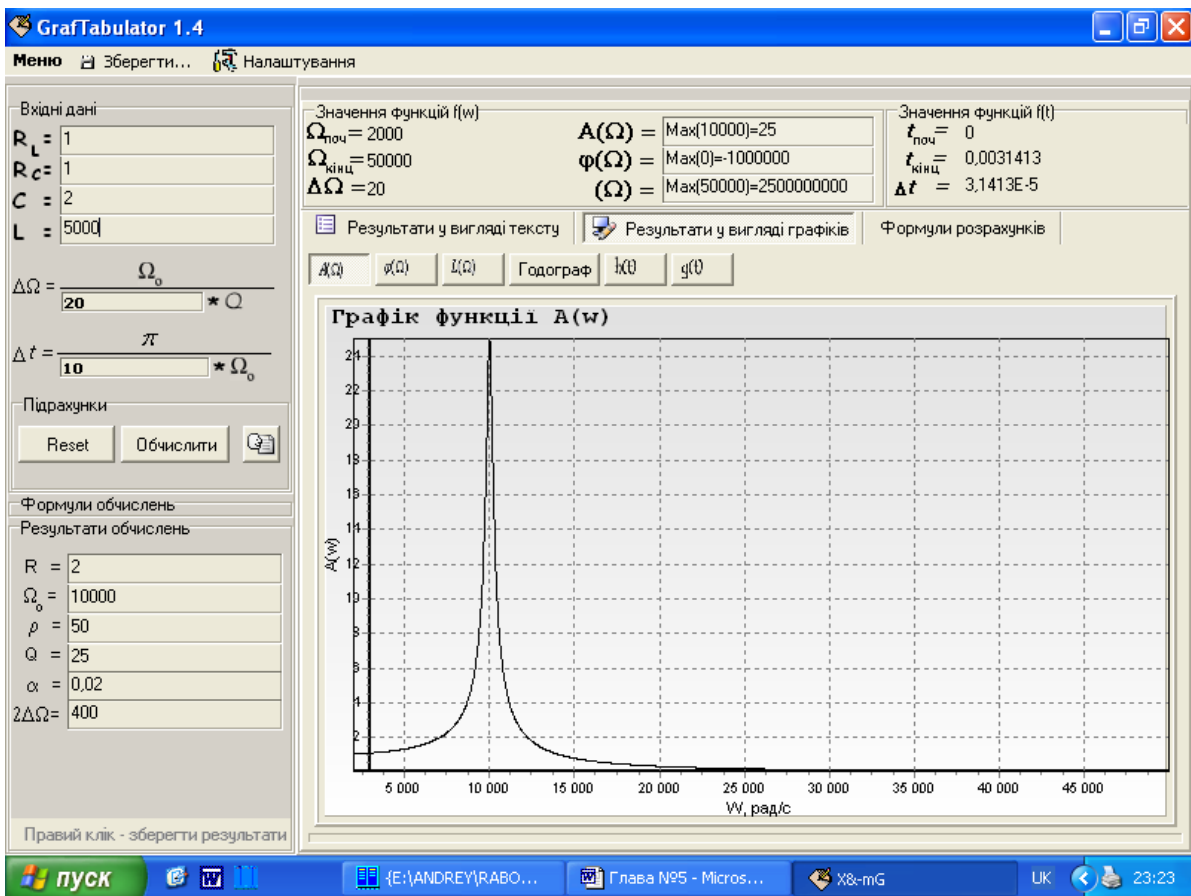

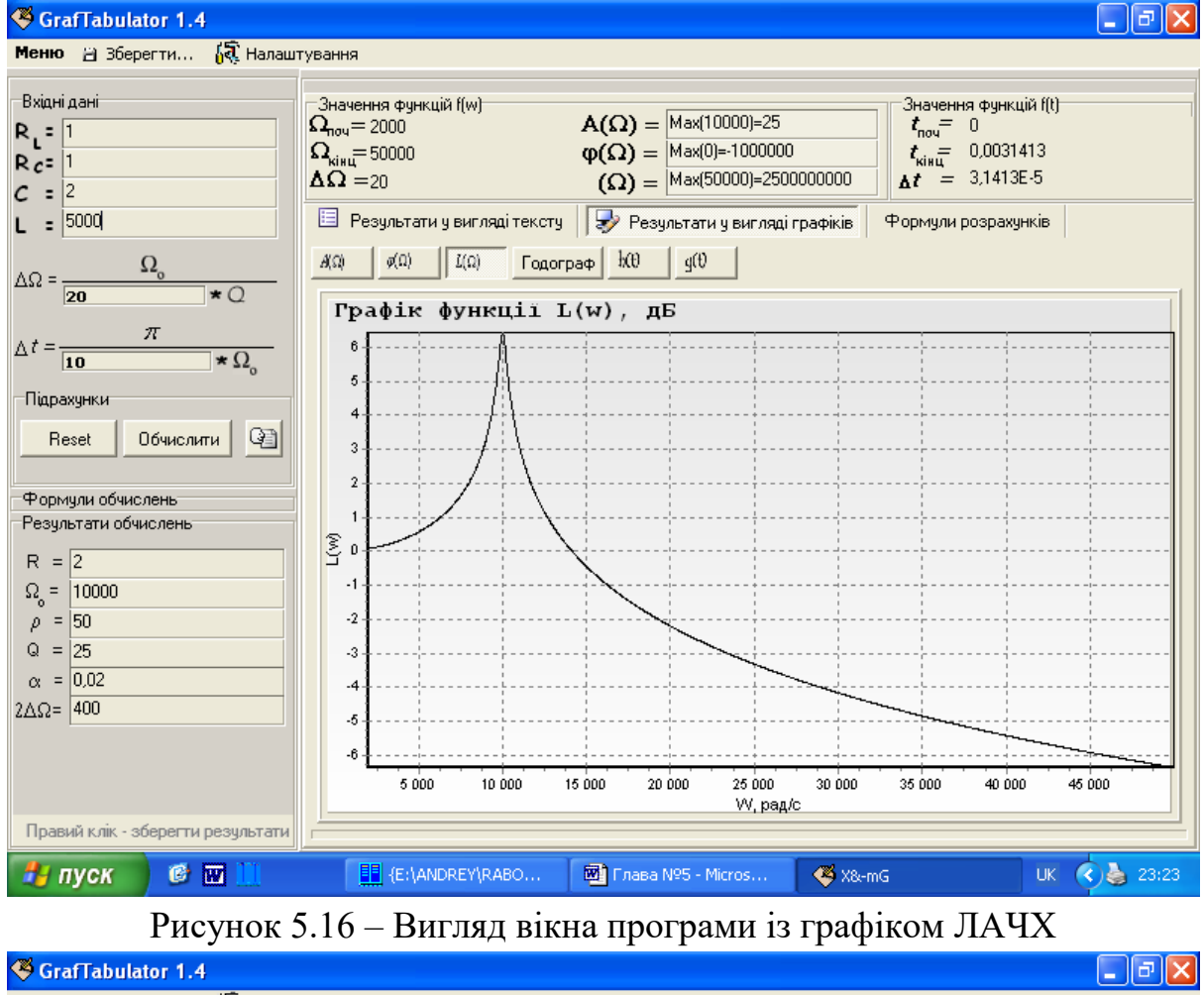

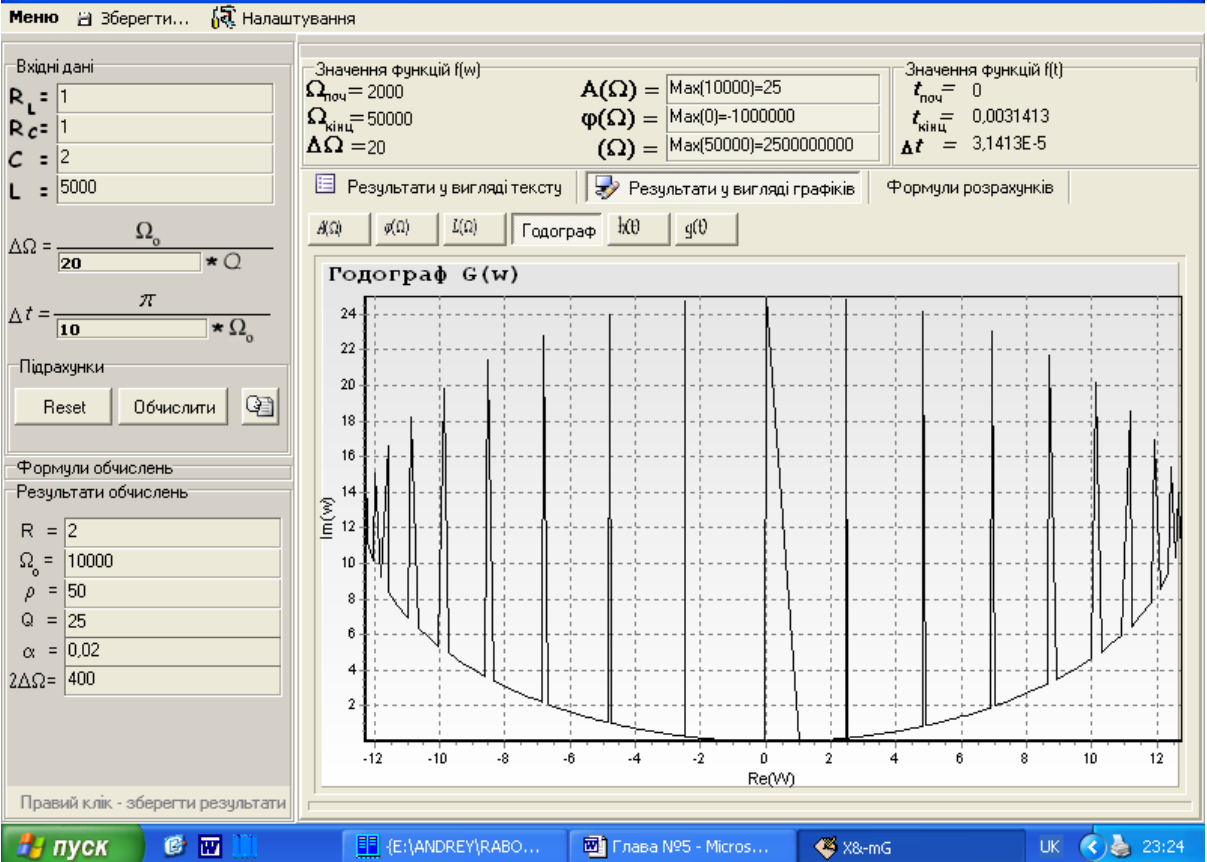

Рисунок 5.17 – Вигляд вікна програми із графіком годографу

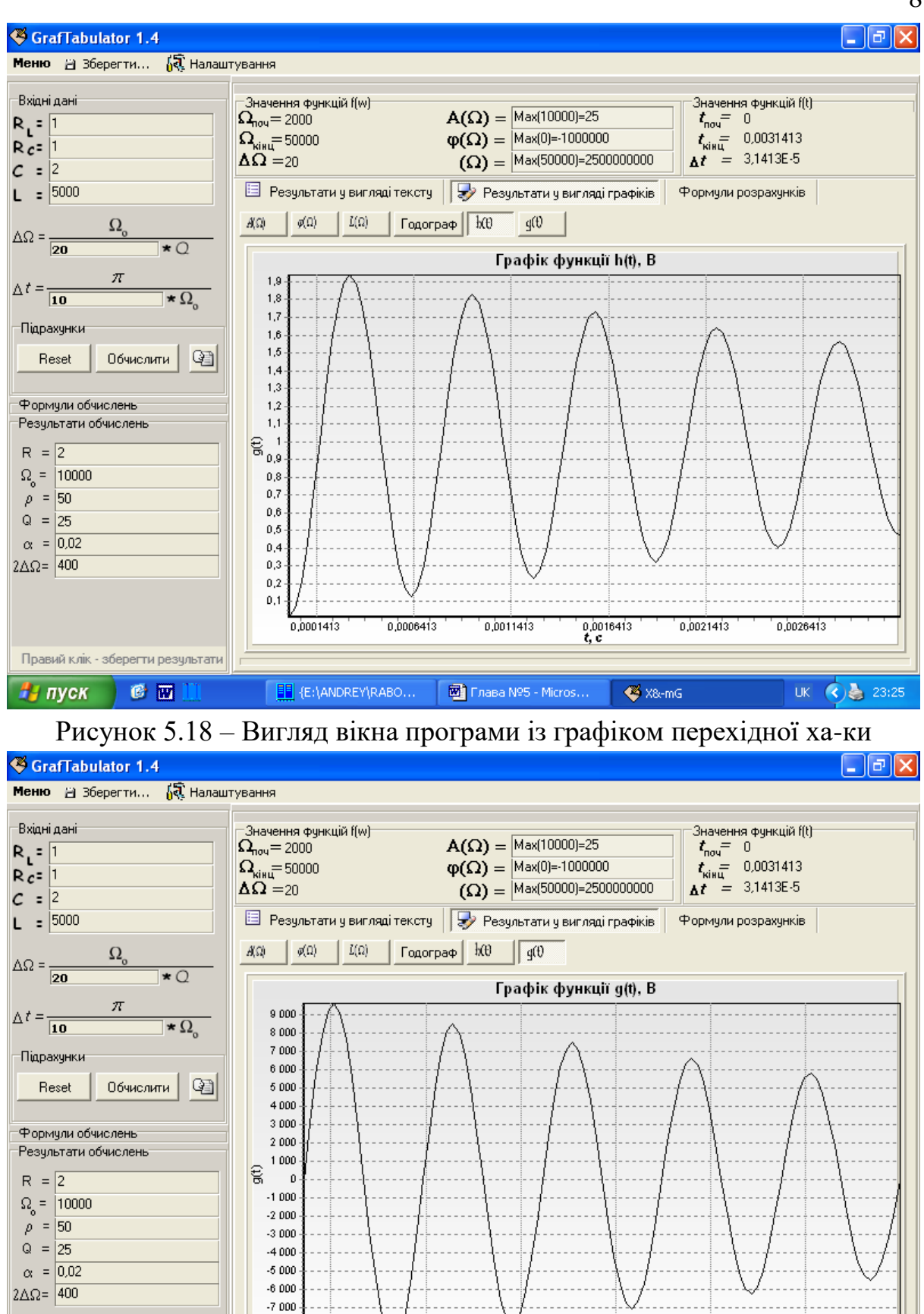

Рисунок 5.19 – Вигляд вікна програми із графіком імпульсної ха-ки

0.0011413

**Вол** Глава №5 - Micros...

 $0,0016413$ <br>t, c

X&-mG

0,0021413

0.0026413

UK  $\left( \bigodot$  23:25

0.0006413

 $-8000$  $-9000 -$ 

Правий к лік - зберегти результати

 $C$   $E$ 

на пуск

 $0.0001413$ 

E (E:\ANDREY\RABO...

87

## **6 ЕКОНОМІЧНА ЧАСТИНА**

| Показники                        | Одиниця              | Пасивний LC- | Фільтр, що     | Відношення пара- |  |
|----------------------------------|----------------------|--------------|----------------|------------------|--|
|                                  | виміру               | фільтр       | проектується   | метрів           |  |
| $1.$ Смуга                       | про $\overline{K}$ ц | 5            | 5              | 1,0              |  |
| пускання                         |                      |              |                |                  |  |
| $2.C_{\text{MYT}}$<br>затри- кГц |                      | 6            | $\overline{2}$ | 0,33             |  |
| мування                          |                      |              |                |                  |  |
| 3. Максимальне                   | дБ                   | 6            |                | 0,166            |  |
| ослаблення                       |                      |              |                |                  |  |
| 4. Мінімальне                    | дБ                   | 20           | 30             | 1,5              |  |
| ослаблення                       |                      |              |                |                  |  |
| 5. Коефіцієнт                    |                      |              | 10             | 10,0             |  |
| передачі                         |                      |              |                |                  |  |
| 6. Maca                          | KГ                   | 3            | 0,6            | 5,0              |  |

Таблиця 6.1 Основні технічні показники аналога і нової розробки

# 6.1 Оцінка наукового, технічного та економічного рівня НДДКР

Проаналізуємо рівень науково-дослідної роботи яка пов'язана з дослідженням частотних і часових характеристик радіотехнічних резонансних контурів. Виходячи з відповідних вимог НТП, доцільно орієнтуватися на час проведення НДДКР 3 роки (+1), при чому технічні показники результатів плануються вище рівня кращих світових зразків (+3); можливості немає (-1); а строк окупності витрат 2 роки і менше (+3).

В таблиці 6.2 наведено критерії та бальна оцінка для визначення наукового та технічного рівня науково-дослідної роботи

Таблиця 6.2 – Критерії та бальна оцінка для визначення наукового, технічного та економічного рівня науково-дослідної роботи

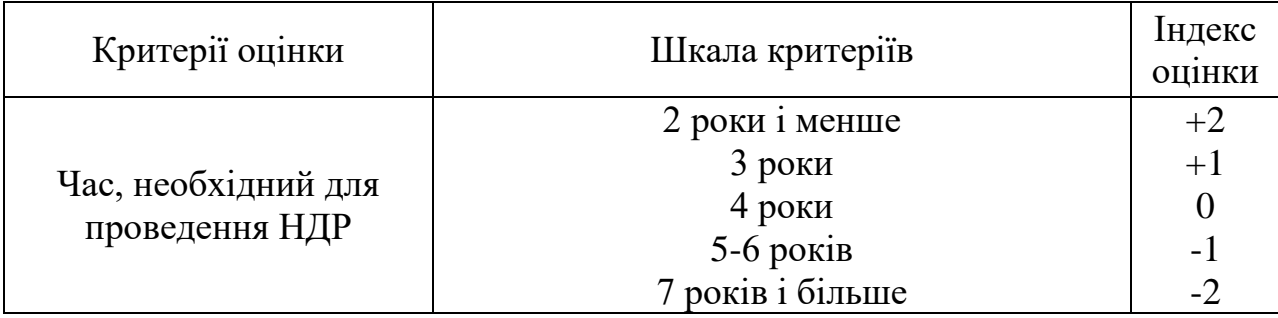

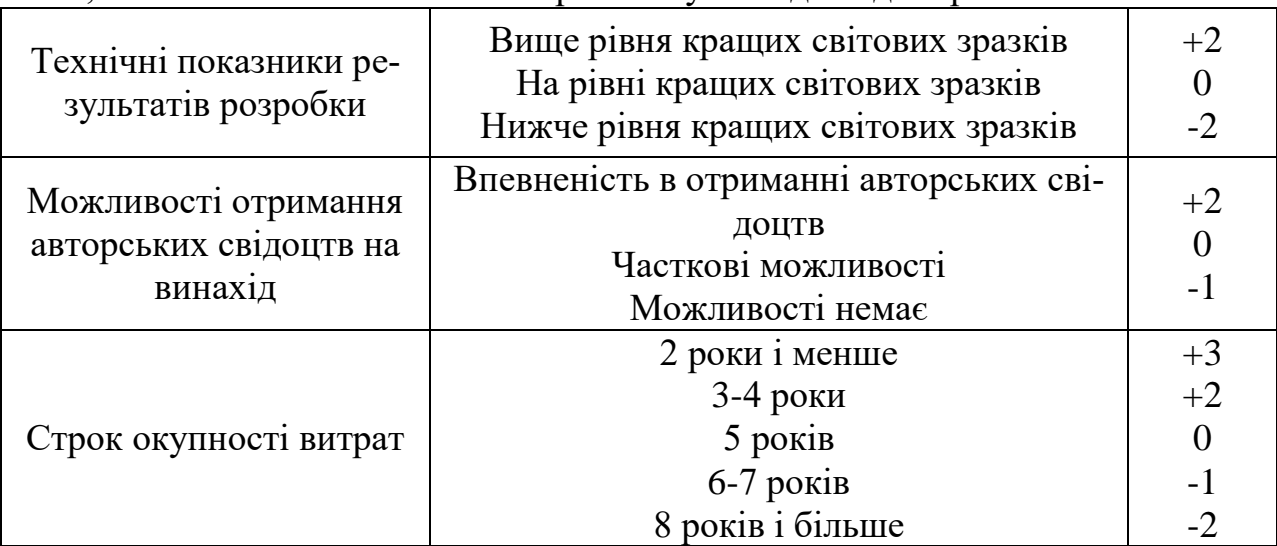

Продовження таблиці 6.2 – Критерії та бальна оцінка для визначення наукового, технічного та економічного рівня науково-дослідної роботи

В таблиці 6.3 наведено можливі результати оцінки теми НДДКР.

Таблиця 6.3 – Можливі результати оцінки теми НДДКР

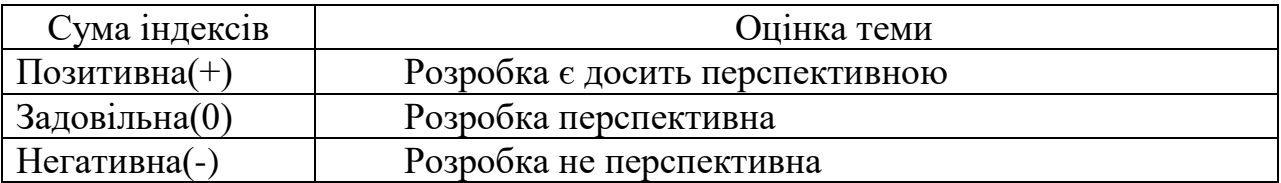

Проаналізувавши дані таблиць 6.2 та 6.3, та підрахувавши загальну суму балів +1+3-1+3=6, робимо висновок, що дана науково-дослідна робота з дослідження частотних і часових характеристик радіотехнічних резонансних контурів є досить перспективною.

6.1.1 Оцінювання комерційного потенціалу розробки

Метою проведення технологічного аудиту є оцінювання комерційного потенціалу результатів НДДКР. В результаті оцінювання можна зробити висновок щодо напрямів (особливостей) організації подальшого впровадження результатів з врахуванням встановленого рейтингу.

Рекомендується здійснювати оцінювання комерційного потенціалу розробки за 12-ма критеріями, наведеними в таблиці 6.4. [34]

Таблиця 6.4 - Рекомендовані критерії оцінювання комерційного потен-

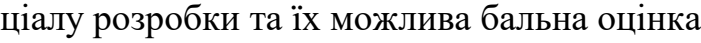

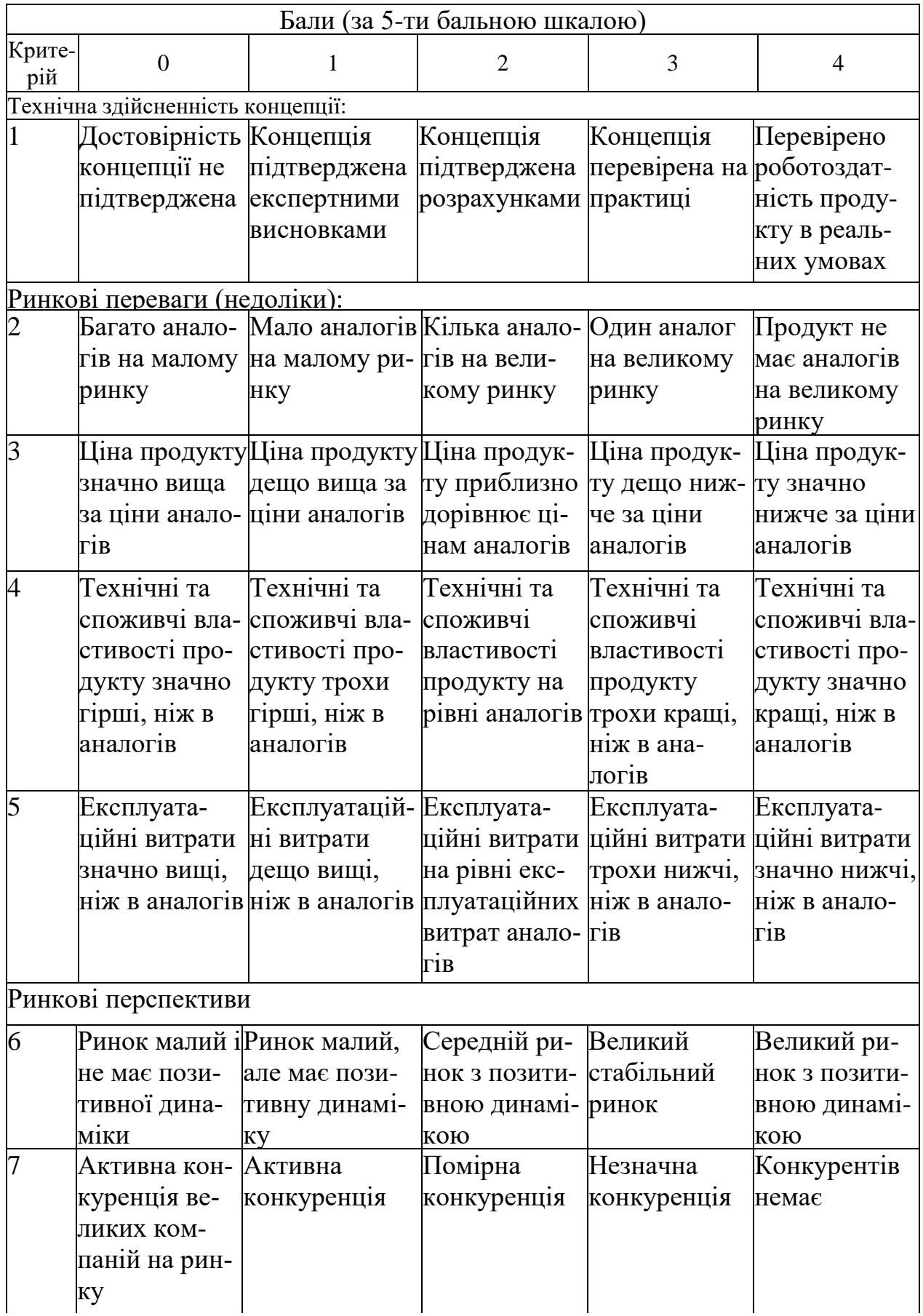

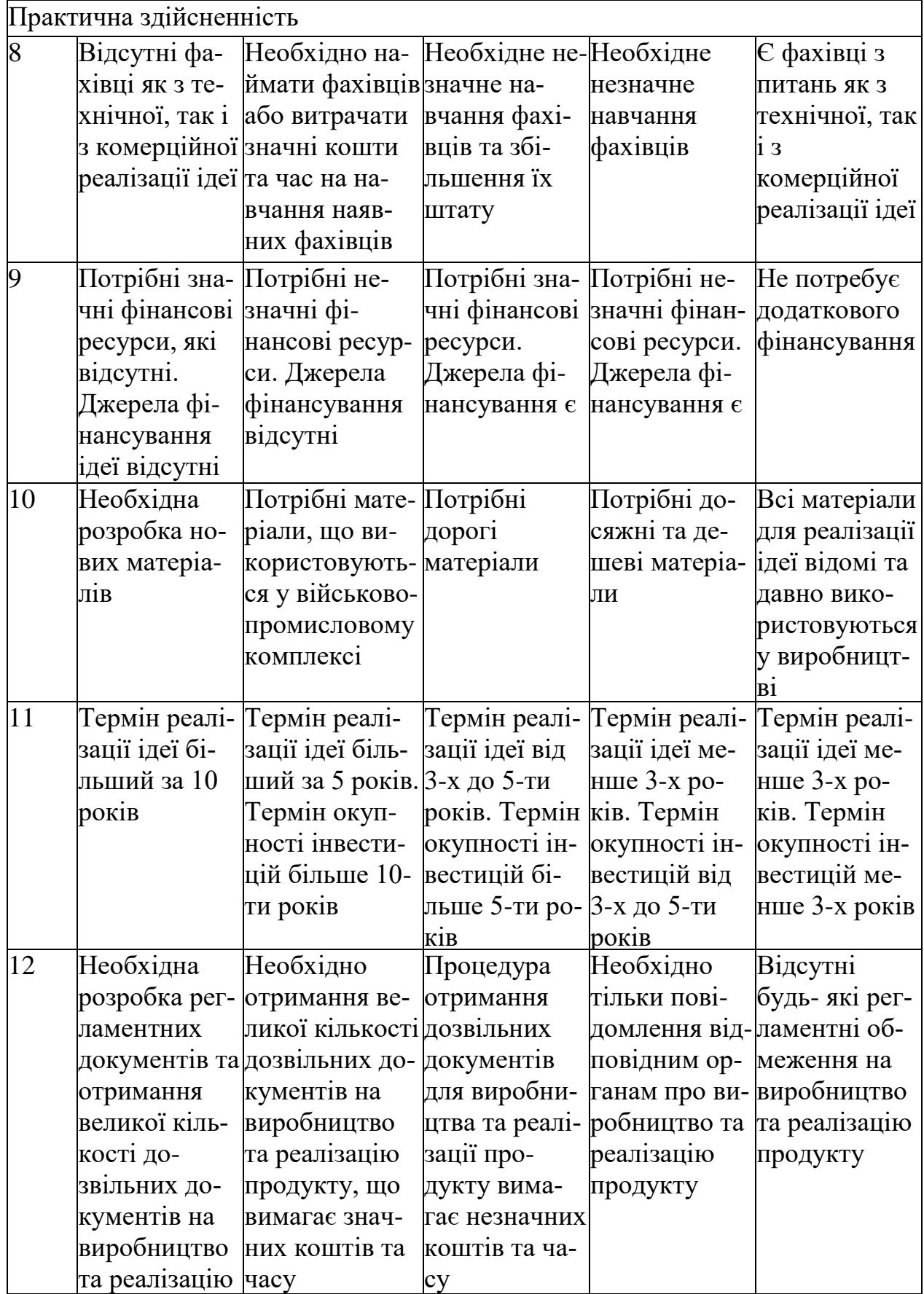

Результати оцінювання комерційного потенціалу розробки зведемо до таблиці 6.5.

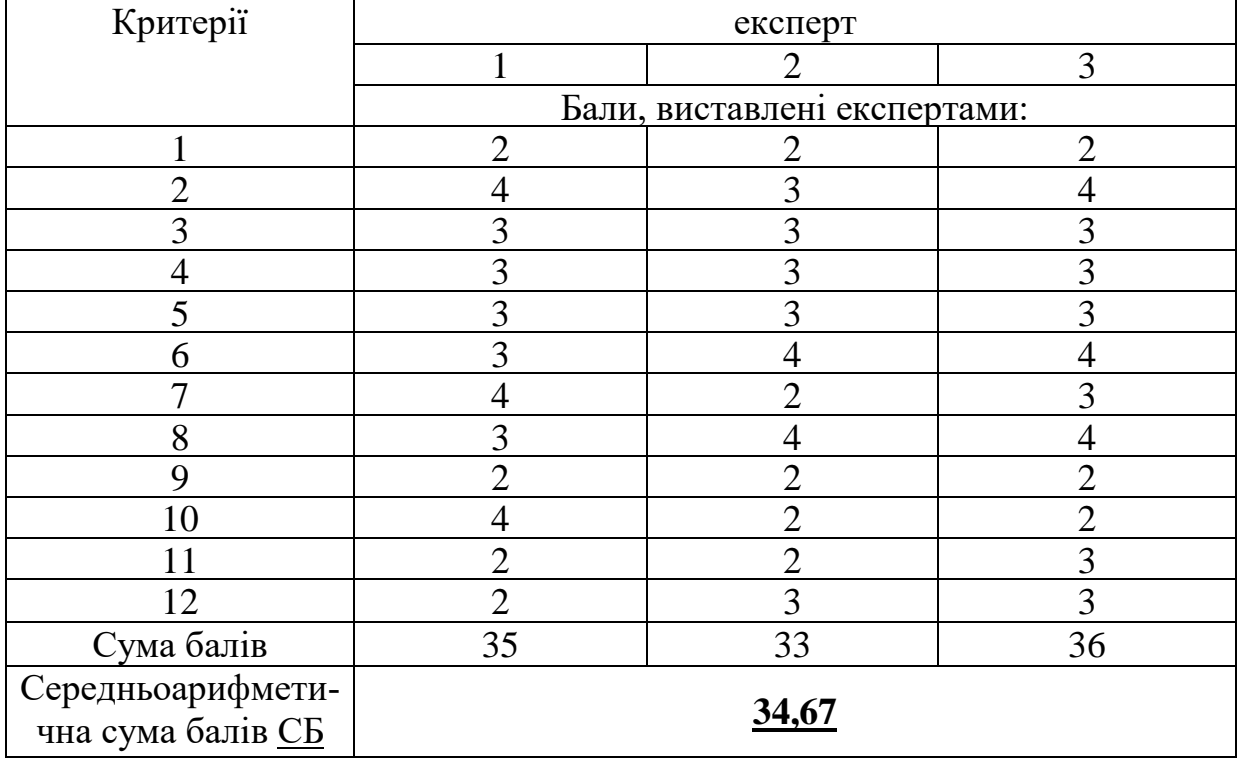

Таблиця 6.5 - Результати оцінювання комерційного потенціалу розробки

За даними таблиці 6.5 зробимо висновок щодо рівня комерційного потенціалу дослідження. При цьому доцільно користуватися рекомендаціями, наведеними в таблиці 6.6. [34]

Таблиця 6.6 - Рівні комерційного потенціалу розробки

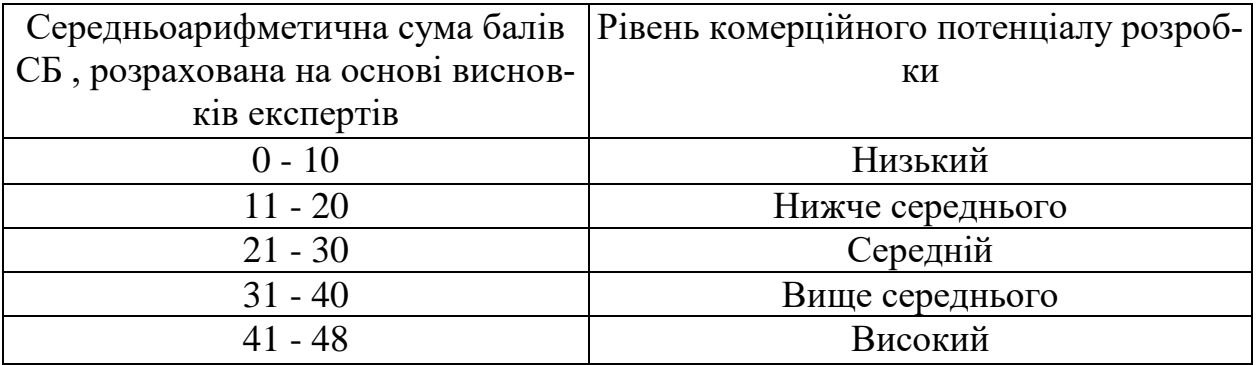

Згідно проведених досліджень рівень комерційного потенціалу розробки становить 34,67 бала, що, згідно таблиці 6.6, свідчить про комерційну важливість проведення даних досліджень (рівень комерційного потенціалу розробки вище середнього).

#### 6.1.2 Розрахунок узагальненого коефіцієнта якості

В процесі дослідження необхідно розглянути основні технічні показники, пристрою, що може бути спроектований в результаті проведення дослідження частотних і часових характеристик радіотехнічних резонансних контурів. Ці показники по-різному впливають на загальну якість проектної розробки.

Узагальнений коефіцієнт якості (*Вн*) для нового технічного рішення розрахуємо за формулою [35]

$$
B_{\scriptscriptstyle \mu} = \sum_{i=1}^k \alpha_i \cdot \beta_i \,, \tag{6.1}
$$

де k – кількість найбільш важливих технічних показників, які впливають на якість нового технічного рішення;

*α<sup>і</sup>* – коефіцієнт, який враховує питому вагу *і-го* технічного показника в загальній якості розробки. Коефіцієнт *α<sup>і</sup>* визначається експертним шля-

хом і при цьому має виконуватись умова 
$$
\sum_{i=1}^{k} \alpha_i = 1
$$
;

*β<sup>і</sup>* – відносне значення *і-го* технічного показника якості нової розробки.

Відносні значення *β<sup>і</sup>* для різних випадків розраховують за такими формулами:

- для показників, зростання яких вказує на підвищення в лінійній залежності якості нової розробки

$$
\beta_i = \frac{I_{ui}}{I_{ai}},\tag{6.2}
$$

де *Іні* та *Іна* – чисельні значення конкретного *і-*го технічного показника якості відповідно для нової розробки та аналога;

- для показників, зростання яких вказує на погіршення в лінійній залежності якості нової розробки:

$$
\beta_i = \frac{I_{ai}}{I_{ui}} \,,\tag{6.3}
$$

Використовуючи наведені залежності можемо проаналізувати та порівняти техніко-економічні характеристики аналогу та майбутньої розробки на основі отриманих наявних та проектних показників, а результати порівняння зведемо до таблиці 6.7.

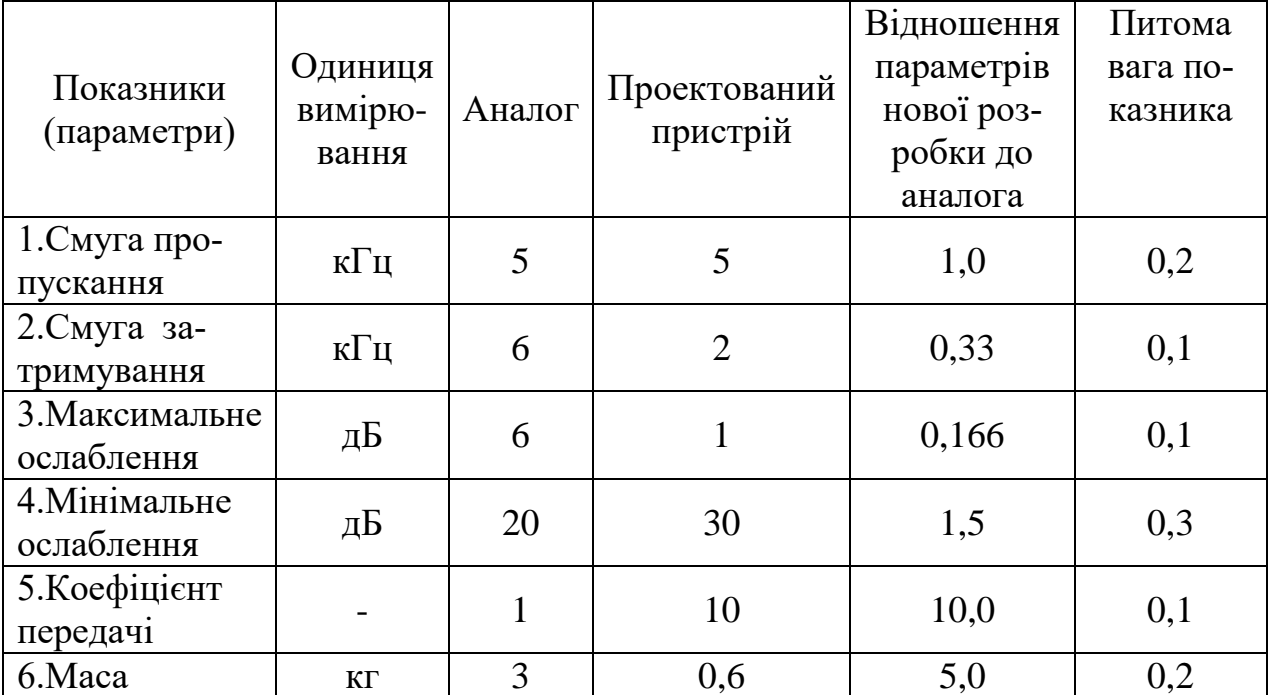

Таблиця 6.7 – Порівняння основних параметрів пристрою що проектується та аналога

Узагальнений коефіцієнт якості (*Вн*) для нового технічного рішення складе

у загальнении коефицент якості 
$$
(B_n)
$$
 для нового технічного рішення  
складе  

$$
B_n = \sum_{i=1}^k \alpha_i \cdot \beta_i = 1, 0 \cdot 0, 2 + 0, 33 \cdot 0, 1 + 0, 166 \cdot 0, 1 + 1, 5 \cdot 0, 3 + 10, 0 \cdot 0, 1 + 5, 0 \cdot 0, 2 = 2, 70.
$$

Отже за технічними параметрами, згідно узагальненого коефіцієнту якості розробки, проектований компонент переважає існуючі аналоги приблизно в 2,70 рази.

## 6.1.3 Прогнозування витрат на виконання НДДКР

Для детального обґрунтування доцільності проведення дослідження частотних і часових характеристик радіотехнічних резонансних контурів необхідно здійснити попередній розрахунок витрат на проведення науководослідної роботи. Для визначення суми витрат на проведення НДДКР передбачено складання приблизного кошторису цих витрат [34].

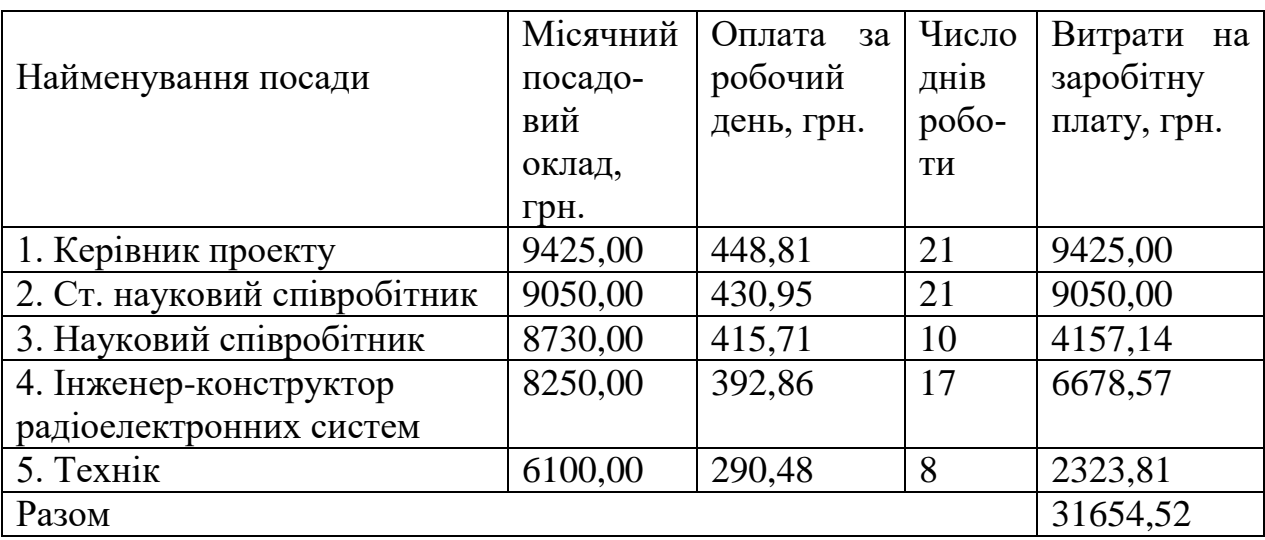

Таблиця 6.8 – Основна заробітна плата дослідників та розробників

Витрати на основну заробітну плату працівників (Зр), що здійснюють підготовку робочих місць необхідних для досліджень, підготовку та формування інформаційних пакетів, підготовку та монтаж обладнання складе в межах 4000,00 грн.

Додаткова заробітна плата дослідників складе приблизно 3500,00 грн.

Нарахування на заробітну плату дослідників складуть приблизно 8700,00 грн.

Таблиця 6.9 – Витрати на основні матеріали

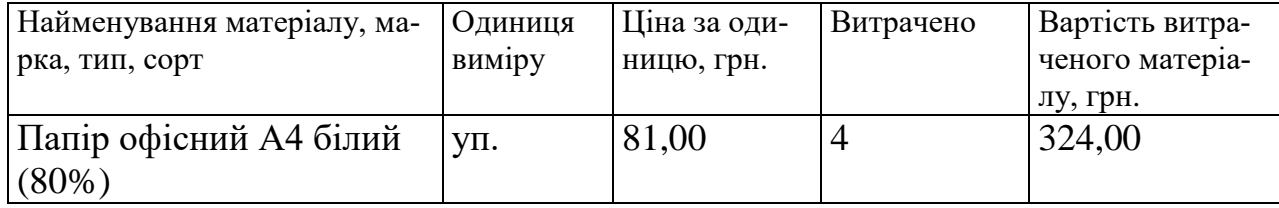

Продовження таблиці 6.9 – Витрати на основні матеріали

| Диск оптичний (CD-R)            | ШТ.    | 15,60  | 5              | 78,00   |
|---------------------------------|--------|--------|----------------|---------|
| Органайзер офісний<br>EKO-81BIC | yп.    | 125,00 | 6              | 750,00  |
| Канцелярське приладдя           | КОМПЛ. | 130,00 | 5              | 650,00  |
| Картридж змінний Canon<br>216AF | ШT     | 985,00 | $\overline{2}$ | 1970,00 |
| FLASH-пам'ять 16Gb              | ШТ.    | 299,00 | $\overline{2}$ | 598,00  |
| Матеріали виготовлення          |        |        |                |         |
| макету                          |        |        |                |         |
| Припої ПОС-61                   | ΚГ     | 180    | 0,07           | 12,60   |
| Флюс ФЗ                         | KГ     | 150    | 0,05           | 7,50    |
| Бензосуміш Б-70                 | Л      | 25     | 0,04           | 1,00    |
| Мідний дріт                     | KГ     | 80     | 0,05           | 4,00    |
| Кислота соляна HCL              | Л      | 250    | 0,02           | 5,00    |
| Кислота сірчана H2S04           | Л      | 450    | 0,01           | 4,50    |
| Всього                          |        |        |                | 4404,60 |

Таблиця 6.10– Витрати на комплектуючі для формування дослідної системи

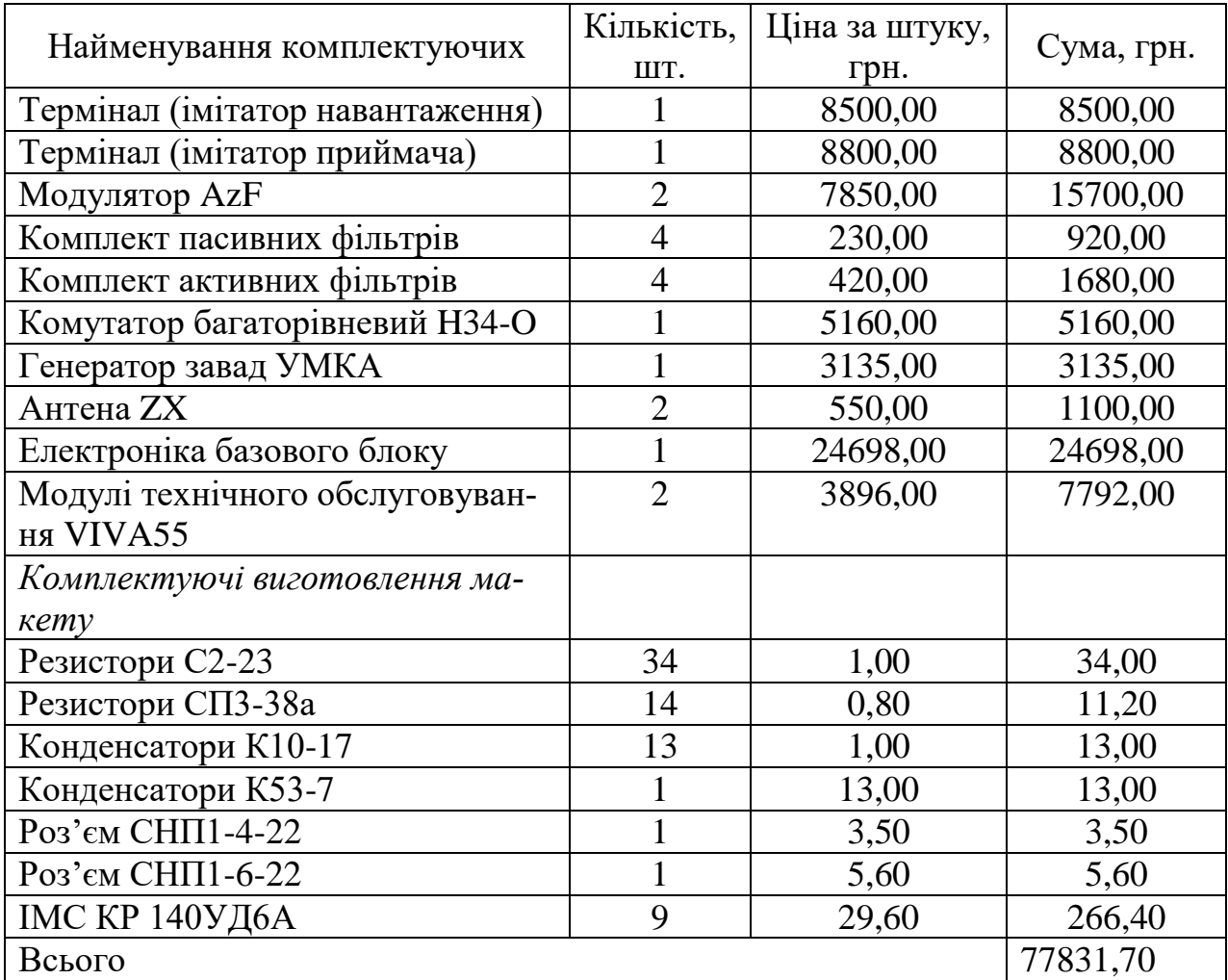

# Амортизація обладнання.

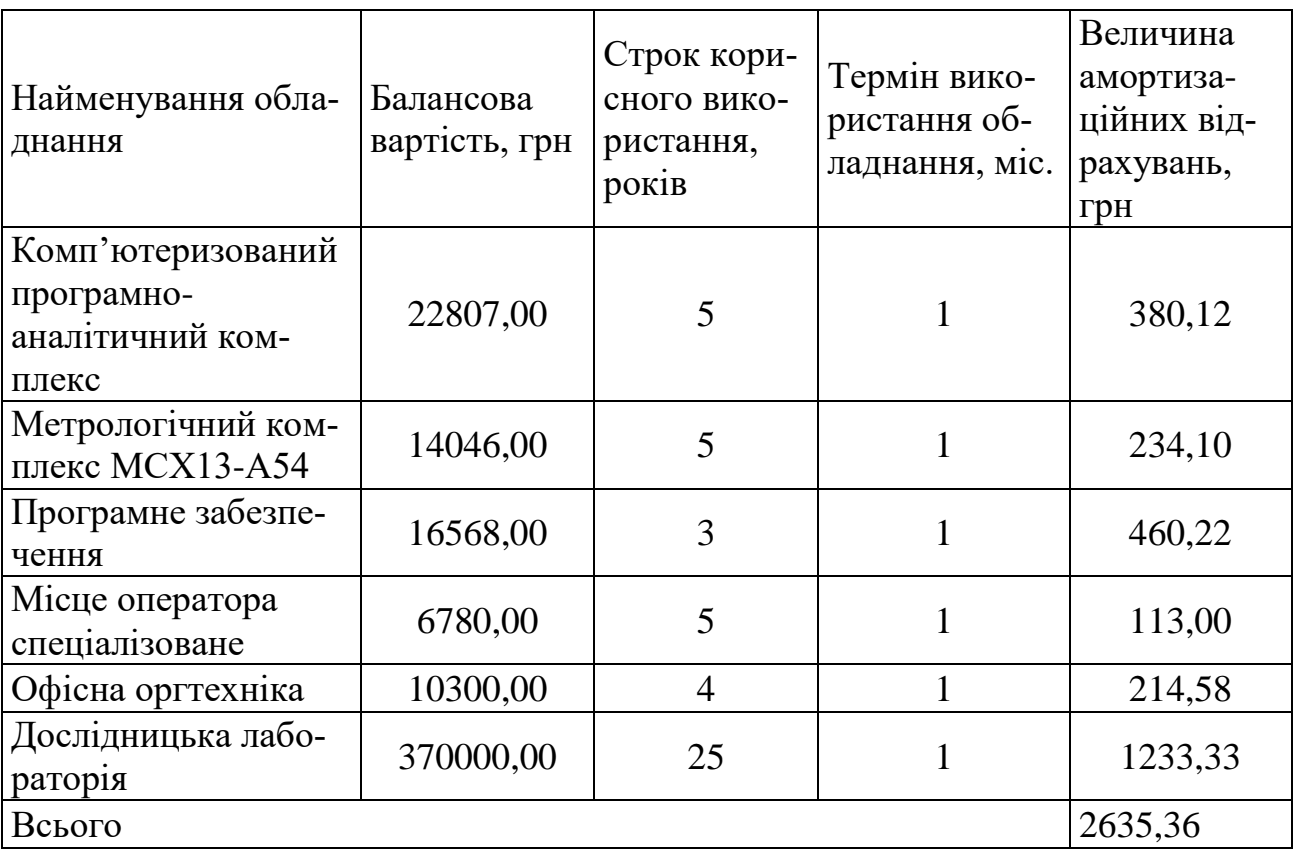

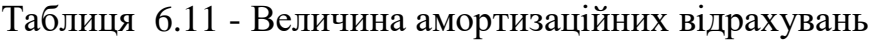

Таблиця 6.12 – Витрати на електроенергію при проведенні досліджень

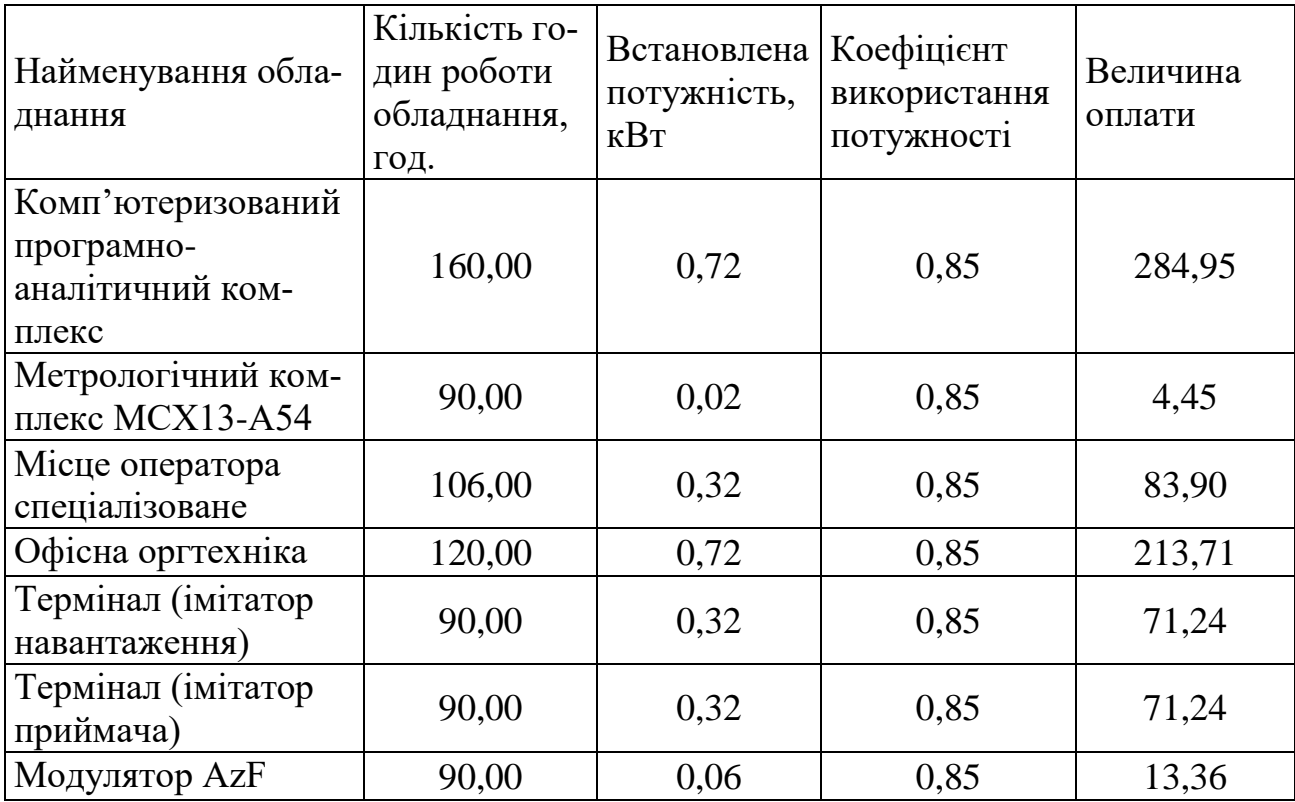

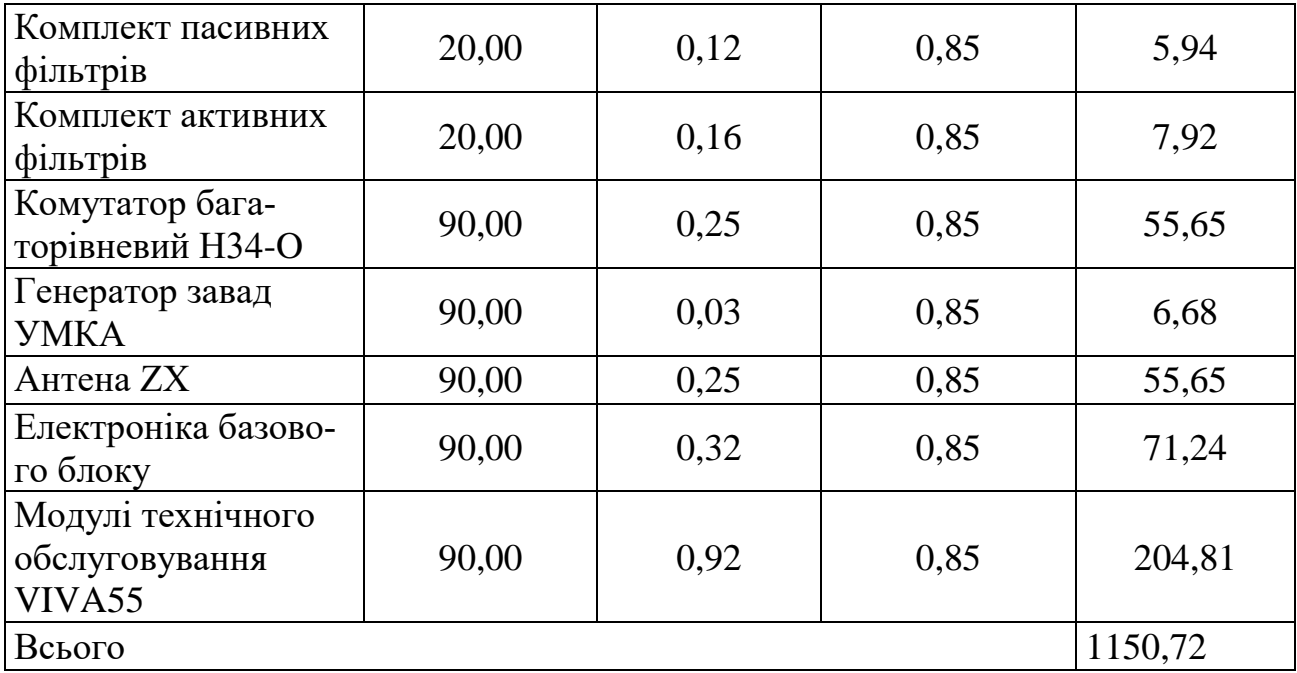

Продовження таблиці 6.12 – Витрати на електроенергію при проведенні досліджень

Інші витрати складуть в межах 71500,00 грн.

Загальні витрати на проведення досліджень стосовно дослідження частотних і часових характеристик радіотехнічних резонансних контурів

 $B = 31634,52+4000,00+3500,00+8700,00+4404,60+77831,70+2635,36+$ 1150,72+ +71500,00=205356,90 (грн.)

### 6.1.4 Доцільність науково-дослідної роботи

Для обґрунтування доцільності виконання науково-дослідної роботи використовується спеціальний комплексний показник, що враховує важливість, результативність роботи, можливість впровадження її результатів у практичну діяльність, величину витрат на роботу.

Комплексний показник *KP* рівня НДДКР розраховується за формулою [35]

$$
K_{P} = \frac{I'' \cdot T_{C} \cdot R}{B \cdot t},
$$
\n(6.4)

де I - коефіцієнт важливості роботи, I = 2...5;

 $n$ - коефіцієнт використання результатів роботи;  $n\!=\!0\!$ , коли результати роботи не будуть використовуватись;  $n=1$ , коли результати роботи будуть використовуватись частково;  $n = 2$ , коли результати роботи будуть використовуватись в дослідно-конструкторських розробках; *n* 3 , коли результати можуть використовуватись навіть без проведення дослідно-конструкторських розробок;

 $T_c$  <sub>- К</sub>оефіцієнт складності роботи,  $T_c$  =1...3<sub>;</sub>

*R* - коефіцієнт результативності роботи; якщо результати роботи плануються вище відомих, то  $R = 4$ ; якщо результати роботи відповідають відомому рівню, то  $R = 3$ ; якщо нижче відомих результатів, то  $R = 1$ ;

*В* – вартість НДР, (тис. грн.) *В*=205,3 тис. грн;

*t* - час дослідження роботи, років.

Підставляючи числові дані отримаємо

$$
K_P = \frac{2^3 \cdot 3 \cdot 4}{205, 3 \cdot \frac{1}{12}} = 4, 21.
$$

Оскільки  $K_{\scriptscriptstyle P}$  > 1<sub>,</sub> тому науково-дослідну роботу з дослідження частотних і часових характеристик радіотехнічних резонансних контурів можна вважати економічно доцільною з достатньо високим науковим, технічним та економічним рівнем.

#### Висновки

Згідно проведеного аналізу рівень комерційного потенціалу розробки становить 34,67 балів, що свідчить про комерційну важливість проведення даних досліджень (рівень комерційного потенціалу розробки середній). До того ж комплексний показник рівня НДДКР  $(K_n > 1)$  свідчить про те, що науково-дослідну роботу з можна вважати економічно доцільною з достатньо високим науковим, технічним та економічним рівнем. Також рівень якості

проектованого компоненту системи в порівнянні з аналогами вищий в 2,7 рази, що додатково свідчить про позитивні перспективи, як науково-дослідної роботи так і відповідного проектного компоненту.

6.2 Розрахунок витрат на проведення НДДКР з дослідження частотних і часових характеристик радіотехнічних резонансних контурів

В техніко-економічному обґрунтуванні представленому в першому розділі даної магістерської кваліфікаційної роботи було приблизно обґрунтовано доцільність проведення НДДКР. Тому в даному розділі будуть проведені більш детальні розрахунки витрат на проведення НДДКР стосовно дослідження частотних і часових характеристик радіотехнічних резонансних контурів.

Для економічного розрахунку проведення НДДКР потрібно скласти кошторис витрат, який передбачає розрахунок визначених основних статей витрат.

Основна заробітна плата дослідників та розробників, яка розраховується за формулою [34]

$$
3_o = \frac{M}{T_p} \cdot t \tag{6.5}
$$

де *М* – місячний посадовий оклад конкретного розробника (дослідника), грн.; *Т<sup>р</sup>* – число робочих днів в місяці, 21 дн;

*t* – число днів роботи розробника (дослідника).

Проведені розрахунки зводимо до таблиці 6.13.

|                              | Місячний | Оплата<br>3a | Число   | Витрати на  |
|------------------------------|----------|--------------|---------|-------------|
| Найменування посади          | посадо-  | робочий      | ДН1В    | заробітну   |
|                              | вий      | день, грн.   | $po60-$ | плату, грн. |
|                              | оклад,   |              | ТИ      |             |
|                              | грн.     |              |         |             |
| 1. Керівник проекту          | 9425,00  | 448,81       | 21      | 9425,00     |
| 2. Ст. науковий співробітник | 9050,00  | 430,95       | 21      | 9050,00     |
| 3. Науковий співробітник     | 8730,00  | 415,71       | 10      | 4157,14     |
| 4. Інженер-конструктор       | 8250,00  | 392,86       | 17      | 6678,57     |
| радіоелектронних систем      |          |              |         |             |
| 5. Технік                    | 6100,00  | 290,48       | 8       | 2323,81     |
| Разом                        |          |              |         | 31654,52    |

Таблиця 6.13– Основна заробітна плата дослідників та розробників

Витрати на основну заробітну плату працівників (Зр), що здійснюють підготовку робочих місць необхідних для дослідження частотних і часових характеристик радіотехнічних резонансних контурів, підготовку та формування інформаційних пакетів, підготовку та монтаж обладнання тощо, розраховуються на основі норм часу, які необхідні для виконання даної роботи, за формулою [34]

$$
3_p = \sum_{1}^{n} t_i \cdot C_i \cdot K_c \tag{6.6}
$$

де *t<sup>i</sup>* - норма часу (трудомісткість) на виконання конкретної роботи, годин; *n* - число робіт по видах та розрядах;

*К<sup>с</sup>* - коефіцієнт співвідношень, який установлений в даний час Генеральною тарифною угодою між Урядом України і профспілками, *К<sup>с</sup>* = 1,75;

*Сі* - погодинна тарифна ставка робітника відповідного розряду, який виконує відповідну роботу, грн./год.

*С<sup>і</sup>* визначається за формулою [34]

$$
C_i = \frac{M_{\rm M} \cdot K_i}{T_{\rm p} \cdot T_{\rm 3M}},
$$
\n(6.7)

де,  $M_{\text{H}}$  – прожитковий мінімум працездатної особи, грн., М<sub>н</sub> = 2197,00 грн.;

*Кі* - тарифний коефіцієнт робітника відповідного розряду;

 $T_p$  - число робочих днів в місяці,  $T_p = 21$  дн;

 $T_{3M}$  - тривалість зміни, Т<sub>зм</sub> = 8 годин.

Проведені розрахунки винесемо до таблиці 6.14.

|                           | Трудо- | Розряд         | Тариф-   | Погодин-  | Величина |
|---------------------------|--------|----------------|----------|-----------|----------|
| Найменування робіт        | MICT-  | роботи         | ний кое- | на тари-  | оплати,  |
|                           | кість, |                | фіцієнт  | фна став- | грн.     |
|                           | нормо- |                |          | ка, грн.  |          |
|                           | ГОДИН  |                |          |           |          |
| 1. Встановлення допомі-   | 15,0   | 2              | 1,1      | 25,17     | 377,61   |
| жного обладнання          |        |                |          |           |          |
| 2. Інсталяція програмного | 8,0    | 4              | 1,35     | 30,90     | 247,16   |
| забезпечення              |        |                |          |           |          |
| 3. Встановлення модулів   | 12,0   | 5              | 1,7      | 38,91     | 466,86   |
| 4. Монтаж фільтрів        | 24,0   | $\overline{4}$ | 1,35     | 30,90     | 741,49   |
| 5. Формування бази даних  | 75,0   | 3              | 1,2      | 27,46     | 2059,69  |
| результатів вимірювань    |        |                |          |           |          |
| 6. Підготовка приміщення  | 8,0    | $\overline{2}$ | 1,1      | 25,17     | 201,39   |
| Разом                     |        |                |          |           | 4094,20  |

Таблиця 6.14– Витрати на основну заробітну плату працівників

Додаткова заробітна плата розробників, дослідників та працівників, які приймали участь в дослідженнях та розробці НДДКР розраховується як 10% від основної заробітної плати розробників та працівників

$$
3_{\pi} = 3_{\circ} * 10 / 100\%, \qquad (6.8)
$$

$$
3_{\pi} = (31634, 52 + 4094, 20) * 10 / 100 \% = 3572, 87
$$
 (rph.).

Нарахування на заробітну плату дослідників та працівників.

Згідно діючого законодавства нарахування на заробітну плату складають 22% від суми основної та додаткової заробітної плати

$$
H_3 = (3_o + 3_A) * 22\% / 100\%,
$$
\n(6.9)

 $H_3 = (31634, 52 + 4094, 20 + 3572, 87) * 22\% / 100\% = 8646, 35$  (грн.).

Витрати на матеріали на даному етапі проведення НДДКР пов'язані з використанням моделей елементів та моделювання роботи і досліджень за допомогою комп'ютерної техніки та створення експериментальної системи, тому дані витрати формуються на основі офісних витратних матеріалів.

Витрати на матеріали, що були використані при проведенні досліджень, розраховуються по кожному виду матеріалів за формулою [34]

$$
M = \sum_{i=1}^{n} H_i \cdot H_i \cdot K_i \tag{6.10}
$$

де, - *Н*<sup>i</sup> - витрати матеріалу *i*-го найменування, кг;

*Ц<sup>i</sup>* - вартість матеріалу *i*-го найменування, грн./кг.;

 $K_i$  - коефіцієнт транспортних витрат,  $K_i = 1,1$ ;

*n* - кількість видів матеріалів,

Проведені розрахунки зводимо до таблиці 6.15.

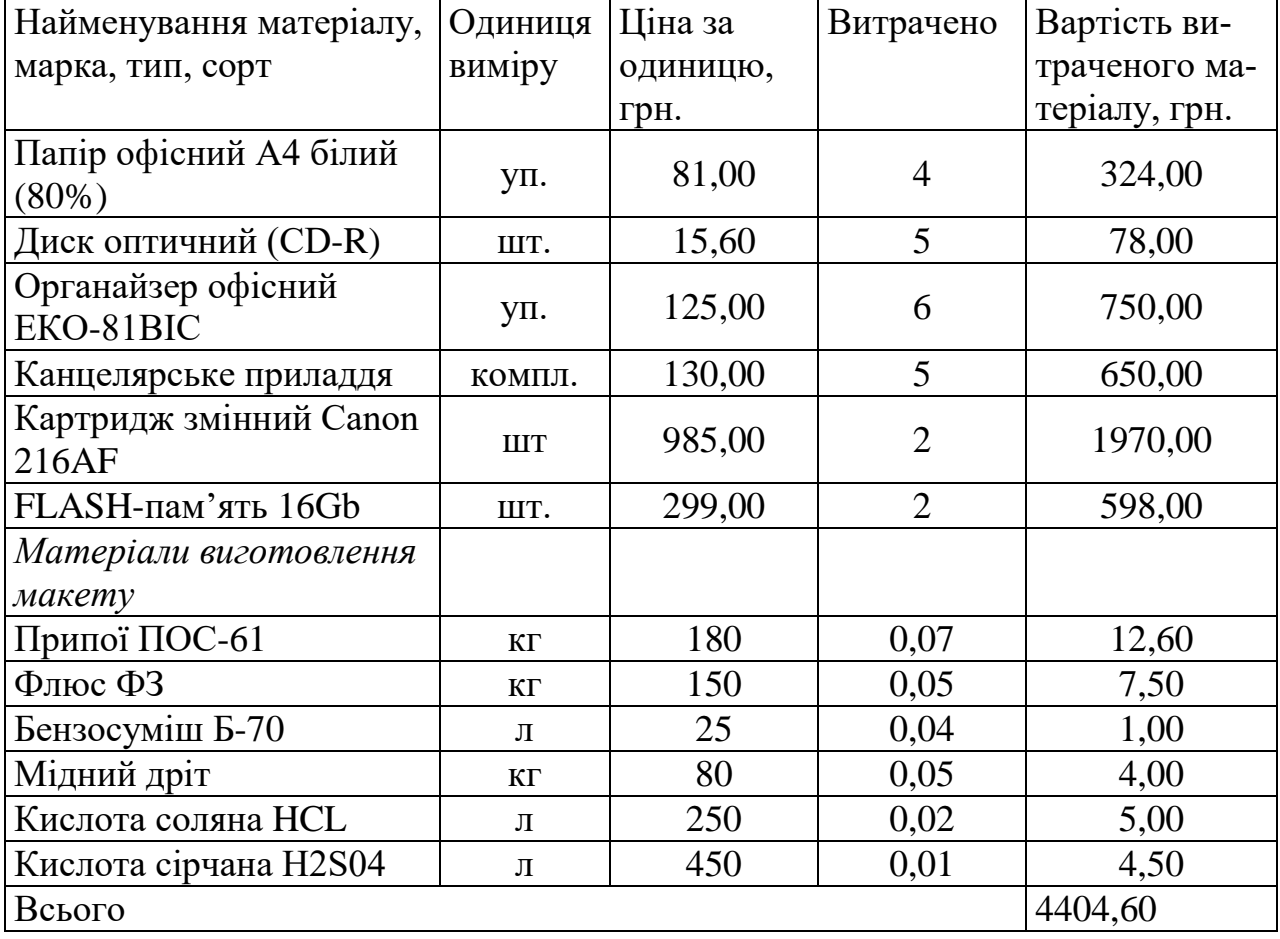

Таблиця 6.15– Витрати на основні матеріали

З врахуванням транспортних витрат вартість матеріалів складе

$$
M = 4404{,}60 * 1{,}1 = 4845{,}06
$$
 rph.

Витрати на комплектуючі (основне обладнання, емулятори), що були використані при дослідженні частотних і часових характеристик радіотехнічних резонансних контурів, розраховуються за формулою

$$
H = \sum_{1}^{n} H_i \cdot H_i \cdot K_i , \qquad (6.11)
$$

де: *Ні* - кількість комплектуючих *і*-го виду, шт.;

*Ці* - покупна ціна комплектуючих *і*-го виду, грн.;

 $K_i$  - коефіцієнт транспортних витрат,  $K_i = 1,1$ ;

*n* - кількість видів матеріалів.

Проведені розрахунки зводимо до таблиці 6.16.

Таблиця 6.16 – Витрати на комплектуючі для формування дослідної системи

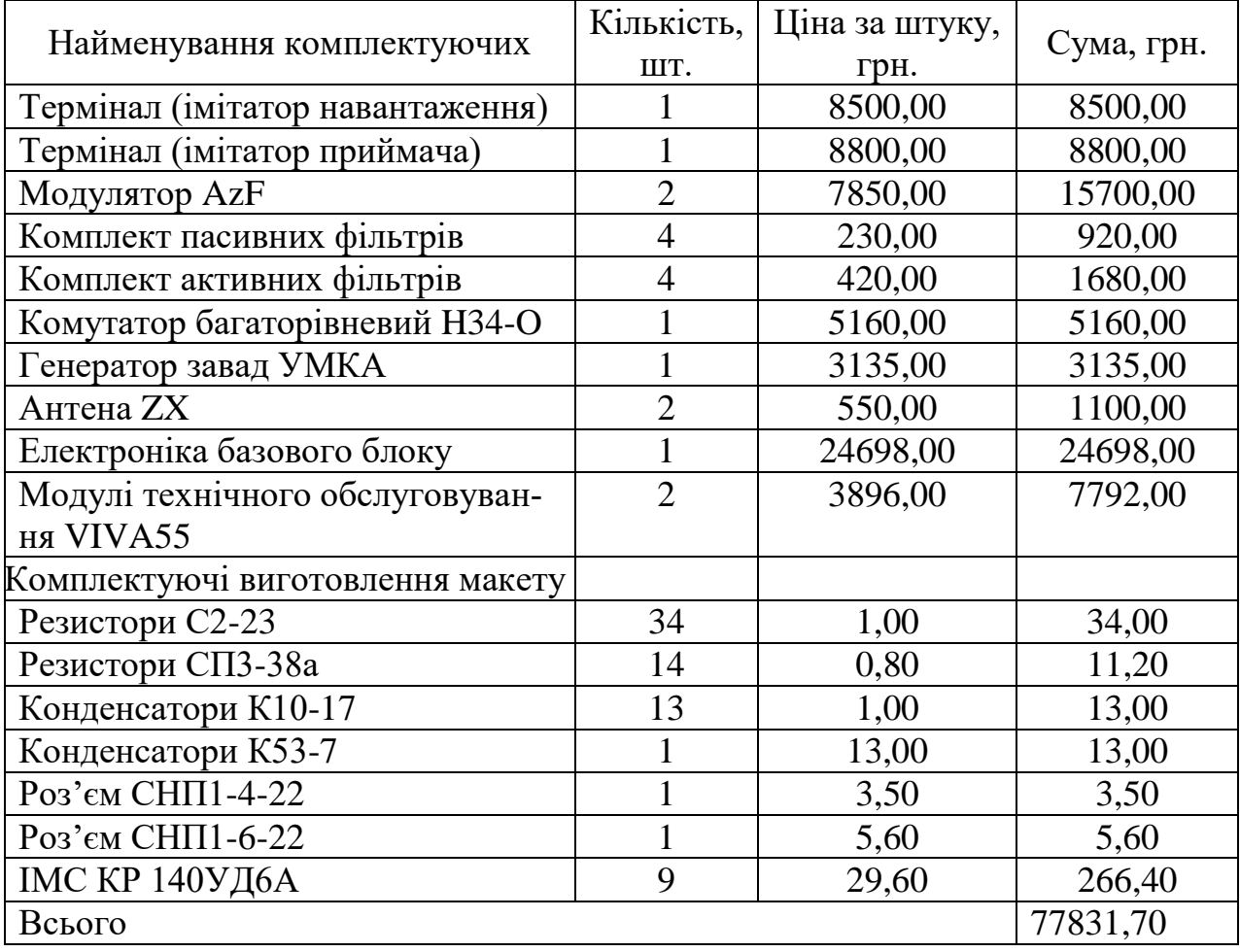

Витрати на комплектуючі з урахуванням транспортних витрат складають

$$
H = 77831,00 * 1,1 = 85614,87
$$
 (rph.)

Амортизація обладнання для проведення досліджень

В спрощеному вигляді амортизаційні відрахування по кожному виду обладнання, приміщень та програмному забезпеченню можуть бути розраховані з використанням прямолінійного методу амортизації за формулою

$$
A_{oo_n} = \frac{H_\delta}{T_e} \cdot \frac{t_{\text{aux}}}{12}
$$
\n
$$
\tag{6.12}
$$

де *Ц<sup>б</sup>* – балансова вартість обладнання, приміщень тощо, які використовувались для розробки нового технічного рішення, грн.;

*tвик* – термін використання обладнання, приміщень під час розробки, місяців;

*Т<sup>в</sup>* – строк корисного використання обладнання, приміщень тощо, років. Проведені розрахунки необхідно звести до таблиці 6.17.

Таблиця 6.17- Величина амортизаційних відрахувань

| Найменування обладнан-<br>HЯ                     | Балансова<br>вартість,<br>грн | Строк ко-<br>рисного<br>викорис-<br>тання, ро-<br>K1B | Термін ви-<br>користання<br>обладнання,<br>MIC. | Величина<br>амортиза-<br>ційних ві-<br>драхувань,<br>грн |
|--------------------------------------------------|-------------------------------|-------------------------------------------------------|-------------------------------------------------|----------------------------------------------------------|
| Комп'ютеризований про-<br>грамноаналітичний ком- | 22807,00                      | 5                                                     |                                                 | 380,12                                                   |
| плекс                                            |                               |                                                       |                                                 |                                                          |
| Метрологічний комплекс<br><b>MCX13-A54</b>       | 14046,00                      | 5                                                     |                                                 | 234,10                                                   |
| Програмне забезпечення                           | 16568,00                      | 3                                                     |                                                 | 460,22                                                   |
| Місце оператора<br>спеціалізоване                | 6780,00                       | 5                                                     |                                                 | 113,00                                                   |
| Офісна оргтехніка                                | 10300,00                      | $\overline{4}$                                        |                                                 | 214,58                                                   |
| Дослідницька лабораторія                         | 370000,00                     | 25                                                    |                                                 | 1233,33                                                  |
| Всього                                           | 2635,36                       |                                                       |                                                 |                                                          |

Витрати на силову електроенергію на проведення досліджень розраховують за формулою [34]

$$
B_e = B \cdot \Pi \cdot \Phi \cdot K_{\pi}, \qquad (6.13)
$$

де, *В* – вартість 1 кВт-години електроенергії, *В* = 2,91 грн./кВт –година;

*П* – встановлена потужність обладнання, кВт.;

*Ф* – фактична кількість годин роботи обладнання, годин. ;

*К<sup>п</sup>* – коефіцієнт використання потужності.

Всі проведені розрахунки зведемо до таблиці 6.18.

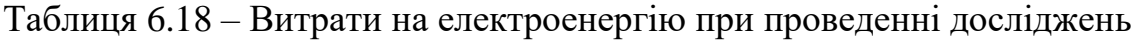

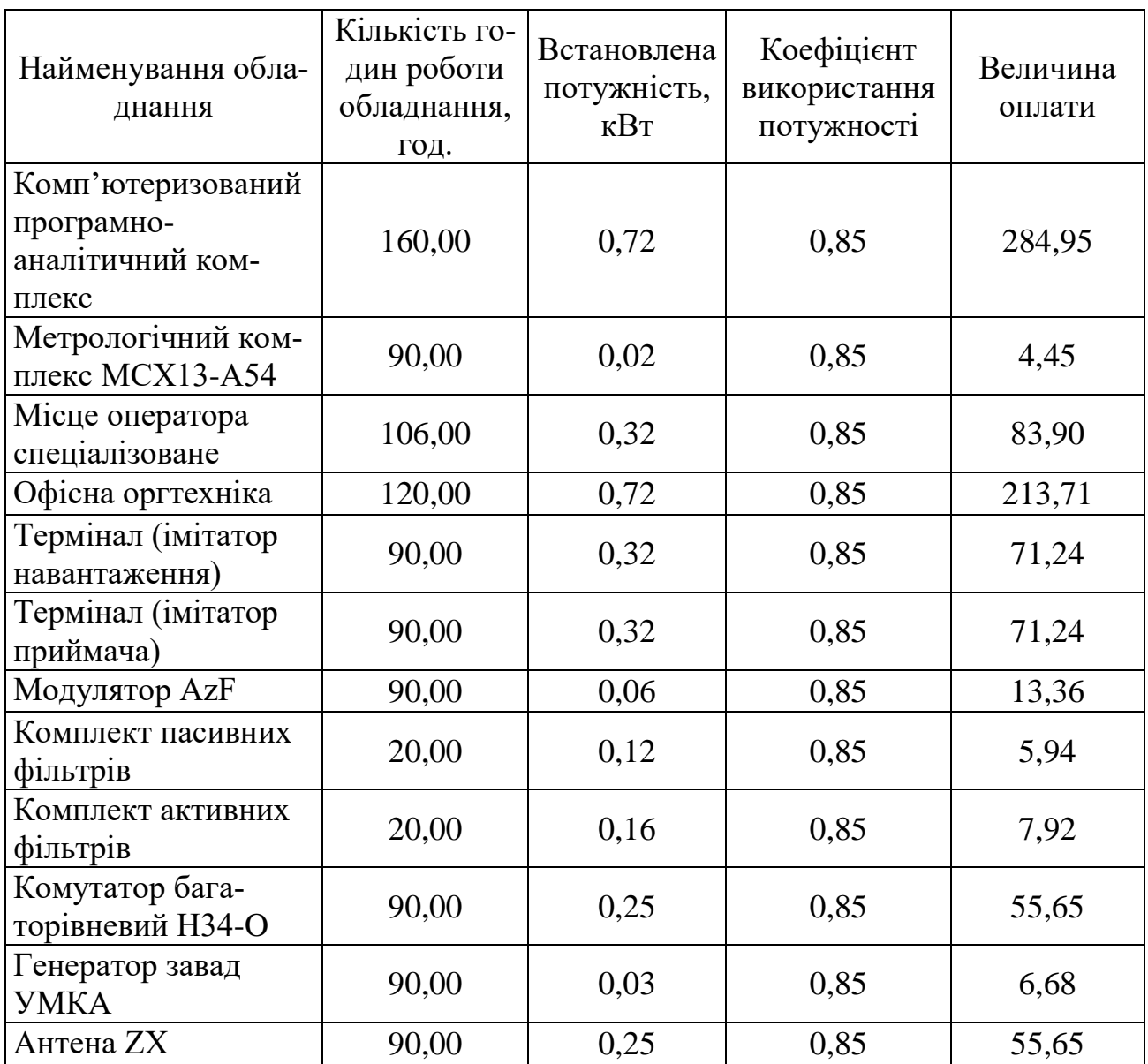

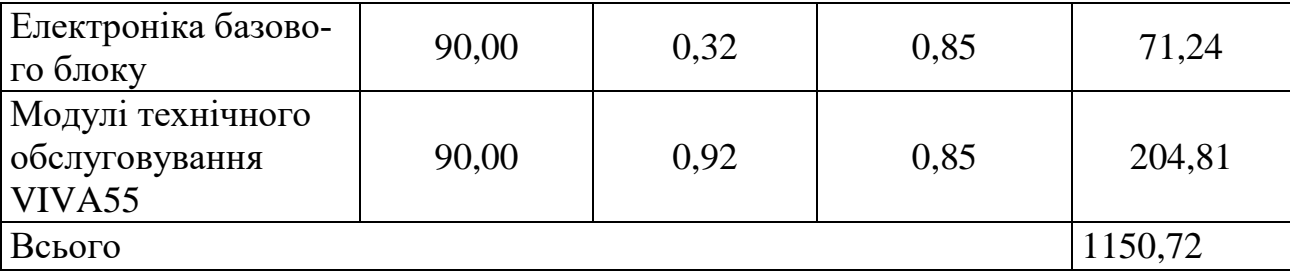

Продовження таблиці 6.18 – Витрати на електроенергію при проведенні досліджень

Інші витрати охоплюють: загальновиробничі витрати, адміністративні витрати, витрати на відрядження, матеріали, окремі непередбачені витрати, зв'язок, витрати на інтернет-послуги тощо.

Інші витрати доцільно приймати як 200...300% від суми основної заробітної плати дослідників та робітників. Величина інших витрат складе

 $I = (31634.52 + 4094.20) * 200\% / 100\% = 71457.45$  (грн.).

Загальні витрати на проведення науково-дослідної роботи.

Сума всіх попередніх статей витрат дає загальні витрати на проведення науково-дослідної роботи

В =31634,52+4094,20+3572,87+8646,35+4404,60+85614,87+2635,36+1150,72+ +71457,45=213210,95 (грн.).

6.2.1 Визначення коефіцієнта наукової значимості отриманих результатів науково-дослідної роботи

Коефіцієнт наукової значимості результатів проведеної НДР  $\,K_{_{3H}}\,$ можна підрахувати за формулою

$$
K_{3H} = \frac{\sum_{i=1}^{3} b_i \cdot d_i}{\sum_{i=1}^{3} b_{\text{max}} \cdot d_i},
$$
\n(6.14)

Бальна оцінка отриманих результатів наведена в таблиці .

Максимальне значення отриманих результатів можна прийняти в межах 7…10 балів;

*<sup>i</sup> d* - питома вага кожної характеристики, значення якої наведено в таблиці;

3 – кількість характеристик, за якими була зроблена оцінка результатів науково-дослідної роботи.

Таблиця 6.19 – Показники для оцінювання наукової значимості результатів виконання НДР

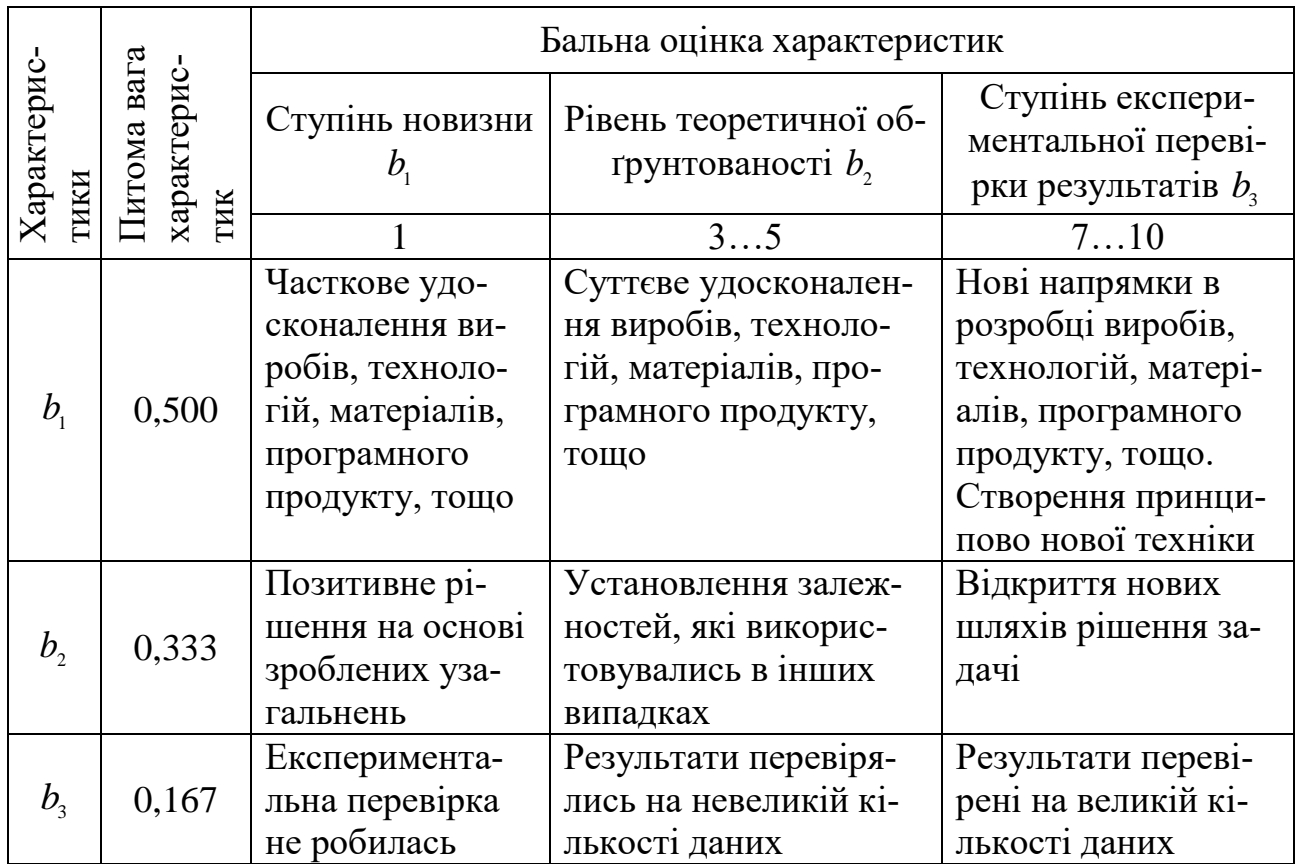

Підставляючи числові дані  $d_1 = 0.5$ ,  $d_2 = 0.333$ ,  $d_3 = 0.167$ ,  $b_{\text{max}} = 10$  у

вираз оцінимо наукову значимість отриманих результатів
$$
K_{3H} = \frac{7 \cdot 0.5 + 8 \cdot 0.333 + 8 \cdot 0.167}{10 \cdot 0.5 + 10 \cdot 0.333 + 10 \cdot 0.167} = 0.75.
$$

### 6.2.2 Внесок дослідника в досягнення отриманих результатів НДР

Внесок дослідника в досягнення отриманих результатів НДР можна розрахувати за формулою

$$
V = \frac{k_{rBI} \cdot 3_i}{\sum_{i=1}^{n} k_{rBI} \cdot 3_i},
$$
\n(6.15)

де  $k_{_{\mathit{TBI}}}$ - коефіцієнт творчої участі кожного виконавця НДР, який оцінюється наступним чином: проведення досліджень – 3 бали, робоче проектування – 1,5 бали, освоєння – 1,0 балів.

Якщо виконавець приймав участь в декількох видах робіт, то береться сума відповідних балів;

*Зі* - заробітна плата кожного виконавця НДР;

*n* - кількість всіх виконавців НДР,

Розраховуємо внесок дослідника

Розраховуємо внесок дослідника  
\n
$$
V = \frac{3 \cdot 8250,00}{3 \cdot 9425,00 + 3 \cdot 9050,00 + 1,5 \cdot 8730,00 + 1 \cdot 6100,00} = 0,33.
$$

### Висновки

Загалом запланована науково-дослідна робота з проведення дослідження частотних і часових характеристик радіотехнічних резонансних контурів вимагає вкладення для виконання в межах 213210,00 грн.

Отримані результати досліджень мають високий рівень наукової значимості (в межах 0,75), що свідчить про доцільність проведення розробок та значимість науково-дослідної роботи з дослідження частотних і часових характеристик радіотехнічних резонансних контурів.

# **7 ОХОРОНА ПРАЦІ ТА БЕЗПЕКА В НАДЗВИЧАЙНИХ СИТУАЦІЯХ**

Виробнича безпека, яку розглядає охорона праці, має велике значення для трудової діяльності тому, що саме вона контролює фізичний стан трудівника, що не може не позначитись на його здоров'ї, житті, а також результативності роботи зокрема і в галузі радіоелектроніки.

У даному розділі наводиться аналіз небезпечних, шкідливих [36] і уражаючих для людини та оточуючого довкілля факторів, що виникають під час проведення дослідження частотних і часових характеристик радіотехнічних резонансних контурів. В ньому висвітлюються, зокрема, технічні рішення з гігієни праці та виробничої санітарії, визначення місцевого штучного освітлення точковим методом, технічні рішення з промислової та пожежної безпеки під час проведення дослідження, безпека у надзвичайних ситуаціях.

7.1 Виробнича санітарія та гігієна праці

7.1.1 Склад повітря робочої зони та мікроклімат

Визначаємо для приміщення для проведення дослідження частотних і часових характеристик радіотехнічних резонансних контурів, категорію важкості робіт за фізичним навантаженням – легка Іб.

Згідно із [37] допустимі показники температури, відносної вологості та швидкості руху повітря у робочій зоні для теплого та холодного періодів року приведені у таблиці 7.1.

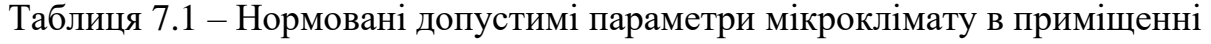

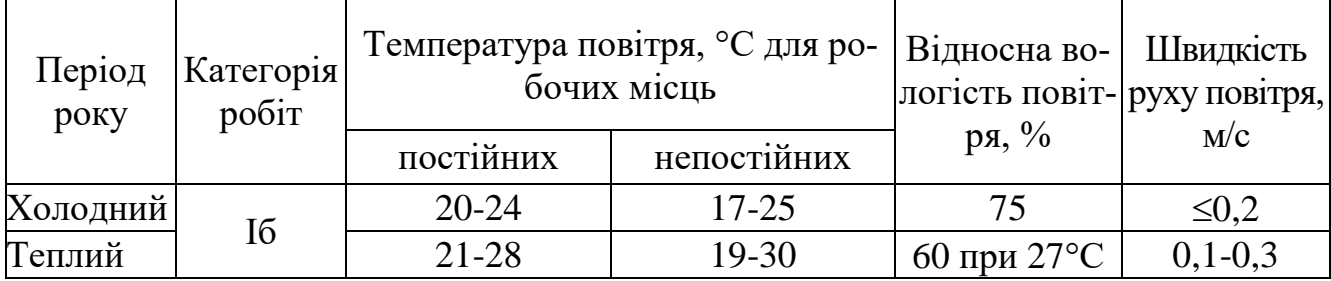

При опроміненні менше 25% поверхні тіла людини, допустима інтенсивність теплового опромінення – 100 Вт/м<sup>2</sup>.

Повітря робочої зони не повинно містити шкідливих речовин з концентраціями вище гранично допустимих концентрацій (ГДК) у повітрі робочої зони та підлягає систематичному контролю з метою запобігання можливості перевищення ГДК, значення яких для роботи з ЕОМ наведено в таблиці 7.2.

Таблиця 7.2 – ГДК шкідливих речовин [39]

| Назва шкідливої речовини | $\Gamma\mu K$ , мг/м <sup>3</sup> | Агрегатний стан | Клас небе- |
|--------------------------|-----------------------------------|-----------------|------------|
|                          |                                   |                 | зпеки      |
| Озон                     |                                   | $\prod$ apa     |            |
| Оксиди азоту             |                                   | $\prod$ apa     |            |
| Пил                      |                                   | Аерозоль        |            |

При роботі з ЕОМ джерелом зараження повітря є також іонізація молекул речовин, що містяться в повітрі. Рівні додатних та від'ємних іонів повинні відповідати [39] і приведені в таблиці 7.3.

Таблиця 7.3 – Число іонів у 1 см<sup>3</sup> повітря приміщення при роботі на ЕОМ

| Рівні     | Мінімально необхідні | Оптимальні | Максимально до-<br>ПУСТИМ1 |
|-----------|----------------------|------------|----------------------------|
| додатній  | 400                  | 1500-3000  | 50000                      |
| від'ємний | 600                  | 3000-5000  | 50000                      |

З метою забезпечення необхідних за нормативами показників мікроклімату і складу повітря робочої зони запропоновано такі заходи: у приміщенні повинна бути розміщена система опалення для холодного і кондиціонування для теплого періодів року; застосування вентиляції, яка видаляє забруднення або нагріте повітря з приміщення, а також за допомогою неї контролюється швидкість руху повітря і вологість.

7.1.2 Виробниче освітлення

Для створення раціональних гігієнічних умов на робочих місцях великі вимоги пред'являються щодо кількісних та якісних параметрів освітлення.

З погляду задач зорової роботи в приміщенні, в якому проводиться робота з дослідження частотних і часових характеристик радіотехнічних резонансних контурів, відповідно до [38] визначаємо, що вони відповідають ІV розряду зорових робіт. Приймаємо контраст об'єкта з фоном – середній та характеристику фону – середню, яким відповідає підрозряд зорових робіт *в*.

Нормовані значення коефіцієнта природного освітлення (КПО) та мінімальні значення освітленості для штучного освітлення наведені в таблиці 7.4.

Таблиця 7.4 – Нормативні значення коефіцієнта природного освітлення та мінімальні освітленості для штучного освітлення

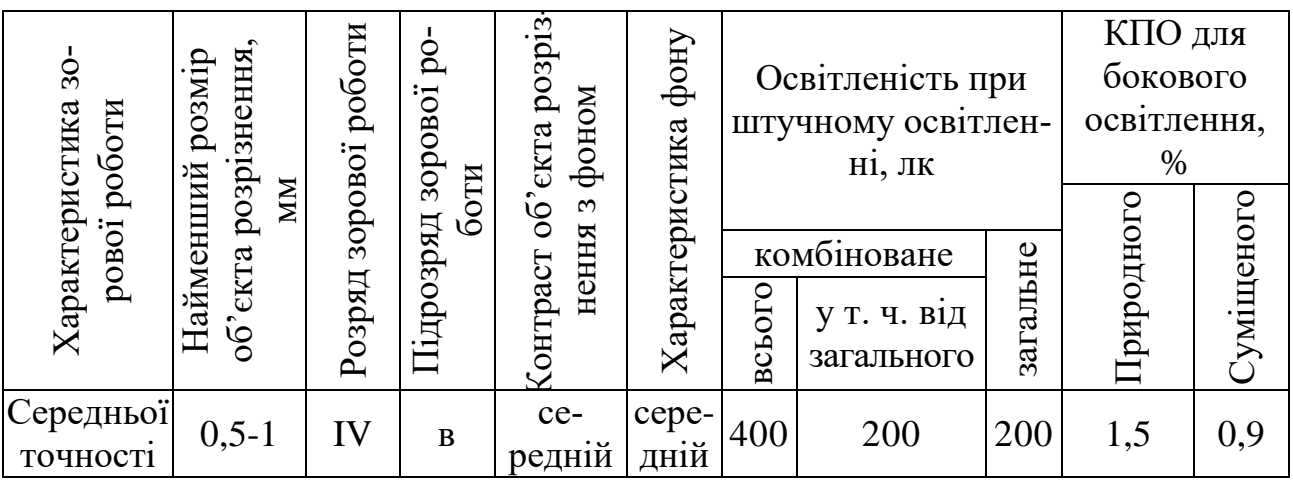

Оскільки приміщення знаходиться у м. Вінниця (2-га група забезпеченості природним світлом), а вікна розташовані за азимутом 180°, то для таких умов КЕО розраховується за формулою [38.39]

$$
e_{\rm N}=e_{\rm H}m_{\rm N}\,[\%],\qquad \qquad (7.1)
$$

де *е*<sup>н</sup> – табличне значення КЕО для бокового освітлення, %;

 $m_N$  – коефіцієнт світлового клімату;

*N* – номер групи забезпеченості природним світлом.

Підставляючи відомі значення одержимо нормовані значення КПО для бокового та суміщеного освітлення

$$
e_{N. 6} = 1,5 \cdot 0,85 = 1,28 \text{ (%)};
$$
  
 $e_{N. c} = 0,9 \cdot 0,85 = 0,77 \text{ (%)}.$ 

Для забезпечення нормативних значень параметрів освітлення передбачено: при недостатньому природному освітлені в світлий час доби доповнення штучним за допомогою газорозрядних ламп з утворенням системи суміщеного освітлення; застосування штучного освітлення в темний час доби.

Визначимо освітленість місцевого штучного освітлення точковим методом, якщо довжина та висота розміщення світильника *d* = 0,43 м і *h* = 0,51 м.

Згідно рекомендацій [39] розрахунок місцевого освітлення проводимо точковим методом. В цьому методі початково приймається, що світовий потік в кожному світильнику рівний 1000 лк.

Світловий потік ламп світильника місцевого освітлення визначається за формулою

$$
\Phi_{\scriptscriptstyle\mathcal{J}} = \frac{1000EK_{\scriptscriptstyle\mathcal{J}}}{\mu\Sigma e} \text{ [JM]},\tag{7.2}
$$

де *Е* – нормована освітленість при місцевому освітленні, лк;

 $K_3$  – коефіцієнт запасу (для виробничих приміщень  $K_3 = 1,3...1,5$ );

 $\mu$  – коефіцієнт, що враховує відбиту складову освітленості;

*е* – сумарна освітленість від найближчих світильників в контрольній точці, лк.

Нормовану освітленість при місцевому штучному освітленні визначимо як різницю нормованих значень освітленості при комбінованому та зальному штучному освітленні

$$
E = E_{\kappa} - E_{\rm a} \, [\text{JIK}],\tag{7.3}
$$

де *Е<sup>к</sup>* – нормоване значення освітленості при комбінованому штучному освітленні, лк;

*Е<sup>з</sup>* – нормоване значення освітленості при зальному штучному освітленні, лк.

 $E_k = 400$  лк;  $E_i = 200$  лк.

Отже, знайдемо нормовану освітленість при місцевому штучному освітленні

$$
E = 400 - 200 = 200
$$
 (JIK).

Приймаємо коефіцієнт запасу *К<sup>3</sup>* = 1,3...1,5 = 1,45.

Для місцевого штучного освітлення приймаємо  $\mu = 1$ .

Cумарна освітленість від найближчих світильників в контрольній точці *е* визначається за допомогою просторових ізолюксів умовної горизонтальної освітленості в залежності від геометричних розмірів *d* та *h* (рисунок 7.1).

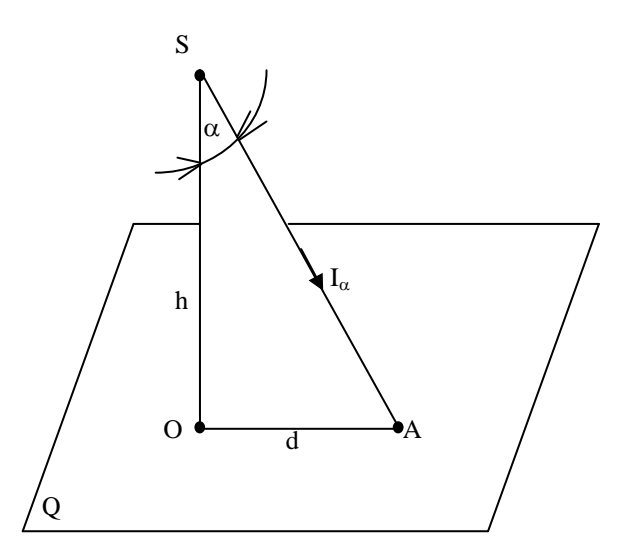

Рисунок 7.1 - Освітленість точки А, що належить горизонтальній площині Q, точковим джерелом світла S

Для *d* = 0,43 м і *h* = 0,51 м *е* = 31,8 лк.

Знайдемо значення світлового потік ламп світильника місцевого освітлення

$$
\Phi_{\pi} = \frac{1000 \cdot 200 \cdot 1,45}{1 \cdot 31,8} = 9119 \text{ (TM)}.
$$

Для світильника місцевого освітлення вибираємо лампи ЛБ-80, для яких світловий потік *Фл*<sup>1</sup> = 5400 лм.

Знайдемо кількість ламп в світильнику місцевого освітлення за формулою

$$
n = \Phi_{\lambda,\phi} / \Phi_{\lambda l} \text{[IUT]},
$$
\n
$$
n = 9119 / 5400 = 1,69 \text{ (IUT)}.
$$
\n(7.4)

Округлюємо число ламп у світильнику до найближчого цілого числа *n* 2 шт.

Знайдемо фактичне значення світлового потоку ламп світильника місцевого освітлення за формулою

$$
\Phi_{n,\phi} = n\Phi_{n1} \text{ [JM]}.
$$
\n(7.5)

Знайдемо відносне відхилення фактичного значення світлового потоку ламп світильника місцевого освітлення від розрахункового за формулою

$$
\Delta = \frac{\Phi_{n,\phi} - \Phi_n}{\Phi_n} \cdot 100\% \text{ [%]}.
$$
 (7.6)

Визначимо сумарну електричну потужність всіх ламп світильника за формулою

$$
\Sigma P_{CB} = P_{JI} n \,\text{[Br]},\tag{7.7}
$$

де *P<sup>Л</sup>* = 80 Вт – потужність однієї лампи ЛБ-80.

Підставляючи відомі значення у формули (7.5, …, 7.7) отримаємо

$$
\Phi_{\pi,\phi} = 2 \cdot 5400 = 10800 \text{ (JM)};
$$
  

$$
\Delta = \frac{10800 - 9119}{9119} \cdot 100\% = 18,43 \text{ (%)};
$$

$$
\Sigma P_{CB} = 80 \cdot 2 = 160
$$
 (Br).

Відносне відхилення  $\Delta$  знаходиться в межах допустимих значень від -10% до +20%, що свідчить про правильність проведених розрахунків.

7.1.3 Виробничі віброакустичні коливання

Зважаючи на те, що при використанні пристроїв крім усього іншого обладнання застосовується устаткування, робота якого генерує шум та вібрацію, потрібно передбачити шумовий та вібраційний захист.

Визначено, що приміщення, в якому проводиться робота з дослідження частотних і часових характеристик радіотехнічних резонансних контурів може мати робочі місця із шумом та вібрацією, що спричиняється вентиляторами блоку живлення комп'ютера та кулерами мікропроцесора, відеоадаптера.

Для запобігання травмуванню працівників від дії шуму він підлягає нормуванню. Головним нормативом з питань промислового шуму, що діє на території нашої країни, є [40], у відповідності з яким допустимі рівні звукового тиску, рівні звуку і еквівалентні рівні шуму на робочих місцях у виробничих приміщеннях не мають перевищувати значень, які наведено в таблиці 7.5.

Таблиця 7.5 – Нормовані рівні звукового тиску і еквівалентні рівні звуку

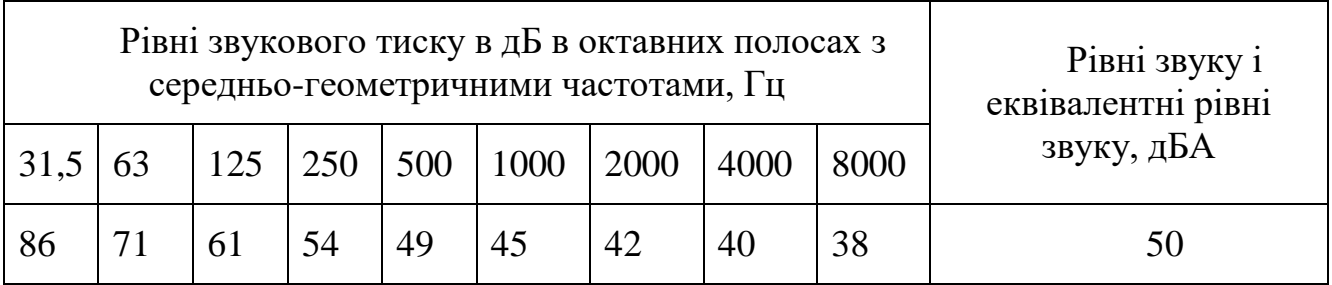

Норми виробничих вібрацій наведені в таблиці 7.6 для локальної вібрації.

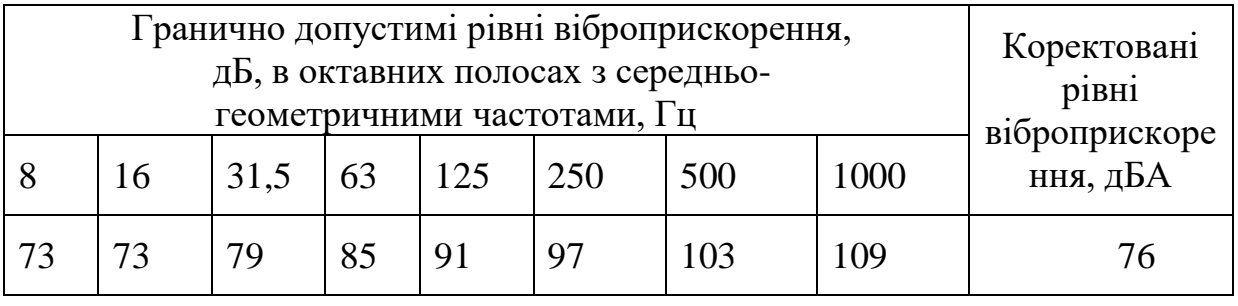

Таблиця 7.6 – Допустимі рівні вібрації [41]

З метою встановлення нормованих параметрів шуму та вібрації у приміщенні передбачено: оздоблення стін спеціальними перфорованими плитами, панелями з метою шумопоглинання; передбачено використовувати в приміщені штори із щільної тканини.

#### 7.1.4 Виробничі випромінювання

Величина напруженості електромагнітного поля на робочих місцях з персональними комп'ютерами мають не перевищувати граничнодопустимі, які складають 20 кВ/м.

Експозиційна доза рентгенівського випромінювання на відстані 5 см від екрана до корпуса монітора при будь-яких положеннях регулювальних пристроїв не повинні перевищувати 7,74 $\cdot 10^{-12}$  Кл/кг, що відповідає потужності еквівалентної дози 0,1 мБер/год (100 мкР/год) згідно [49].

З метою забезпечення захисту та досягнення нормованих рівнів випромінювань потрібно використовувати екранування робочого місця і скорочення часу опромінення за рахунок перерв на відпочинок.

7.2 Технічні рішення з промислової та пожежної безпеки під час проведення дослідження

Сучасний етап розвитку техніки, автоматизації розробок та досліджень характеризується широким використанням на робочому місці ЕОМ. Наявність великої кількості прикладних програм сприяє тому, що ЕОМ є основним робочим інструментом інженера в галузі радіотехніки.

### 7.2.1 Безпека щодо організації робочих місць

Розміщення робочих місць, забезпечених ЕОМ виконується в приміщеннях з однобічним розташуванням світлових отворів, що неодмінно повинні бути оснащені сонцезахисним пристроями: шторами та жалюзями [42].

При розміщенні робочих місць у приміщеннях з джерелами небезпечних та шкідливих виробничих чинників, вони повинні розташовуватися в абсолютно відокремлених кабінетах з природним освітленням та організованим повітрообміном. Площа, на якій розташовується одне робоче місце для обслуговуючого персоналу, повинна становити не менше 6,0 м<sup>2</sup>, об'єм – не менше ніж 20 м<sup>3</sup>, а висота – не менше 3,2 м [43].

Поверхня підлоги повинна бути рівною, не слизькою, без вибоїн, мати антистатичні властивості, зручною для вологого прибирання. Забороняється застосовувати для оснащення інтер'єру полімерні матеріали, що виділяють у повітря шкідливі хімічні речовини.

### 7.2.2 Електробезпека

У середині приміщення, в якому здійснюється робота з дослідження частотних і часових характеристик радіотехнічних резонансних контурів, значну увагу потрібно надати уникненню небезпеки ураження електричним струмом. Згідно [44] це приміщення відноситься до приміщень з підвищеною небезпекою ураження електричним струмом через наявність високої (більше 75 %) вологості. Через це безпека використання електрообладнання повинна забезпечуватись комплексом заходів, які передбачають використання ізоляції струмоведучих частин, захисного заземлення, захисних блокувань та ін [45].

#### 7.2.3 Пожежна безпека

Відповідно до [46] приміщення, де проводиться робота з дослідження частотних і часових характеристик радіотехнічних резонансних контурів, відноситься до категорії пожежної небезпеки Б. Дане приміщення відноситься до 3-го ступеня вогнестійкості, в якому приміщення знаходяться в будівлі з несучими та огороджувальними конструкціями з природних або штучних кам'яних матеріалів, бетону, залізобетону. Для перекриттів дозволяється застосовувати дерев'яні конструкції, захищені штукатуркою або негорючими листовими, плитними матеріалами, або матеріалами груп горючості Г1, Г2. До елементів покриттів не висовуються вимоги щодо межі вогнестійкості, поширення вогню, при цьому елементи горищного покриття з деревини повинні мати вогнезахисну обробку.

Мінімальні межі вогнестійкості будівельних конструкцій розглядуваного приміщення наведені в таблиці 7.7.

Таблиця 7.7 – Мінімальні межі вогнестійкості приміщення [46]

|                    |                                | Стіни     |                |        |             | май               | iншi<br>iin<br>Kuri | Елементи по-      |                |
|--------------------|--------------------------------|-----------|----------------|--------|-------------|-------------------|---------------------|-------------------|----------------|
| будівл<br>BOTHe    | $\overline{\text{c}}\text{XJ}$ |           |                |        |             |                   |                     | криття            |                |
|                    | клітки<br>ra                   | амонесучі | Зовнішні<br>Ē  | ихгодо | Колони      | данчики<br>дчасті | несучі<br>ra<br>௨   |                   |                |
| тійкості<br>лупінь | غ.<br>часті                    |           | несу           | eper   |             | ×                 | KOHCT<br>ЛИТИ       | прогони<br>Ілити, | ферми<br>Балки |
| ن                  | Hecy                           |           |                |        |             |                   |                     |                   |                |
| 3                  | <b>REI 120 REI 60</b>          |           | E 15           |        | EI 15 R 120 | R 60              | <b>REI 45</b>       | HH                | HH             |
|                    | M <sub>0</sub>                 | $\rm M0$  | M <sub>0</sub> | M1     | $\rm M0$    | $_{\rm M0}$       | M1                  | HH                | HH             |

Примітка. R – втрати несучої здатності; Е – втрати цілісності; І – втрати теплоізолювальної спроможності; М – показник здатності будівельної конструкції поширювати вогонь (межа поширення вогню); М0 – межа поширення вогню дорівнює 0 см; М1 – М  $\leq$  25 см – для горизонтальних конструкцій;  $M \leq 40$  см – для вертикальних і похилих конструкцій; нн – не нормується.

В таблиці 7.8 наведено протипожежні норми проектування будівель і споруд.

| Об'єм приміщення,<br>$\mathbf{z}^2$<br>TИC. | Категорія пожежної<br>небезпеки | <b>BOTHeCTIMKOCTI</b><br>Ступінь | Відстань, м, для щіль | ності людського пото<br>про-<br>ку в загальному | ході, осіб/м <sup>2</sup> | $\geq$<br>еваковиходу<br>Кількість людей на 1<br>ширини | Відстань між | спорудами, м, для<br>будівлями та | ступеня їх вогнестій<br><b>KOCTI</b> | Найбільша кількість поверхів |      | межах пожежного<br>$\mathbf{a}$<br>Площа поверху<br>відсіку, м <sup>2</sup> , | кількості поверхів<br>, для |
|---------------------------------------------|---------------------------------|----------------------------------|-----------------------|-------------------------------------------------|---------------------------|---------------------------------------------------------|--------------|-----------------------------------|--------------------------------------|------------------------------|------|-------------------------------------------------------------------------------|-----------------------------|
|                                             |                                 |                                  | ДО                    | $2 - 3$                                         | $4 - 5$                   |                                                         | I,II         | Ш                                 | IV, V                                |                              |      | $\overline{2}$                                                                | 3i<br>більше                |
| 15<br>ДО                                    | Б                               | 3                                | 40                    | 25                                              | 15                        | 45                                                      | 9            | 12                                | 15                                   | $\mathbf{1}$                 | 5200 |                                                                               |                             |

Таблиця 7.8 – Протипожежні норми проектування будівель і споруд [48]

Вибираємо, що приміщення, де проводиться робота з дослідження, має бути обладнане двома вогнегасниками, пожежним щитом, ємністю з піском [47].

7.3 Безпека у надзвичайних ситуаціях. Дослідження стійкості роботи радіотехнічних резонансних контурів в умовах дії загрозливих чинників надзвичайних ситуацій

Розглянемо дослідження стійкості роботи радіотехнічних резонансних контурів в умовах дії найімовірніших надзвичайних ситуацій для таких приладів і систем – це вплив іонізуючих випромінювань та електромагнітного імпульсу. Зосередимо нашу увагу на цих факторах впливу з врахуванням можливості застосування телекомунікаційних мереж і в особливий період.

Матеріали, які використовуються в електронних елементах (метали, неорганічні матеріали, напівпровідники, діелектрики, смоли та різні органічні сполуки), з яких виготовляються радіоелементи по різному реагують на іонізуючі випромінювання. Найбільш чутливі до радіації метали, оскільки їм властива висока концентрація вільних носіїв.

[Конструювання](http://ua-referat.com/Конструювання) апаратури і систем стійких до іонізуючого опромінення, передбачає [вибір](http://ua-referat.com/Вибір) [матеріалів](http://ua-referat.com/Матеріали) та елементної бази, а також конструктивних рішень, які зменшують вплив радіації. В елементах радіоелектронних систем радіація викликає оборотні і необоротні процеси, внаслідок яких можуть бути порушення роботи елементів схеми, що призведе до пошкодження апаратури.

Електромагнітні імпульси діють на електронні пристрої, викликаючи в них оборотні і необоротні зміни. Електромагнітний імпульс являє собою велику небезпеку для електронної апаратури. Слід пам'ятати про те, що захист апаратури від механічних впливів не захищає від ЕМІ.

Апаратура, виконана на напівпровідникових і інтегральних схемах, що працюють на малих струмах і напругах особливо схильна до ЕМІ. Це відбувається тому, що така апаратура схильна до впливу зовнішніх електричних і магнітних полів. ЕМІ пробиває ізоляцію, випалює елементи електросхем радіоапаратури, викликає коротке замикання в радіо пристроях, іонізацію діелектриків. ЕМІ може впливати на пам'ять ЕОМ, повністю або частково стираючи її.

При дії електромагнітного імпульсу на апаратуру найбільша напруга наводиться на вхідних ланцюгах. ЕМІ ушкоджує транзистори, викликає іскріння в між контактних з'єднаннях і деяких областях провідної поверхні. У транзисторів спостерігається залежність: чим вище коефіцієнт посилення транзистора, тим менше його електрична міцність. Для резисторів типу МЛТ і прецизійних гранична напруга біля 1 кВ. Великі струми, обумовлені прикладеним імпульсом напруги, проходячи через конденсатор, в місцях підвищеного опору можуть викликати нагрів шару металізації і його вигорання, порушити контакти між обкладками і основами.

7.3.1 Дослідження стійкості роботи радіотехнічних резонансних контурів в умовах дії іонізуючих випромінювань

Критерієм стійкості роботи радіотехнічних блоків і пристроїв в умовах дії іонізуючих випромінювань приймається максимальне значення експозиційної дози ( $\mu_{e, r}$ ) або потужність дози ( $p_{r}$ , при яких можуть виникнути зворотні зміни параметрів елементів , але робота радіотехнічних резонансних контурів ще не порушується.

Вихідними даними для оцінки є максимальне значення потужності дози через одну годину після аварії р<sub>1max</sub> Р/год; коефіцієнт послаблення радіації виробничими приміщеннями  $K_{\text{noca}}=2$ .

Приймаємо р<sub>1max</sub> = 5,15 Р/год, К<sub>посл</sub>=2; t<sub>п</sub>=1 год; t<sub>pmax</sub>=40000 год.

Дослідження проводиться в наступній послідовності.

1. Аналізується схема пристрою і визначаються елементи від яких залежить його робота. В нашому випадку це мікросхеми, транзистори, конденсатори, резистори. Для кожного елементу визначається максимальна допустима експозиційна доза (Д<sub>гр.</sub>). Дані заносимо в таблицю 7.9. Аналізуємо дані і за мінімальним значенням Дгр.і визначається границю стійкості роботи пристрою.

Таблиця 7.9 – Граничні дози опромінення елементів радіотехнічних резонансних контурів

| $N_2$ | Елементи радіотехнічних ре-<br>зонансних контурів | $\prod_{3 \text{Bi}} P$ | $\prod_{3BK} P$ | $\mathbf{L}_{\text{rp}}, \mathbf{P}$ |
|-------|---------------------------------------------------|-------------------------|-----------------|--------------------------------------|
|       | Мікросхеми                                        |                         | 10 <sup>4</sup> |                                      |
|       | Діоди                                             | $10^{\circ}$            |                 | 10 <sup>4</sup>                      |
|       | Конденсатори                                      |                         | 10 <sup>7</sup> |                                      |
|       | Резистори                                         |                         |                 |                                      |

2. Визначається можлива експозиційна доза опромінення радіотехнічного резонансного контуру в заданих умовах протягом експлуатаційного терміну

$$
\mathcal{A}_M = \frac{2 \cdot P_{\text{1max}} \cdot (\sqrt{\mathbf{t}_{\kappa}} - \sqrt{\mathbf{t}_{\kappa}})}{K_{\text{noc}}} = \frac{2 \cdot 5,15 \cdot (\sqrt{40000} - \sqrt{1})}{2} = 1024,85 \, P.
$$

3. Граничне значення експозиційної дози ( $\mu_{\rm rp,min}$ ) порівнюється з  $\mu_{\rm w}$ , що очікується на об'єкті, і робиться висновок про стійкість роботи радіотехнічних резонансних контурів . Оскільки Д<sub>гр.min</sub>>Д<sub>м</sub> то пристрій досить стійкий до радіації.

4. Розраховується допустимий час безпечної роботи пристрою в заданих умовах

MOBAX  

$$
t_k = t_o = \left(\frac{\mathcal{A}_{\text{ap.min}} \cdot K_{\text{noc1}} + 2 \cdot p_{1\text{max}} \cdot \sqrt{t_n}}{2 p_{1\text{max}}}\right)^2 = \left(\frac{10^4 \cdot 2 + 2 \cdot 5, 15\sqrt{1}}{2 \cdot 5, 15}\right)^2 = 3774268, 13 \text{ (20d.)}.
$$

Отже, допустимий час роботи радіотехнічних резонансних контурів в умовах впливу іонізуючих випромінювань набагато більший часу морального старіння апаратних засобів.

7.3.2 Дослідження стійкості роботи радіотехнічних резонансних контурів в умовах дії електромагнітного імпульсу

Початкові дані: Е<sub>в</sub>=11,95 кВ/м, U<sub>ж</sub>=220, 12 В.

Дослідження по стійкості роботи радіотехнічних резонансних контурів ведеться в послідовності:

1. Визначається горизонтальна складова напруженості електричного поля

 $E_{\Gamma} = 10^{-3} \cdot E_{\rm B} = 10^{-3} \cdot 11{,}95 \cdot 10^{3} = 11{,}95 \text{ (B/m)}$ ;

2. Система розподіляється на окремі функціональні дільниці: система живлення, мікропроцесорний блок. На кожній дільниці визначається максимальна довжина вертикальної і горизонтальної струмопровідної частини l<sub>в</sub> і

l<sub>г</sub>. На дільниці системи живлення максимальна довжина не екранованої вертикальної і горизонтальної струмопровідної частини  $l_{\text{B-x}}$ =0,13 м,  $l_{\text{r-x}}$  = 0,11 м. На дільниці мікропроцесорного блоку  $l_{B,M} = 0.017$  м,  $l_{B,M} = 0.021$  м.

3. Для кожної дільниці визначаються можливі наведені напруги у струмопровідних частинах.

На дільниці системи живлення

 $U_{B,K} = E_r \cdot l_{B,K} = 11,95 \cdot 0,13 = 1,08 \text{ B},$  $U_{r.x} = E_B \cdot l_{r.x} = 11,95 \cdot 10^3,0,11 = 1760$  B. На дільниці мікропроцесорного блоку  $U_{B,M} = E_r \cdot l_{B,M} = 11,95 \cdot 0,017 = 0,272 \text{ B}$  $U_{r.m} = E_B \cdot l_{r.M} = 11,95 \cdot 10^3,0,021 = 336$  B.

4. Визначається допустиме коливання напруги живлення

$$
U_{\mu} = U_{\mathfrak{K}} + \frac{U_{\mathfrak{K}} \cdot N}{100} B,
$$

На дільниці системи живлення

$$
U_{\overline{A}X} = U_{\overline{X}} + \frac{U_{\overline{X}} \cdot N}{100} = 220 + \frac{220}{100} \cdot 5 = 231 (B).
$$

На дільниці мікропроцесорного блоку

$$
U_{\overline{A}M} = U_M + \frac{U_M \cdot N}{100} = 12 + \frac{12}{100} \cdot 5 = 12,6 \text{ (B)}.
$$

5. Визначаються коефіцієнти безпеки

$$
K_{_{BB}} = 20 \cdot \lg \frac{U_{\pi}}{U_{B}},
$$
  

$$
K_{_{BT}} = 20 \cdot \lg \frac{U_{\pi}}{U_{\Gamma}}.
$$

Для дільниці живлення

$$
K_{BBK} = 20 \cdot \lg \frac{U_{\text{JJK}}}{U_{\text{BK}}} = 20 \cdot \lg \frac{231}{1,08} = 46,63 \ge 40 \, (\partial B),
$$
  

$$
K_{BTK} = 20 \cdot \lg \frac{U_{\text{JJK}}}{U_{\text{TK}}} = 20 \cdot \lg \frac{231}{1760} = -17,63 \le 40 \, (\partial B).
$$

Для дільниці мікропроцесорного блоку

$$
K_{EBM} = 20 \cdot \lg \frac{U_{\text{TM}}}{U_{\text{BM}}} = 20 \cdot \lg \frac{12,6}{0,272} = 33,31 \le 40 \,(\partial B),
$$

$$
K_{ETM} = 20 \cdot \lg \frac{U_{\text{TM}}}{U_{\text{TM}}} = 20 \cdot \lg \frac{12,6}{336} = -28,6 \le 40 \,(\partial B).
$$

#### 6. Результати розрахунків заносимо в таблицю 7.10.

Таблиця 7.10 Результати розрахунку коефіцієнтів безпеки радіотехнічних резонансних контурів

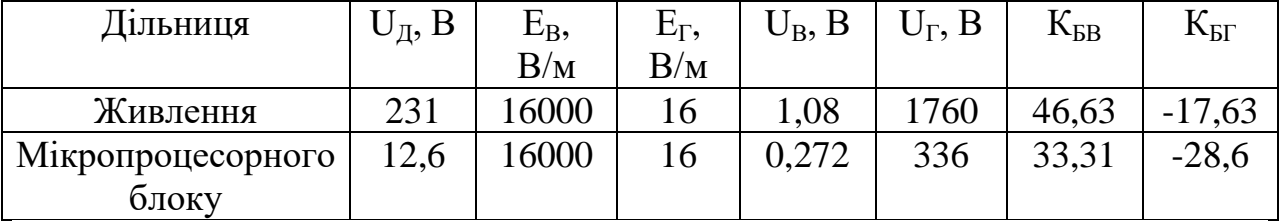

7. Дані таблиці аналізуємо і робимо висновок

Коефіцієнти безпеки менше 40 дБ, тому необхідно застосовувати заходи по підвищенню стійкості роботи радіотехнічних резонансних контурів, серед яких найдієвіший це екранування.

7.3.3 Розробка заходів по підвищенню стійкості роботи радіотехнічних резонансних контурів в умовах дії електромагнітного імпульсу

Визначається перехідне гасіння енергії електричного поля екраном (А, дБ). Для сталевого екрану визначається за допомогою формули

$$
A = 5.2 \cdot \mathbf{t} \cdot \sqrt{\mathbf{f}} \cdot \mathbf{A} \mathbf{B}
$$

де *t= -* товщина стінки екрану, см;

f – частота f=15000 Гц

Для дільниці живлення

$$
A_{\text{TX}} = 40 - (-17,63) = 47,63 \text{ (AB)},
$$

$$
t_{\text{wc}} = \frac{A_{\text{TX}}}{5,2\sqrt{f}} = \frac{47,63}{5,2\sqrt{15000}} = 0,074 \text{ (cm)}.
$$

Для дільниці мікропроцесорного блоку

 $A_{BM}$ =40-33,31=6,69 (дБ),  $\frac{A_{L/K}}{1} = \frac{A_{L/K}}{5.2 \sqrt{F}} = \frac{6,69}{5.2 \sqrt{15000}} = 0,01 \, (cm),$  $rac{A_{L/K}}{5, 2\sqrt{f}} = \frac{6, 69}{5, 2\sqrt{15000}}$  $t_1 = \frac{A_{\text{f2K}}}{5.2 \sqrt{\frac{F}{\sqrt{6}}}} = \frac{6,69}{5.2 \sqrt{15000}} = 0,01 \text{ (cm)}$  $A<sub>TM</sub>=40-(-28,6)=68,6$  (дБ),  $\frac{A_{L/K}}{2} = \frac{A_{L/K}}{5.2 \sqrt{15000}} = 0.11$  (cm).  $rac{A_{L/K}}{5, 2\sqrt{f}} = \frac{68, 6}{5, 2\sqrt{15000}}$  $t_2 = \frac{A_{\text{TK}}}{5.2 \sqrt{\frac{F}{\epsilon}}} = \frac{68,6}{5.2 \sqrt{15000}} = 0,11 \, (\text{cm}$ 

В даному підрозділі була оцінена стійкість роботи радіотехнічних резонансних контурів в умовах дії іонізуючих випромінювань і електромагнітного імпульсу. В умовах дії іонізуючих випромінювань час роботи пристрою в цілому перевищив заданий час. В умовах дії електромагнітного імпульсу коефіцієнт безпеки для вертикальних струмопровідних частин дільниці живлення системи був більший за 40 дБ, в цьому випадку пристрій досить стійкий. Для горизонтальних струмопровідних частин дільниці живлення і для мікропроцесорного блоку коефіцієнт безпеки був менший за 40 дБ. Після застосування сталевого екрану не менше 1,1мм коефіцієнт безпеки став не менше 40 дБ і пристрій став стійким до ЕМІ і може працювати без збоїв.

Висновки до розділу

Під час написання цього розділу було опрацьовано такі питання охорони праці і безпеки в надзвичайних ситуаціях, як технічні рішення з гігієни праці та виробничої санітарії, визначення місцевого штучного освітлення точковим методом, технічні рішення з промислової та пожежної безпеки під час проведення дослідження частотних і часових характеристик радіотехнічних резонансних контурів, безпека в надзвичайних ситуаціях.

#### **ВИСНОВКИ**

В процесі виконання магістерської кваліфікаційної роботи було розглянуто основні типи систем автоматизованого управління, алгоритм вивчення та порядок оцінки таких систем, узагальнена функціональна схема АСУ, а також основні принципи управління, що покладені в основу функціонування систем автоматизованого управління.

У другому розділі роботи розглянуто основні математичні методи описання лінійних неперервних кіл АСУ, до яких відносяться диференціальні рівняння, комплексні та операторні передаточні функції, перехідна та імпульсна характеристики, інтеграл згортки, а також частотні та логарифмічні частотні характеристики.

Третій розділ роботи присвячений аналізу основних параметрів та характеристик позиційних коливальних кіл АСУ (коливального кола та консервативного кола), до складу яких відносяться розглянутий в роботі паралельний резонансний контур.

В четвертому розділі роботи розглядаються основні параметри та характеристики паралельних резонансних контурів, методи визначення та вимірювання таких параметрів, а також аналіз точності вимірювання.

У п'ятому розділі розглядаються особливості об'єктно-орієнтованих мов програмування та загальна характеристика програми. Розроблена в роботі програма дозволяє за вихідними даними, до яких відносяться індуктивність, ємність та активний опір втрат резонансного контуру, обчислювати основні параметри паралельного резонансного контуру (резонансна частота, добротність, характеристичний опір, коефіцієнт затухання, смуга пропускання) і графічно будувати основні частотні та часові характеристики такого кола (амплітудно-частотну характеристику, фазочастотну характеристику, логарифмічну АЧХ, годограф, а також імпульсну та перехідну характеристики).

Розроблена програма зручна у використанні, має достатню швидкодію, що визначається точністю побудови графіків та, відповідно, визначає кіль-

кість проведених обчислень, а також дозволяє оперувати з масивами обчислень та виводити графіки на друк, зберігаючи їх у зручному форматі (bmp, tiff, giff).

В економічній частині, загалом запланована науково-дослідна робота з проведення дослідження частотних і часових характеристик радіотехнічних резонансних контурів вимагає вкладення для виконання в межах 213210,00 грн.

Отримані результати досліджень мають високий рівень наукової значимості (в межах 0,75), що свідчить про доцільність проведення розробок та значимість науково-дослідної роботи з дослідження частотних і часових характеристик радіотехнічних резонансних контурів.

В розділі охорони праці і безпеки в надзвичайних ситуаціях було опрацьовано такі питання, як технічні рішення з гігієни праці та виробничої санітарії, визначення місцевого штучного освітлення точковим методом, технічні рішення з промислової та пожежної безпеки під час проведення дослідження частотних і часових характеристик радіотехнічних резонансних контурів, безпека в надзвичайних ситуаціях.

#### **ПЕРЕЛІК ПОСИЛАНЬ**

1. Рудик А.В., Павлов С.М., Возняк О.М. Схемотехніка. Частина 2. Аналогова техніка. Навчальний посібник. – Вінниця: УНІВЕРСУМ–Вінниця,  $2001 - 154$  c.

2. Рудик А.В. Радіоавтоматика. Частина 1. Лінійні системи радіоавтоматики. Навчальний посібник. – Вінниця: УНІВЕРСУМ–Вінниця, 2001. – 158 с.

3. Рудик А.В., Барановський І.В. Радіоавтоматика. Частина 2. Нелінійні системи радіоавтоматики. Навчальний посібник. – Вінниця: УНІВЕРСУМ– Вінниця, 2001. – 177 с.

4. Рудик А.В. Радіоавтоматика. Частина 3. Дискретні та цифрові системи радіоавтоматики. Навчальний посібник. – Вінниця: УНІВЕРСУМ – Вінниця,  $2003. - 150$  c.

5. Рудик А.О., Дрючин О.О., Возняк О.М. Електротехнічні пристрої. Частина 1. Електричні машини та апарати. Навчальний посібник. – Вінниця: УНІВЕРСУМ – Вінниця, 2004. – 150 с.

6. Рудик А.В., Дрючин О.О., Возняк О.М. Електротехнічні пристрої. Частина 2. Вторинні джерела електроживлення. Навчальний посібник. – Вінниця: УНІВЕРСУМ – Вінниця, 2004. – 128 с.

7. Рудик А.В. Комп'ютерна електроніка. Аналогові електронні пристрої. Навчальний посібник. – Рівне: РЕГІ коледж – Рівне, 2008. – 103 с.

8. Рудик А.В. Комп'ютерна схемотехніка. Навчальний посібник. – Рівне: РЕГІ коледж – Рівне, 2009. – 74 с.

9. Рудик А.В. Радіоелектроніка. Практикум. Навчальний посібник. – Рівне: НУВГП – Рівне, 2012. – 154 с.

10. Кичак В.М., Рудик В.Д., Семенов А.О., Семенова О.О. Основи схемотехніки. Аналогова та інтегральна схемотехніка. Рекомендований МОНМС України як навчальний посібник для студентів ВНЗ, які навчаються за напрямом підготовки «Телекомунікації». – Вінниця: ВНТУ, 2013. – 267 с. ISBN 978-966-641-513-7.

11. Куцевол М.О. Метод вимірювання добротності індуктивних елементів // Вимірювальна та обчислювальна техніка в технологічних процесах і конверсії виробництва. Тези доповідей 3-ої НТК. - Хмельницький. - 1995. с. 137.

12. Семенов А.О., Садлій Ю.О., Кичак А.О., Громик В.В., Семенюк Ю.М. Простий транзисторний автогенератор електричних коливань детермінованого хаосу. Всеукраїнська науково-практична Інтернет-конференція студентів, аспірантів та молодих науковців «Молодь в науці: дослідження, проблеми, перспективи». 11-30 травня 2019 року, м. Вінниця. С. 1-4.

13. Семенов А.О., Громик В.В., Кичак А.О. Дослідження еквівалентної добротності варикапів у декаметровому діапазоні радіохвиль. Збірник матеріалів ІІІ Всеукраїнській науково-практична інтернет-конференція "Інформаційно-комп'ютерні технології: стан, досягнення та перспективи розвитку", 26-27 листопада 2020 р., м. Житомир. – С. 1-2.

14. Семенов А.О., Громик В.В., Кичак А.О. Метод вимірювання повної провідності варикапу. Збірник матеріалів ІІІ Всеукраїнської науковотехнічної конференції "Комп'ютерні технології: інновації, проблеми, рішення", 26-27 листопада 2020 р., м. Житомир. – С. 1-2.

15. Єрмаков С.М., Михайлов А.В. Курс статистического моделирования. – М.: Наука, 1985. – 312 с.

16. Анализ и синтез систем автоматического управления//Под ред. Б.Н.Петрова. – М.: Наука, 1968. – 405 с.

17. Бендат Дж., Пирсол А. Применения корреляционного и спектрального анализа. – М.: Мир, 1983. – 312 с.

18. Бесекерский В.А., Попов Е.П. Теория систем автоматического регулирования. – М.: Наука, 1975. – 476 с.

19. Борисов Ю.П. Математическое моделирование радиосистем. – М.: Советское радио, 1976. – 261 с.

20. Вашны Е. Динамика измерительных цепей. – М.: Энергия, 1969. – 287с.

21. Высокоточные угловые измерения//Д.А.Аникст, К.М.Константинович, И.В.Меськин и другие; Под ред. Ю.Г.Якушенкова. – М.: Машиностроение, 1987. – 480 с.

22. Заде А., Дезоер Ч. Теория линейных систем: Пер. с англ. – М.: Наука,  $1970. - 703$  c.

23. Иващенко Н.Н. Автоматическое регулирование. Теория и элементы систем. – М.: Машиностроение, 1978. – 736 с.

24. Первачѐв С.В., Валуев А.А., Чиликин В.М. Статистическая динамика радиотехнических следящих систем. – М.: Советское радио, 1973. – 259 с.

25. Сборник задач по теории автоматического регулирования и управле $\neg$ ния//Под ред. В.А.Бесекерского. – М.: Наука, 1978. – 242 с.

26. Сейдж Э., Мелс Дж. Теория оценивания и еѐ применение в связи и управлении: Пер. с англ.//Под ред. Б.Р.Левина. – М.: Связь, 1976. – 289 с.

27. Сиберт У.М. Цепи, сигналы, системы: В 2-х ч. Ч.1: Пер. с англ. –М.: Мир, 1988. – 336 с.

28. Солодовников В.В., Семѐнов В.В. Спектральная теория нестационарных систем управления. – М.: Наука, 1974. – 335 с.

29. Солодовников В.В., Дмитриев А.Н., Егупов Н.Д. Спектральные методы расчѐта и проектирования систем управления. – М.: Машиностроение,  $1986. - 440$  с.

30. Справочник по средствам автоматики//Под ред. В.Э.Низэ и И.В.Антика. – М.: Энергоатомиздат, 1983. – 504 с.

31. Техническая кибернетика. Теория автоматического регулирования. Кн.3. Ч.1//Под ред. В.В.Солодовникова. – М.: Машиностроение, 1969. – 607 с.

32. Топчеев Ю.И., Цыпляков А.П. Задачник по теории автоматического регулирования. – М.: Машиностроение, 1977. – 592 с.

33. Рудик А.В. Фазовий метод вимірювання добротності резонансних контурів//Прогресивні матеріали, технології та обладнання в машино– та приладобудуванні: Тези доповіді 4-ї НТК. – Тернопіль. – 2000. – С. 81.

34. Методичні вказівки до виконання студентами-магістрантами наукового напрямку економічної частини магістерських кваліфікаційних робіт / Уклад. В.О. Козловський – Вінниця: ВНТУ, 2012. – 22 с.

35. Козловський В.О. Техніко-економічні обґрунтування та економічні розрахунки в дипломних проектах та роботах. Навчальний посібник. – Вінниця : ВДТУ, 2003. – 75с.

36. ГОСТ 12.0.003-74.ССБТ. Опасные и вредные производственные факторы. Классификация.

37. ДСН 3.3.6.042-99. Санітарні норми мікроклімату виробничих приміщень.

38. ДБН В.2.5-28-2006. Природне і штучне освітлення.

39. Пособие по расчету и проектированию, естественного, искусственного и совмещенного освещения НИИСФ – М.: Стройиздат. 1985. – 384 с.

40. ДСН 3.3.6-037-99. Санітарні норми виробничого шуму, ультразвуку та інфразвуку.

41. ДСН 3.3.6.039-99. Державні санітарні норми виробничої та загальної вібрацій.

42. ГОСТ 12.2.032-78. ССБТ. Рабочее место при выполнении работ сидя. Общие эргономические требования.

43. Березюк О. В. Охорона праці. Підсумкова державна атестація спеціалістів, магістрів в галузях електроніки, радіотехніки, радіоелектронних апаратів та зв'язку : навчальний посібник / О. В. Березюк, М. С. Лемешев. – Вінниця : ВНТУ, 2017. – 104 с.

44. ДНАОП 0.00-1.21-98 Правила безпечної експлуатації електроустановок споживачів. – К. : Держнаглядохоронпраці, 1998. – 382 с.

45. ДБН В.2.5-27-2006. Захисні заходи електробезпеки в електроустановках будинків і споруд.

46. ДБН В.1.1.7-2002. Пожежна безпека об'єктів будівництва.

47. НАПБ Б.03.001-2004. Типові норми належності вогнегасників.

48. СНиП 2.09.02-85. Противопожарные нормы проектирования зданий и сооружений.

49. Норми радіаційної безпеки України (НРБУ-97), МОЗ України. – К., 1997.

Додаток А (обов'язковий)

> ЗАТВЕРДЖУЮ Зав. кафедри РТ ВНТУ, д.т.н., професор \_\_\_\_\_\_\_\_\_\_\_\_\_\_\_ О.В. Осадчук  $\frac{0.26}{0.26}$  "  $\frac{0.09}{0.09}$  2020 p.

# ТЕХНІЧНЕ ЗАВДАННЯ

## на виконання магістерської кваліфікаційної роботи

# **«Дослідження частотних і часових характеристик радіотехнічних резонансних контурів»**

08-36.МКР.004.00.000 ТЗ

 Керівник роботи: \_\_\_\_\_\_\_\_ д.т.н., професор Семенов А.О.  $\frac{1}{2020}$  p.

Розробив студент гр. РТ-19м

\_\_\_\_\_\_\_\_\_\_ Кичак А.О.

"\_\_\_" \_\_\_\_\_\_\_\_\_\_\_\_\_\_\_2020 р.

135

Вінниця ВНТУ 2020

## 1. ПІДСТАВА ДЛЯ ВИКОНАННЯ РОБОТИ

Робота проводиться на підставі наказу ректора по Вінницькому національному технічному університету № 214 "25" 09 2020 року та індивідуального завдання на магістерську кваліфікаційну роботу.

Дата початку роботи: "03" вересня 2020 р.

Дата закінчення: "10" грудня 2020 р.

## 2. МЕТА І ПРИЗНАЧЕННЯ МКР

*Метою роботи* є розробка програмного забезпечення для модельного дослідження частотних і часових характеристик паралельного резонансного контуру, який відноситься до класу коливальних позиційних кіл АСУ.

*Об'єкт дослідження* – процес модельного дослідження частотних і часових характеристик радіотехнічних резонансних контурів.

*Предметом дослідження* є радіохвильові методи та математичні моделі для дослідження частотних і часових характеристик радіотехнічних резонансних контурів.

*Задачами досліджень* магістерської кваліфікаційної роботи є:

 провести аналіз сучасних методів дослідження частотних і часових характеристик радіотехнічних резонансних контурів;

 здійснити вибір дослідження частотних і часових характеристик радіотехнічних резонансних контурів;

 розробити програмне забезпечення для дослідження частотних і часових характеристик радіотехнічних резонансних контурів;

 здійснити модельне дослідження частотних і часових характеристик радіотехнічних резонансних контурів.

## 3. ДЖЕРЕА РОЗРОБКИ

1. Рудик А.В., Павлов С.М., Возняк О.М. Схемотехніка. Частина 2. Аналогова техніка. Навчальний посібник. – Вінниця: УНІВЕРСУМ–Вінниця, 2001. – 154 с.

2. Рудик А.В. Радіоавтоматика. Частина 1. Лінійні системи радіоавтоматики. Навчальний посібник. – Вінниця: УНІВЕРСУМ–Вінниця, 2001. – 158 с.

3. Рудик А.В., Барановський І.В. Радіоавтоматика. Частина 2. Нелінійні системи радіоавтоматики. Навчальний посібник. – Вінниця: УНІВЕРСУМ–Вінниця, 2001. – 177 с.

4. Рудик А.В. Радіоавтоматика. Частина 3. Дискретні та цифрові системи радіоавтоматики. Навчальний посібник. – Вінниця: УНІВЕРСУМ – Вінниця, 2003. – 150 с.

5. Рудик А.О., Дрючин О.О., Возняк О.М. Електротехнічні пристрої. Частина 1. Електричні машини та апарати. Навчальний посібник. – Вінниця: УНІВЕРСУМ – Вінниця, 2004. – 150 с.

6. Рудик А.В., Дрючин О.О., Возняк О.М. Електротехнічні пристрої. Частина 2. Вторинні джерела електроживлення. Навчальний посібник. – Вінниця: УНІВЕРСУМ – Вінниця, 2004. – 128 с.

7. Методичні вказівки до виконання студентами-магістрантами наукового напрямку економічної частини магістерських кваліфікаційних робіт / Уклад. В.О. Козловський – Вінниця: ВНТУ, 2012. – 22 с.

8. Козловський В.О. Техніко-економічні обґрунтування та економічні розрахунки в дипломних проектах та роботах. Навчальний посібник. – Вінниця : ВДТУ,  $2003. - 75c.$ 

9. ГОСТ 12.0.003-74.ССБТ. Опасные и вредные производственные факторы. Классификация.

10.ДСН 3.3.6.042-99. Санітарні норми мікроклімату виробничих приміщень.

11.ДБН В.2.5-28-2006. Природне і штучне освітлення.

## 4. ВИКОНАВЕЦЬ

Вінницький національний технічний університет, кафедра радіотехніки, студент групи РТ-19м Кичак А.О.

## 5 ВИМОГИ ДО ВИКОНАННЯ МКР

Пропонується реалізувати .

5.1 Призначення пристрою для вимірювання добротності варикапів:

– робота в широкому діапазоні частот 10 кГц...10 МГц (з коефіцієнтом перекриття 1000);

– вимірювання частотних і часових характеристик радіотехнічних резонансних контурів;

– забезпечення точності вимірювання зі зведеною похибкою не більше 1.5%.

5.2 Технічні вимоги до вимірювача добротності варикапів:

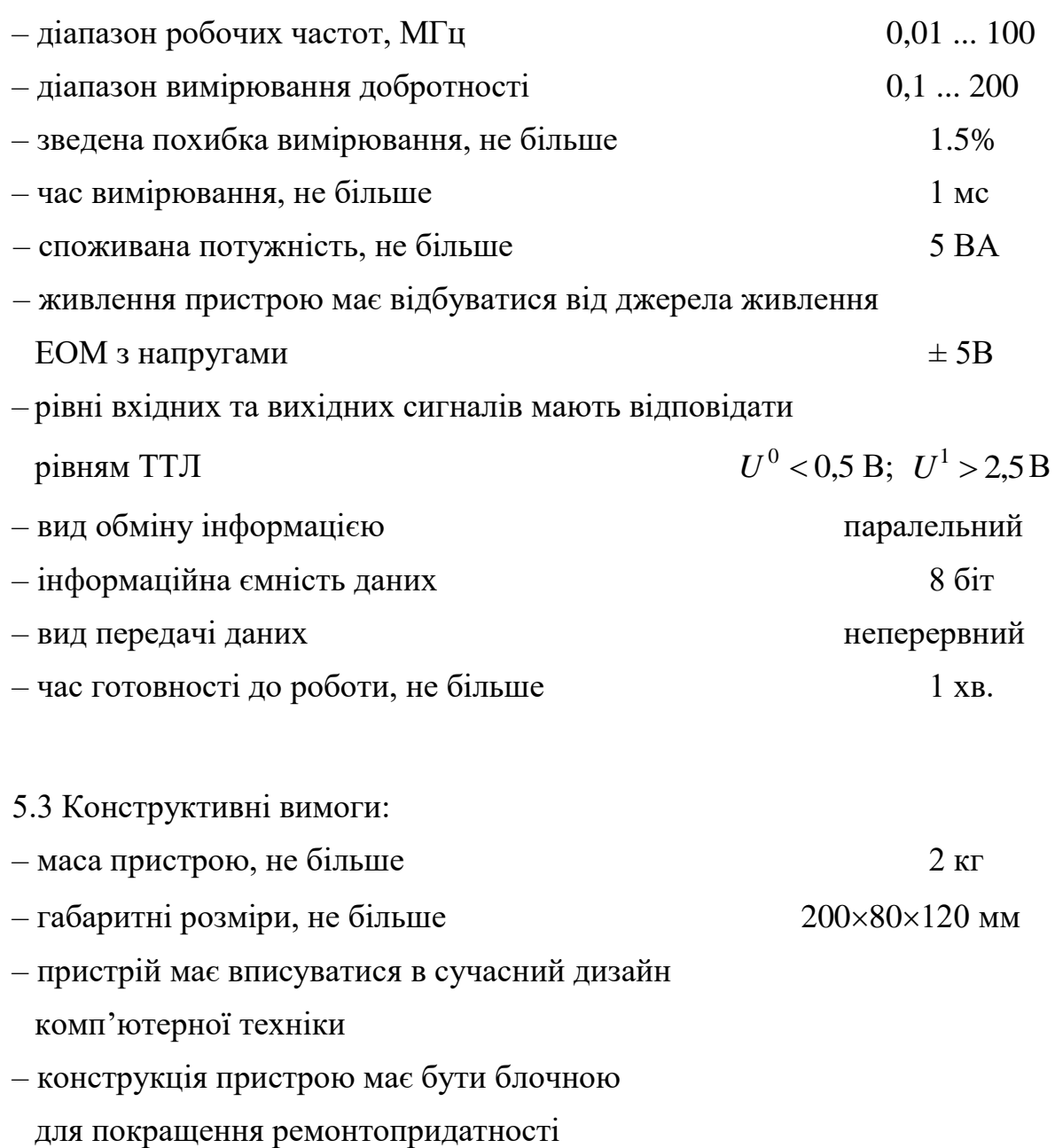

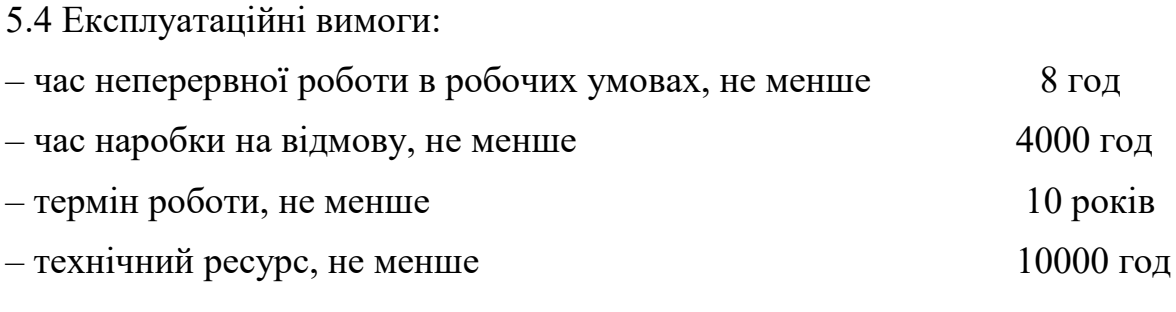

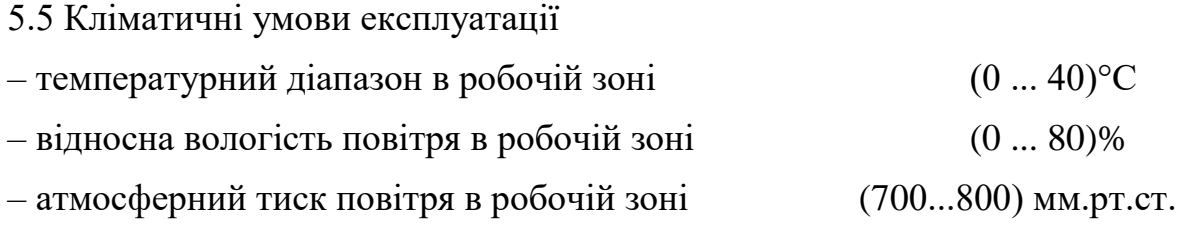

# 6. ЕТАПИ МКР І ТЕРМІНИ ЇХ ВИКОНАННЯ

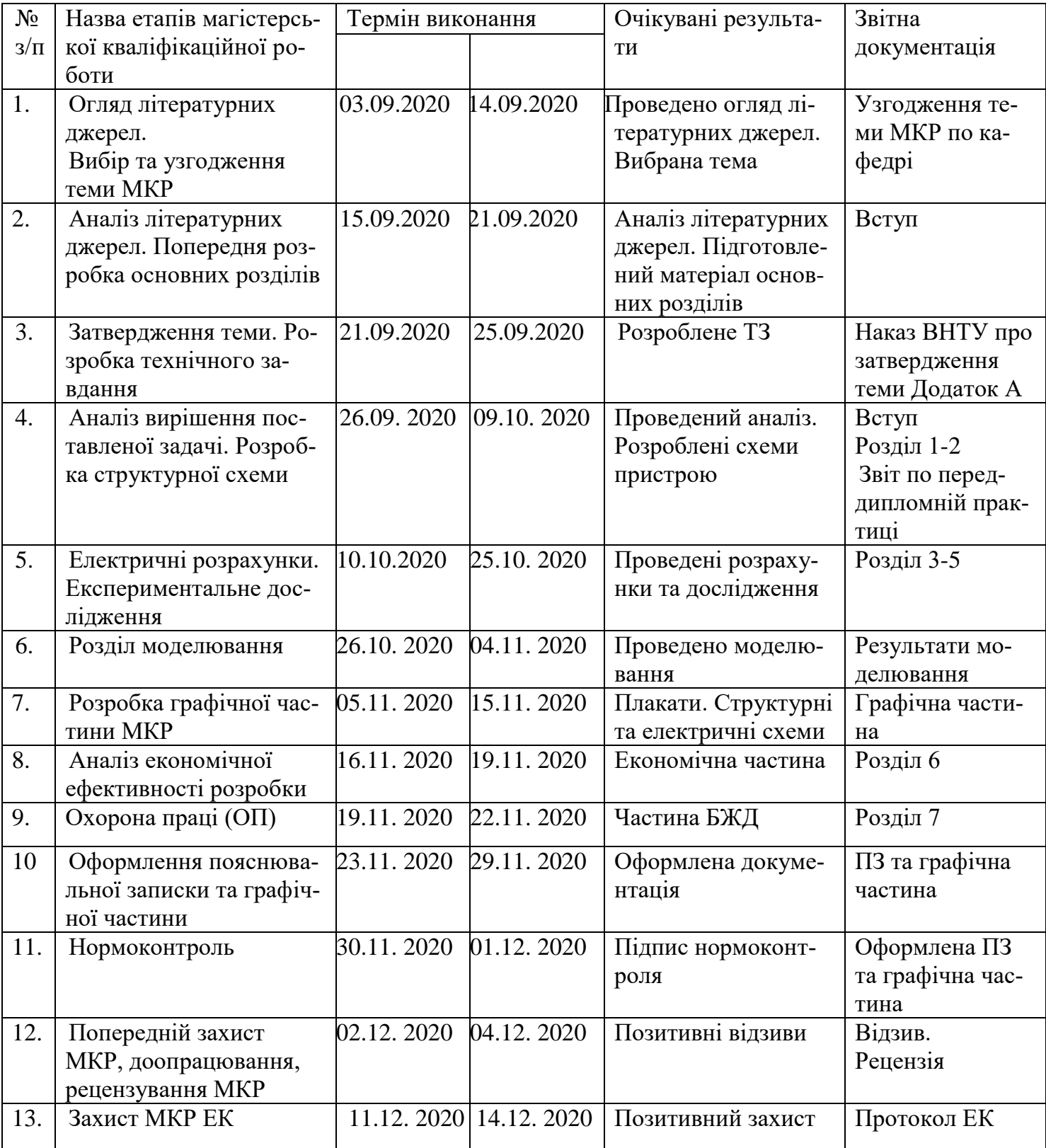

## 7. ОЧІКУВАНІ РЕЗУЛЬТАТИ ТА ПОРЯДОК РЕАЛІЗАЦІЇ МКР В результаті виконання роботи буде зроблено:

- Розроблено еквівалентні схеми та математичні моделі радіотехнічних резонансних контурів.

- Розроблено структурну схему пристрою для вимірювання частотних і часових характеристик радіотехнічних резонансних контурів.

- Розроблено електричну схему пристрою для вимірювання частотних і часових характеристик радіотехнічних резонансних контурів.

- Розроблено конструкторську документацію на пристрій для вимірювання частотних і часових характеристик радіотехнічних резонансних контурів.

- Результати комп'ютерного моделювання частотних і часових характеристик радіотехнічних резонансних контурів.

Очікуваний економічний ефект. При впроваджені результатів досліджень та розробки очікується підвищення добротності варикапів у заданому діапазоні частот.

# 8. МАТЕРІАЛИ, ЯКІ ПОДАЮТЬ ПІСЛЯ ЗАКІНЧЕННЯ РОБОТИ ТА ПІД ЧАС ЕТАПІВ

За результатами виконання МКР до ЕК подаються пояснювальна записка, графічна частина МКР, відзив і рецензія.

# 9. ПОРЯДОК ПРИЙМАННЯ МКР ТА ЇЇ ЕТАПІВ

Поетапно результати виконання МКР розглядаються керівником роботи та обговорюються на засіданні кафедри.

Захист магістерської кваліфікаційної роботи відбувається на відкритому засіданні ЕК.

# 10. ВИМОГИ ДО РОЗРОБЛЮВАНОЇ ДОКУМЕНТАЦІЇ

Документація, що розробляється в процесі виконання роботи повинна містити:

- еквівалентні схеми та математичні радіотехнічних резонансних контурів;

- структурна схема пристрою для вимірювання частотних і часових характеристик радіотехнічних резонансних контурів;

- електрична схема пристрою для вимірювання частотних і часових характеристик радіотехнічних резонансних контурів;

- конструкторська документація на пристрій для вимірювання частотних і часових характеристик радіотехнічних резонансних контурів;

- результати комп'ютерного моделювання частотних і часових характеристик радіотехнічних резонансних контурів;

- дослідження питань охорони праці та безпеки у надзвичайних ситуаціях.

# 11. ВИМОГИ ЩОДО ТЕХНІЧНОГО ЗАХИСТУ ІНФОРМАЦІЇ З ОБМЕЖЕНИМ ДОСТУПОМ

У зв'язку з тим, що інформація не є конфіденційною, заходи з її технічного захисту не передбачаються.

Додаток Б (обов'язковий)

# ДОСЛІДЖЕННЯ ЧАСТОТНИХ І ЧАСОВИХ ХАРАКТЕРИСТИК РАДІОТЕХНІЧНИХ РЕЗОНАНСНИХ КОНТУРІВ

Результати дослідження амплітудно-частотної характеристики радіотехнічних резонансних контурів

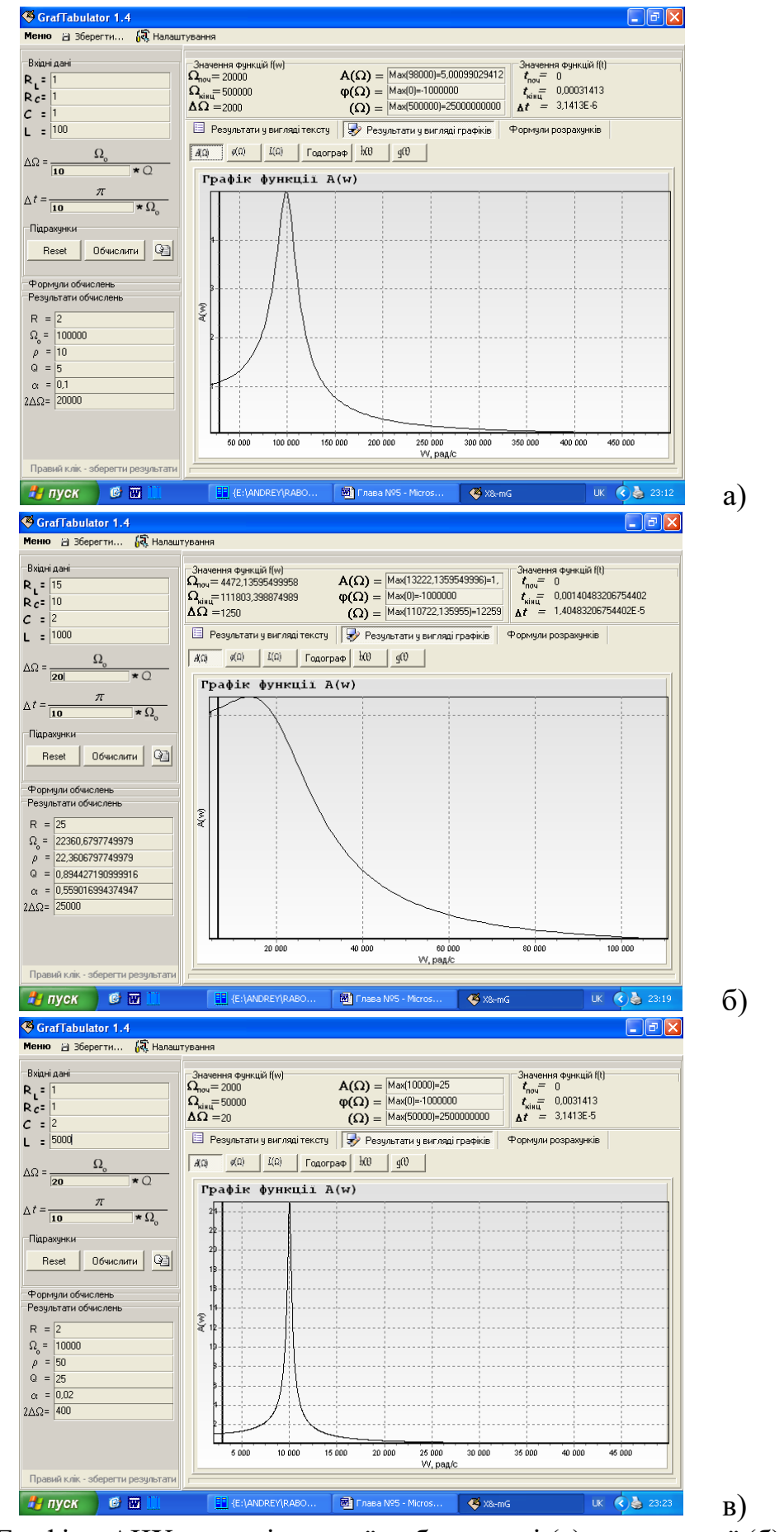

Рисунок Б – Графіки АЧХ за номінальної добротності (а), зменшеної (б) та збільшеної (в)
Додаток В (обов'язковий)

### ДОСЛІДЖЕННЯ ЧАСТОТНИХ І ЧАСОВИХ ХАРАКТЕРИСТИК РАДІОТЕХНІЧНИХ РЕЗОНАНСНИХ КОНТУРІВ

Результати дослідження логарифмічної амплітудно-частотної характеристики радіотехнічних резонансних контурів

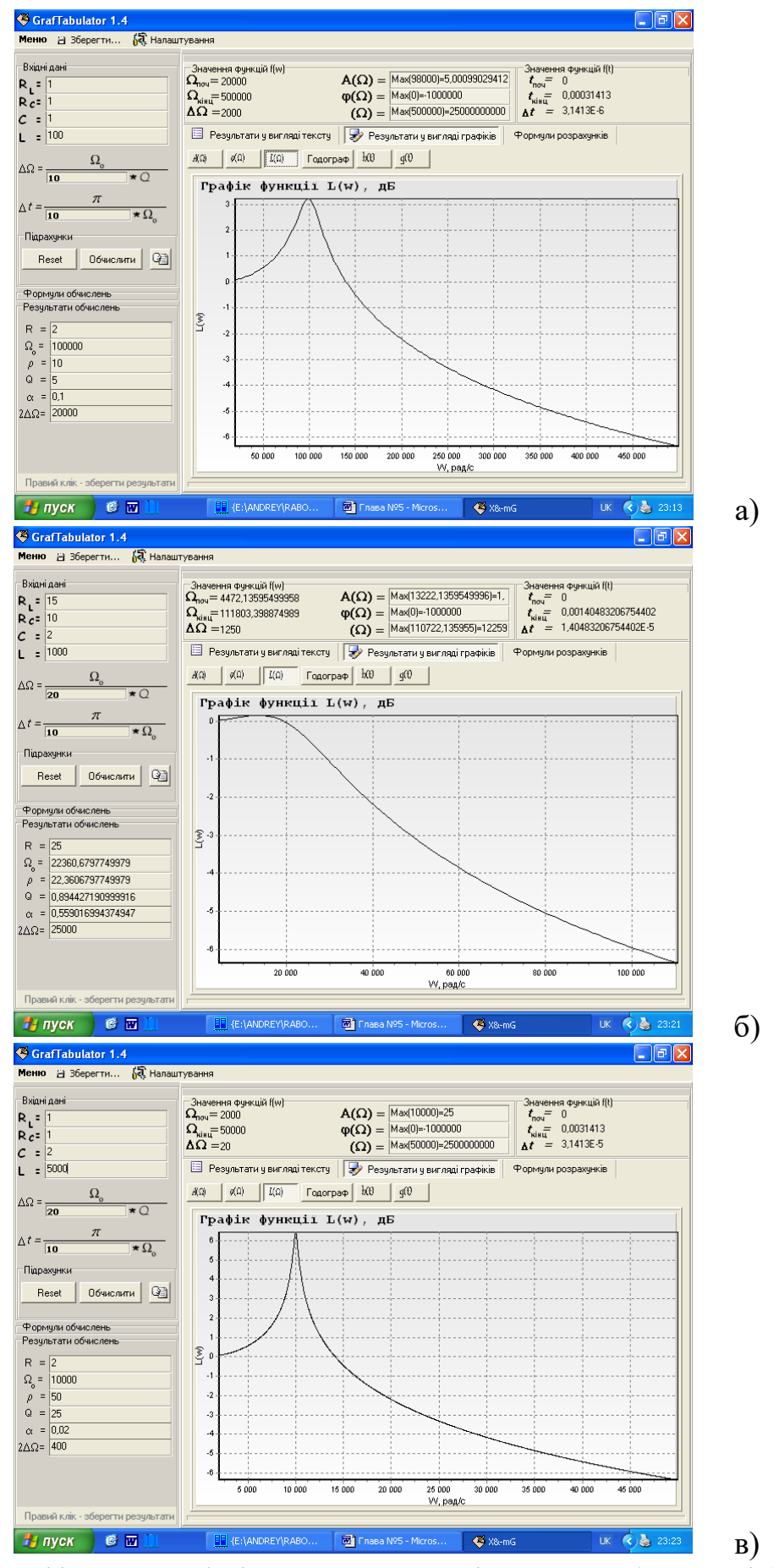

Рисунок В – Графіки логарифмічної АЧХ за номінальної добротності (а), зменшеної (б) та збільшеної (в)

Додаток Д (обов'язковий)

#### ДОСЛІДЖЕННЯ ЧАСТОТНИХ І ЧАСОВИХ ХАРАКТЕРИСТИК РАДІОТЕХНІЧНИХ РЕЗОНАНСНИХ КОНТУРІВ

Результати дослідження фазочастотної характеристики радіотехнічних резонансних контурів

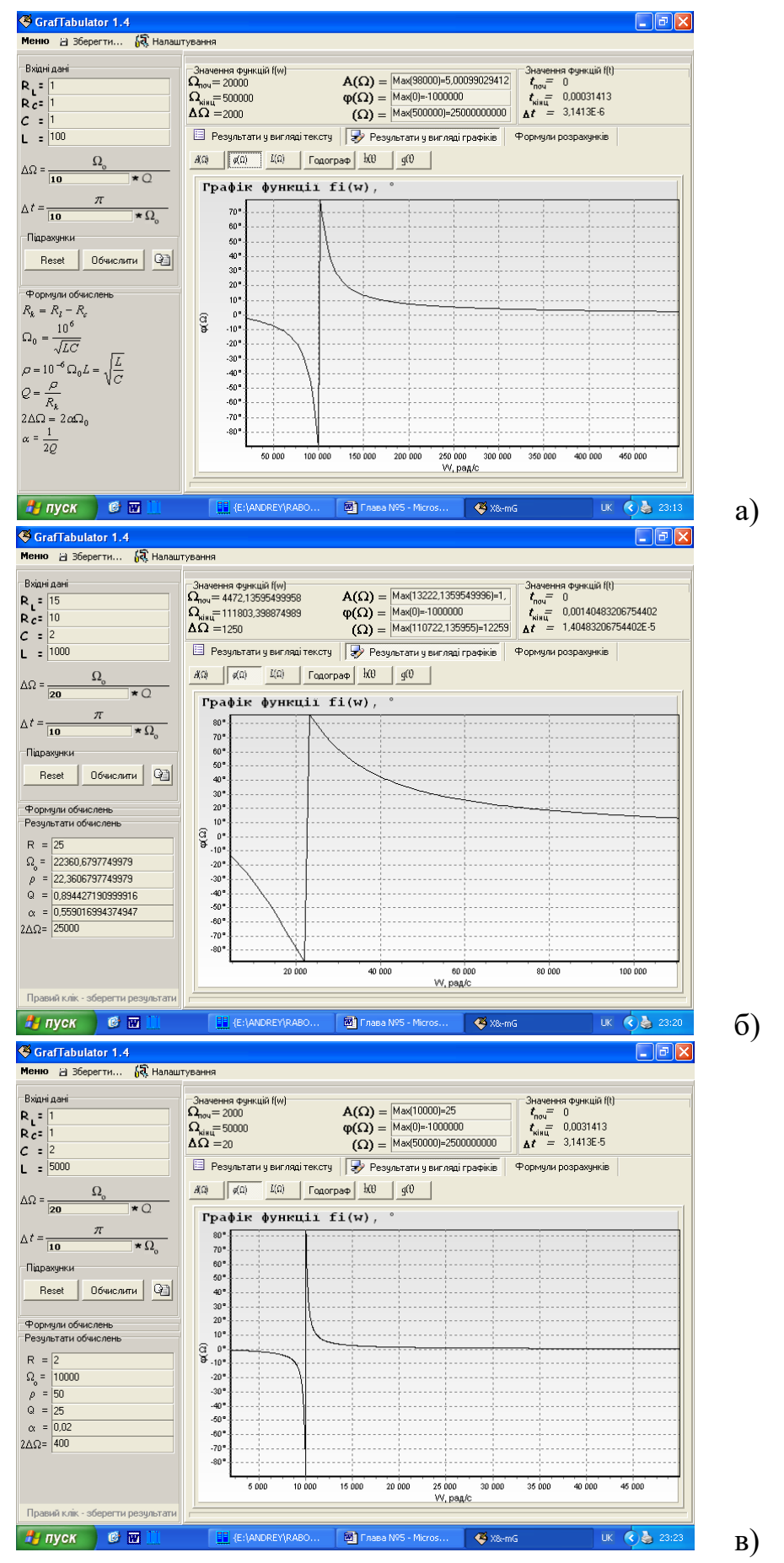

Рисунок Д – Графіки АЧХ за номінальної добротності (а), зменшеної (б) та збільшеної (в)

Додаток Е (обов'язковий)

#### ДОСЛІДЖЕННЯ ЧАСТОТНИХ І ЧАСОВИХ ХАРАКТЕРИСТИК РАДІОТЕХНІЧНИХ РЕЗОНАНСНИХ КОНТУРІВ

Результати дослідження годографу радіотехнічних резонансних контурів

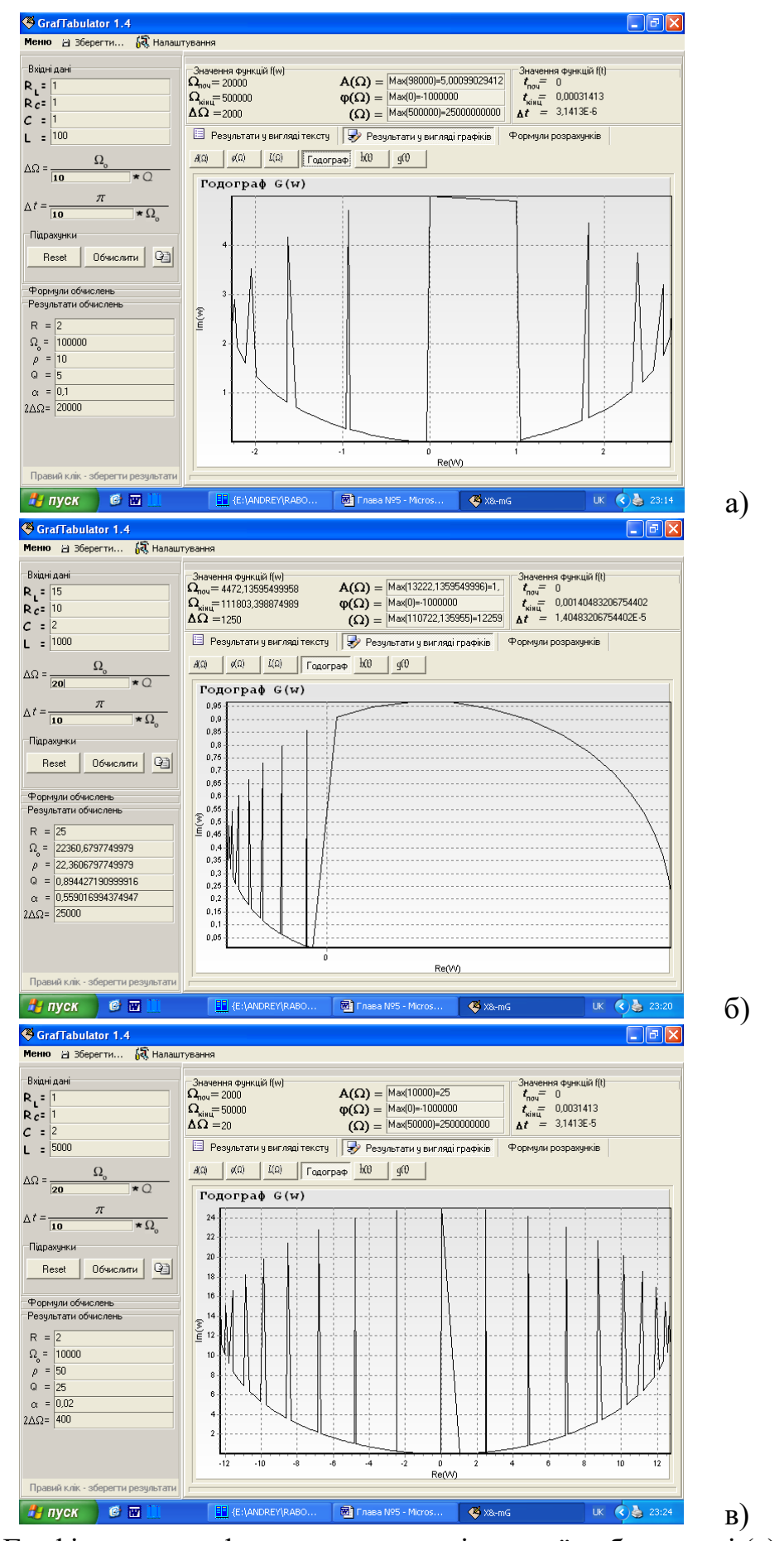

Рисунок Е – Графіки годографа контуру за номінальної добротності (а), зменшеної (б) та збільшеної (в)

Додаток Ж (обов'язковий)

### ДОСЛІДЖЕННЯ ЧАСТОТНИХ І ЧАСОВИХ ХАРАКТЕРИСТИК РАДІОТЕХНІЧНИХ РЕЗОНАНСНИХ КОНТУРІВ

Результати дослідження перехідної характеристики радіотехнічних резонансних контурів

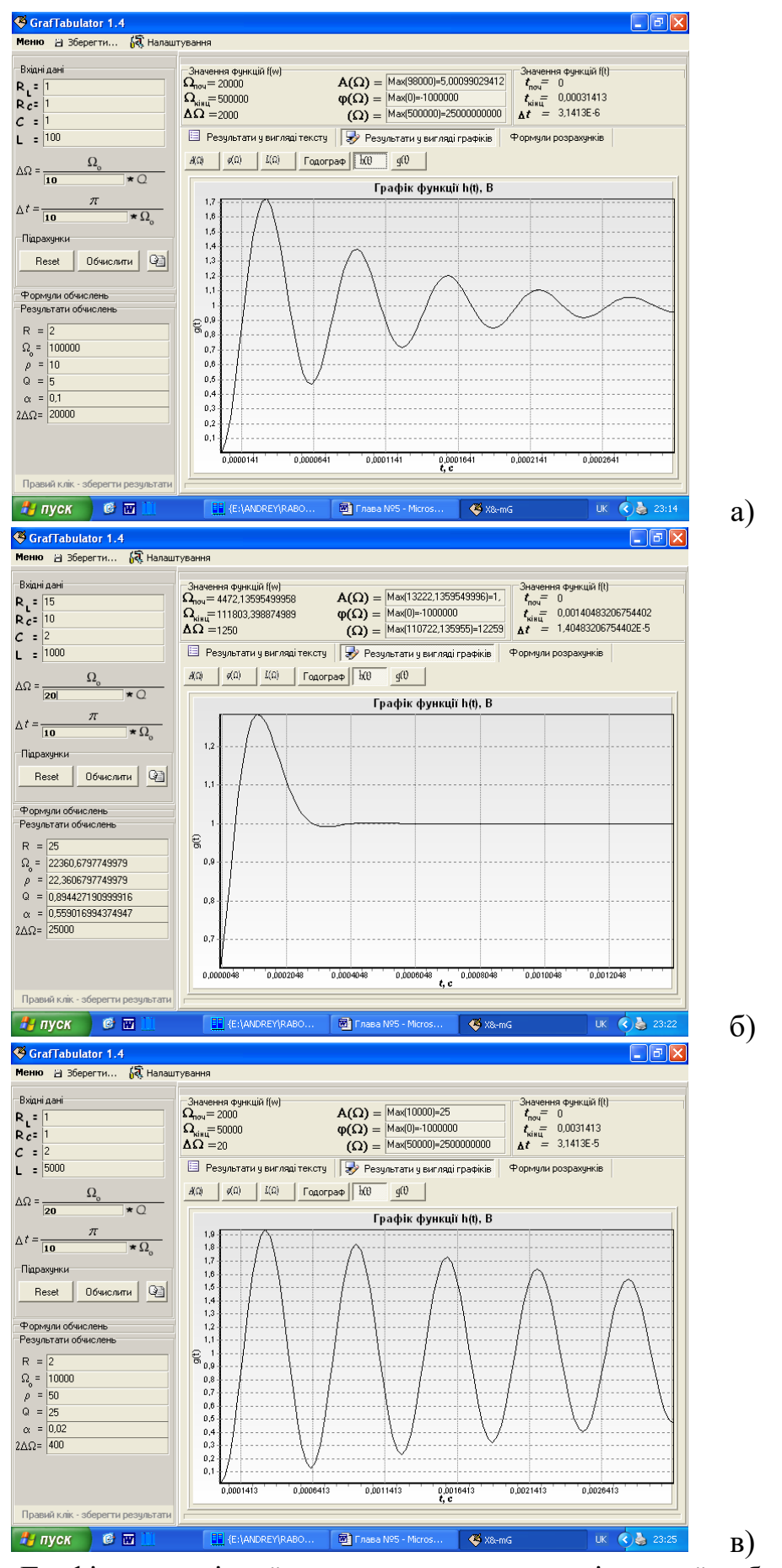

Рисунок Ж – Графіки перехідної характеристики за номінальної добротності (а), зменшеної (б) та збільшеної (в)

Додаток К (обов'язковий)

## ДОСЛІДЖЕННЯ ЧАСТОТНИХ І ЧАСОВИХ ХАРАКТЕРИСТИК РАДІОТЕХНІЧНИХ РЕЗОНАНСНИХ КОНТУРІВ

Результати дослідження імпульсної характеристики радіотехнічних резонансних контурів

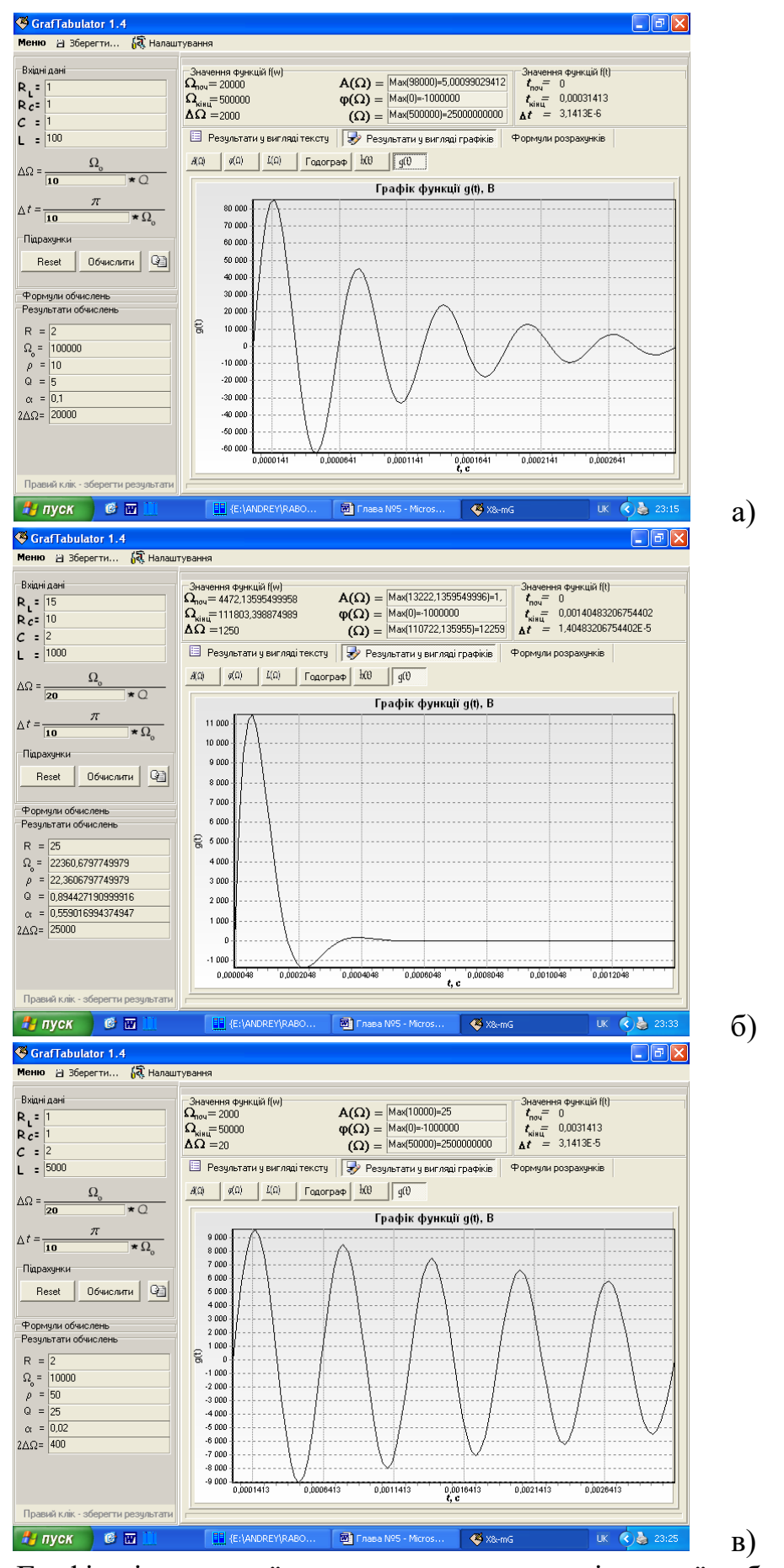

Рисунок К – Графіки імпульсної характеристики за номінальної добротності (а), зменшеної (б) та збільшеної (в)

#### Додаток Л (довідниковий)

# Лістінг програми для розрахунку параметрів та характеристик коливальних систем і резонансних контурів

unit grUnit;

interface

uses

 Windows, Messages, SysUtils, Variants, Classes, Graphics, Controls, Forms, Dialogs, StdCtrls, ImgList, Buttons, ExtCtrls, Menus, TeEngine, TeeFunci, Series, TeeProcs, Chart, ComCtrls, AbboX, OptionsForm;

#### type

 $TForm1 = class(TForm)$  GroupBox1: TGroupBox; GroupBox2: TGroupBox; \_4: TEdit; \_3: TEdit; \_2: TEdit; \_1: TEdit; Panel1: TPanel; GroupBox5: TGroupBox; \_4in: TEdit; \_3in: TEdit; \_2in: TEdit; \_5: TEdit; \_6: TEdit; MainMenu1: TMainMenu; N1: TMenuItem; N2: TMenuItem: N4: TMenuItem: GroupBox6: TGroupBox; Reset: TSpeedButton; Results: TSpeedButton; \_1in: TEdit; GroupBox3: TGroupBox; Image2: TImage; SaveMemo: TSaveDialog; GroupBox4: TGroupBox; Panel4: TPanel; PopupMenu1: TPopupMenu; N3: TMenuItem; Panel5: TPanel; GroupBox7: TGroupBox; GroupBox8: TGroupBox; \_W: TEdit;

 PopupMenu2: TPopupMenu; Save1: TMenuItem; SaveGraf: TSaveDialog; Label12: TLabel; Label13: TLabel; Label14: TLabel; \_l1: TLabel; \_l2: TLabel; \_l3: TLabel; Label22: TLabel; Label24: TLabel; N5: TMenuItem: N6: TMenuItem; ttPages: TPageControl; PageTT: TTabSheet; PageGr: TTabSheet; grafs: TPageControl; gr1: TTabSheet; gr2: TTabSheet; gr3: TTabSheet; gr4: TTabSheet; gr5: TTabSheet; ttText: TPageControl; ttLog: TTabSheet; Panel2: TPanel; Memo1: TMemo; Panel3: TPanel; SpeedButton2: TSpeedButton; SpeedButton3: TSpeedButton; SpeedButton5: TSpeedButton; tResults: TTabSheet; Panel6: TPanel; Panel7: TPanel; SpeedButton7: TSpeedButton; SpeedButton8: TSpeedButton; ImageList1: TImageList; Panel8: TPanel; Panel12: TPanel; Panel13: TPanel: Panel14: TPanel; Panel18: TPanel; Panel19: TPanel; Graf3: TChart; FastLineSeries3: TFastLineSeries; AddTeeFunction2: TAddTeeFunction; Panel23: TPanel; Panel24: TPanel; Graf2: TChart; FastLineSeries1: TFastLineSeries; AddTeeFunction1: TAddTeeFunction; Panel28: TPanel; Panel29: TPanel;

 Graf: TChart; FastLineSeries9: TFastLineSeries; AddTeeFunction5: TAddTeeFunction; GrPro: TProgressBar; Image11: TImage; Image19: TImage; Label9: TLabel; Label27: TLabel; \_t: TEdit; Image20: TImage; Label28: TLabel; Image21: TImage; Label30: TLabel; Aw1: TMenuItem; qw1: TMenuItem; Lw1: TMenuItem; N7: TMenuItem; ht1: TMenuItem; gt1: TMenuItem; Save2: TMenuItem; Save 2: TMenuItem; Save 3: TMenuItem; N8: TMenuItem; Save4: TMenuItem; Save5: TMenuItem; N10: TMenuItem; SpeedButton9: TSpeedButton; Panel34: TPanel; Memo2: TMemo; Progr: TProgressBar; N9: TMenuItem: N11: TMenuItem; All1: TMenuItem; Label3: TLabel; Label4: TLabel; Label6: TLabel; \_g3: TEdit; \_g2: TEdit;  $-g1$ : TEdit; Panel33: TPanel; Label5: TLabel; Label7: TLabel; \_g5: TEdit; \_g4: TEdit; SaveResults1: TMenuItem; OtherResults1: TMenuItem; TabSheet1: TTabSheet; f1: TImage; Label33: TLabel; Label34: TLabel; Label35: TLabel; Label36: TLabel;

 Label37: TLabel; SpeedButton1: TSpeedButton; ResetAll1: TMenuItem; PutDefaultvalues1: TMenuItem; N12: TMenuItem; N<sub>13</sub>: TMenuItem: N14: TMenuItem; N15: TMenuItem: N<sub>21</sub>: TMenuItem: N<sub>16</sub>: TMenuItem: N18: TMenuItem; Panel9: TPanel; \_l4: TLabel; Label21: TLabel; Label15: TLabel; Label17: TLabel; Label23: TLabel; \_l5: TLabel; \_l6: TLabel; N17: TMenuItem; N19: TMenuItem; N20: TMenuItem; N22: TMenuItem: N23: TMenuItem; N24: TMenuItem; N25: TMenuItem; N<sub>26</sub>: TMenuItem: N27: TMenuItem; N28: TMenuItem: N29: TMenuItem; N30: TMenuItem; N31: TMenuItem; Graf4: TChart; FastLineSeries2: TFastLineSeries; AddTeeFunction3: TAddTeeFunction; N32: TMenuItem; N33: TMenuItem; N34: TMenuItem; N35: TMenuItem: N36: TMenuItem; N37: TMenuItem: N38: TMenuItem; Graf5: TChart; FastLineSeries4: TFastLineSeries; AddTeeFunction4: TAddTeeFunction; Graf6G: TTabSheet; Graf6: TChart; FastLineSeries5: TFastLineSeries; AddTeeFunction6: TAddTeeFunction; Memo3: TMemo; Memo4: TMemo; Memo5: TMemo;

 Label8: TLabel; Label10: TLabel; Label16: TLabel; Label11: TLabel; Label18: TLabel; N39: TMenuItem; N40: TMenuItem: N41: TMenuItem: Label50: TLabel; Label19: TLabel; Label20: TLabel; Label25: TLabel; Label26: TLabel; Label29: TLabel; Label31: TLabel; Panel10: TPanel; Label1: TLabel; Label2: TLabel; SpeedButton4: TSpeedButton; procedure ResetClick(Sender: TObject); procedure N2Click(Sender: TObject); procedure FormCreate(Sender: TObject); procedure \_1inKeyPress(Sender: TObject; var Key: Char); procedure k(Sender: TObject); procedure SpeedButton3Click(Sender: TObject); procedure ResultsClick(Sender: TObject); procedure N3Click(Sender: TObject); procedure linClick(Sender: TObject); procedure Save1Click(Sender: TObject); procedure SpeedButton8Click(Sender: TObject); procedure Aw1Click(Sender: TObject); procedure SpeedButton7Click(Sender: TObject); procedure Save\_2Click(Sender: TObject); procedure SpeedButton5Click(Sender: TObject); procedure Save\_3Click(Sender: TObject); procedure Save4Click(Sender: TObject); procedure Save5Click(Sender: TObject); procedure SpeedButton9Click(Sender: TObject); procedure qw1Click(Sender: TObject); procedure Lw1Click(Sender: TObject); procedure ht1Click(Sender: TObject); procedure gt1Click(Sender: TObject); procedure All1Click(Sender: TObject); procedure PutDefaultvalues1Click(Sender: TObject); procedure ResetAll1Click(Sender: TObject); procedure OtherResults1Click(Sender: TObject); procedure N9Click(Sender: TObject); procedure Label2Click(Sender: TObject); procedure SpeedButton1Click(Sender: TObject); procedure N15Click(Sender: TObject); procedure N21Click(Sender: TObject); procedure N13Click(Sender: TObject);

```
 procedure N19Click(Sender: TObject);
  procedure N25Click(Sender: TObject);
  procedure N30Click(Sender: TObject);
  procedure N31Click(Sender: TObject);
  procedure N24Click(Sender: TObject);
  procedure N37Click(Sender: TObject);
  procedure N38Click(Sender: TObject);
  procedure N40Click(Sender: TObject);
  procedure N41Click(Sender: TObject);
  procedure GroupBox3Click(Sender: TObject);
 private
  { Private declarations }
 public
  { Public declarations }
 end;
```
var

```
 Form1: TForm1;
  Str:String;
//zahal'ni zminni
```

```
 Rl,Rc,C,L: Extended;//input
 Rk,Wo,q_,Q,a,_2DeltaW: Extended;//OutPut
 w,t:extended;//zminni
 Aw,Yw,Lw,ht,gt: Extended;//functions
 Gw,Re,Im:Extended;
```
implementation

 ${$  \\$R  $*$ .dfm }

```
procedure WriteLog(Text:String);
var
  DateTime : TDateTime;
begin
 DateTime := Time;
 str :=' > \lceil' + TimeToStr(DateTime)+']:'; // convert the time into a string
  Form1.Memo1.Lines.Add(Str+' '+Text);
end;
procedure TForm1.FormCreate(Sender: TObject);
begin
WriteLog('Старт програми');
  f1.Picture.LoadFromFile('formuls\gen.bmp');
  Image2.Picture.LoadFromFile('formuls\in.bmp');
end;
```
procedure TForm1.ResetClick(Sender: TObject); begin if not FOpt.A6Graf.Checked then Graf6g.TabVisible:=true else Graf6g.TabVisible:=False; Screen.Cursor:=crAppStart;

\_1in.Text:='0,00';  $2in.Text:='0,00'$ ; \_3in.Text:='0,00'; \_4in.Text:='0,00';  $g1.Text:='0,00';$ \_g2.Text:='0,00'; \_g3.Text:='0,00'; \_g4.Text:='0,00'; \_g5.Text:='0,00'; \_l1.Caption:='0,00000000'; \_l2.Caption:='0,00000000'; \_l3.Caption:='0,00000000'; \_l4.Caption:='0,00000000'; \_l5.Caption:='0,00000000'; \_l6.Caption:='0,00000000'; \_1.Text:='0,00'; \_2.Text:='0,00';  $\_3.Text:='0,00';$ \_4.Text:='0,00'; \_5.Text:='0,00'; \_6.Text:='0,00'; Graf.Series[0].Clear; Graf2.Series[0].Clear; Graf3.Series[0].Clear; Graf4.Series[0].Clear; Graf5.Series[0].Clear; Screen.Cursor:=crDefault; end; procedure TForm1.N2Click(Sender: TObject); begin Close; end; procedure TForm1.\_1inKeyPress(Sender: TObject; var Key: Char); begin if (Key in ['A'..'Z','a'..'z'])then begin MessageDlg('Даний символ не є цілим, або дійсним числом. Вводити можна тільки числові значення, інакше може виникнути помилка при обчисленні.',mtError,[mbOk],0);  $key:='0'$  end; if Key='.'then Key:=',' end;

```
procedure TForm1.k(Sender: TObject);
begin
```
Memo1.Clear; end;

procedure TForm1.SpeedButton3Click(Sender: TObject); begin SaveMemo.FileName:='Результати обчислень'; if SaveMemo.Execute then Memo1.Lines.SaveToFile(SaveMemo.FileName+'.txt'); end;

```
procedure TForm1.ResultsClick(Sender: TObject);
begin
if FOpt.AData.Checked then SpeedButton5Click(Sender);
if FOpt.HRes.Checked then Memo1.Clear;
if FOpt.HTab.Checked then Memo2.Clear;
Rl:=StrToFloat(_1in.Text);
Rc:=StrToFloat(_2in.Text);
C:=StrToFloat(_3in.Text);
L:=StrToFloat(_4in.Text);
  w:=StrToFloat(_W.Text);
```

```
Rk:=Rl + Rc;
\text{Wo:}=(\text{Exp}(6*\ln(10)))/(\text{Sqrt}(L^*C));q_:=(Exp(6*ln(10)))/(Wo*C);
Q:=q/Rk;a:=1/(2*O);\angle2DeltaW:=(2^*a)*Wo;
```

```
_1.Text:=FloatToStr(Rk);
_2.Text:=FloatToStr(Wo);
_3.Text:=FloatToStr(q_);
_4.Text:=FloatToStr(Q);
_5.Text:=FloatToStr(a);
_6.Text:=FloatToStr(_2DeltaW);
```
\_l1.Caption:=FloatToStr(Wo/5); \_l2.Caption:=FloatToStr(5\*Wo); \_l3.Caption:=FloatToStr(Wo/StrToFloat(\_W.Text)\*Q);

\_l4.Caption:='0';  $_l$ 15.Caption:=FloatToStr( $(10*3.1413)$ /Wo); \_l6.Caption:=FloatToStr((3.1413)/(StrToFloat(\_t.Text)\*Wo));

end;

procedure TForm1.N3Click(Sender: TObject); begin Memo1.Lines.Add('Вхідні дані:'); Memo1.Lines.Add(' $Rl = + 1in.Text$ ); Memo1.Lines.Add(' $Rc = +2in.Text$ ); Memo1.Lines.Add( $^{\circ}$ C = $^{\circ}$ +\_3in.Text);

```
Memo1.Lines.Add('L = + 4in.Text);
Memo1.Lines.Add('Кроки табуляції:');
Memo1.Lines.Add(' ^W ='+ 13.Caption);
Memo1.Lines.Add('\text{ }^{\wedge}T ='+_l6.Caption);
Memo1.Lines.Add('');
Memo1.Lines.Add('Результати обчислень:');
Memo1.Lines.Add('Rk = ' +1.Text);
Memo1.Lines.Add('\text{Wo} = ' + 2.\text{Text});
Memo1.Lines.Add('p = ' + _3Text);
Memo1.Lines.Add('Q =' +4.Text);
Memo1.Lines.Add('a =' + .5.Text);
Memo1.Lines.Add('2*(\text{Aa}) = +6.Text);
Memo1.Lines.Add(' \qquad ');
Memo1.Lines.Add('Кінцеві значення протабульованих ф
-цій:');
Memo1.Lines.Add('A(W) = +_g1.text);
Memo1.Lines.Add('p(W) ='+g2.text);
Memo1.Lines.Add(' L(W) ='+g3. \text{text});
Memo1.Lines.Add('h(t) = \frac{1}{2} + _g4.text);
Memo1.Lines.Add(' g(t) ='+g5.text);
Memo1.Lines.Add(' \qquad ');
Memo1.Lines.Add(' W початкове = '+_11.Caption);
Memo1.Lines.Add(' W кінцеве = + 12.Caption);
Memo1.Lines.Add(' Дельта W = '+ 13.Caption);
Memo1.Lines.Add(' t початкове = '+ 14.Caption);
Memo1.Lines.Add(' t кінцеве = '+ 15.Caption);
Memo1.Lines.Add(' Дельта t ='+ 16.Caption);
Memo1.Lines.Add('__________________________');
Memo1.Lines.Add('');
end;
procedure TForm1._1inClick(Sender: TObject);
begin
_1in.SelectAll;
_2in.SelectAll;
_3in.SelectAll;
_4in.SelectAll;
end;
procedure LoadGrafik(GRType: Byte);
var //Other Variables
   SW,SWo,Sa:Extended;
   I:LongInt;
 EndW,DW,Krok:Extended; //DW
-Div SW/SWo
   EndT, XP:Extended;
   SQrta,Max,Tochka:Extended;
const pi = 3.1413;
  begin
Max:=-1000000;
 I:=0;
```

```
 Form1.GrPro.Position:=10;
  if Fopt.HLog.Checked then WriteLog('Завантаження поточного графіка.');
  Form1.Memo2.Lines.Add('Результати табулювання поточного графіка:');
  W:=W_0/5;
  Form1._11.Caption:=FloatToStr(W);
   EndW:=5*Wo;
  Form1. 12.Caption:=FloatToStr(EndW);
  Krok:=Wo/((StrToFloat(Form1. W.Text))*Q);
// Krok:=(pi)/(StrToFloat(Form1._W.Text))*Q;
  Form1._13.Caption:=FloatToStr(Krok);
//2
 Form1. 14.Caption:='0':
 Form1. 15.Caption:=FloatToStr((10*pi)/Wo);
 Form1. l6.Caption:=FloatToStr((pi)/(StrToFloat(Form1. t.Text)*Wo));
  Form1.GrPro.Position:=20;
   Case GRType of
    1:begin
     if not FOpt.AAw.Checked then Exit;
     Sa:=SOR(a):
      repeat
       if FOpt.Go_1.Checked then Form1.grafs.ActivePageIndex:=GrType-1;
      SW:=Sqr(W);
      SWo:=SOR(Wo):
       DW:=SW/SWo;
       Aw:=(1)/(SQRT(SQR(1-DW)+((4*Sa)*DW)));
      //Aw:=(Aw*(180/3.1413)); if Aw>Max then
        begin
         Max:=Aw;
        Tochka:=w;
        end;
      Form1.Graf.Series[0].AddXY(W,AW,",0);
       if FOpt.HAw.Checked then
      Form1.Memo2.Lines.Add(' A('+FloatToStr(W)+') = '+FloatToSTr(Aw)+';');
      W:=W+Krok:
       if Form1.GrPro.Position<100 then Form1.GrPro.Position:=Form1.GrPro.Position+1;
      Inc(I) until W>=EndW;
      Form1._g1.Text:='Max('+FloatToStr(Tochka)+')='+FloatToStr(Max);
     end;
    2:begin
     if not FOpt.Afiw.Checked then Exit;
     if FOPt.Per1.Checked then
      if Frac(Wo/Krok)<>0 then Exit;
      begin
      repeat
       DW:=W/Wo;
      Yw:=(ArcTan((2*(a*DW))/(1-Sqr(DW));
      if not FOpt.Back.Checked then
       begin
```

```
 if not FOpt.AInvert.Checked then
    begin
     if W<Wo then
     Yw:=((-(180/3.1413))<sup>*</sup>Yw) else
     Yw:=(-180+((180/3.14))*Yw);
     end else
     begin
     if W>Wo then
     Yw:=((-(180/3.1413))<sup>*</sup>Yw) else
     Yw:=(-180+((180/3.14))^*Yw);
     end;
    if Yw>Max then
    begin
    Max:=Yw;
     Tochka:=w;
    end;
   end else Yw:=((-(180/3.1413))*Yw);
   Form1.Graf2.Series[0].AddXY(W,YW,",0);
    if FOpt.Hfiw.Checked then
   Form1.Memo2.Lines.Add(' y('+FloatToStr(W)+') = '+FloatToSTr(Aw)+';');W:=W+Krok:
    if Form1.GrPro.Position<100 then Form1.GrPro.Position:=Form1.GrPro.Position+1;
   Inc(I) until W>=EndW;
   Form1._g2.Text:='Max('+FloatToStr(Tochka)+')='+FloatToStr(Max);
  end;
  end;
 3:begin
 if not FOpt.ALw.Checked then Exit;
 Sa:=SQR(a); repeat
   SW:=Sqr(W);SWo:=SOR(Wo):
    DW:=SW/SWo;
   Lw:=Ln(Abs(Sqr(1-DW)+4*(Sa*DW)); if Sw>Max then
    begin
     Max:=Sw;
     Tochka:=w;
    end;
   Form1.Graf3.Series[0].AddXY(W,LW,",0);
    if FOpt.Hlw.Checked then
   Form1.Memo2.Lines.Add(' L('+FloatToStr(W)+') = '+FloatToSTr(Aw)+';');
    W:=W+Krok;
    if Form1.GrPro.Position<100 then Form1.GrPro.Position:=Form1.GrPro.Position+1;
   Inc(I);
   until W>=EndW;
  Form1. g3.Text:='Max('+FloatToStr(Tochka)+')='+FloatToStr(Max);
  end;
```
 6:begin Krok:=StrToFloat(FOrm1.\_l3.caption); if FOpt.A6Graf.Checked then Exit; if FOPt.Clear.Checked then Form1.Graf6.series[0].clear; FOpt.Memo1.Clear;  $Sa:=Sqr(a);$  repeat if FOpt.SFrm.Checked then begin  $DW:=(\text{Sqr}(\text{Sqr}(\text{Wo})-\text{Sqr}(\text{W}))+(4*\text{Sqr}(a))*\text{Sqr}(\text{W})*\text{Sqr}(\text{Wo}))$ ;  $Re:= (Sqr(Wo)*(Sqr(Wo)-Sqr(W)))/DW;$  $Im:=((2^*a)*W*(Wo*Wo*Wo))/DW;$  end else begin  $SWo:=Sqr(Wo);$  $SW:=Sqr(W);$  DW:=SWo-SW; if FOpt.SSkor.Checked then begin  $Re:=(SWo*(DW))/(Sar(DW)+((4*Sa)*SW*SWo))$ ; Im:=-(((2\*a)\*W\*(SWo\*Wo))/(Sqr(DW)+((4\*Sa)\*Sw\*Wo))); end else begin  $Re:= (SWo*DW)/(Sgr(DW)+(4*(Sa*SW*SWo)))$ ; Im:=-(( $(2^*a^*w)^*Exp(3^*ln(Wo))$ ))+( $(Sqr(DW))+(4^*Sa^*W^*Wo)$ ); end; end; Form1.Graf6.Series[0].AddXY(Re,Im,",0); if FOpt.H6Graf.Checked then BEGIN Form1.Memo2.Lines.Add(' G('+FloatToStr(W)+'):'); Form1.Memo2.Lines.Add(' >  $Re='+FloatToSTr(Re)+)$ ;'); Form1.Memo2.Lines.Add(' > Im='+FloatToSTr(Im)+').' ); END; FOpt.Memo1.Lines.Add(' G('+FloatToStr(W)+'):');  $FOpt.Memo1.Lines. Add(' > Re='+FloatToSTr(Re)+');$  $FOpt.Memo1.Lines.Add(' > Im='+FloatToSTr(Im)+').$ <sup>'</sup>); W:=W+Krok; if Form1.GrPro.Position<100 then Form1.GrPro.Position:=Form1.GrPro.Position+1;  $Inc(I)$ : until W>=EndW; end; 4:begin if not FOpt.Aht.Checked then Exit; if  $(a>1)$ or $(a=1)$ then Exit; Krok:=(pi)/((StrToFloat(Form1.\_t.Text)\*Wo)); Form1. l6.Caption:=FloatToStr(Krok); EndT: $=(10<sup>*</sup>pi)/W$ o;

```
t:=0:
    DW:=Sqrt(1-Sqr(a)); repeat
     XP:=EXP(((-a)*Wo*t))*In(2.7);SqrtA:=(Sqrt(1-Sqr(a)));ht:=1- (XP* (Cos(Wo*DW*t)+((a)/Sqrta*Sin(Wo*Sqrt(1-(Sqr(a)*t))) ) );
       if ht>Max then
       begin
        Max:=ht;
       end;
      Form1.Graf4.Series[0].AddXY(t,ht,",0);
       if FOpt.Hht.Checked then
      Form1.Memo2.Lines.Add(' h('+FloatToStr(t)+') = '+FloatToSTr(Ht)+';'); t:=t+Krok;
      Inc(I); if Form1.GrPro.Position<100 then Form1.GrPro.Position:=Form1.GrPro.Position+1;
     until t = EndT:
     Form1._g4.Text:='Max='+FloatToStr(Max);
     end;
   5:begin
    if not FOpt.Agt.Checked then Exit;
   if (a>1)or(a=1)then Exit;
    Krok:=(pi)/(StrToFloat(Form1. t.Text)*Wo);Form1. l6.Caption:=FloatToStr(Krok);
    EndT:=(10*pi)/Wo; Form1._l5.Caption:=FloatToStr(EndT);
     t:=0:
     DW:=Sqrt(1-Sqr(a)); repeat
    XP:=EXP(((-a)*Wo*t))*In(2.7);gt:=(Wo/DW)*XP*Sin((Wo*DW)*t); if gt>Max then
       begin
        Max:=gt;
       end;
     Form1.Graf5.Series[0].AddXY(t,gt,",0);
      if FOpt.Hgt.Checked then
     Form1.Memo2.Lines.Add(' g('+FloatToStr(t)+') = '+FloatToSTr(gt)+';'); t:=t+Krok;
      Inc(I);until t = EndT:
     Form1. g5.Text:='Max='+FloatToStr(Max);
     if Form1.GrPro.Position<100 then Form1.GrPro.Position:=Form1.GrPro.Position+1;
    end;
  end;//case
Form1.Memo2.Lines.Add('Табулювання функції - завершено!');
Form1.Memo2.Lines.Add('Всього протабулювано точок: '+IntToStr(I));
Form1.Memo2.Lines.Add('_______________________________________________________');
```

```
Form1.Memo2.Lines.Add('');
{ Form1._g1.Text:=FloatToStr(Aw);
Form1._g2.Text:=FloatToStr(Yw);
```

```
Form1. g3.Text:=FloatToStr(Lw);
Form1._g4.Text:=FloatToStr(ht);
Form1._g5.Text:=FloatToStr(gt);
}
```

```
Form1.GrPro.Position:=0;
end;
```

```
procedure TForm1.SpeedButton8Click(Sender: TObject);
begin
SaveMemo.FileName:='Результати табуляції';
if SaveMemo.Execute then
 Memo2.Lines.SaveToFile(SaveMemo.FileName+'.txt');
end;
```
procedure TForm1.SpeedButton7Click(Sender: TObject); begin Memo2.Lines.Clear; end;

```
procedure TForm1.SpeedButton5Click(Sender: TObject);
begin
N3Click(Sender)
end;
procedure TForm1.SpeedButton9Click(Sender: TObject);
var i:byte;
begin
if _1in.Text='0,00'then
begin
 1in.Text:='1';
 2in.Text:='1':
 3in.Text:='1 _4in.Text:='100';
end;
Results.Click;
  Screen.Cursor:=crHourGlass;
  if Fopt.Clear.Checked then begin
  Graf.Series[0].Clear;
  Progr.Position:=Progr.Position+2; end;
  if Fopt.Clear.Checked then begin
  Graf2.Series[0].Clear;
  Progr.Position:=Progr.Position+2; end;
  if Fopt.Clear.Checked then begin
  Graf3.Series[0].Clear;
  Progr.Position:=Progr.Position+2; end;
  if Fopt.Clear.Checked then begin
  Graf4.Series[0].Clear;
  Progr.Position:=Progr.Position+2; end;
```
 if Fopt.Clear.Checked then begin Graf5.Series[0].Clear; Progr.Position:=Progr.Position+2; end; for  $i:=1$  to 6 do begin LoadGrafik(i); Progr.Position:=Progr.Position+20; end; Progr.Position:=0; if Fopt.HLog.Checked then begin Memo2.Lines.Add(''); Memo2.Lines.Add(' Всього створено графіків: 5'); end; Screen.Cursor:=crDefault; Progr.Position:=0; GrPro.Position:=0; if Fopt.HLog.Checked then WriteLog('Табулювання функцій закінчено...'); end;

```
//SAVING PICTURES
procedure TForm1.Save1Click(Sender: TObject);
begin
SaveGraf.FileName:='01 '+'function A(w)';
if SaveGraf.Execute then
Graf.SaveToBitmapFile(SaveGraf.FileName+'.bmp');
end;
```
procedure TForm1.Save\_2Click(Sender: TObject); begin SaveGraf.FileName:=' $02$ '+'function fi(w)'; if SaveGraf.Execute then Graf2.SaveToBitmapFile(SaveGraf.FileName+'.bmp'); end;

procedure TForm1.Save\_3Click(Sender: TObject); begin SaveGraf.FileName:='03 '+'function  $L(w)$ '; if SaveGraf.Execute then Graf3.SaveToBitmapFile(SaveGraf.FileName+'.bmp'); end;

```
procedure TForm1.Save4Click(Sender: TObject);
begin
SaveGraf.FileName:='04 '+'function h(t)';
if SaveGraf.Execute then
  Graf4.SaveToBitmapFile(SaveGraf.FileName+'.bmp');
end;
```
procedure TForm1.Save5Click(Sender: TObject); begin SaveGraf.FileName:='05 '+'function  $g(t)$ '; if SaveGraf.Execute then Graf5.SaveToBitmapFile(SaveGraf.FileName+'.bmp'); end; procedure TForm1.Aw1Click(Sender: TObject); begin Save1.Click; end; procedure TForm1.qw1Click(Sender: TObject); begin Save\_2.Click; end; procedure TForm1.Lw1Click(Sender: TObject); begin Save\_3.Click; end; procedure TForm1.ht1Click(Sender: TObject); begin Save4.Click; end; procedure TForm1.gt1Click(Sender: TObject); begin Save5.Click; end; procedure TForm1.All1Click(Sender: TObject); begin Save1Click(Sender); Save\_2Click(Sender); Save\_3Click(Sender); Save4Click(Sender); Save5Click(Sender); end; procedure TForm1.PutDefaultvalues1Click(Sender: TObject); begin \_1in.Text:=IntToStr(Random(5)+1);  $2in.Text:=FloatToStr(1/(Random(10)+1));$ \_3in.Text:=FloatToStr(1/(Random(100)+1));  $4$ in.Text:=FloatToStr(1/(Random(10)+1)); Results.Click; end; procedure TForm1.ResetAll1Click(Sender: TObject);

begin

Reset.Click; end;

procedure TForm1.OtherResults1Click(Sender: TObject); begin SpeedButton3Click(Sender) end;

procedure TForm1.N9Click(Sender: TObject); begin SpeedButton8Click(Sender) end;

procedure TForm1.Label2Click(Sender: TObject); begin AbBx.ShowModal; end;

procedure TForm1.SpeedButton1Click(Sender: TObject); begin if not FOpt.A6Graf.Checked then Graf6g.TabVisible:=true else Graf6g.TabVisible:=False; if FOpt.HRes.Checked then Memo1.Clear; if FOpt.HTab.Checked then Memo2.Clear; // if FOpt.Go 1.Checked then Ttpages.ActivePageIndex:=1; SpeedButton9Click(Sender); if FOpt.Sv.Checked then All1Click(Sender); end;

```
procedure TForm1.N15Click(Sender: TObject);
begin
1in.Text:='1';
2in.Text:='1_3in.Text:='1':
_4in.Text:='100';
end;
```

```
procedure TForm1.N21Click(Sender: TObject);
begin
_1in.Text:='2';
_2in.Text:='0,000001';
_3in.Text:='0,0001';
_4in.Text:='0,001';
end;
```
procedure TForm1.N13Click(Sender: TObject); begin SpeedButton8Click(Sender); SpeedButton3Click(Sender) end;

```
procedure TForm1.N19Click(Sender: TObject);
begin
```
if MessageDlg('Зберегти всі результати табуляції графіків?',mtConfirmation,[mbYes,mbNo],0)=mrYes then if MessageDlg('В результаті буде збережено 5 зображень графіків, та історія обчислень: "Табуляції" та "Значень".'+#13+'Бажаєте продовжити?',mtWarning,[mbYes,mbNo],0)=mrYes then

begin

 N13Click(Sender); All1Click(Sender); end end;

procedure TForm1.N25Click(Sender: TObject); begin SpeedButton3Click(Sender) end;

procedure TForm1.N30Click(Sender: TObject); begin SpeedButton8Click(Sender) end;

procedure TForm1.N31Click(Sender: TObject); begin SpeedButton7Click(Sender) end;

procedure TForm1.N24Click(Sender: TObject); begin k(Sender) end;

procedure TForm1.N37Click(Sender: TObject); begin ttPages.ActivePageIndex:=0; ttText.ActivePageIndex:=0; end;

```
procedure TForm1.N38Click(Sender: TObject);
begin
ttPages.ActivePageIndex:=0;
  ttText.ActivePageIndex:=1;
end;
```
procedure TForm1.N40Click(Sender: TObject); begin SaveGraf.FileNAme:='Годограф G(w)'; if SaveGraf.Execute then Graf6.SaveToBitmapFile(SaveGraf.FileName+'.bmp'); end;

procedure TForm1.N41Click(Sender: TObject); begin FOpt.ShowModal; if not FOpt.A6Graf.Checked then Graf6g.TabVisible:=true else Graf6g.TabVisible:=False; if FOpt.HideAll.Checked then begin Graf5.BottomAxis.Visible:=False; Graf4.BottomAxis.Visible:=False; end else begin Graf5.BottomAxis.Visible:=TRUE; Graf4.BottomAxis.Visible:=TRUE; end;

end;

procedure TForm1.GroupBox3Click(Sender: TObject); begin if GroupBox3.Height = 16 then GroupBox3.Height := 240 else GroupBox3.Height := 16 end;

end.